# **UNIVERSIDAD TÉCNICA DE AMBATO**

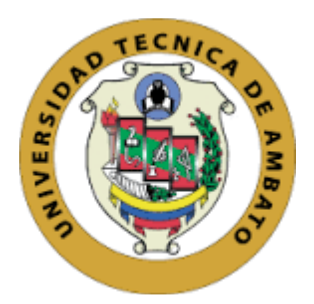

## **FACULTAD DE INGENIERÍA EN SISTEMAS, ELECTRÓNICA E INDUSTRIAL**

## **MAESTRÍA EN TELECOMUNICACIONES**

## Tema: SISTEMA DE GESTIÓN DE SERVICIOS DE INTERNET DE LA RED DE ACCESO FIJO DE CNT EP DEL CANTÓN AMBATO

Trabajo de titulación previo a la obtención del grado académico de Magíster en Telecomunicaciones

**Autor:** Ingeniero Jorge Washington Cando Mera **Director:** Ingeniero Juan Pablo Pallo Noroña, Magíster

> Ambato - Ecuador 2021

#### **APROBACIÓN DEL TRABAJO DE TITULACIÓN**

<span id="page-1-0"></span>A la Unidad Académica de Titulación de la Facultad de Ingeniería en Sistemas Electrónica e Industrial.

El Tribunal receptor del Trabajo de Titulación presidido por la Ingeniera Elsa Pilar Urrutia Urrutia, Magíster, e integrado por los señores Ingeniero Víctor Santiago Manzano Villafuerte Magíster e Ingeniero Marco Antonio Jurado Lozada Magíster, designados por la Unidad Académica de Titulación de la Facultad de Ingeniería en Sistemas, Electrónica e Industrial de la Universidad Técnica de Ambato, para receptar el Trabajo de Titulación con el tema: "SISTEMA DE GESTIÓN DE SERVICIOS DE INTERNET DE LA RED DE ACCESO FIJO DE CNT EP DEL CANTÓN AMBATO", elaborado y presentado por el señor Ingeniero Jorge Washington Cando Mera, para optar por el Grado Académico de Magíster en Telecomunicaciones; una vez escuchada la defensa oral del Trabajo de Titulación el Tribunal aprueba y remite el trabajo para uso y custodia en las bibliotecas de la Universidad Técnica de Ambato.

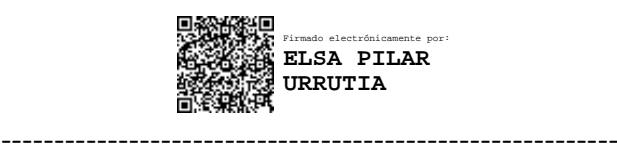

Ing. Elsa Pilar Urrutia Urrutia, Mg. Presidente y Miembro del Tribunal de Defensa

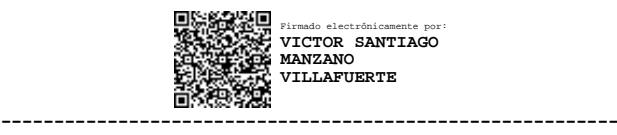

Ing. Víctor Santiago Manzano Villafuerte, Mg. Miembro del Tribunal de Defensa

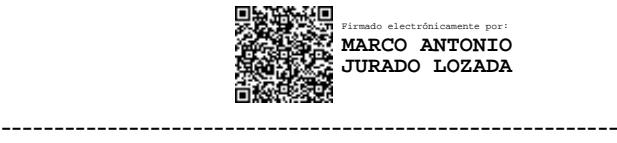

Ing. Marco Antonio Jurado Lozada, Mg. Miembro del Tribunal de Defensa

### **AUTORÍA DEL TRABAJO DE TITULACIÓN**

<span id="page-2-0"></span>La responsabilidad de las opiniones, comentarios y críticas emitidas en el Trabajo de Titulación presentado con el tema: *"*Sistema de Gestión de Servicios de Internet de la Red de Acceso Fijo de CNT EP del Cantón Ambato", le corresponde exclusivamente al: Ingeniero, Jorge Washington Cando Mera*,* Autor bajo la Dirección del Ingeniero, Juan Pablo Pallo Noroña, Magíster, director del Trabajo de Titulación; y el patrimonio intelectual a la Universidad Técnica de Ambato.

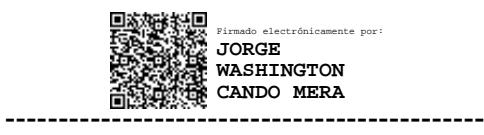

Ing. Jorge Washington Cando Mera

**AUTOR**

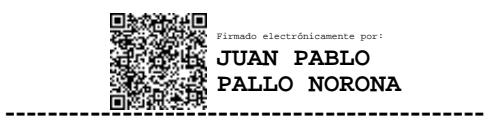

Ing. Juan Pablo Pallo Noroña, Mg.

**DIRECTOR**

#### **DERECHOS DE AUTOR**

<span id="page-3-0"></span>Autorizo a la Universidad Técnica de Ambato, para que el Trabajo de Titulación, sirva como un documento disponible para su lectura, consulta y procesos de investigación, según las normas de la Institución.

Cedo los Derechos de mi trabajo, con fines de difusión pública, además apruebo la reproducción de este, dentro de las regulaciones de la Universidad.

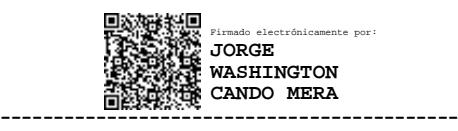

Ing. Jorge Washington Cando Mera c.c. 1308911229

### ÍNDICE GENERAL

<span id="page-4-0"></span>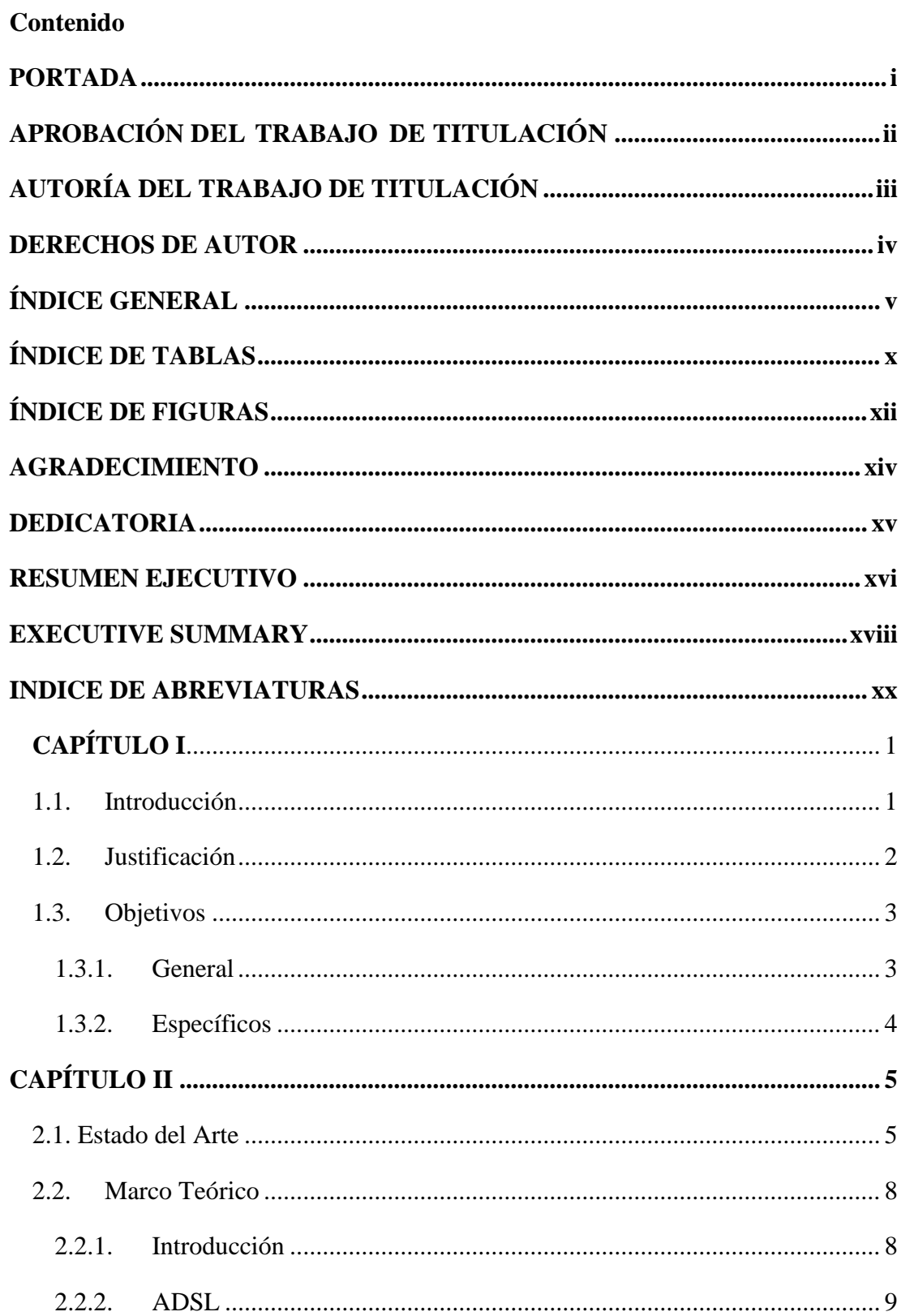

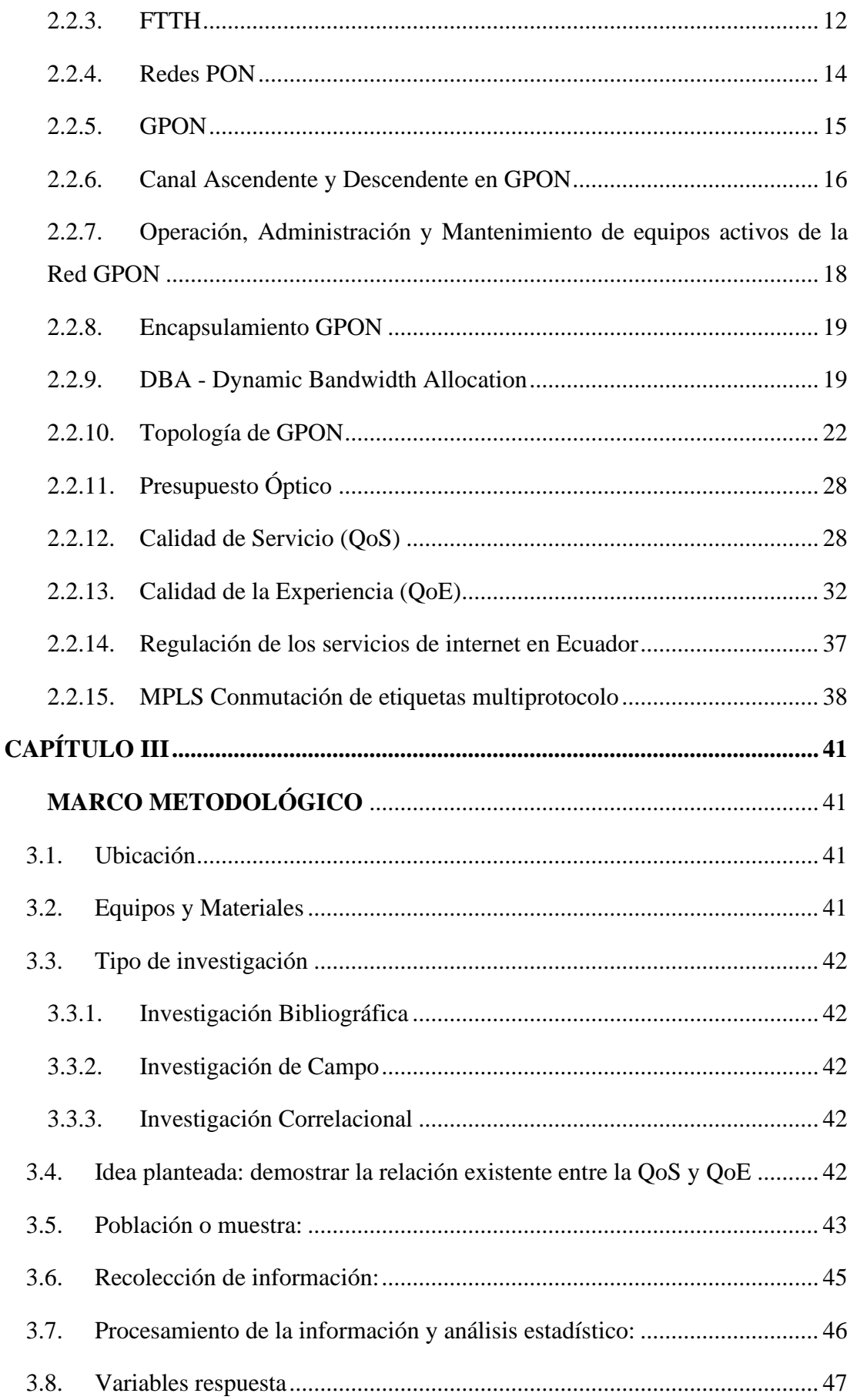

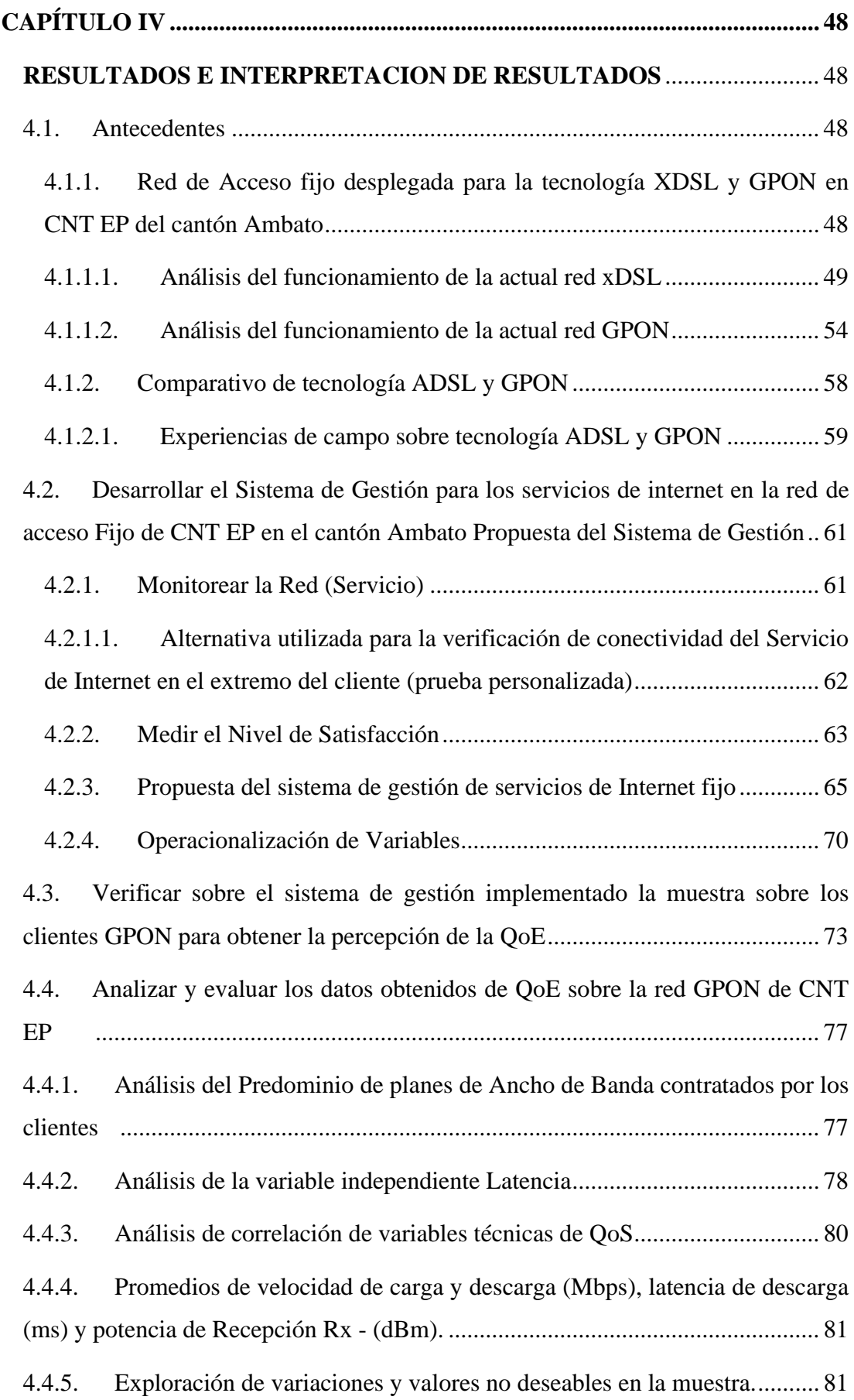

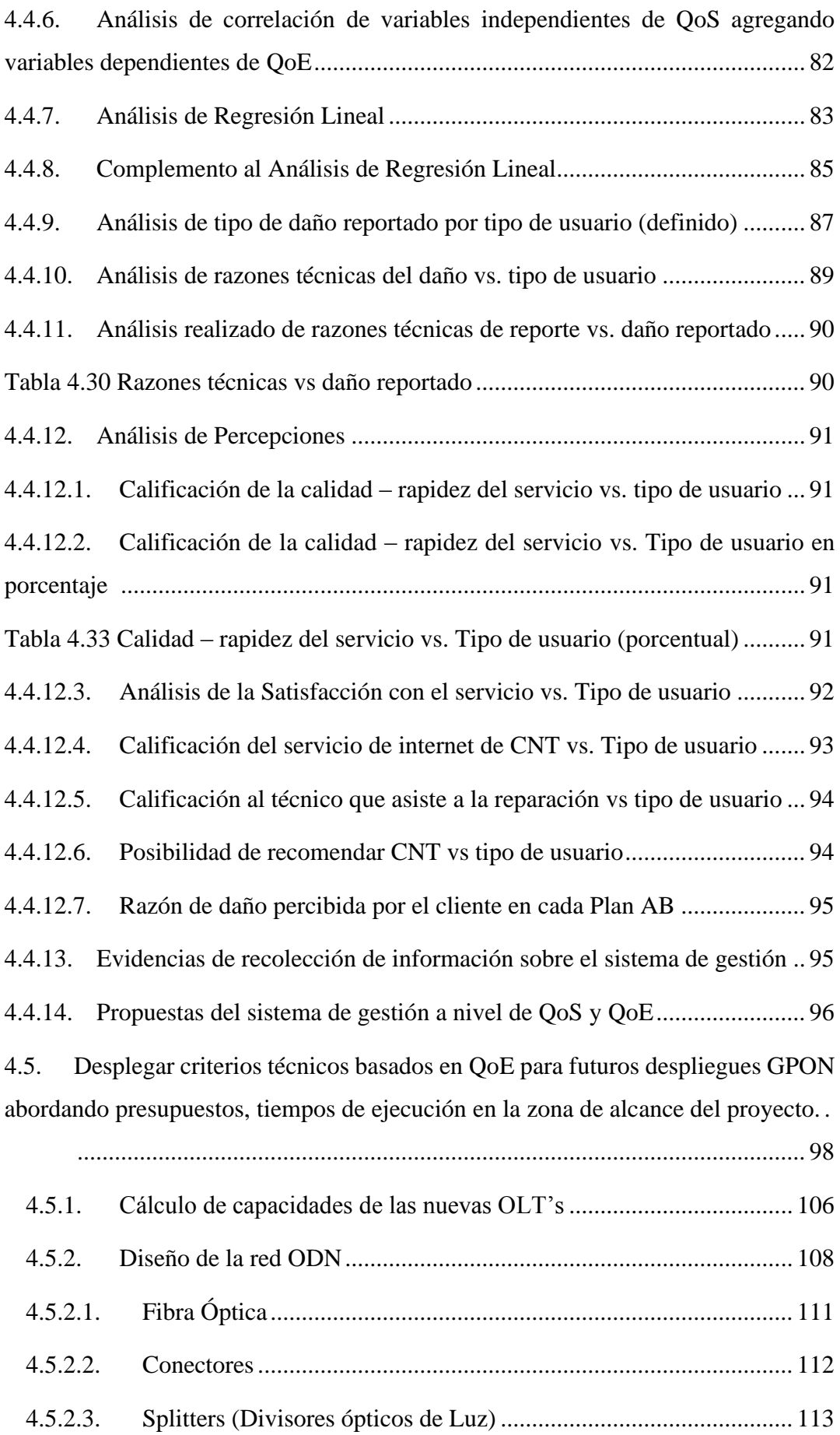

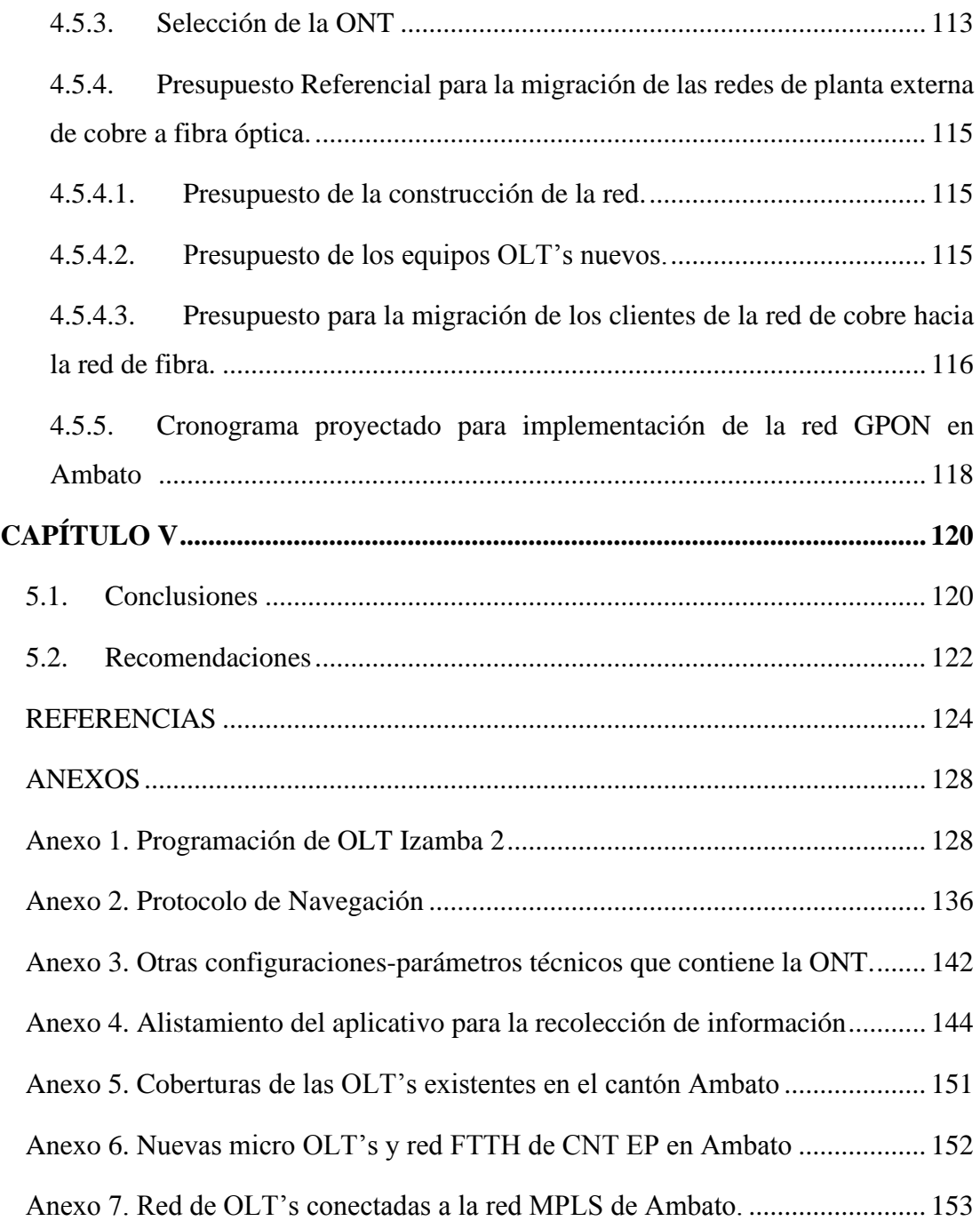

### **ÍNDICE DE TABLAS**

<span id="page-9-0"></span>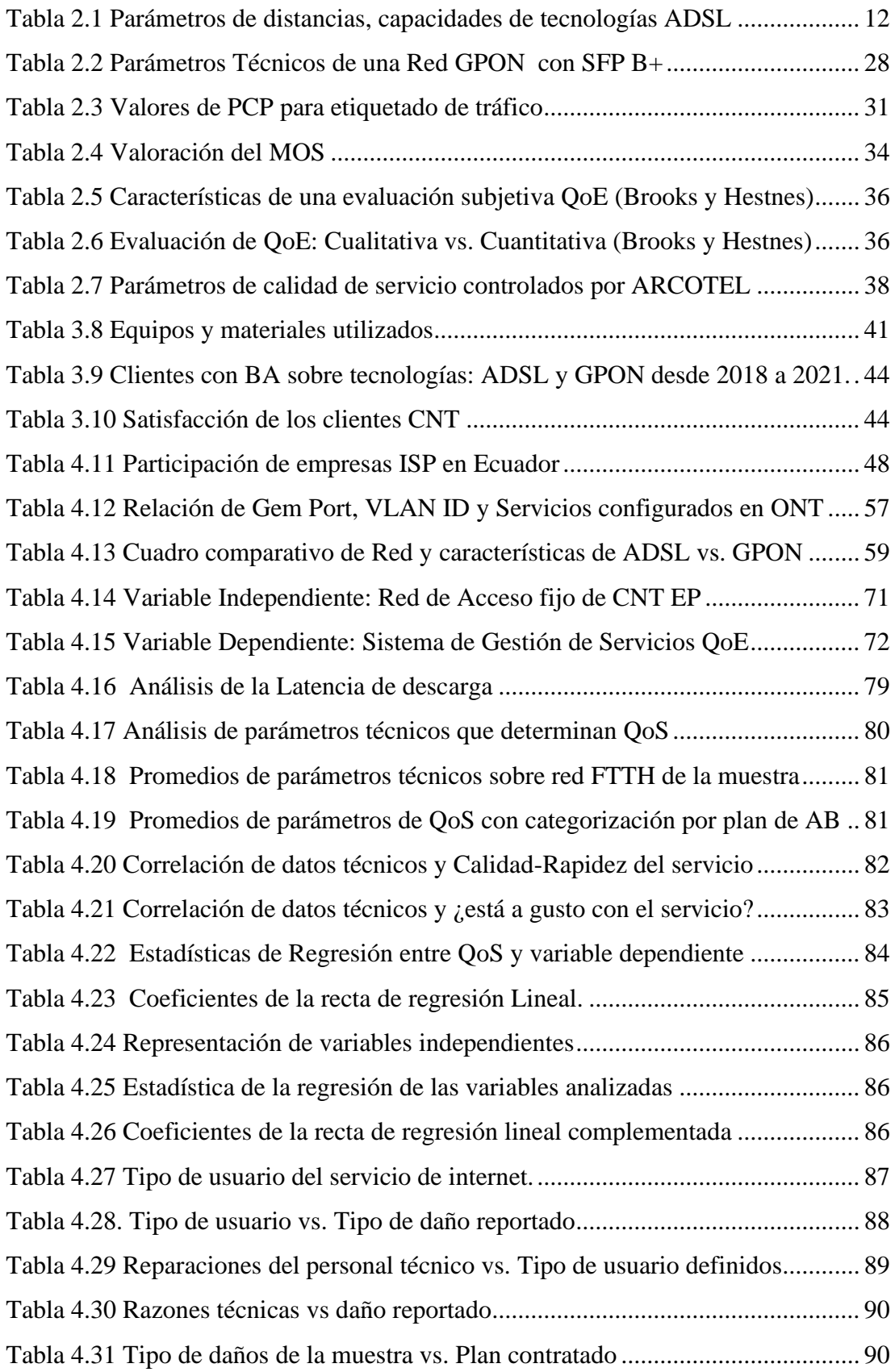

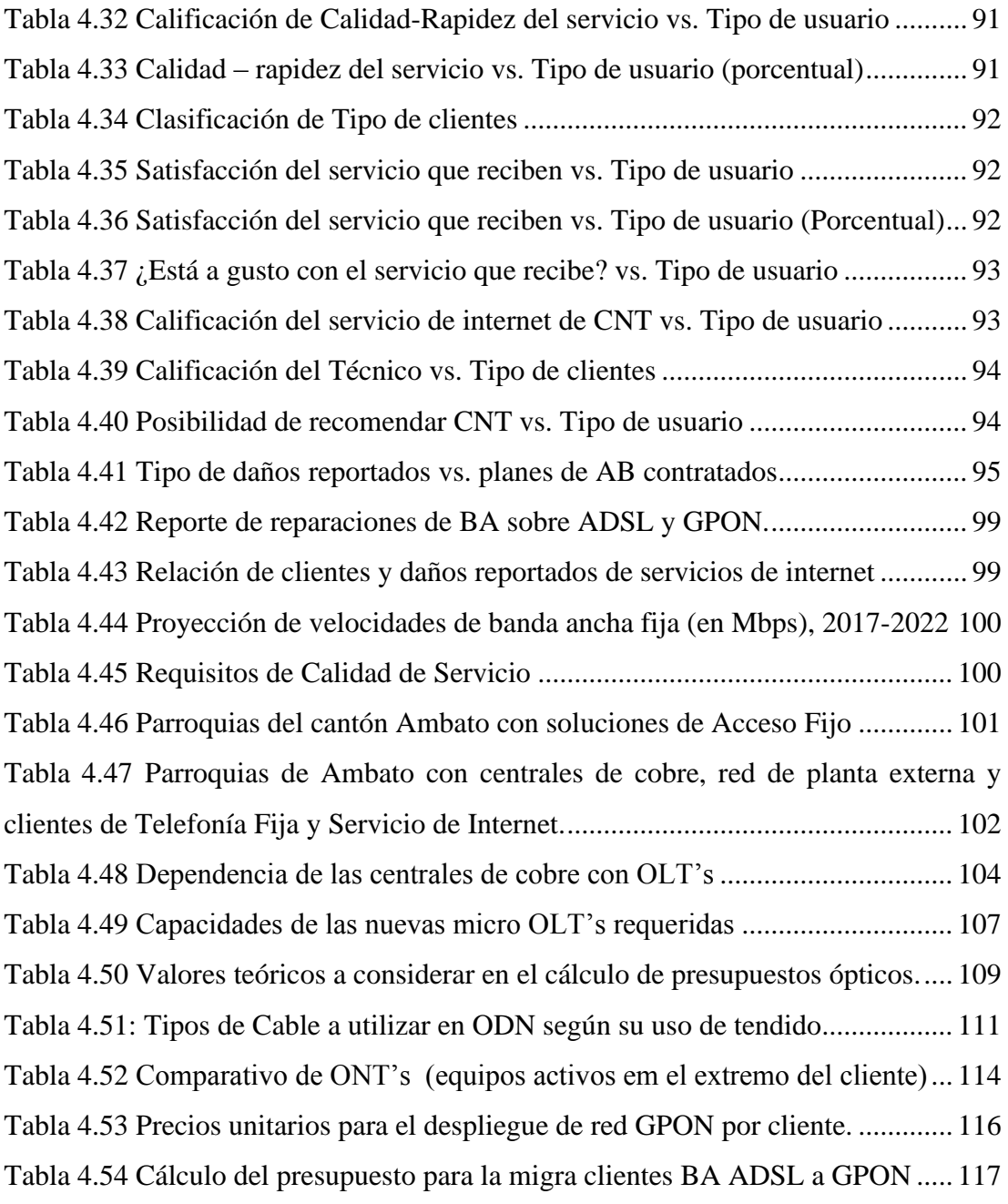

## **ÍNDICE DE FIGURAS**

<span id="page-11-0"></span>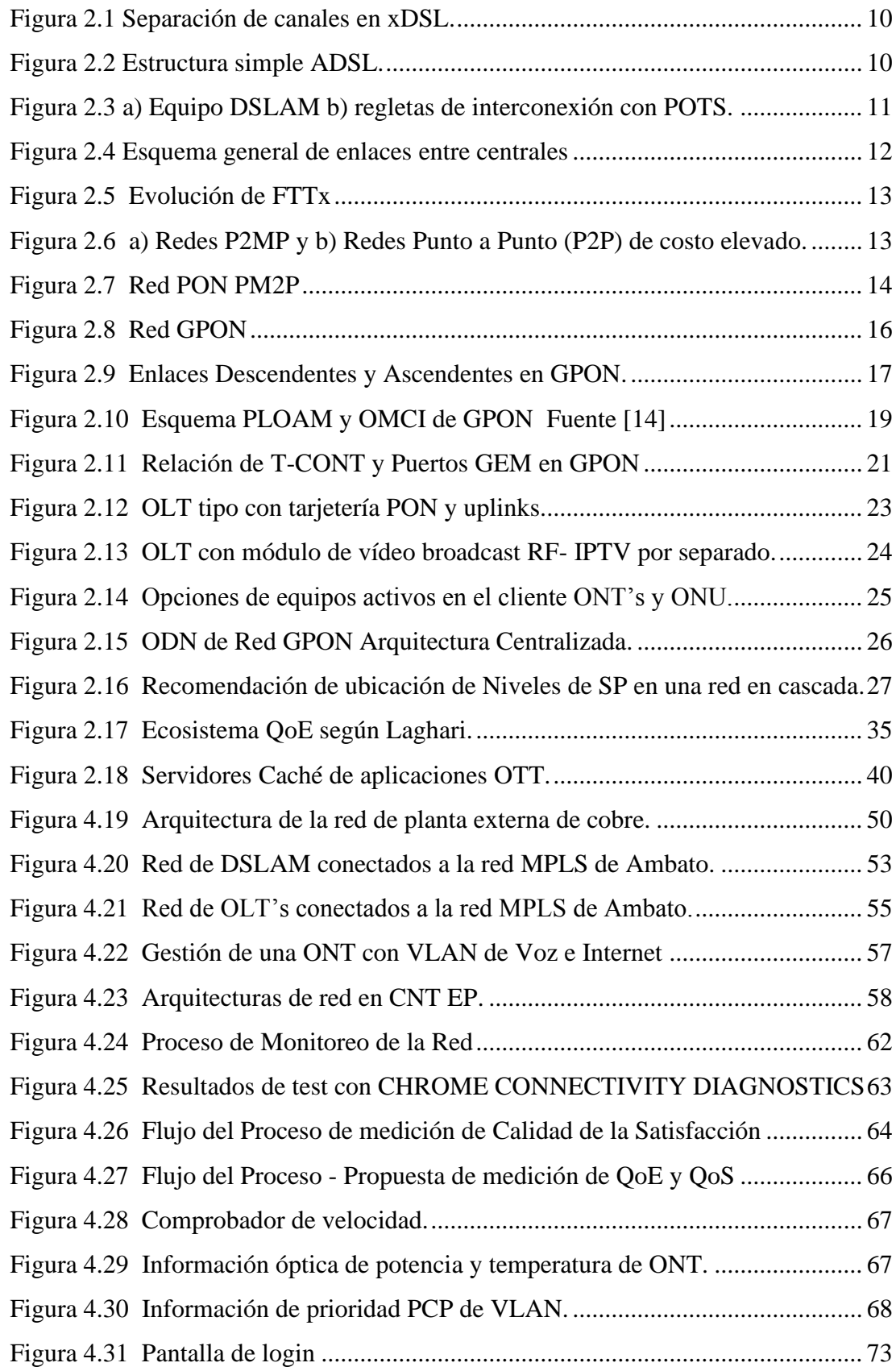

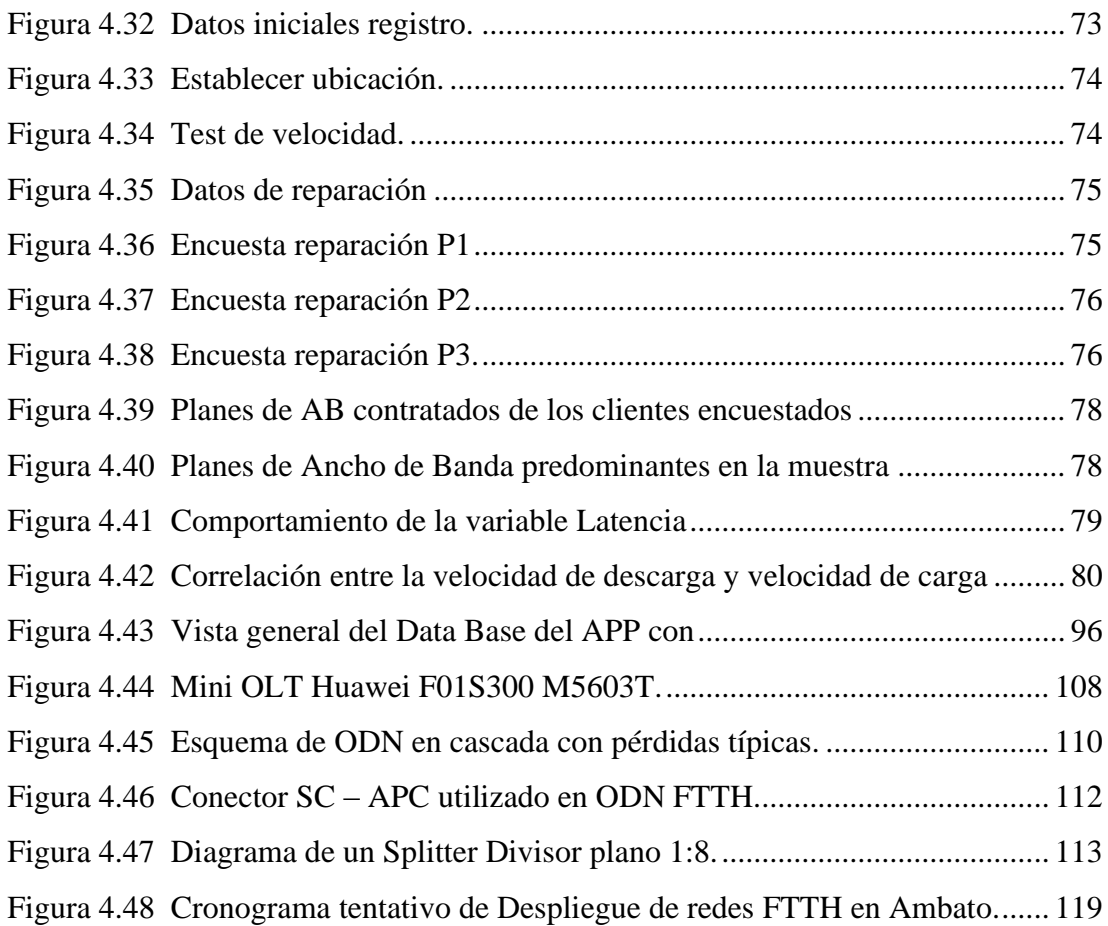

#### **AGRADECIMIENTO**

<span id="page-13-0"></span>A Dios por su bondad y oportunidad que me da para disfrutar de todos estos momentos de vida.

A mi Familia, a mi Director de Trabajo de Titulación por su apoyo, a mis amigos Fabián M., César G., David Ch. y Javier O. por su empuje y ánimos, a mis compañeros de CNT EP por su ayuda y predisposición, a todos quienes con su apoyo colaboraron en sacar mis estudios adelante, gracias infinitas, sin ustedes este reto carecería del valor que tiene.

A todos mis parientes y amigos que no he nombrado, pero los llevo en mente, gracias infinitas por apoyarme en este nuevo reto que me impuse.

#### **DEDICATORIA**

<span id="page-14-0"></span>Dedicado a mi esposa Gaby (mi Gaviota) por su amor, paciencia y apoyo incondicional, a mis hijas Sara (tayi) y Juliana (tuyi) por darme motivos de crecer día a día como ser humano y profesionalmente, mis 3 mujercitas las amo; a mis padres Jorge y Melva, y mis suegros Hugo y Amanda por estar presentes para mi familia cuando falté por mis estudios.

A mi hermano David (vicho) y mi hija Sari, que lleven en su pensamiento que lo que uno se propone se consigue, si se puede, ahora siguen ustedes negritos.

## **UNIVERSIDAD TÉCNICA DE AMBATO FACULTAD INGENIERÍAEN SISTEMAS, ELECTRONICA E INDUSTRIAL MAESTRÍA EN TELECOMUNICACIONES**

#### **TEMA:**

## SISTEMA DE GESTIÓN DE SERVICIOS DE INTERNET DE LA RED DE ACCESO FIJO DE CNT EP DEL CANTÓN AMBATO

**AUTOR:** Ing. Jorge Washington Cando Mera **DIRECTOR:** Ing. Juan Pablo Pallo Noroña, Mg.

#### **LINEA DE INVESTIGACION:**

• TECNOLOGÍAS, SEGURIDAD Y GESTIÓN DE REDES DE COMUNICACIONES

<span id="page-15-0"></span>**FECHA:** 30 de junio del 2021

#### **RESUMEN EJECUTIVO**

Mediante el presente tema de Investigación se propone obtener información de primera línea desde el cliente sobre el estado de conectividad del servicio de internet y, el usoactividad para la que requiere el servicio que tiene contratado.

La investigación propone la recolección de la información a diario, que servirá para atender de manera proactiva las necesidades de los actuales y venideros clientesusuarios del servicio de internet de la Corporación Nacional de Telecomunicaciones CNT EP, tomando en cuenta los siguientes ítems:

- Falencias a nivel de red.
- Percepción del cliente de la atención de novedades que reporten por medio de algún canal de comunicación indistintamente del medio de acceso.
- Contactar al cliente para según las necesidades de conectividad que tenga y de ser el caso si el Ancho de Banda que tiene contratado no abastecen las mismas, ofrecer un mejor plan de Ancho de Banda para su satisfacción con base a los planes que oferta CNT EP.
- Analizar las estadísticas de repetitividad de daños reportados a CNT EP y velocidades actuales del servicio de internet que entrega la misma a sus clientes.
- Analizar la Calidad de la Experiencia, satisfacción del servicio que tiene el cliente respecto al servicio de internet sobre la red Fiber to the home FTTH-GPON.
- Contar con un canal de comunicación y retroalimentación ascendente desde lo operativo hacia los altos mandos que permita optimizar los procesos de atención oportuna de daños en la red de acceso, despliegues de nuevas redes y mejoras en asesorías técnica – comercial al cliente.

**Descriptores:** servicio de internet sobre redes FTTH, nuevas redes de fibra óptica, calidad de servicio en redes FTTH QoS, calidad de la experiencia QoE

## **UNIVERSIDAD TÉCNICA DE AMBATO FACULTAD INGENIERÍAEN SISTEMAS, ELECTRONICA E INDUSTRIAL MAESTRÍA EN TELECOMUNICACIONES**

#### **THEME:**

Ambato´s CNT EP Fixed Access Network Service Management System

**AUTHOR**: Ing. Jorge Washington Cando Mera **PRINCIPAL:** Ing. Juan Pablo Pallo Noroña, Mg.

#### **LINE OF RESEARCH:**

• TECHNOLOGIES, SECURITY AND MANAGEMENT OF COMMUNICATIONS NETWORKS

<span id="page-17-0"></span>**DATE:** June 30th, 2021

#### **EXECUTIVE SUMMARY**

Through this Research topic, it is proposed to obtain first-line information from the client on the state of connectivity of the internet service and the use-activity for which the service that has been contracted requires.

The research proposes the collection of information on a daily basis, which will serve to proactively meet the needs of current and future clients-users of the Internet service of the National Telecommunications Corporation CNT EP, taking into account the following items:

- Shortcomings at the network level.
- Customer perception of the attention of news that they report through any communication channel regardless of the means of access.
- Contact the client according to their connectivity needs and, if applicable, if the Bandwidth they have contracted does not supply them, offer a better Bandwidth plan for their satisfaction based on the plans offered by CNT EP.
- Analyze the statistics of repetitiveness of damages reported to CNT EP and current speeds of the internet service that it provides to its clients.
- Analyze the Quality of the Experience, satisfaction of the service that the client has regarding the internet service on the Fiber to the home FTTH-GPON network.
- To have a communication channel and ascending feedback from the operative to the top management that allows optimizing the processes of timely attention to damages in the access network, deployments of new networks and improvements in technical-commercial advice to the client.

**Descriptors:** Internet service over FTTH networks, new fiber optic networks, quality of service in FTTH QoS networks, quality of the QoE experience

#### **INDICE DE ABREVIATURAS**

<span id="page-19-0"></span>ADSL: Asymmetrical Digital Subscriber Line - Línea Digital Asimétrica del Abonado AES: Advanced Encryption Standar – Estándar de cifrado avanzada ARCOTEL: Agencia de Regulación y Control de las Telecomunicaciones ATM: Asynchronous Transfer Mode - modo de transferencia asíncrona BA: Banda Ancha - internet fijo CAPEX: capital expenditure - gasto en capital CBR: Constant Bit Rate CIR: Commited Information Rate CIS: Centro Integrado de Servicios CNT EP: Corporación Nacional de Telecomunicaciones Empresa Pública DBA: Dynamic Bandwidth Allocation - Asignación de Ancho de Banda Dinámico DSLAM: Digital Subscriber Line Access Multiplexer - Multiplexor de acceso de línea de abonado digital DWDM: Dense Wavelength Division Multiplexing - multiplexado por división en longitudes de onda EDFA: Erbium Doped Fiber Amplifier - amplificador de fibra dopada FIFO: first in first out - primero en llegar primero en salir FTTB: Fiber-to-the-building o Fiber-to-the-basement; Fibra al edificio o a la base FTTH: Fiber To The Home - fibra hasta el hogar GEM: GPON Encapsulation Method – Método de Encapsulamiento GEM PORT: Puertos GEM GPON: Gigabit capable Optical network - Red óptica pasiva con capacidad Gigabit GTC: GPON Transmission Convergence - Convergencia de Transmisión GPON IPoE: IP sobre Ethernet IPTV: Internet Protocol Television ISP: Internet Service Provider - Proveedor de servicio de Internet ITU: International Telecomunication Union; UIT Unión Internacional de Telecomunicaciones KPI: Indicadores Claves de Rendimiento MOS: Mean Opinion Score - Puntuación media de opinión MPLS : Multiprotocol Label Switching - conmutación de etiquetas multiprotocolo NAP: Network Access Point - punto de acceso a la red OAM: Operation Administration and Maintenance - Operación, Administración y Mantenimiento ODF: Optical Distribution Frame - Armarios de Distribución Óptica ODN: Optical Distribution Network – Red de Distribución óptica OLT: Optical Line Terminal – Terminal de Línea Óptica ONU-ONT: Optical Network Unit – Optical Network Terminal / Unidad o terminal de red óptica OPEX: Costos de Operación y Mantenimiento P2MP: Point-to-Multipoint Communication

P2P: Point-to-Pont communication PCP: Priority Code Point - prioridad de código PLOAM: Physical Layer OAM - Capa física de OAM PON: Passive Optical Network - red óptica pasiva POTS: Plain Old Telephone Service - servicio telefónico antiguo PU: Precio unitario QoE: Quality of experience - calidad de la experiencia QoS: Quality of Service - calidad del servicio SDH: Synchronous Digital Hierarchy - jerarquía digital síncrona SFP: Small form-factor pluggable transceptor - transceptor enchufable de pequeño factor de forma SLA: Service Level Agreement - Acuerdo de Nivel de Servicio STB: Set top Box - Decodificador TDM: Time Division Multiplexing - Multiplexación por División de Tiempo TDMA: Time Division Multiple Access – Acceso Múltiple por División de Tiempo TF : Telefonía Fija VDSL: Very high-bit-rate Digital Subscriber Line VIDEO RF: Video por Radio Frecuencia VLAN: Virtual Local Area Network XDSL: x Digital Subscriber Line - Línea de abonado digital

#### **CAPÍTULO I**

#### **EL PROBLEMA DE INVESTIGACIÓN**

#### <span id="page-21-1"></span><span id="page-21-0"></span>**1.1. Introducción**

En la última década y en mayor proporción desde marzo de 2020 con el aparecimiento de la pandemia covid-19, el acceso al mundo del internet en Ecuador ha experimentado un crecimiento exponencial de usuarios debido a la amplia demanda de este servicio por parte de los clientes como consecuencia de una transformación de todas sus actividades diarias- cotidianas, entre ellas: realizar tele trabajo, clases virtuales, entre otras, en las que los tiempos de uso del servicio de internet se ha extendido; este crecimiento de clientes con acceso a banda ancha fija de 1'800.000 en 2018 a 2'250.000 en 2020 ha sido influenciado por la innovación, desarrollo tecnológico y políticas gubernamentales de conectividad[1], lo que ha conllevado a que todas las empresas proveedoras de servicios de internet incrementen las redes de última milla y mejoren sus redes existentes con servicios de calidad, niveles de satisfacción y confiabilidad para los clientes.

En Ecuador existen numerosas empresas proveedoras del servicio de internet, entre estas la Corporación Nacional de Telecomunicaciones Empresa Pública (CNT EP), que a nivel nacional como en Tungurahua no es ajena a esta nueva normalidad y realidad que se experimenta con reclamos, quejas, exigencias, mejoras de servicios, velocidades de carga y descarga de información, entre otras, por parte de los clientes del servicio de internet; en el cantón Ambato donde se concentran la mayor cantidad de clientes de este servicio se prevé obtener en campo datos subjetivos de la percepción del servicio que contrataron por parte de los clientes y/o usuarios mediante un aplicativo que formará parte del ciclo de cierre de gestiones de reparación e instalación en campo; con esta información se pretende proporcionar, conocer y profundizar la Calidad de la Experiencia (QoE) respecto al servicio de internet que CNT EP promociona en Ambato sobre sus redes de Acceso Fijo construidas con fibra óptica – Fiber to the home(FTTH).

En Ambato, la CNT EP ha desplegado de manera sostenida y continua nuevas redes de Acceso con Fibra Óptica FTTH que:

- Cumplen las normas establecidas a nivel internacional según la Unión Internacional de Telecomunicaciones (ITU-T) y aplicadas por CNT EP por medio de sus normas y especificaciones técnicas internas, al igual que las normadas por el ente Regulador de Ecuador para asegurar Calidad de Servicio (QoS) a sus clientes a nivel nacional como es la Agencia de Regulación y Control de las Telecomunicaciones (ARCOTEL).
- Facilitan la migración de las redes de cobre tradicionales sobre las que se provee aún servicios de Línea de abonado digital x (xDSL), a redes de alta velocidad o última tecnología.

No obstante, los parámetros técnicos no lo son todo para determinar la QoS, adicionalmente es necesario contar con la valoración del cliente-usuario respecto al servicio de internet recibido, es decir la medición de la Calidad de la Experiencia (QoE) acerca del mismo, información que exponga datos relevantes que hoy en día son necesarios tener presentes para adoptar de ser el caso correctivos sobre los servicios proporcionados y así tener la confianza de los clientes por parte del proveedor.

Las limitaciones previstas en el desarrollo del presente proyecto pueden ser: la no participación y predisposición de parte de los clientes-usuarios para descargar un aplicativo recomendado, o realizar la recolección de sus valoraciones en el instante de la visita técnica.

#### <span id="page-22-0"></span>**1.2. Justificación**

La CNT EP, para mejorar la conectividad a internet de sus clientes-usuarios, ha invertido una representativa cantidad de recursos que se aproximan a USD 10'000.000 para construir nuevas Redes de Acceso Fijo con Fibra Óptica FTTH como para incrementar equipos Optical Line Terminal (OLT) también conocidos como centrales de Red Óptica Pasiva con capacidad Gigabit (GPON) para extender la zonas de

cobertura de atención con esta nueva tecnología en el cantón Ambato; incluso en zonas donde aún existen redes de cobre, pero debido a las necesidades de mayor capacidad de ancho de banda por parte de los clientes o por fallas de la red se han iniciado migraciones de servicios desde la red de cobre hacia las nuevas redes FTTH.

Pese a los despliegues de nuevas redes e incrementos de nuevas centrales OLT's en el cantón de Ambato, las exigencias y reclamos de los clientes por el funcionamiento de estas nuevas redes no cesan, situación que se ve reflejada en los pedidos de revisión que solicitan los clientes a CNT EP respecto del acceso al servicio de internet que han contratado debido: a sus experiencias obtenidas como resultado del uso de simultáneas y distintas aplicaciones a las que necesitan acceder de manera rápida, más aún en estos tiempos de Pandemia de Salud.

El trabajo de investigación propone un mecanismo de gestión de la experiencia del cliente en las redes de Acceso Fijo FTTH, específicamente sobre el servicio de Internet Fijo. Este mecanismo consistirá en un aplicativo móvil sobre el que se va a obtener información técnica y valoraciones de QoE del cliente de manera directa y continua tanto en casos de instalaciones nuevas como en actividades de reparación y mantenimiento de la red.

Los beneficiarios de esta actividad serán: tanto el consumidor como el proveedor de servicios de internet ya que, en esta interacción directa entre los clientes y personal técnico de CNT EP se realizarán las encuestas a la muestra de clientes calculada y habrán las garantías de contar con datos de percepciones del servicio por parte de los clientes en el día a día, situación que no sucede cuando se realizan encuestas vía: email, WhatsApp, redes sociales, entre otras, en las que el cliente puede omitir el realizar o no la misma.

#### <span id="page-23-0"></span>**1.3. Objetivos**

#### <span id="page-23-1"></span>**1.3.1. General**

Gestionar los Servicios de Internet de la Red de Acceso Fijo de CNT EP del Cantón Ambato.

#### <span id="page-24-0"></span>**1.3.2. Específicos**

- Analizar la red desplegada de Acceso fijo en la tecnología XDSL y GPON en CNT EP del cantón Ambato.
- Desarrollar el Sistema de Gestión para los servicios de internet en la red de acceso Fija de CNT EP en el cantón Ambato.
- Verificar sobre el sistema de gestión implementado la muestra sobre los clientes GPON para obtener la percepción de la QoE
- Analizar y evaluar los datos obtenidos de QoE sobre la red GPON implementada.
- Desplegar criterios técnicos basados en el QoE para futuros despliegues GPON abordando presupuestos, tiempos de ejecución en la zona de alcance del proyecto.

#### **CAPÍTULO II**

#### **ANTECEDENTES INVESTIGATIVOS**

#### <span id="page-25-1"></span><span id="page-25-0"></span>**2.1. Estado del Arte**

En 2012, la CNT EP inició los estudios técnicos y comerciales del Proyecto FTTH GPON que incluían: el despliegue de nuevas redes de Acceso Fijo construidas con fibra óptica en las capitales de cada provincia del país y extendiendo luego el alcance del proyecto a las ciudades con mayor cantidad de clientes de servicios de internet en cada provincia como, la instalación de las nuevas centrales de Fibra Óptica OLT's dentro de las centrales telefónicas de cobre existentes; seleccionadas éstas por su representatividad, considerando las cantidades de clientes tanto de telefonía fija (TF) como banda ancha (BA) que existían en estas.

Desde los inicios de este nuevo proyecto estuvo prevista la coexistencia de las redes: de cobre sobre las que se provee Línea Digital Asimétrica del Abonado (ADSL) y de fibra óptica FTTH sobre las que se provee GPON, sin embargo, como menciona Takanori Ida, "hay indicios claros de que el mercado de ADSL ha alcanzado la madurez y es probable que FTTH sustituya a ADSL en un futuro no muy lejano"[2] que, sumado a los cambios de necesidad de los clientes por temas relacionados a educación, trabajo, entretenimiento y salud, entre otras, hoy en día se han iniciado y acelerado los procesos de construcción de nuevas redes ópticas que agilicen la migración de los clientes ADSL hacia FTTH.

Para los fines, en el cantón Ambato ya existen nueve (9) OLT's que cubren por geografía y alcance al 57,5% de centrales que albergan equipos Multiplexor de Acceso de Línea de Abonado Digital (DSLAM) que proveen ADSL y en las que a la par se ha construido nuevas redes FTTH e iniciado la migración de tecnologías y captación de nuevos clientes; conforme la publicación de Mahmoud M. Al-Quzwini, estas redes han sido diseñadas con sus correspondientes: equipos de central, elementos de red pasivos que satisfagan la potencia de recepción de la Optical Network Unit/Terminal (ONU/ONT) y su posterior activación ya que estos valores de potencia recibidos en la ONT dependerán de una correcta planificación, dimensionamiento y tendido de la red en sí de sus elementos pasivos.[3]

A su vez, Pablo Loayza en estudios realizados en Quito (Ecuador) mediante un artículo científico denominado "Diseño de Redes FTTH-GPON con enfoque QoS", expone que la Calidad de Servicio (QoS) en GPON está ligada a una planificación secuencial del diseño de una red de este tipo considerando modelos de levantamientos de información, censos, equipamiento y red. Sobre el mismo artículo se analizan las distintas etapas a implementar para contar con un buen diseño y principalmente resalta el cálculo de Ancho de Banda mínimo que cada cliente pudiera tener y debe ser considerado para el dimensionamiento correcto de los equipos como de los terminales por medio de los cuales se proporcionarán los servicios.[4]. Hay que considerar y tener presente que la QoS depende del grado de percepción del servicio de parte de los clientes, lo que se denomina como experiencia que es hacia donde se dirigieron los esfuerzos del presente proyecto investigativo.

Existen varios estudios como el de Javier A. Ouret en Argentina, que buscan la Calidad del Servicio de las redes FTTH-GPON, para ello la modelan sobre redes GPON demostrando que entre otras razones la misma dependerá de la interoperabilidad de las ONU/ONT con las OLTs, en las que incluso al estar diseminadas a distintas distancias de las OLTs, el retardo de transmisión es único para cada ONU/ONT y la QoS es analizada con base a los niveles de potencia mínima sobre la ONU debido a la distancia del cliente final hacia la Optical Line Terminal (OLT) que deben ser entregados por el proveedor de internet el momento de la instalación.[5] En el presente proyecto fueron verificadas estas mediciones en cada cliente encuestado.

Dourado y otros (2018), en su estudio realizado en Sao Paulo, Brasil, concluye que GPON puede soportar demandas hasta 178,1 Mbps en división 1:32 con una QoS por sobre el 20% es decir, con una probabilidad de conectividad a la vez del 20% por usuario, si se aumenta la división del puerto que corresponde al número de clientes que estarán funcionando en cada puerto de la OLT, a pesar que mejora el consumo de energía de esta, baja la QoS del cliente, por ello para altas velocidades se debe analizar el uso de nuevas tecnologías.[6] Conforme a esta referencia dentro del proyecto fueron explicadas las arquitecturas de las redes existentes como los datos de división de puertos por clientes en las redes FTTH-GPON de Ambato.

Sea cual fuere la tecnología, los organismos de normalización de las telecomunicaciones han dado recomendaciones en las que se refleja el factor de la calidad, asociada tanto al rendimiento técnico que es un parámetro objetivo de las redes, como a la percepción, que es un parámetro subjetivo de los clientes. En concordancia con lo analizado por Pedro De la Cruz Ramos, la Calidad de la Experiencia (QoE) es fácil de entender pero compleja de implementar debido a su relación con parámetros de servicio[7], por ello por medio del presente trabajo de investigación fueron abordadas las definiciones de los dos términos como son Calidad y Experiencia para su diferenciación

Para el caso de CNT EP y de todas la empresas de telecomunicaciones de Ecuador, ARCOTEL solicita trimestralmente el estudio de satisfacción de los clientes; Con estos estudios CNT EP aprovecha el insumo de datos para la toma de decisiones enfocadas en el mejoramiento de procesos: de Experiencia del Cliente, de desarrollo de Productos, de metas de Venta en sus Regionales, entre otros, aparte de la medición de satisfacción trimestral en las líneas de negocio: Telefonía Fija, Internet Fijo, entre otros[8]; Analizada la metodología aplicada a la presente en CNT EP para la realización de las encuestas vía online con escalas de calificación del 1 al 5, que dejan a libre decisión del cliente: atender, responder o llenar las encuestas, para los análisis del estudio de satisfacción futuros se propone el presente proyecto de investigación que busca la percepción de Experiencia del cliente de manera directa donde este el momento de recibir una visita técnica de parte del personal de CNT EP.

Entre los trabajos desarrollados en torno a esta relación entre QoS y QoE, tomando la publicación de A.Valenti y otros, en donde se obtuvo la QoS para una plataforma de televisión digital en una red de área geográfica amplia, con acceso de banda ancha basado en una Red Óptica Pasiva (PON) obteniendo del usuario el ancho de banda de su hogar y con respecto a la medición de QoE, adoptaron el Mean Opinion Score (MOS). Las mediciones y resultados no son detallados respecto al momento de su medición y análisis, por ello fueron una referencia a mejorar para el presente trabajo investigativo.[9]

Borja (2017), en su análisis de la Análisis de la infraestructura de la red GPON de CNT EP en Izamba, realizado en Ambato, Ecuador, explica la delimitación de la zona de cobertura de la OLT existente en la central Izamba, indicando los cables feeder que estaban construidos y proyectados su construcción para consolidar la delimitación del área de cobertura de la OLT[10]. Esta presentación de la zona de cobertura de la OLT de Izamba es la referencia a tener presente en cada OLT nueva proyectada propuesta en el presente proyecto.

Por lo tanto, de las investigaciones analizadas-referenciadas previamente se extraen criterios y guías que facilitan el desarrollo y comprensión de la propuesta del presente proyecto y, con el afán de complementar a estas como el de generar una investigación en sinergia en la que se posibilite la obtención de resultados provenientes del entorno real de la red FTTH-GPON de CNT EP en el cantón Ambato, para el proyecto investigativo se propuso evaluar la interacción directa con el cliente el momento de la realización de una reparación del servicio de internet sobre red FTTH mismo que permita obtener datos directos sobre las necesidades y experiencias que expresan los clientes respecto al servicio de internet que entrega CNT EP.

#### <span id="page-28-0"></span>**2.2. Marco Teórico**

#### <span id="page-28-1"></span>**2.2.1. Introducción**

Las redes actuales de Acceso Fijo a Internet de CNT EP de Ambato, por sus características y tecnologías de implementación ofrecen distintas capacidades y anchos de banda a las que los clientes pueden acceder al servicio de Internet, por ello, en los clientes que cuentan con tecnología ADSL y en menor proporción en los que cuentan con tecnología GPON existen determinadas expresiones como: "el servicio no vale", "se cae la señal", "pésimo servicio", entre otras, que están presentes dentro del vocablo de la empresa CNT EP que recepta los reclamos por fallas aparentes del servicio y presente por parte de los clientes que expresan su sentir por el servicio recibido de parte de la empresa proveedora.

Estas redes, desde marzo de 2020 por la situación de la Pandemia Mundial de Salud COVID 19, han sufrido variaciones de cantidades de clientes a los que se llega con servicio de internet sobre estas, para el caso de las redes de cobre en las que se provee ADSL han disminuido y para el caso de las redes de fibra en las que se provee FTTH-GPON han incrementado su cantidad de clientes.

La razón de fondo de esta disminución-aumento de clientes está relacionada con la satisfacción del servicio recibido, la calidad de la experiencia, la falta de redes en zonas consideradas rurales que no son consolidadas poblacionalmente y en donde el despliegue de las redes de telecomunicaciones se basa en decisiones de negocio tomadas por los operadores de comunicaciones electrónicas por lo que, como es razonable, estos priorizan el despliegue de estas en las áreas urbanas [11], entre otras; por lo tanto, en relación a estos factores y para obtener sobre una muestra real de la satisfacción del usuario sobre el servicio de internet que recibe en su hogar, se abordarán varios conceptos, definiciones y estudios que se describen a lo largo de este capítulo.

#### <span id="page-29-0"></span>**2.2.2. ADSL**

Línea Digital Asimétrica del Abonado (ADSL) que proviene del inglés Asymmetrical Digital Subscriber Line surge según la recomendación de la UIT-T G992.1, y es la tecnología más conocida de las redes de acceso por red de cobre, la misma que fue diseñada pensando principalmente en el mercado residencial, de ahí su servicio asimétrico ya que aprovecha gran parte del espectro libre que se encuentra dentro del par de cobre y sobre el canal telefónico de voz, generando dos nuevos canales de datos de alta velocidad, el canal de bajada (downstream) con mayor ancho de banda por cuanto es mayor la cantidad de información que el usuario común baja-descarga y el canal de retorno (upstream) con menor ancho de banda por cuanto es menor la información que el usuario sube-inyecta a la red[12].

Como se aprecia en la Figura 2.1, con la modulación del espectro de frecuencias que no ocupan los servicios de voz es posible introducir y transmitir los datos. Para la voz se utilizan hasta 3.4kHz; y para xDSL se utilizan desde los 25kHz hasta los 12MHz.

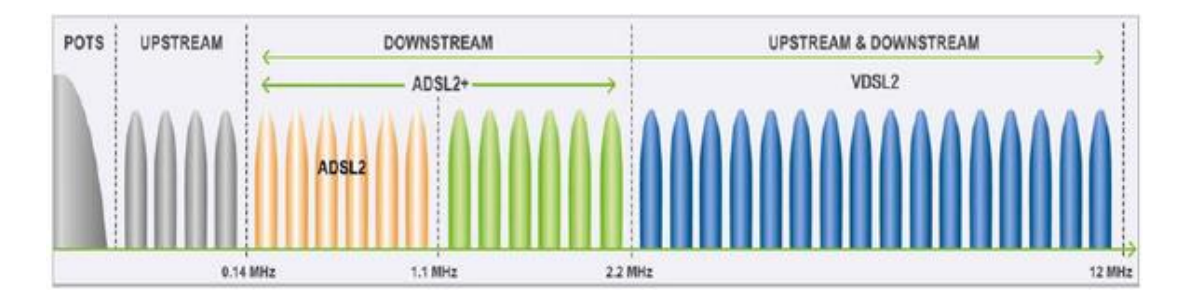

Figura 2.1 Separación de canales en xDSL. Fuente[13]

<span id="page-30-0"></span>En la Figura 2.2, se observa como ADSL utiliza un único par de cobre, que normalmente es el mismo que se utiliza con la línea telefónica instalada en el domicilio del cliente y para su funcionamiento técnico requiere: interconectar la línea telefónica (POTS) en el DSLAM para multiplexar las señales de voz e internet en el extremo de la central y en el extremo del cliente instalar un Divisor de Señal (splitter), filtro y módem.[14]

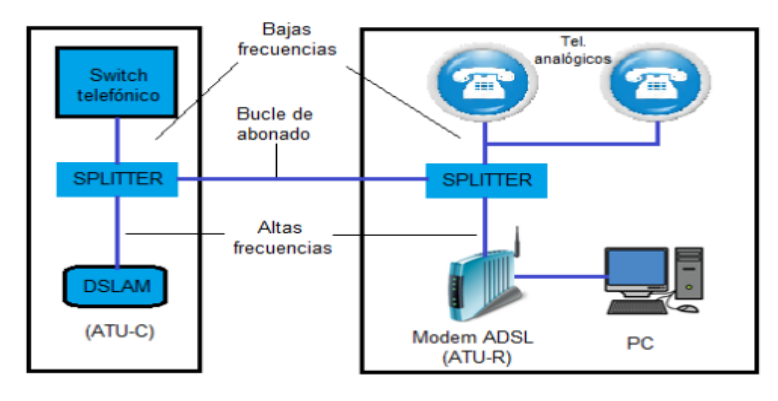

Figura 2.2 Estructura simple ADSL. Fuente: [12]

<span id="page-30-1"></span>En CNT EP se cuenta con algunos tipos de tecnología de la familia xDSL, éstas son: ADSL, ADSL+, ADSL2+ y VDSL, todas funcionan sobre la red de cobre existente y tienen un límite de funcionamiento que guarda relación con la distancia existente entre el abonado y la central telefónica donde está ubicado el equipo DSLAM; la distancia máxima a la que funcionan correctamente los servicios de internet sobre redes de cobre son 3 km para servicios ADSL y 0,5 km para servicios VDSL con anchos de banda reales máximos de ADSL(3 MB para bajada y 1 MB de subida) incluso aplicando la recomendación UIT-T G.992.5 conocida como Anexo M sobre las versiones ADSL+ y ADSL 2+.

El Anexo M de la recomendación UIT-T G.992.5 permite velocidades ascendentes más altas al aumentar el rango de frecuencia ascendente disponible. Para duplicar el ancho de banda ascendente, el Anexo M cambia 138 KHz de una frecuencia descendente a una frecuencia ascendente.[15]

Con las mejoras realizadas a la tecnología ADSL, conforme a la evolución de las normas y recomendaciones de la UIT-T se agregan al funcionamiento de ADSL los complementos técnicos denominados Anexos A y M, que amplían los anchos de banda disponibles para el cliente, sin embargo, en la práctica estas mejoras son inversamente proporcionales a la distancia máxima que debe existir entre el cliente y el equipo DSLAM ubicado en la central, ya que las condiciones ideales de funcionamiento de las mejoras son escenarios donde la red de cobre es nueva, sin averías y con un adecuado tiempo de vida útil; si estas condiciones no se cumplen por el contrario estas mejoras ocasionan la reducción del área de cobertura de esta tecnología y se transforma en una solución temporal, parcial y limitada hasta que se desplieguen nuevas y actualizadas redes y tecnologías.

En la Figura 2.3 se aprecia un equipo DSLAM y sus regletas en Distribuidor de cables.

<span id="page-31-0"></span>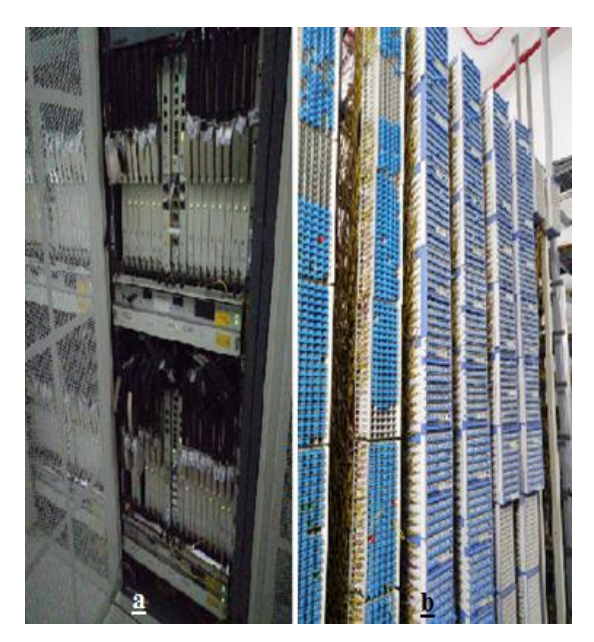

Figura 2.3 a) Equipo DSLAM b) regletas de interconexión con POTS. Fuente: El Autor

En la tabla 2.1 se indica un resumen de los valores teóricos de las tecnologías de acceso xDSL por cobre que CNT EP dispone a la presente:

<span id="page-32-1"></span>

| Tecnología                           | Distancia<br>máxima | Downstream /<br>Upstream (teóricos) | Tipo de<br>tráfico | Aplicaciones                             |
|--------------------------------------|---------------------|-------------------------------------|--------------------|------------------------------------------|
| <b>ADSL</b>                          | 3Km                 | 8Mbps / 0,64 Mbps                   | Asimétrico         | Conectividad<br>de<br>internet doméstico |
| ADSL <sub>2</sub>                    | 3Km                 | 12Mbps / 1Mbps                      | Asimétrico         | Mejora de ADSL                           |
| <b>ADSL</b><br><b>ANEXOM</b>         | 3Km                 | 12Mbps / 2,5Mbps                    | Asimétrico         | Mejora de ADSL2                          |
| ADSL $2+$                            | 3Km                 | 24Mbps / 1Mbps                      | Asimétrico         | Mejora de ADSL2                          |
| <b>ADSL</b><br>$2+$<br><b>ANEXOM</b> | 3Km                 | 24Mbps / 3Mbps                      | Asimétrico         | Mejora de ADSL2+                         |
| <b>VDSL</b>                          | 1Km                 | 52Mbps / 12Mbps                     | Asimétrico         | Mejora de $ADSL2+$                       |
| Evento: $E1$ Autor on hese $[14]$    |                     |                                     |                    |                                          |

Tabla 2.1 Parámetros de distancias, capacidades de tecnologías ADSL

Fuente: El Autor en base [14]

Los clientes de CNT EP, se conectan a los equipos DSLAM que existen en las distintas centrales del cantón, en un esquema tipo malla similar al presentado en la Figura 2.4 a continuación:

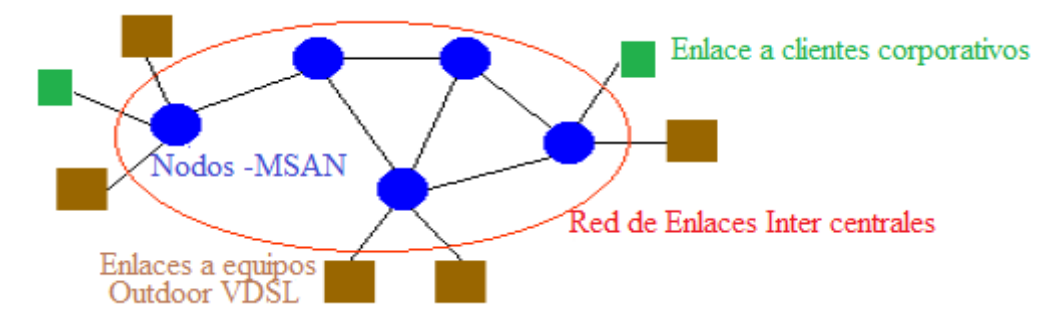

Figura 2.4 Esquema general de enlaces entre centrales Fuente: El autor en base [12]

#### <span id="page-32-2"></span><span id="page-32-0"></span>**2.2.3. FTTH**

Fibra hasta el hogar (FTTH) que proviene del inglés Fiber to The home, son las redes de acceso fijo construidas sobre fibra óptica, sobre éstas están conectadas de extremo a extremo los clientes y la central óptica. En CNT EP, de este modo se provee el servicio de internet masivo por ser la mejor alternativa en costos de implementación y prestación de capacidades de ancho de banda actuales y futuros.

Con base a la Figura 2.5 en CNT EP se construye redes Fiber to the Building (FTTB), para despliegues de redes en edificios de departamentos y condominios y, FTTH en el segmento masivo.

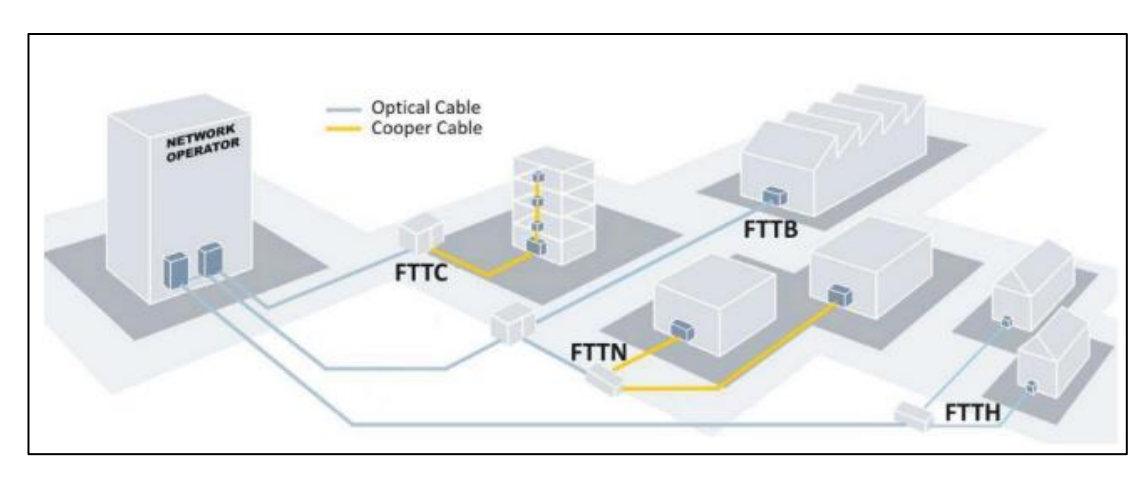

Figura 2.5 Evolución de FTTx Fuente [16]

<span id="page-33-0"></span>Las redes FTTH construidas por CNT EP no requieren de componentes activos, es decir no requieren el suministro eléctrico en algún punto de la red entre la central y el usuario final; estas redes utilizan divisores ópticos que distribuyen el haz de luz sobre varios hilos de fibra, razón por la cual no es posible la gestión sobre el tráfico que fluye por este, estas redes son conocidas como Punto a Multipunto (P2MP) de bajo costo [16]. Lo señalado se indica en la Figura 2.6

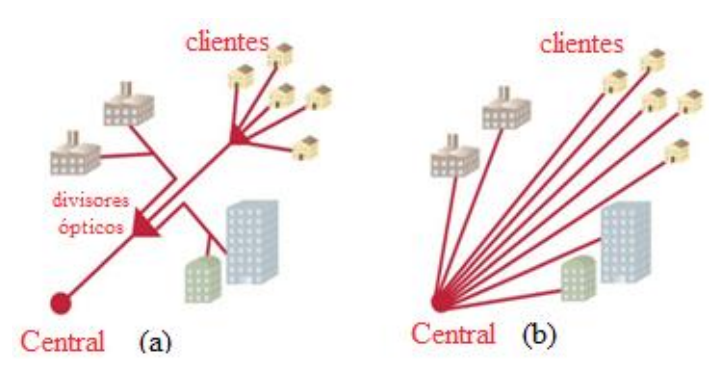

<span id="page-33-1"></span>Figura 2.6 a) Redes P2MP y b) Redes Punto a Punto (P2P) de costo elevado. Fuente [17]

#### <span id="page-34-0"></span>**2.2.4. Redes PON**

Red Óptica Pasiva (PON) que proviene del inglés Passive Optical Network, es el tipo de red sin elementos activos intermedios que conecta los equipos del usuario con los equipos terminales utilizando como medio de transmisión la fibra óptica [18], la conexión es realizada por 3 elementos principales que son:

- OLT. Es el equipo activo en la central.
- Red de Distribución óptica (ODN). Proviene del inglés Optical Distribution Network y corresponde a la red de fibra dirigida desde la OLT hacia el cliente, esta contiene elementos pasivos como armarios, mangas, cajas ópticas, splitters ópticos y rosetas ópticas; en este último elemento se realiza la conexión hacia la,
- ONU-ONT.- Es el equipo activo del cliente en donde termina el tendido de la fibra óptica que arriba desde la roseta óptica [17].

En la figura 2.7 se indica una red PON PM2P con sus 3 elementos principales:

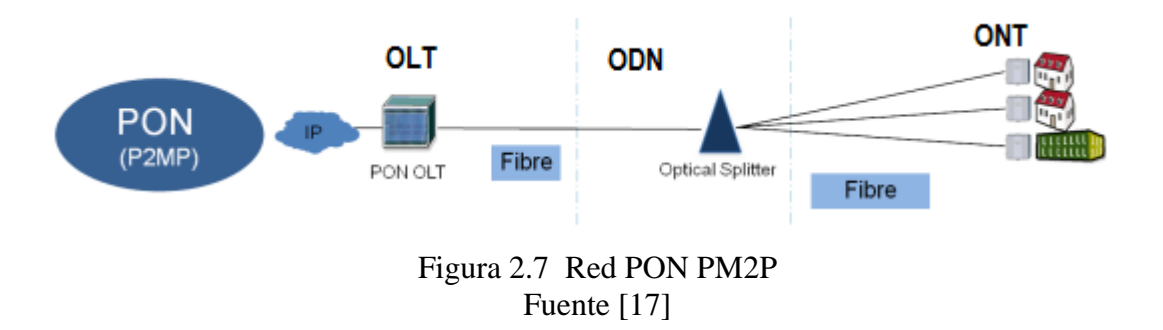

<span id="page-34-1"></span>Entre las ventajas de este tipo de redes se tiene:

- Ausencia de equipos activos, este costo es cambiado por el de elementos pasivos. Los elementos activos solo están en los extremos tanto en central como en el lado del usuario.
- Reducido despliegue de fibras desde la central hasta los puntos de ubicación de los splitters ópticos, reflejado en la selección de nivel de división del puerto PON en la OLT, por ejemplo: al seleccionar división del puerto 1:64 o 1:128 significa que por

cada hilo que sale de la central se atienden a 64 o 128 clientes. Esto de igual manera tiene un reflejo en los costos de Despliegue.

- Mayor capacidad de cobertura y anchos de banda a entregar a sus clientes.
- Proveer una red escalable, que con el cambio de equipos activos tanto en central como en el usuario podrán incrementar capacidades del ancho de banda en futuras tecnologías de redes.

#### <span id="page-35-0"></span>**2.2.5. GPON**

Red óptica pasiva con capacidad Gigabit (GPON) que proviene del inglés Gigabit capable Optical network, es una red PON con tecnología estandarizada en el conjunto de recomendaciones de la ITU-T G984.x (x=1,2,3,4) y sus posteriores actualizaciones. Esta proporciona 2,488 Gb/s como velocidad de transferencia para descargas (download) y 1,24 Gb/s para cargas (upload) compartido para un máximo de 128 clientes.

Se presenta una breve descripción de las recomendaciones citadas[14]:

- La recomendación ITU-984.1 "describe las características generales de un sistema PON: su arquitectura, velocidades binarias, alcance, retardo de transferencia de la señal, protección, velocidades independientes de protección y seguridad".
- La recomendación ITU-984.2 describe las especificaciones de los parámetros de la ODN, las especificaciones del puerto óptico de bajada de 2.488Gbps, de subida de 1.244Gbps y la estructura de localización en la capa física.
- La recomendación ITU-984.3 "especifica la Capa de Convergencia de Transmisión (TC), expone los formatos de trama, método de control de acceso, método ranging, funcionalidad de Operación, Administración y Mantenimiento (OAM), registro de la ONU, especificaciones de Asignación de Anchi de Banda Dinámico (DBA), alarmas, rendimiento y seguridad".
- La recomendación ITU-984.4 entrega la especificación de la Interfaz de Control y Gestión Óptica (OMCI), dispositivo de la trama OMCI, principios de trabajo de la OMCI.
Las velocidades que caracterizan a esta tecnología pueden ser asimétricas y simétricas con las siguientes opciones:

- 155 Mbps (Upstream), 1,2 Gbps (Downstream).
- 622 Mbps (Upstream), 1,2 Gbps (Downstream).
- 1,2 Gbps (Upstream), 1,2 Gbps (Downstream).
- 155 Mbps (Upstream), 2,4 Gbps (Downstream).
- 622 Mbps (Upstream), 2,4 Gbps (Downstream).
- 1.2 Gbps (Upstream), 2.4 Gbps (Downstream).
- 2,4 Gbps (Upstream), 2,4 Gbps (Downstream)

En la Figura 2.8 se indican los elementos pasivos principales de una red GPON:

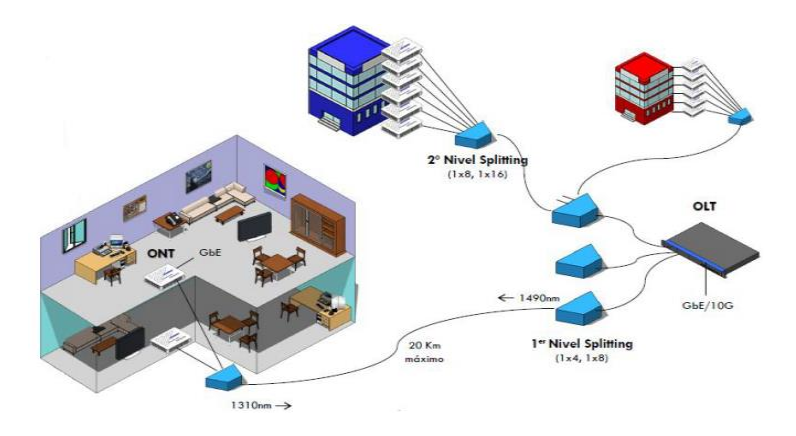

Figura 2.8 Red GPON Fuente [19]

# **2.2.6. Canal Ascendente y Descendente en GPON**

Conforme se aprecia en la Figura 2.9, en GPON para evitar colisiones de tráfico sobre un mismo hilo de fibra, el canal de descargas (downstream) actúa como una red P2MP, transmite en la longitud de onda de 1490 nm y realiza Broadcast por medio de Multiplexación por División de Tiempo (TDM) desde la OLT hacia todos las ONT's conectadas a ese puerto por medio de la red de fibra óptica y tan solo una ONT procesará ésta información con la técnica de seguridad Estándar de Cifrado Avanzada (AES).

Para el canal de cargas (upstream), GPON transmite en la longitud de onda 1390 nm mediante protocolos basados en Acceso Múltiple por División de Tiempo (TDMA) que aseguran la transmisión de tráfico sin colisiones desde la ONT hacia la OLT, en este canal la red actúa como red P2P.

Los términos TDM y TDMA corresponden a protocolos utilizados en GPON para el downstream y upstream de tráfico respectivamente y AES corresponde a un estándar de cifrado de información que transita entre la OLT y ONT; sobre su funcionalidad:

- En protocolo TDMA se transmite solo cuando es necesario y hay información.
- En protocolo TDM el período temporal para transmitir es fijo e independientemente de si hay o no datos para transmitir.
- El stándar AES es un sistema de clave simétrica, que otorga una mayor seguridad cifrado para asegurar los datos, GPON utiliza AES de 128 bits, 192 bits y 256 bits.[20]

En la Figura 2.9 se visualizan los tráficos de bajada y subidas de datos en GPON.

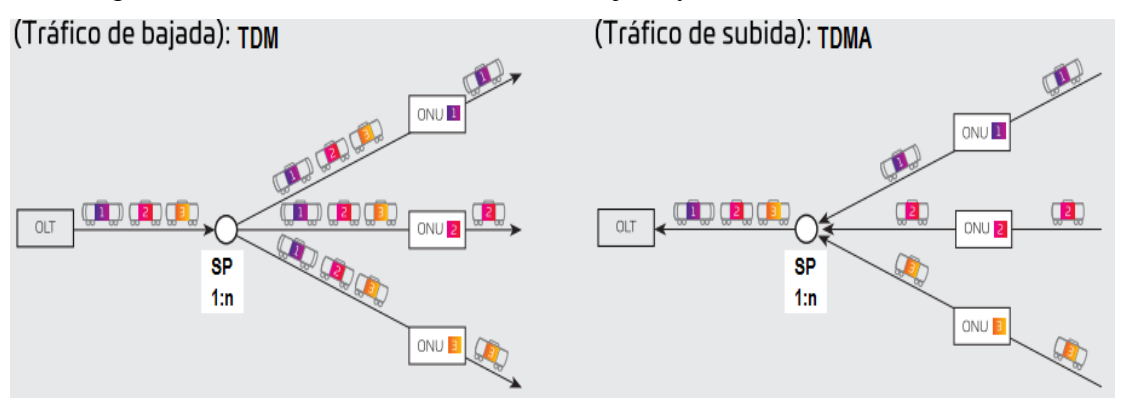

Figura 2.9 Enlaces Descendentes y Ascendentes en GPON. Fuente [21]

Adicionalmente, con modulación basada en Multiplexación por División de Longitud de Onda (WDM - Wavelength Division Multiplexing), GPON puede transmitir una tercera longitud de onda de 1550 nm para realizar broadcast de Video por Radio Frecuencia (video RF). Hay dos opciones para transmitir vídeo sobre GPON que son RF e Televisión sobre Internet (IPTV). Para el caso de Broadcast RF la ONT debe contar con una salida RF que se conectará a un Decodificador – Seto top Box (STB) y para el caso de IPTV en la OLT la señal es transformada a datos IP para ser transmitidas por el mismo Ancho de Banda de la red GPON.

Para que el downstream y upstream funcionen correctamente, las ONT's conectadas deben estar sincronizadas y autenticadas en la OLT, para ello se utiliza el Protocolo de Operación y Mantenimiento de la Capa Física (PLOAM).

# **2.2.7. Operación, Administración y Mantenimiento de equipos activos de la Red GPON**

# **Operación, Administración y Mantenimiento (OAM - Operation Administration and Maintenance)**

GPON cuenta con una importante gestión de recursos, entre ellos de la ONT que facilita la Operación y Administración (OPEX) del proveedor a través de un campo de la cabecera de la trama de Convergencia de Transmisión GPON (GTC - GPON Transmission Convergence) llamado Operación, Administración y Mantenimiento de la capa física (PLOAM - Physical Layer OAM); por medio de este campo se habilita un canal para el intercambio de mensajes entre la OLT y las ONT y entre las funcionalidades incorporadas se destacan: las alarmas, eventos, gestión remota de las ONT's, configuración y gestión de servicios de usuario, tales como ancho de banda.

# **Monitoreo con Interface de Control y Administración ONT (OMCI -Optical Management & Control Interface)**

Es el monitoreo a nivel de capa de red definido bajo la recomendación de ITU-T G.988, es la base de la interconexión de los elementos ópticos activos y una de sus funciones es permitir la interoperabilidad de equipos de diferentes fabricantes, con el protocolo OMCI la ONT se integra de forma lógica a la OLT por lo tanto, esta lo considera como una extensión a la cual puede acceder a través de etiquetas asignadas en el proceso de aprovisionamiento.

En la Figura 2.10 se indica el alcance de cada opción de monitoreo.

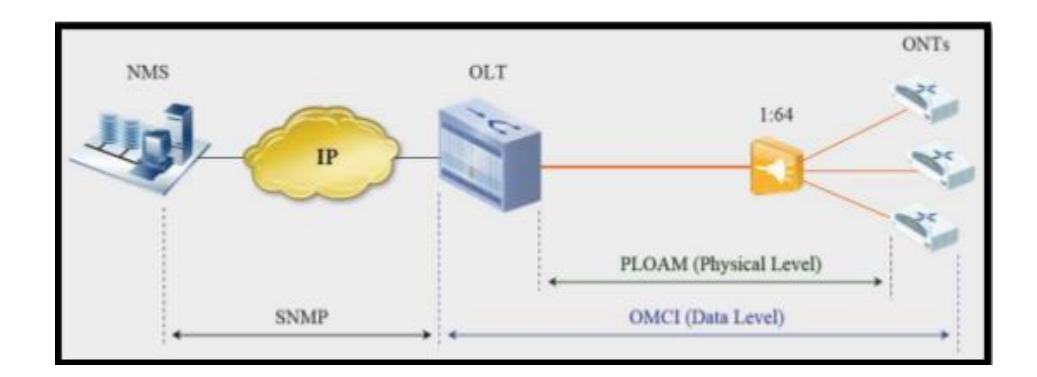

Figura 2.10 Esquema PLOAM y OMCI de GPON Fuente [14]

## **2.2.8. Encapsulamiento GPON**

Método de Encapsulamiento GPON (GEM - GPON Encapsulation Method) es una trama que permite a GPON encapsular tramas ethernet de cualquier tipo de tráfico (Ethernet, TDM, ATM, etc.). En el sentido ascendente (upload), la ONT obtiene el tráfico necesario del puerto de usuario y lo mapea en dos instancias, la primera en tramas con GEM y la segunda mediante el modo GTC para el encapsulamiento de tramas de datos: GEM, ATM y tráfico TDM, estas tramas tienen una duración de 125 microsegundos y su tamaño determina la velocidad del canal ascendente; estas tramas son enviadas por TDMA hacia la OLT [14][19], en donde se mapea el ancho de banda por DBA.

### **2.2.9. DBA - Dynamic Bandwidth Allocation**

La asignación dinámica de ancho de Banda (DBA), permite conocer la demanda de tráfico de las ONT y asignar a estas diferentes cantidades de ancho de banda dependiendo del estado general de la red, con esto se consigue mantener un alto porcentaje de utilización de la red y descongestionar las ONT en el menor tiempo posible. Por medio de esta opción el ancho de banda que no está siendo utilizado por el resto de ONT's es asignado a las que lo necesitan, es decir, el objetivo es obtener ráfagas de ancho de banda cuando las necesidades de la red lo permitan.

En contraste a DBA, en GPON asignar una porción de Ancho de Banda Fijo/Estático (Static Bandwith) es ineficiente, en tal razón, con DBA se ofrece más tráfico cuando se necesite y la red esté con capacidad sin utilización.

La trama GEM es un elemento fundamental, que no soluciona solo los retos de la capa física, también incluye elementos que permiten las detecciones de errores y la administración del ancho de banda que es un tema vital para optimizar la calidad de servicio. Para hacer esto posible, en el protocolo GEM se han definido una serie de entidades que sirven de apoyo para las diferentes partes del proceso, estas son[16]:

ONU ID. – La ONU ID Es un Identificador (ID) que se asigna a la ONT cuando es registrado en la OLT, con este se permite configurar y acceder a la ONT.

GEM Port. – El puerto GEM es una etiqueta de 12 bits que se agrega sobre la trama Ethernet y permite a los equipos activos reenviar o descartar tramas a alta velocidad.

T-CONT.- El T-CONT es un contenedor de transmisión que permite diferenciar el tipo de servicio a transmitir, dentro de la OLT están ligados a mapas de anchos de banda que permiten optimizar y priorizar servicios específicos.

El proceso DBA se realiza sobre los diferentes T-CONT en el enlace ascendente. los T-CONT van asociados a un ALLOC-ID que puede contener uno o varios puertos GEM.

ALLOC-ID es un identificador que se crea por defecto el momento de iniciar una ONT, tiene correspondencia con el ONU\_ID y es necesario para el intercambio de información, por este motivo para cada nuevo servicio a crear en la ONT se debe asignar un ALLOC\_ID e inicializarlo en la OLT con el PORT\_ID.

Los ALLOC\_ID definen la prioridad de asignación del "Ancho de Banda de Exceso" que existe en la red y toman valores de "0" y "1" para su funcionamiento; con "0" tienen prioridad para tener ancho de Banda de exceso o de máximo esfuerzo compartido de manera equitativa, dividiéndose en partes iguales el excedente de Ancho de Banda de todos los TCON definidos con esta prioridad, mientras que con

"1" mantiene el ancho de banda configurado y solo los de prioridad "0" se reparten el exceso.

Los puertos GEM son asignados globalmente dentro de la OLT, por cada puerto PON pueden existir 4096 puertos GEM y son asignados de forma única en las ONT, del mismo modo los ALLOC-ID que representan los contenedores de transmisión sobre los que se realiza la asignación dinámica del ancho de banda.[16].

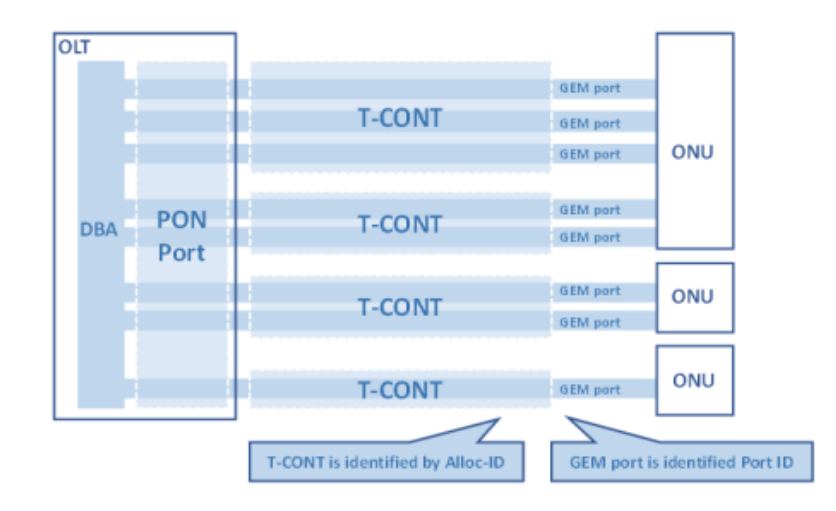

En la Figura 2.11 se indica los elementos y flujo del proceso para obtener DBA.

Figura 2.11 Relación de T-CONT y Puertos GEM en GPON Fuente [16]

Los T-CONT se basan en un esquema de mapeo y el tráfico de servicio puede ser transmitido en diferentes puertos GEM y en diferentes T-CONTs. El mapeo entre puertos GEM y T-CONT es flexible que significa que un puerto GEM puede corresponder a un T-CONT o múltiples puertos GEM pueden corresponder al mismo T-CONT; Existen de 5 tipos de contenedores, lo que permite gestionar las prioridades de tráfico para la transmisión.[4][14]. A continuación, se describe cada uno:

Tipo 1.- El contenedor tipo 1 provee anchos de banda fijos, y no son elegibles para compartir exceso de ancho de banda. Adecuado para transporte a una tasa fija (o a una tasa variable con límite relativamente bajo) del tráfico que es sensible al retardo y jitter como aplicaciones de voz y video, E1/T1, es decir, adecuado para tráfico CBR (Constant Bit Rate).

Tipo 2.- El contenedor tipo 2 provee ancho de banda asegurado, y no es elegible para compartir exceso de ancho de banda. Es adecuado para transporte on-off con tipo de tasa bien definida y donde exista mayor de retardo y jitter, como video bajo demanda.

Tipo 3.- El contenedor tipo 3 provee ancho de banda asegurado y es elegible para participar en el intercambio de ancho de banda no asegurado. Es adecuado para transportar tráfico a ráfagas de velocidad variable que requiere una garantía de velocidad media. Ejemplo: transacciones bancarias, es decir, adecuado para tráfico CIR (Commited Information Rate).

Tipo 4.- El contenedor tipo 4 se caracteriza por ser elegible para compartir ancho de banda orientado al mejor esfuerzo sin provisiones de ancho de banda fijo ni asegurado. Es adecuado para transporte de tráfico a ráfagas con tasa variable, tráfico de mejor desempeño que no son sensibles al retardo, como por ejemplo internet.

Tipo 5.- El contenedor tipo 5 es una mezcla de todos los tipos de T-CONT, representando todos los anchos de banda y puede transportar cualquier tipo de tráfico.

### **2.2.10. Topología de GPON**

Conforme lo citado en el apartado 2.2.3, la red PON está conformada por 3 elementos que son:

### **OLT (Terminal de Línea Óptica)**

La OLT es el equipo activo ubicado en la central telefónica en el extremo del proveedor, sobre este se realiza la interconexión de la red de fibra proveniente del tendido realizado en el exterior - barrios y la red MPLS para ser integrados a la red Core del Proveedor, esta hace las veces de router para así entregar los servicios demandados por los clientes.

La OLT realiza Switching y routing de capa 2(acceso) y capa 3(distribución), entregan redundancia en: el conmutador agregado, en la unidad de potencia y en los puertos de enlace ascendente con ERPS para mejorar la confiabilidad conforme la recomendación de la ITU-T Conmutación de protección de anillo Ethernet G.8032. De acuerdo al modelo de equipo activo seleccionado, algunas OLT's tienen la capacidad de multiplexar internamente, superposición RF mediante la incorporación de Amplificadores de Fibra Dopada (EDFA), convirtiéndola en una solución integrada para los operadores. [14][17]

Las OLT's son equipos de Acceso de alta capacidad, soportan un mínimo de 3.584 y un máximo de 14.336 clientes por estante, todo depende del nivel de división del puerto PON (splitteo) que el proveedor elija para su funcionamiento. CNT EP trabaja en dos niveles de splitteo sobre sus redes, a 1:32 y 1:64 (7168 clientes), siendo esta última la más recomendable pensando en la escalabilidad futura que puede tener la red. Adicionalmente proveen de 768 conexiones P2P para clientes diferenciados como clientes corporativos, aplicaciones especiales, entre otras. En la Figura 2.12 se muestra una OLT con un subrack completo de tarjetas PON.

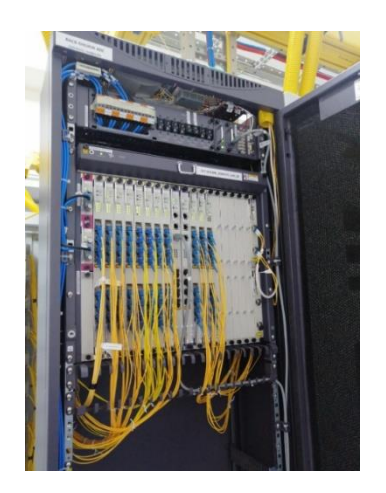

Figura 2.12 OLT tipo con tarjetería PON y uplinks. Fuente: El Autor

Las OLT' estándar proveen todos los servicios (voz, datos y vídeo) y están compuestas por 3 módulos que son:

P-OLT. - La OLT se encarga de recuperar y distribuir todo el tráfico entre los clientes y los servidores, de datos o de voz, VPNs.

V-OLT. - La Video OLT es el equipo que gestiona el tráfico de video, sea éste de broadcast, multicast o bajo demanda.

M-OLT. - El Multiplexor OLT multiplexa el tráfico de los dos módulos de internet, datos, voz y video RF.

En la Figura 2.13 se indican los 3 módulos que forman parte de una OLT.

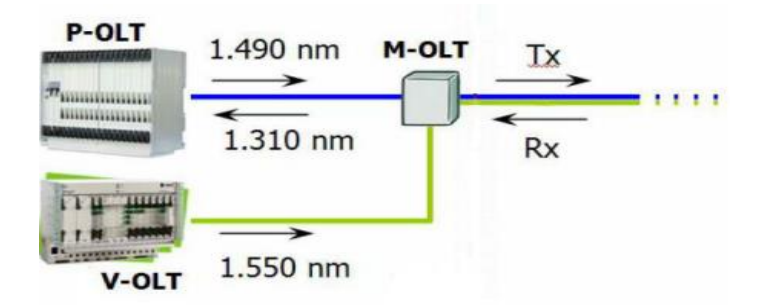

Figura 2.13 OLT con módulo de vídeo broadcast RF- IPTV por separado. Fuente [14]

## **ONT-ONU (Unidad o terminal de red óptica)**

La ONT es el equipo activo ubicado en la casa - ONT u edificio - ONU en el extremo del cliente, sobre este se realiza la interconexión de la red de fibra (proveniente de la calle - acometida) y los equipos que conecten los clientes. Está ubicado después del elemento roseta óptica.

"Las ONU/ONT son los elementos activos encargados de recibir y filtrar la información destinada a un usuario determinado procedente de un OLT. Además de recibir la información y dársela al terminal del usuario en un formato adecuado, cumple la función inversa. Es decir, encapsula la información procedente de un usuario y la envía en dirección al OLT de cabecera, para que éste la redireccione a la red correspondiente"[22]

Existen varios modelos de ONT sin embargo, los recursos similares y recurrentes en estos equipos son: un puerto óptico a la cual se conecta la acometida proveniente de la red de FTTH, puertos de interfaces eléctricas para: puertos fast-ethernet (sockets

RJ45), puertos de conexión telefónica (sockets RJ11), puerto RF Video para TV, tecnología WIFI para conectar dispositivos inteligentes a la red.

En la Figura 2.14 se indica un equipo ONT con opción de voz, datos y salida RF, una ONT simple con opción de salida de datos y un equipo ONU con salidas Ethernet para opciones de edificios-corporativos sobre red PM2P.

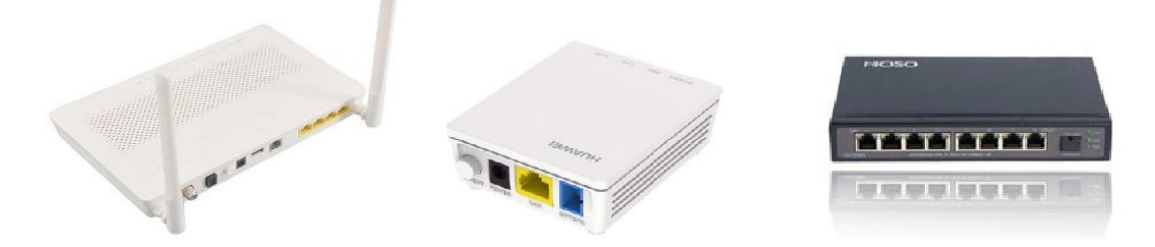

Figura 2.14 Opciones de equipos activos en el cliente ONT's y ONU. Fuente [23]

## **ODN - Red de Distribución óptica**

La ODN está conformada por todos los elementos pasivos ópticos y no ópticos que están entre la OLT y la ONT, entre estos constan elementos óptico como: empalmes, divisores ópticos - splitters, conectores, cables de fibra óptica, entre otros y elementos no ópticos de la red como: pedestales, armarios, paneles de conexión, cajas de empalmes, hardware, etc.).[22]

Todos estos elementos en la red FTTH-CNT EP están distribuidos sobre esta en distintas secciones identificadas como:

Red Feeder – Red de Alimentación.- La red feeder corresponde a elementos como: cables principales tendidos (feeder) que son cable de mayor-alta capacidad en número de hilos, mangas de derivación de cables feeder, mangas troncales, armarios y splitter de fusión; inicia en la central telefónica donde se encuentra la OLT y culmina donde está ubicado el único nivel de splitteo para arquitecturas de red centralizadas o primer nivel de splitteo para arquitecturas de red en cascada, es decir en un armario o en una manga troncal porta splitter de fusión.

Red de Distribución: La red de distribución corresponde a elementos como: mangas de distribución o derivación de cables de distribución, splitter conectorizados y cables tendidos que normalmente van disminuyendo de capacidad hacia el lado del cliente; el segmento de esta red inicia en el armario o manga troncal porta splitter que no forman parte de esta sección de red, hasta las cajas más cercanas a los clientes finales donde puede estar o no ubicado el segundo nivel de splitteo para redes con arquitectura en cascada.

Red de Dispersión: o última milla al abonado: La red al abonado corresponde a la proporción de cables que salen desde las cajas de distribución más cercanas a los clientes finales hasta la roseta óptica que incluye el patch cord o cable de fibra que conecta la roseta a la ONT/ONU. De igual manera forman parte de esta sección las cajas de derivación intermedias de fibras sobre las que se realizan fusiones de hilos. Estas cajas de derivación se utilizan en tendidos de red dentro de edificios u urbanizaciones.

En la Figura 2.15 se indica el detalle de ODN en una red arquitectura centralizada.

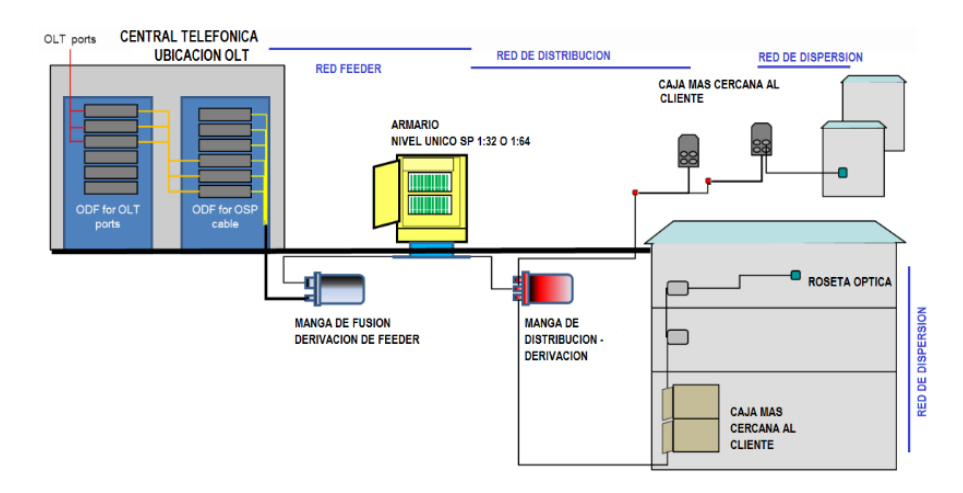

Figura 2.15 ODN de Red GPON Arquitectura Centralizada. Fuente: El Autor

# **Elementos y Accesorios de la ODN**

ODF.- Los ODF's son organizadores que interconectan los hilos de fibra del feeder con los puertos PON de la OLT. La interconexión se realiza con patchcords.

MANGAS. - Las mangas ópticas, son elementos de protección de fibras cuando ésta es sangrada-derivada en feeder o distribución y sirven como elemento troncal que alberga splitters nivel 1 en arquitectura en cascada. Normalmente son de tipo Domo.

ARMARIO. – El armario FDH es un elemento que se instala en acera, utilizado para despliegues de redes con arquitectura centralizada. Su principal inconveniente es el Gasto Capital (CAPEX) elevado y su principal ventaja que permite el crecimiento de la red de manera flexible, es decir, se utilizan puertos de la OLT acorde al crecimiento de la demanda de la red desplegada en el sector donde está ubicado el armario.

SPLITTER.- El splitter óptico es un elemento divisor del tráfico proveniente de la OLT, pueden ubicarse en cualquier segmento de la red ODN, sin embargo, se instalan en el armario o manga troncal que estará ubicado en el punto central de la zona de cobertura a atender que tendrá un radio recomendable máximo de 1 km a la redonda; para la arquitectura en cascada el segundo nivel de splitter debe estar instalado en un Punto de Acceso a la red (NAP) que se encuentre ubicado a una distancia máxima de 250 m de la demanda reportada -clientes.

En la Figura 2.16 se indica la recomendación de ubicación de SP en una arquitectura en cascada, los colores de los SP nivel 1 y nivel 2 de la figura guardan relación para obtener una división de 1:64 (64 clientes por puerto PON)

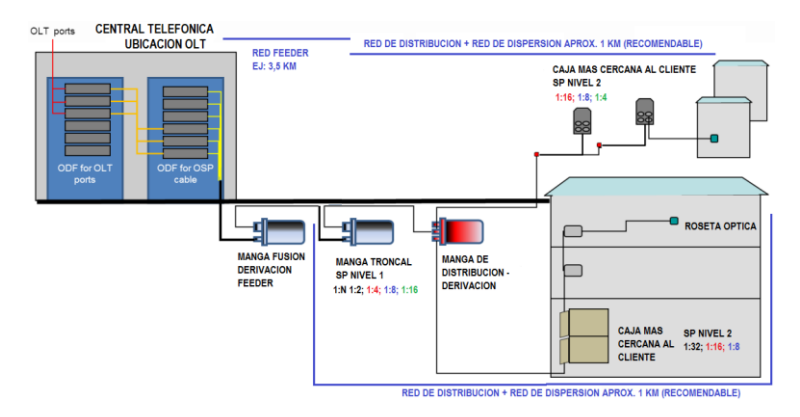

Figura 2.16 Recomendación de ubicación de Niveles de SP en una red en cascada. Fuente: El Autor

# **2.2.11. Presupuesto Óptico**

El presupuesto óptico es el resultado de la suma de todas las pérdidas que se introducen en cada ruta de un puerto PON, desde la OLT hasta la ONT, para efectos de cálculo se suman: pérdidas por fusiones, pérdidas por conectores, pérdidas por características de la fibra óptica empleada en la construcción de la red.

GPON proporciona un alcance de 20 km con un presupuesto óptico de 28dB utilizando módulos transceptor enchufable (SFP) ópticos de clase B + con una relación de división de 1: 128.[17] Los parámetros técnicos de una red GPON con SFP class B+ se detallan en la siguiente Tabla 2.2., es necesario aclarar que el tipo de módulo SFP GPON solo influye en la potencia a la salida de la OLT y la sensibilidad de la misma.

| Parámetros ópticos GPON OLT/ONT con SFP Clase B+     |        |            |            |  |
|------------------------------------------------------|--------|------------|------------|--|
| característica                                       | Unidad | <b>OLT</b> | <b>ONT</b> |  |
| Potencia media de transmisión Máxima:                | dBm    | $+5$       | $+5$       |  |
| Potencia media de transmisión Mínima:                | dBm    | $+1,5$     | $+0.5$     |  |
| Sensibilidad mínima:                                 | dBm    | $-28$      | $-27$      |  |
| Saturación en Rx. Para Potencia recibida<br>mayor a: | dBm    | -8         | -8         |  |

Tabla 2.2 Parámetros Técnicos de una Red GPON con SFP B+

#### **2.2.12. Calidad de Servicio (QoS)**

La calidad de servicio (QoS) en GPON "es el rendimiento ofrecido por una red ante un determinado servicio, mide la calidad en diferentes aspectos como: tasas de errores, ancho de banda, disponibilidad, etc. En la red IP, un mecanismo QoS proporciona un medio para distinguir los paquetes y tratarlos diferenciadamente"[19], en tal razón, son medidas cuantitativas de parámetros de la red que sirven para conocer el estado operativo de los clientes respecto a su tráfico de uso y priorización del mismo, sobre todo en upstream porque como se indica en secciones anteriores de este apartado, el downstream es un broadcast general donde todos reciben el mismo ancho de banda.

Fuente: El Autor en base [24]

Hay que considerar que para obtener una red que brinde QoS es necesario diseñar y construir redes con arquitecturas adecuadas que soporten y resguarden esta funcionalidad; para cumplir con esta premisa el CAPEX es importante, porque construir una red con costos limitados y alta capacidad asegurará una congestión frecuente de la misma a corto plazo.

Cuando existe congestión de la red, GPON busca optimizar la calidad de cuatro parámetros básicos: delay, jitter, pérdida de paquetes y ancho de banda, que son los términos generales que se conocen como Calidad de Servicio (QoS).[16], para ello, para solventar estos inconvenientes utiliza como uno de sus métodos el uso de DBA ya descrito en apartados anteriores.

Para una mejor comprensión de QoS, la definición sintetizada de estos parámetros es[25]:

Delay. – El retardo es la variación temporal y/o retraso de la llegada de flujo de datos a su destino, en QoS este parámetro debe ser reducido a lo mínimo. Ejemplo: Es evidenciable en una video conferencia donde el mensaje de voz llega con un desfase o el desfase entre el vídeo y la voz.

Ancho de Banda. – El ancho de banda es la medida de la capacidad de trasmisión de datos - bits por segundo que pueden viajar a través de un medio, la misma disminuye por factores negativos como el retardo; incrementar el ancho de banda es transmitir más datos con incrementos económicos, pero, dependiendo del tipo de red incluso puede ser imposible, lo que conllevaría a un cambio de topología de red.

Jitter. - El jitter es la variación de orden de arribo de los paquetes a su destino dentro de un tiempo establecido, es decir varía su latencia.

Packet Loss. – La pérdida de paquetes indica el número de paquetes perdidos en la transmisión, muchas de las veces en los routers de distribución.

Entre otros modelos para proveer QoS Routing a nivel de la red de tráfico se indica:

#### **Servicios Integrados (Intserv)**

El modelo Intserv consiste en la reserva de recursos a lo largo de los nodos que configuran la conexión, situación que genera saturación en la misma, por cuanto todos los equipos involucrados deben disponer de recursos para guardar información de estados de las diferentes conexiones, trabaja en base a protocolo RSVP que divide el tráfico en flujos. Sus características lo hacen un método no escalable.[26]

#### **Servicios Diferenciados (DiffServ)**

El modelo Diffserv se basa en la clasificación de paquetes en clases de servicio, satisfacen requisitos como proporcionar altas prestaciones, escalabilidad, permitir el crecimiento sostenido de redes y ancho de banda. Su arquitectura dispone de nodos extremos e internos que operan con política y grupo de comportamiento por salto, Per Hop Behavior (PHB), puede estar formado por más de una red y ello hace que el administrador de la red reparta los recursos de la red conforme el Acuerdo-Garantía de Nivel de Servicio (SLA – Service Level Agreement) entre el cliente y proveedor de servicio.[27]

El SLA, es un acuerdo formal entre dos o más entidades que se alcanza después de un período de negociación con el fin de establecer las características del servicio, las responsabilidades y las prioridades en todas las partes.[28]

Para garantizar la QoS, en Diffserv PHB define la política y la prioridad aplicadas a un paquete al atravesar un salto (como un enrutador) y divide el tráfico en 3 prioridades basadas en este método[29]:

• Expedited Fordwarding (EF). – El reenvío acelerado es relativamente fuerte en instantaneidad y muy sensible al retardo de tiempo, debe garantizar la entrega oportuna de ancho de banda, un servicio de reenvío acelerado con la más alta prioridad como el control de red y servicio de voz;

- Assured Fordward (AF). El reenvío asegurado tiene requisitos sobre el retardo de tiempo para garantizar el ancho de banda y los servicios de reenvío como video y carga de control con prioridad secundaria.
- Best effort (BE). El mejor esfuerzo es un modelo sencillo que no asegura tasa de transmisión, retraso y fiabilidad, utiliza el modo de trabajo FIFO (first in first out) para sus transmisiones.

Un proveedor de servicios ofrece QoS si asegura uno o más de estos parámetros, caso contrario se señala que ofrece un servicio Best Effort, este tipo de red es funcional, pero hay aplicaciones que no trabajan bien en este modo cuando existe congestión de tráfico, ejemplo: Video Conferencias.

Diffserv realiza un fácil mapeo de los bits de QoS definidos conforme el protocolo IEEE de priorización de tráfico que implementa Calidad de Servicio - QoS a nivel de MAC - Media Access Control 802.1p, sin embargo, la limitación de este etiquetado es que solo funciona a nivel de LAN, al trabajar sobre un router las etiquetas se eliminan[30].

La técnica de QoS aplicada sobre este protocolo es un campo de 3 bits Priority Code Point (PCP) que puede tomar 8 valores (de 0 al 7) y pueden ser utilizadas por el implementador de la red para diferenciar el tráfico. La forma de manejar el tráfico no tiene una definición clara y queda a discreción del implementador de la red el trato del mismo, en la Tabla 2.3 se indican los valores que se asignan al tráfico en PCP.

| Valor de<br><b>PCP</b> | Prioridad              | Acrónimo       | Tipos de Tráfico                    |
|------------------------|------------------------|----------------|-------------------------------------|
|                        | $0 \text{ (más bajo)}$ | BK             | Fondo                               |
|                        | 1 (predeterminado)     | BE             | Mejor esfuerzo                      |
|                        |                        | EE             | Excelente esfuerzo                  |
| 3                      | 3                      | CA             | Aplicaciones críticas               |
|                        |                        | VI             | Vídeo, latencia y jitter $<$ 100 ms |
|                        |                        | VO             | Voz, latencia y jitter $<$ 10 ms    |
| 6                      | 6                      | IC             | Control de internetwork             |
|                        | (más alto)             | N <sub>C</sub> | Control de la red                   |

Tabla 2.3 Valores de PCP para etiquetado de tráfico

Fuente: El Autor en base a [30]

Se han realizado diversos estudios y análisis de QoS sin embargo, "el único reto que les queda a PON es incorporar una arquitectura de calidad de servicio eficiente que soporte diferentes clases de tráfico"[31].

## **2.2.13. Calidad de la Experiencia (QoE)**

La calidad de la Experiencia (QoE) se refiere a conocer como un usuario percibe el servicio por sus propias sensaciones, por su entorno, entre otras. La QoS, hace referencia a dar prioridad de servicios donde el usuario percibe fallas con la gestión de parámetros de la red que son cuantificables como ancho de banda, retardos, entre otras; sin embargo, la QoE a pesar de tener un enfoque subjetivo está correlacionada a la QoS de la red y de la cual se da poca importancia para el análisis y mejoras de la red de Acceso Fijo de una empresa proveedora de servicios, por tanto, es el parámetro a modelar y trabajar en el presente proyecto investigativo.

El rápido y amplio crecimiento del servicio de internet y aplicaciones anexas que requieren niveles de QoS ha impuesto a todos los Proveedores de Servicios de Internet (ISP - Internet Service Provider) de pequeña y gran envergadura a mejorar sus redes de Acceso e incluso a desarrollar procedimientos y métodos para evaluar la manera en que el usuario consume y disfruta los servicios, es decir evaluar la Calidad de la Experiencia(QoE) del cliente[32]. Desde la perspectiva de los ISP, los recursos que asignan a los clientes son de gran importancia, al tiempo que consideran que brindan QoE, sin embargo, es importante tener presente que los recursos asignados son directamente proporcionales a la Calidad de la Experiencia QoE obtenida de sus clientes; ante ello surge la interrogante, ¿Qué es QoE?, indicando de manera general que es un conjunto de parámetros con valores aceptables para los clientes y proveedores[33].

Generalmente la gestión de las redes de Telecomunicaciones se ha hecho en base a indicadores de QoS, sin embargo, las crecientes necesidades de servicios de internet y las expectativas de los clientes han conllevado al paso por una aproximación moderna centrada en la opinión del usuario mismo (Quality of Experience, QoE)[34].

Una vez que parte de los objetivos de este trabajo es el de realizar una evaluación de QoE de los clientes del servicio de internet sobre la red GPON de Ambato, es necesario analizar los organismos de estandarización para identificar los indicadores que permitan definir las condiciones de QoE más adecuadas para el escenario propuesto.

#### **Definición de QoE**

Según la recomendación de la UIT-T P.10 / G.100, la calidad de la experiencia (QoE) se definió inicialmente como "la aceptabilidad general de una aplicación o servicio, tal como lo percibe subjetivamente el usuario final"[35].

La Comisión de Estudio 12 del UIT-T en 2017 sustituyó la definición de QoE desarrollada en 2007 por una nueva definición:

"La calidad de la experiencia (QoE) es el grado de deleite o molestia del usuario de una aplicación o servicio"[36].

Dentro de esta nueva definición se concluye que es un sentir respecto a una aplicación o servicio, por ello, la misma recomendación del UIT-T definió dos nuevos términos:

- Factores que influyen en la QoE. Son factores como: aspectos culturales, psicológicos, estado del usuario, entre otros.
- Evaluación de la QoE. Evaluar es medir o estimar la QoE de un servicio o aplicación. Una evaluación se dice limitada cuando incluye una o una pequeña cantidad de factores.

Se debe tener claro que QoE es distinta a QoS ya que, QoE incluye los elementos completos del sistema de extremo a extremo y se ve influenciada por la expectativa e influencia de otros clientes. QoE es medido por el usuario final y difiere de un usuario a otro (por ser basada en parámetros subjetivos), la medida utilizada es el MOS (Mean Opinion Score - Puntuación media de opinión) que es una escala de medida que se utilizaba únicamente para los servicios de voz, pero ahora se utiliza para otros servicios como IPTV, Vídeo por red móvil; entre otros. [35][37].

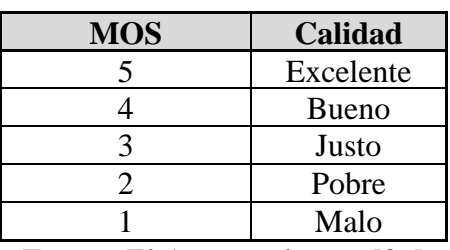

Tabla 2.4 Valoración del MOS

En la Tabla 2.4, se indican los valores que adopta el MOS por escalas.

Fuente: El Autor en base a [36]

Con el desarrollo y evolución de las redes de acceso, ha evolucionado el concepto de QoE, las necesidades y comportamientos de los clientes han cambiado, los Indicadores Claves de Rendimiento (KPI) tradicionales ya no son adecuados para medir la calidad proporcionada por los servicios/aplicaciones, por lo tanto QoE, se preocupa por la experiencia general de los consumidores, el acceso y uso de los servicios proporcionados, en tal razón, es importante que las empresas proveedoras se ingenien como transportar diferentes tipos de tráfico de manera que proporcione una experiencia de usuario final satisfactoria y competitiva para maximizar los ingresos de la empresa.[38]

Como se ha detallado en el presente proyecto, existe una gran cantidad de estudios, análisis, entre otros que buscan modelar un método para modelar la QoE, entre ellos Saiz (2013-2014) cita una definición de *Qualinet White Paper* en donde ya definían a la Calidad de la Experiencia como: "El grado de placer o disgusto de un usuario de una aplicación o servicio, es el resultado del cumplimiento de sus expectativas con respecto a la utilidad y/o disfrute de la aplicación o servicio en función del usuario y su estado actual"[35], una definición muy parecida a la definida por la recomendación UIT-T Comisión de Estudio 12 del UIT-T, por este motivo es necesario acoger un concepto stándar que se maneja en el entorno de las empresas de comunicaciones:

## **QoE en el Ecosistema de Comunicaciones**

Laghari menciona que: "QoE es una evaluación de la experiencia humana al interactuar con la tecnología y las entidades comerciales, es decir sus proveedores"[38]. En la Figura 2.17 se indica el Ecosistema QoE según Laghari, que relacionada a este proyecto muestra que, la red de Acceso de Fibra Óptica-GPON da cuenta de la QoS intrínseca del servicio, el frente comercial definido como Centro Integrado de Servicios (CIS) recoge las características de imagen de la empresa y precios de sus productos y el dominio contextual engloba factores sociales como otras dependientes del tiempo, espacio, entre otras.

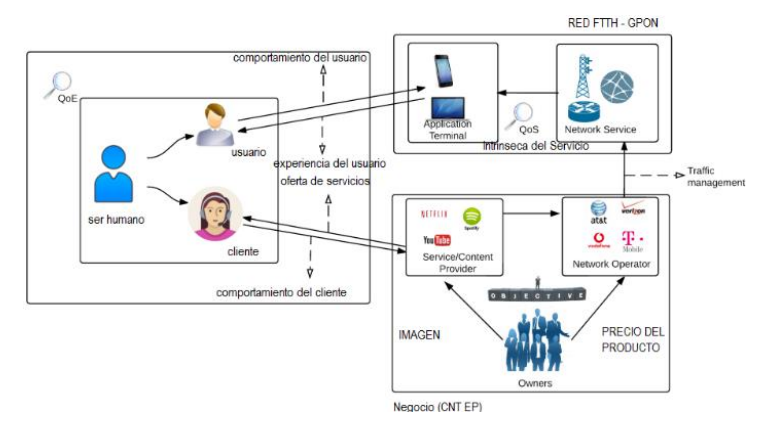

Figura 2.17 Ecosistema QoE según Laghari. Fuente [38]

Se identifica en esta interacción dos actores con intereses claros: el cliente que quiere satisfacer las expectativas de servicio y el proveedor de incrementar su facturación; toda empresa de telecomunicaciones como CNT EP tendrá la premisa de invertir con la expectativa de recuperar en el menor tiempo posible su inversión y en ello basará su poder de decisión de si ejecuta o no un determinado proyecto.

# **Naturaleza de QoE**

De acuerdo a su naturaleza se puede obtener dos tipos de QoE:

- QoE Subjetiva. La QoE subjetiva está basada en mediciones objetivas de parámetros técnicos combinado con el estudio subjetivo de la percepción del usuario.
- QoE Objetiva. La QoE Objetiva está basada en mediciones objetivas de QoE, no dependiente, pero si combinable con la información subjetiva obtenida de la observación del participante.[39]

Para realizar mediciones objetivas de QoE, es necesario acceder al espacio y tiempo del cliente por cuanto corresponde: realizar un test sobre la operación y uso del servicio de internet, evaluar sus acciones, evaluar las características de los equipos utilizados

para el uso del servicio, entre otras, debido a la situación de pandemia actual es complicado realizar este tipo de evaluaciones aparte del tiempo que conlleva cada una de estas interacciones (tiempo aproximado de 15 minutos).

Las pruebas a realizar en el presente proyecto de investigación corresponden a evaluaciones subjetivas, cuyas características se pueden analizar en la Tabla 2.5.

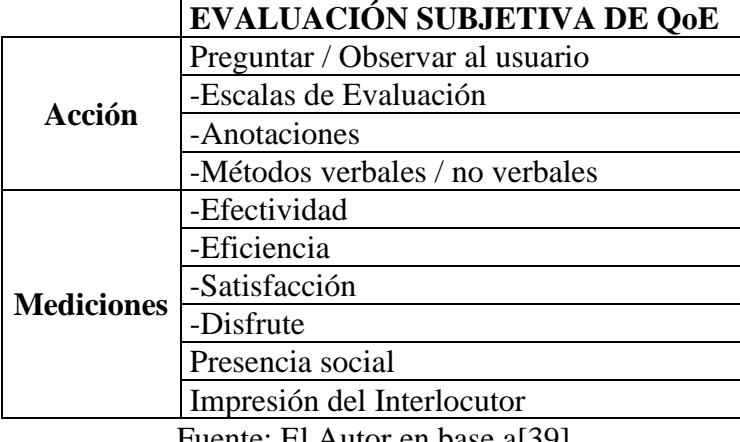

Tabla 2.5 Características de una evaluación subjetiva QoE (Brooks y Hestnes)

Fuente: El Autor en base a[39]

Por la naturaleza de la evaluación, es necesario distinguir una evaluación Cualitativa vs. Cuantitativa por la facilidad de analizar los datos a futuro mediato.

Tabla 2.6 Evaluación de QoE: Cualitativa vs. Cuantitativa (Brooks y Hestnes)

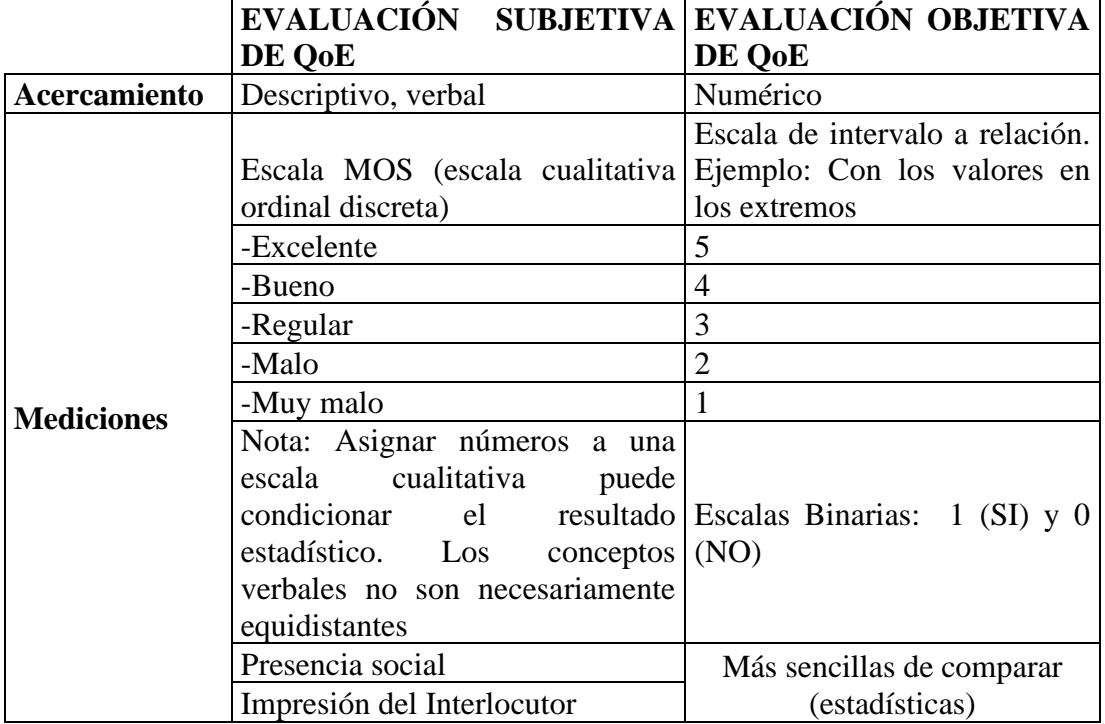

Fuente: El Autor en base a[39]

De igual forma, hay 3 métricas que permiten evaluar la QoE con la QoS intrínseca[32]:

- 1. Full Reference (FR). La Referencia Total es la evaluación subjetiva y la evaluación de los datos de rendimiento objetivo (tipo test laboratorio), que están disponibles para su relación.
- 2. Reduce Reference (RR). La Referencia Reducida es la comparación de parámetros de la QoE con parámetros de la QoS, a diferencia de FR, el dato objetivo de rendimiento de QoS no es un dato fijo controlado.
- 3. No Reference NR. Sin Referencia es la obtención de los datos de QoS derivados a partir de los datos subjetivos, recogidos.

De acuerdo a lo indicado por Laghari sobre QoE, se han adoptado nuevas denominaciones a la QoE, una de ellas el Índice de Satisfacción que: Es conocida como la metodología de encuesta de satisfacción del cliente más directo, mide su satisfacción con respecto de una empresa (tanto tecnología como parte comercial), compra o interacción.[8]

### **2.2.14. Regulación de los servicios de internet en Ecuador**

En nuestro país, las Telecomunicaciones se rigen por la Ley Orgánica de Telecomunicaciones que son controladas por parte del ente regulador Agencia de Regulación y Control de las Telecomunicaciones (ARCOTEL) para dar estricto cumplimiento de los aspectos técnicos que operan las redes de Telecomunicaciones de las empresas proveedoras del país.

Con base a lo indicado, ARCOTEL controla los parámetros de calidad mínimos que deben cumplir los ISP (Proveedor de Servicios de Internet) en la provisión de los servicios ofertados por estos.

En la Tabla 2.7 se indican los parámetros controlados por parte del ente regulador.

| Resumen de parámetros de calidad en Ecuador |                                                                                                    |           |                    |
|---------------------------------------------|----------------------------------------------------------------------------------------------------|-----------|--------------------|
| Código                                      | Parámetro                                                                                              | Periodo   | Valor Objetivo     |
| Ecu1                                        | Relación con el cliente                                                                                | Semestral | % $Rc \geq 3$      |
| Ecu2                                        | Porcentaje de reclamos<br>generales procedentes                                                        | Mensual   | $%Rg$ ≤ 2%         |
| Ecu3                                        | Tiempo máximo de resolución<br>de reclamos generales                                                   | Mensual   |                    |
| Ecu <sub>4</sub>                            | Tiempo promedio de reparación<br>Mensual<br>de averías efectivas                                       |           | $Tra \leq 24horas$ |
| Ecu <sub>5</sub>                            | Porcentaje de reclamos por la<br>capacidad del canal de acceso<br>Mensual<br>contratado por el cliente |           | % $Rcc < 2\%$      |
| Ecu <sub>6</sub>                            | Tasa de Transferencia                                                                                  |           | $\geq 1$ Mbs       |
| Ecu7                                        | Banda Ancha                                                                                            |           |                    |

Tabla 2.7 Parámetros de calidad de servicio controlados por ARCOTEL

Fuente: El autor en base a [40]

# **2.2.15. MPLS Conmutación de etiquetas multiprotocolo**

MPLS es una red privada Multi Protocolo que puede transportar: IP, IPv6, Ethernet, Frame Relay, entre otros, y realiza la Conmutación de etiquetas que se define como el reenvío de información realizado por medio de etiquetado de la misma, obteniendo su destino de tablas de enrutamiento.

Entre sus principales características se citan:

- Trabaja con tunelización.
- Ofrece QoS por medio del etiquetado de su información.
- No posee encriptación por ser redes privadas por ende no se usan IP públicas a excepción de las necesarias para salir a Internet.
- Trabaja con varios protocolos para la comunicación entre los routers de borde, los más usuales son: Primero Abrir el Camino más corto (OSPF - Open Shortest Path First) y Protocolo Estado del Enlace (ISIS - Intermediate System Intermediate System); la mejor ruta es seleccionada de acuerdo al costo más bajo que se traduce en la realización de la menor cantidad de saltos.

La red MPLS de CNT EP y para el caso del presente proyecto en Ambato maneja una arquitectura jerárquica que, cuenta con 3 capas de tráfico de datos definidas así:

Capa de Acceso (equipos M). - Los equipos M son switch capa 2 que manejan las direcciones MAC y VLAN y están ubicados en centrales o Mini centrales que son subtendidas desde otras centrales de mayor capacidad.

Capa de Distribución (equipos E). - Los equipos E son router capa 2 y capa 3 que manejan IP y VLANs, estos son considerados equipos netamente IP; Este tipo de concentradores de alta capacidad están ubicados en centrales más robustas.

Capa del Core (equipos P). - Los equipos P son router capa 3, es la capa más fuerte que realiza las actividades de inter conexión de centrales por medio de la inter conexión de los equipos de Distribución (E).

La red MPLS brinda QoS, sin embargo, la misma debe iniciar desde los equipos de acceso que deben enviar el tráfico de manera diferenciada, caso contrario se opera los datos-información acorde a su envío desde el origen (OLT).

Adicionalmente, CNT EP en su red MPLS sobre las que brinda QoS para redes ADSL y GPON tiene implementado servidores de caché; estos servidores permiten almacenar páginas o búsquedas de información (DNS) similares realizadas por los clientes, por ejemplo: búsquedas de canales streammig, redes sociales, entre otros, y cuando esta página es requerida por otro usuario y el servidor detecta una búsqueda igual de la misma información ya reproducida - requerida de parte de otro cliente, esta petición de información no es dirigida a los servidores externos (fuera del país) sino se dirige a los servidores caché de DNS que dispone localmente y sobre estos trabaja y devuelve el acceso al cliente para su pronta reproducción, transmitiendo así de esta forma Calidad de Servicio hacia el cliente.

Los servidores caché han generado beneficios de funcionalidad a la red como de ahorro de recursos económicos por cuanto al no ser necesario escalar a los servidores internacionales (ejemplo: Netflix, YouTube, Spotify, entre otras aplicaciones Over the Top) se ha reducido un 60% de gastos por este concepto.

En la Figura 2.18 se indica un equipo Servidor Caché:

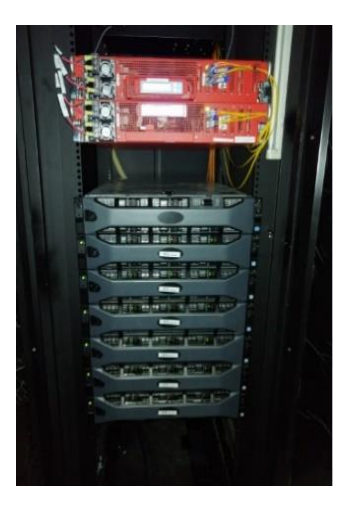

Figura 2.18 Servidores Caché de aplicaciones OTT. Fuente: Autor

En Ecuador y Ambato para el caso de estudio los ISP's locales denominados pequeños no ofrecen este servicio y es un factor en contra de sí mismo ya que traducido a necesidades del cliente, podría ser percibido como un servicio de mala calidad.

# **CAPÍTULO III**

# **MARCO METODOLÓGICO**

## **3.1. Ubicación**

El trabajo de investigación fue desarrollado en el cantón Ambato, centro del casco urbano y rural. Para efectos de la investigación, se tomaron los datos de campo conforme se presentaban en el día a día las necesidades de atención de reparación de servicio de internet sea en ADSL o GPON.

## **3.2. Equipos y Materiales**

Los equipos y materiales utilizados para el desarrollo del proyecto de investigación se describen en la Tabla 3.8

| Ítem           | Descripción                                                                                                    | Unidad | Cantidad     | Precio Unitario<br>(USD) | Precio Total<br>(USD) |
|----------------|----------------------------------------------------------------------------------------------------|--------|--------------|--------------------------|-----------------------|
| 1              | Equipo de cómputo -<br>Laptop                                                                                         | u      | 1            | 650                      | 650                   |
| $\overline{2}$ | Smartphone de prueba y<br>toma de datos                                                                               | u      | $\mathbf{1}$ | 350                      | 350                   |
| 3              | Transporte rentado para<br>asistir a pruebas del<br>aplicativo, toma de<br>información de<br>encuestas e inspecciones | u      | 6            | 25                       | 150                   |
| $\overline{4}$ | Alimentación en visitas<br>de campo                                                                                   | u      | 6            | 10                       | 60                    |
| 5              | Cursos virtuales para<br>programación del<br>aplicativo NO CODE<br><b>AppHive Devlopment</b>                          | u      | 1            | 100                      | 100                   |
| 6              | Materiales: impresión de<br>planos, GPS y servicio<br>de internet                                                     | u      | 1            | 50                       | 50                    |
|                |                                                                                                    |        |              | Costo Total:             | 1360                  |

Tabla 3.8 Equipos y materiales utilizados

Fuente: El Autor

### **3.3. Tipo de investigación**

### **3.3.1. Investigación Bibliográfica**

La investigación fue bibliográfica porque se analizó Tesis Doctorales, Tesis de Maestrías, revistas, artículos, normativas y reglamentos existentes para la realización del Estado del Arte, marco teórico y el método de evaluación de la Calidad de la Experiencia.

#### **3.3.2. Investigación de Campo**

La investigación de campo fue porque se recolectó información respecto a la percepción del servicio de internet que CNT entrega a sus clientes, datos de uso del servicio y aceptación de este. Adicionalmente se recolectaron datos de la red en cada cliente encuestado.

### **3.3.3. Investigación Correlacional**

La investigación midió el grado de relación entre los parámetros técnicos de la red (datos objetivos) y los datos de percepción del cliente (datos subjetivos) al respecto del servicio de internet que recibe en su punto definido como usuario.

### **3.4. Idea planteada: demostrar la relación existente entre la QoS y QoE**

El presente proyecto de Titulación "Sistema de Gestión de Servicios de Internet de la Red de Acceso fijo de CNT EP del cantón Ambato" por su naturaleza, se trató con la modalidad de desarrollo en campo.

Es común ver que las redes FTTH – GPON y servicios que se proveen sobre estas «Internet sobre red de Acceso de fibra óptica FTTH-GPON: caso estudio del presente proyecto», en los últimos años ha presentado un crecimiento significativo por parte de todas las empresas proveedoras de servicio de internet debido a las fortalezas y prestaciones de: mayor capacidad de suministro de datos y tráfico, escalabilidad, entre otras, y han alcanzado un posicionamiento, reconocimiento y aceptación de parte de

los clientes; sin embargo, la implementación de estas nuevas redes no han garantizado la QoS que pueda intrínsecamente recibir ni la satisfacción y QoE de los clientes en relación al servicio que pueda recibir de esta si los despliegues no son realizados con diseños óptimos que cumplan normativas y los servicios no son calificados bajo la perspectiva del cliente. El proyecto permitió:

- La recolección, análisis y evaluación de datos obtenidos donde los clientesusuarios, para conocer y profundizar la calidad de la experiencia de éstos, al respecto del servicio de internet sobre red FTTH que ofrece CNT EP del cantón Ambato.
- Vincular conceptos de un diseño óptimo de red de fibra óptica que afiance la idea de que el cambio total de la red de cobre garantizará mejoras en la Calidad de Servicio (QoS) y por ende aportará en la Calidad de la Experiencia QoE de los clientes de la CNT EP del cantón Ambato.
- Con los datos y análisis realizados confirmar que no existe relación entre la QoS que genera la red FTTH-GPON de CNT EP y la QoE percibida por parte de los clientes-usuarios del servicio de internet provista sobre esta.

## **3.5. Población o muestra:**

Conforme lo mencionado en los antecedentes investigativos, CNT EP por exigencia de la ARCOTEL desde 2017 realiza la medición del nivel de satisfacción del servicio a sus clientes, sin embargo, al ser una encuesta realizada sobre una muestra nacional aleatoria, es necesario referenciar este cálculo a nivel local en el cantón Ambato. Con este proyecto se pudo verificar - contrastar datos del nivel de satisfacción que reportaron los clientes del servicio de internet a enero de 2021, contar con datos reales respecto a intenciones del cliente sobre el servicio de internet fijo provisto sobre la red FTTH-GPON; En síntesis, conocer de fondo la realidad de la percepción de los clientes respecto al servicio de internet que brinda CNT EP sobre su red FTTH-GPON. En la Tabla 3.9 se indican los datos que son obtenidos del reporte mensual CAPA interno de CNT EP en el cual se verifican despliegues de red y ocupación de estos.

|                                   | ADSL (red de cobre) |       | GPON (sobre red FTTH) |                |
|-----------------------------------|---------------------|-------|-----------------------|----------------|
| <b>CAPA A</b><br><b>DICIEMBRE</b> | TF                  | BA    | <b>TF GPON</b>        | <b>BA GPON</b> |
| 2018                              | 62749               | 33190 | 4735                  | 5564           |
| 2019                              | 56918               | 28866 | 7131                  | 8131           |
| 2020                              | 49749               | 20959 | 10349                 | 13942          |
| Abril 2021                        | 47554               | 15914 | 13256                 | 15826          |

Tabla 3.9 Clientes con BA sobre tecnologías: ADSL y GPON desde 2018 a 2021.

Fuente: Reportes CAPA BA[41]

En la Tabla 3.10 se indica el valor porcentual de satisfacción de los clientes de servicio de internet en CNT EP nacional desde 2017 a 2021, tomando el dato del primer trimestre del año como input para el cálculo de la muestra correspondiente al cantón Ambato para el presente proyecto.

Tabla 3.10 Satisfacción de los clientes CNT

|      | Satisfacción % |             |             |             |
|------|----------------|-------------|-------------|-------------|
| Año  | Trimestre 1    | Trimestre 2 | Trimestre 3 | Trimestre 4 |
| 2018 | IJ             | ხხ          |             |             |
| 2019 |                |             |             |             |
| 2020 |                |             |             |             |
| 2021 |                |             |             |             |

Fuente: CNT EP[8]

Como los datos obtenidos en campo al respecto de nivel de satisfacción y de Calidad de la Experiencia QoE son subjetivos, sobre una población finita y se obtuvo resultados de esta en porcentajes, para el cálculo de la muestra se utiliza la siguiente fórmula:

$$
n = \frac{N * z^2 * p * q}{(N-1) * E^2 + z^2 * p * q}
$$

Donde:

- N: Población o Universo. Para el caso del proyecto de investigación serán: 15.826. Tabla 3.9
- n: Tamaño de la muestra por determinar
- z: Es una constante que hace referencia al nivel de confiabilidad de la muestra. Para nuestro caso al definir un error del 5% se requiere una confiabilidad de 95%, que tiene una constante predeterminada de 1,96.
- E: Error muestral. 5%
- p: Probabilidad de que se produzca un evento. Para nuestro caso hay un valor obtenido en el primer trimestre del 2021 conforme la Tabla 2.8, este es 0,82 de nivel de satisfacción de los clientes de CNT EP a nivel nacional.
- q: Probabilidad de no suceso ó (1-p). 0,18

$$
n = \frac{15826 * 1,96^{2} * 0,82 * 0,18}{(15826 - 1) * 0,05^{2} + 1,96^{2} * 0,82 * 0,18}
$$

$$
n = 223,756849 \approx 224
$$

Conforme a este cálculo se realizaron 224 encuestas a clientes con servicio de internet sobre FTTH para el análisis de resultados correspondiente.

## **3.6. Recolección de información:**

Para la recolección de la información, se desarrolló un aplicativo APP que fue instalado en el personal técnico de la CNT EP que atiende la operación y mantenimiento de la red operativa en la zona geográfica del cantón Ambato; El aplicativo se utilizó el momento que el técnico acudió a una reparación de servicio de internet de servicio GPON, y la encuesta se dirigió a los clientes que han reportado daño o falla de servicio por diferentes causales como: daño de fibra por responsabilidad del cliente-que no lo menciona-, daño de ONT, daño de acometida, desconfiguración del equipo, entre otros, ya que estos son los casos que evidencian malestar respecto de la satisfacción – experiencia del servicio de internet por las fallas del servicio, sin embargo, con la encuesta propuesta se obtuvieron datos que permitieron analizar causas de daños, parámetros de red, sensaciones de experiencia del servicio, usos que dan los clientes-usuarios al servicio de internet contratado.

De acuerdo a lo mencionado apartados anteriores 2.2.13, la métrica utilizada para la recolección de la información es RR ya que el dato objetivo de la QoS no es un dato controlado para este proyecto de investigación, es un parámetro establecido en la red de CNT EP por sus características y configuración de la red en sí ya que la red de CNT en su acceso trabaja con DBA y en el MPLS con modo BE.

Adicionalmente, mediante este aplicativo se obtuvieron datos:

- Nominales del cliente: Género, Edad.
- De parámetros técnicos del servicio de internet, QoS que se verificó el momento que se entregó la reparación: Ancho de Banda de descarga, ancho de banda de carga y latencia de descarga; estos datos son de tipo cuantitativos al ser parámetros objetivos-técnicos de la red, obtenidos a través de la aplicación Speed Test.
- Datos de tipo subjetivos respecto a sensaciones y percepciones del cliente acerca del servicio de internet fijo recibido; por medio de la encuesta se obtuvo información del uso que el cliente da al servicio, la cantidad de personas que utilizan el mismo, percepción de rapidez del servicio de CNT, si el servicio satisface sus necesidades, calificación del servicio de internet de CNT, su grado de deleite o disgusto con el servicio de CNT, entre otras, preguntas orientadas a la recolección de datos de la satisfacción y experiencia del servicio de internet en sí, con el agregado de que se obtuvieron respuestas a una encuesta que en anteriores ocasiones se dejó a libre decisión del cliente y no se obtuvo la atención de la misma de parte de los clientes-usuarios..
- Datos de sensaciones del cliente (subjetivos) al respecto del servicio técnico que atendió su petición y una pregunta de recomendación del servicio de CNT a terceros según su experiencia de servicio.

### **3.7. Procesamiento de la información y análisis estadístico:**

El monitoreo y censo constante tanto de la red como de la experiencia del usuario entregó datos para desarrollar oportunidades de optimización operativas y mejoras de satisfacción del cliente.

En este documento se planteó una metodología para registrar determinados parámetros relacionados con la QoS y vinculados a otros obtenidos de la QoE del cliente que servirán de aporte para que CNT EP en calidad de empresa proveedora de servicios

identifique problemas de red, de atención al cliente (trato)y entrega de servicios a sus clientes[42].

Al no existir una metodología unificada de medición de velocidad de internet para los clientes finales, estas pueden ser dependientes de la congestión y tráfico que tenga la red, el funcionamiento en sí del protocolo TCP; en este contexto para el caso de estudio del presente proyecto, las medidas de QoS obtenidas son complementadas con parámetros de QoE, entre otras, que hoy en día son cruciales para el éxito y operación de un ISP.[43], [44], por ende se va a tener presente[36]:

- Los Factores que influyen en la QoE.- Los factores considerarán el tipo y las características del servicio, contexto de uso y las expectativas del usuario con respecto al servicio. Para el proyecto, el estudio del servicio de internet fijo.
- La Evaluación de QoE. La evaluación de QoE es el proceso de medir o estimar la QoE del servicio de internet para un conjunto de clientes con un procedimiento específico; para el presente proyecto con procesos cuantificables, recopilados y analizados por medio de valores escalares y representaciones gráficas.

### **3.8. Variables respuesta**

Las variables respuesta que se identificaron mediante el análisis de resultados de las encuestas realizadas son:

## **Variable Dependiente**

Sistema de Gestión de Servicios de Internet QoE

## **Variable Independiente**

Red de Acceso fijo de CNT EP del cantón Ambato QoS

# **CAPÍTULO IV RESULTADOS E INTERPRETACION DE RESULTADOS**

## **4.1. Antecedentes**

Conforme a los antecedentes investigativos del estado del arte y metodología de la investigación realizada, se presenta una revisión de la Gestión de las redes de Acceso Fijo de Ambato tanto en redes de cobre como en redes FTTH con la finalidad de explicar sus principales características como comparativos de tal manera que permita evidenciar las limitaciones de utilizar una red de acceso fijo construida en cobre y las ventajas de utilizar redes FTTH, así se presenta el análisis de la:

# **4.1.1. Red de Acceso fijo desplegada para la tecnología XDSL y GPON en CNT EP del cantón Ambato**

Ecuador tiene varias empresas portadoras de servicios de internet fijo a nivel nacional, la captación de mercado de cada una de estas se presenta a continuación en la Tabla 4.11, en menor proporción a años pasados la CNT EP sigue liderando el segmento masivo de servicios de internet en el país.

| <b>Prestador</b>                                           | Participación de Mercado |
|------------------------------------------------------------|--------------------------|
| Corporación Nacional de Telecomunicaciones                 | 32,75 %                  |
| Megadatos S. A.                                            | 21,84 %                  |
| Servicios de Telecomunicaciones SETEL S. A.                | 11,25 %                  |
| Consorcio Ecuatoriano de<br>Telecomunicaciones S.A CONECEL | 11,98 %                  |
| Punto Net S.A                                              | 4,52 %                   |
| ETAPA EP                                                   | 3,23 %                   |
| Telconet S.A                                               | 1,13 %                   |
| Pacheco Aguay Luis Eduardo                                 | 0.96%                    |
| Necusoft Cia. Ltda.                                        | 0,74%                    |
| Resto de operadores                                        | 12,19 %                  |

Tabla 4.11 Participación de empresas ISP en Ecuador

Fuente: SIETEL-ARCOTEL[45] trimestre 1 de 2021

La Corporación Nacional de Telecomunicaciones a la presente cuenta con 727.643 clientes de Internet Fijo a nivel nacional, de estos en Tungurahua se tienen 39.563 clientes de internet y específicamente en el cantón Ambato 31740, cantidad distribuida en 15.914 clientes sobre red de cobre con tecnología ADSL y 15.826 clientes sobre red FTTH GPON.[41]

Como se indica en la Tabla 3.8, el cantón Ambato desde el año 2018 a la presente ha tenido un decremento de clientes sobre tecnología ADSL y un incremento de los mismos sobre la red GPON, sin embargo, se evidencia una disminución general de clientes de servicios de internet sumados ADSL + GPON.

Las razones al respecto de esta tendencia de disminución de clientes en el servicio de internet no están establecidas, pueden ser diversas debido a: falta de nuevas redesnuevas tecnologías que mejoren el servicio de ADSL, QoS de la red, nivel de satisfacción, QoE del cliente, entre otras; estos datos son importantes a considerar dentro del desarrollo del presente proyecto por cuanto es necesario conocer el problema de fondo que ha conllevado a estos resultados.

# **4.1.1.1. Análisis del funcionamiento de la actual red xDSL**

La tecnología xDSL trabaja sobre la red de Acceso Fijo de Cobre (planta externa) y tiene una arquitectura similar a la presentada en la Figura 4.19, en esta se identifican las redes primarias, armarios de cobre, redes secundarias, cajas de distribución, red de abonado entre otras; CNT EP desde el año 2013 ya no construye redes de cobre, situación que coincidió con el inicio de Despliegues de redes de FTTH y desde esta fecha a la presente se únicamente se realizan mantenimientos preventivos-correctivos de la misma hasta contar con el despliegue de la nueva red de FTTH en la zona de influencia.

El gran problema de las redes de cobre recae en el tiempo de vida útil y su estado actual por razones de daños ocasionados en la misma ya que estos degradan el estado físico y funcionalidad de la red de cobre; esta situación se refleja en los rendimientos de la red ya que al ser una tecnología que no ofrece mucha capacidad de tráfico al estar con averías o daños recurrentes le restan capacidad y funcionalidad a la misma para la entrega de servicios de internet con altas prestaciones. En la Figura 4.19 se indica una arquitectura general de la red de planta externa de cobre.

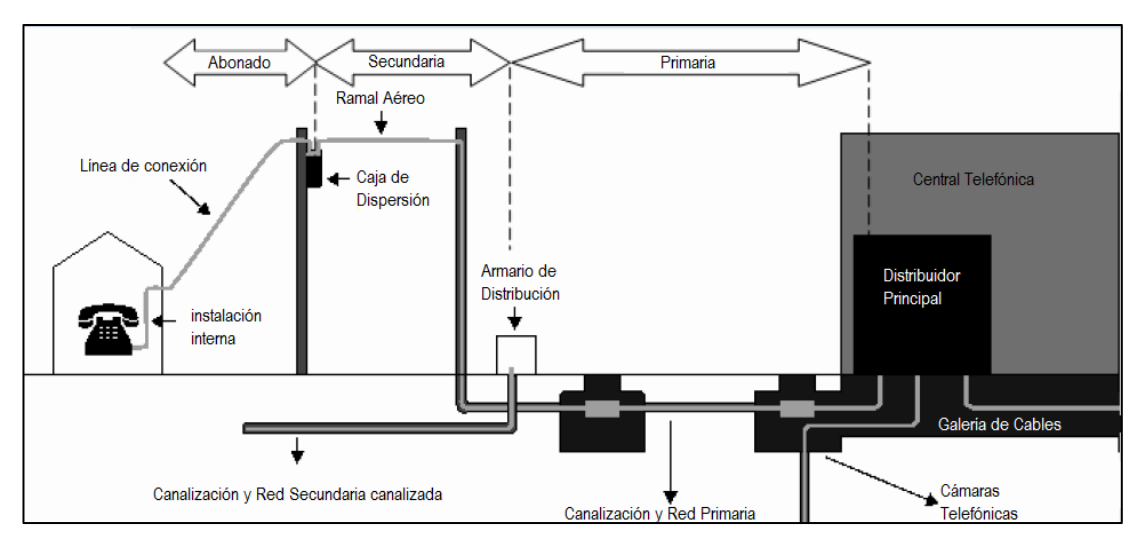

Figura 4.19 Arquitectura de la red de planta externa de cobre. Fuente [12]

El funcionamiento de ADSL inicia desde la central telefónica, donde los equipos DSLAM envían el servicio de internet fijo por medio de los segmentos de red que conforman la red de planta externa, a continuación, se detallan los elementos más importantes de estas redes:

Central Telefónica. – La central telefónica es el espacio delimitado para albergar equipos DSLAM que proveen el servicio de internet a los clientes.

Distribuidor Principal. – El distribuidor principal es el espacio donde se realizan las conexiones de líneas POTS con puertos ADSL. Los elementos empleados en la infraestructura del Distribuidor como: regletas, cables, entre otros ocupan gran cantidad de espacio como se indica en la Figura 2.3

Red Primaria. – La red primaria es el segmento de red que une al distribuidor con los armarios de cobre ubicados en las aceras; son cables de alta capacidad y peso, que normalmente se instalaban estos en la infraestructura de canalización existente o proyectada en el cantón Ambato debido a su dimensión.

Distritos. – Los distritos son las zonas en las que se dividía geográficamente al cantón de Ambato en función de la red de cobre a desplegar.

Armarios. – Los armarios de cobre son los elementos ubicados en un punto específico del Distrito, normalmente su ubicación se definía en un punto central del distrito, equidistante a todos los puntos que se deseaban atender en la zona de influencia del mismo. Estos elementos realizan la transición de la red primaria y secundaria.

Red Secundaria. – La red secundaria es el segmento de red que une los armarios con las cajas de dispersión ubicadas en postes para la atención de clientes masivos y unía a los armarios con los gabinetes de distribución desde los que se daba servicios a clientes masivos que pertenecen a edificios, condominios, entre otros.

Caja de Dispersión. – La caja de distribución es el punto de conexión de la red secundaria y el cable de acometidas del abonado.

Red de Abonado. - El cable de acometida es el segmento de red final que unía la caja de Dispersión con la roseta si solo tenía servicio de TF o con la roseta, filtro y módem ASDL si el cliente tenía contratado servicio de internet, conforme lo detallado en la Figura 2.2 de este apartado.

Para la correspondiente salida de los clientes ADSL hacia el internet, los equipos DSLAM que están ubicados en las distintas Centrales Telefónicas deben conectarse hacia la red MPLS. Para lograr esta integración los equipos DSLAM deben conectarse por alguna de las tecnologías de transmisión como SDH, DWDM o incluso por medio de fibras oscuras a un equipo de acceso M y en caso de no existir este en la central, se debe conectar a un equipo E que puede estar ubicado en otra central de mayor capacidad, finalmente desde el equipo E de acuerdo al nivel jerárquico de la red se conectan a un equipo P que son los equipos donde se establece la interconexión de todos los DSLAM del cantón Ambato por medio del mallado que se realiza por medio de sus equipos de Distribución. Los equipos Core (P) están ubicados en las centrales principales del cantón, estas son: Ambato Centro y Ambato Sur.

Con base a lo señalado:
En la Capa de Acceso (M), están ubicados en centrales o Mini centrales, ejemplo: Cunchibamba, Santa Catalina, Portal de La Viña, Parque Industrial, entre otros, que son subtendidos desde otras centrales.

En la Capa de Distribución (E), están los concentradores de alta capacidad ubicados en Ambato Centro, Ambato Sur, Izamba, entre otros, y éstos a su vez subtienden a equipos pequeños; un ejemplo es el equipo de Distribución de Izamba que subtiende a otros nodos AMG como: El Pisque, Portal de la Viña, Parque Industrial, entre otros.

Para los casos de las centrales pequeñas en donde no existen equipos M que son switch (SW) capa 2, se utiliza los equipos de transmisión disponibles como SDH o DWDM para enlazar-conectar estos DSLAM de baja capacidad directo a equipos capa 2 (de acceso) o capa 2 y 3(de distribución) a otras centrales que si disponen de este elemento.

Ejemplos: El equipo CBO Viñas-Frukis se enlaza al equipo capa 2 (M) de Ambato Norte; los equipos CBO de Puerto Arturo se enlazan al equipo capa 2 (M) de Parque Industrial; El equipo DSLAM del AMG Quillanloma, por medio de su uplink por fibra óptica con salida por ODF, va por fibras oscuras hacia el equipo capa 3 (E) ubicado en Izamba.

Conforme lo indicado y lo señalado en el apartado de Redes MPLS, en la Figura 4.20 se indica como 40 centrales telefónicas del cantón Ambato tienen equipos de acceso DSLAM para proveer accesibilidad de internet fijo a sus clientes por medio de tecnología ADSL, estos están interconectados por medio de la red MPLS de CNT EP y se aprecia como el objetivo de los equipos E es subtender a DSLAM ubicados en centrales pequeñas tomando en cuenta la capacidad que requieren estos y a las interfaces de uplink que dispongan. Ejemplo: el DSLAM de Parque Industrial tiene conexión al SW capa 2 (M) con un puerto eléctrico (ethernet de 100 MB) o un puerto óptico de 1GB, la capacidad máxima que se entregaría a un DSLAM para el ejemplo sería 1Giga para el acceso.

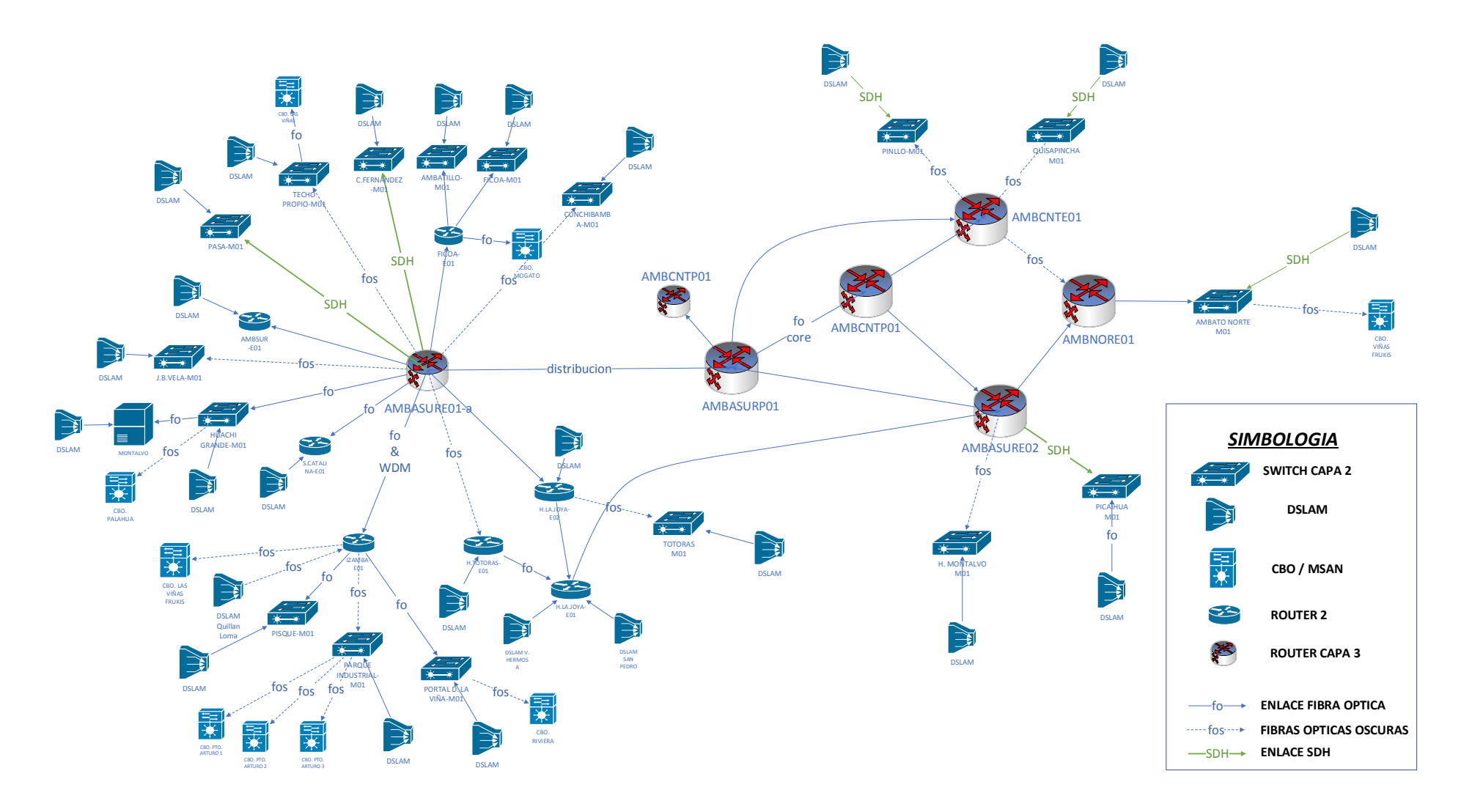

Figura 4.20 Red de DSLAM conectados a la red MPLS de Ambato. Fuente: El Autor

#### **4.1.1.2. Análisis del funcionamiento de la actual red GPON**

La red GPON por ser una red de alto tráfico y una vez que inició su implantación en las centrales de mayor cantidad de clientes en la ciudad de Ambato, para su conformación se cuenta con equipos OLT conectados a equipos E de distribución de manera directa o por medio de fibras oscuras por distintas tecnologías de transmisión como SDH, DWDM; y desde los equipos de distribución conectados hacia los equipos del Core (P) por medio de fibras tipo cordón (pacth cord).

En la Figura 4.21 se indica lo mencionado, 9 OLT's ubicadas en 6 centrales telefónicas existentes con espacios propios no cedidos en comodato como son: Ambato Centro, Ambato Sur e Izamba con 2 OLT's cada una y Santa Rosa, Huachi Grande y Picaihua con 1 OLT cada una, a la presente abarcan parte o la totalidad del área de cobertura de 23 de 40 centrales que proporcionan ADSL en Ambato; debido a las características de alcance de los equipos OLT, éstas podrían abarcar más áreas de cobertura en distancias sin embargo, por decisiones técnicas de: Densidad de clientes, Calidad de Servicio, la dispersión de determinados sectores-parroquias respecto a la OLT y el problema de la geografía irregular del cantón, la CNT EP tomó decisiones de prioridades de atención y despliegues basando su decisión en las aristas señaladas; CNT EP al ser una empresa de telecomunicaciones busca la mayor captación de clientes, ganar la confianza del cliente y el retorno de la inversión realizada en el menor tiempo posible, como lo hacen toda empresa con este giro de negocios para continuar con más despliegues de centrales y redes en el país.

Las OLT's son equipos de altas capacidades que inician su operación con enlaces ascendentes (uplink) más amplios hacia la red MPLS, mínimos de 1 GB de capacidad, sin embargo, actualmente las OLT's ya se las está integrando a equipos E con interfaz Ten Giga (10 Giga) debido a la demanda de tráfico de internet. Las tarjetas de uplink implementadas en las OLT´s iniciales del proyecto GPON en: Ambato Sur, Ambato Centro e Izamba suministran dos puertos de 1 GB, sin embargo, por la demanda de servicios sobre estas, se agregaron en cada una de ellas tarjetas uplink con dos puertos adicionales TEN Gigas, complementando esta actividad en la red MPLS donde se realiza la integración con un puerto Ten Giga (10 Giga).

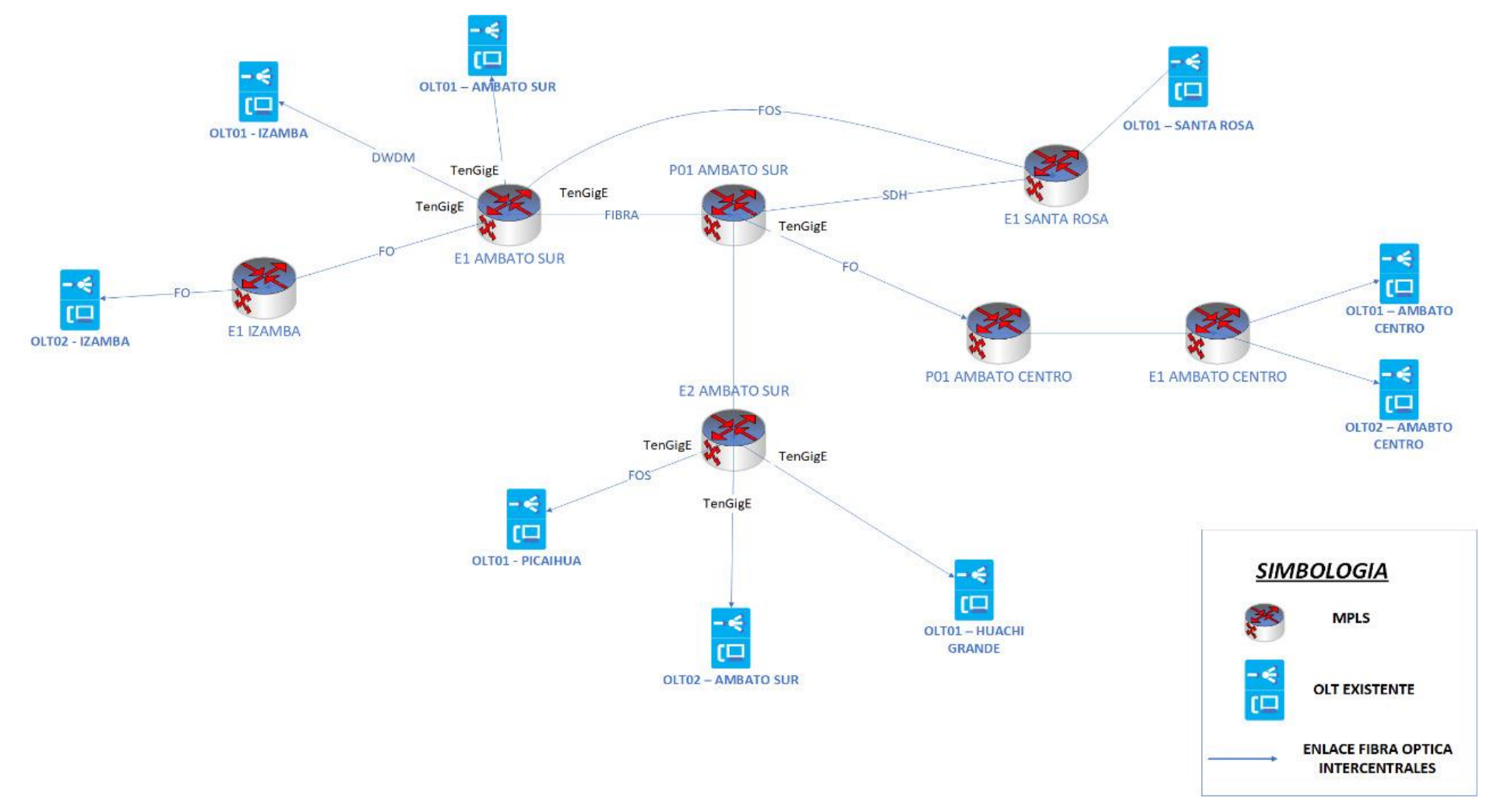

Figura 4.21 Red de OLT's conectados a la red MPLS de Ambato.

Fuente: El Autor

Con base a lo expuesto, para nuevas OLT's u por optimización de las OLT's existentes, es recomendable levantar servicios con puertos TEN Gigas de acuerdo a la demanda de la central, definida en base a la cantidad de clientes actuales y proyectados a atender, con ello, es posible asegurar Ancho de Banda de planes y promociones de productos comercializados por parte del área Comercial; un caso de ejemplo es: la ventas de planes de 20 MB simétricos donde los clientes reciben más de lo contratado, situación que es viable por la aplicación de métodos de QoS sobre la red MPLS y DBA sobre las OLT's.

A considerar, que los equipos E cuentan con un procesador de alta eficiencia para que operen con los puertos 1 Giga y TEN Gigas de las OLT' sin embargo, en ocasiones existen equipos E que por procesador no soportan las capacidades requeridas por GPON y estos generan fallas de congestiones de tráfico y servicio sobre la red de acceso de las OLT's que se subtienden de estos equipos.

En relación a la configuración de la OLT, para seguridad de la red GPON y su operatividad, los servicios configurados en las ONT como: VoIP trabajan con IP sobre Ethernet (IPoE) que no requiere autenticación para su uso, por ello son utilizados en servicios de voz y en perfiles de clientes corporativos; mientras que, los servicios de Internet trabajan sobre Protocolo Punto a Punto sobre Ethernet (PPPoE) que requieren una autenticación sobre los servidores AAA con usuario y contraseña para acceder al internet brindando seguridad al cliente.

La QoS provista por CNT EP a sus clientes inicia desde la red MPLS, las configuraciones de las VLAN ID desde las OLT's sobre las ONT's ya tienen una definición de QoS establecida por la red MPLS, para la VLAN ID 10 a nivel de acceso desde la ONT hasta la OLT, para salir desde la OLT hacia la red MPL, ésta ya tiene correspondencia a una VLAN ID 225.

La QoS en MPLS tiene definida la prioridad sobre la voz y prioridad en servicios con Perfil Corporativo (Clientes Empresariales PYMES).

En la Tabla 4.12 se indican algunas de las VLAN que son definidas desde la OLT hacia la ONT.

| Gem Port | Servicio              | VLAN ID |
|----------|-----------------------|---------|
|          | VoIP                  |         |
|          | Internet              |         |
|          | Datos                 |         |
|          | <b>Troncal IP</b>     |         |
|          | Gestión Equipos TR069 |         |

Tabla 4.12 Relación de Gem Port, VLAN ID y Servicios configurados en ONT

Fuente: El Autor en base al gestor de GPON

En la Figura 4.22 se indica un caso ejemplo de las VLAN ID configuradas sobre la ONT de un cliente X, como están definidas en la ONT en el lado del Acceso y como están definidas las mismas para el paso a la red MPLS.

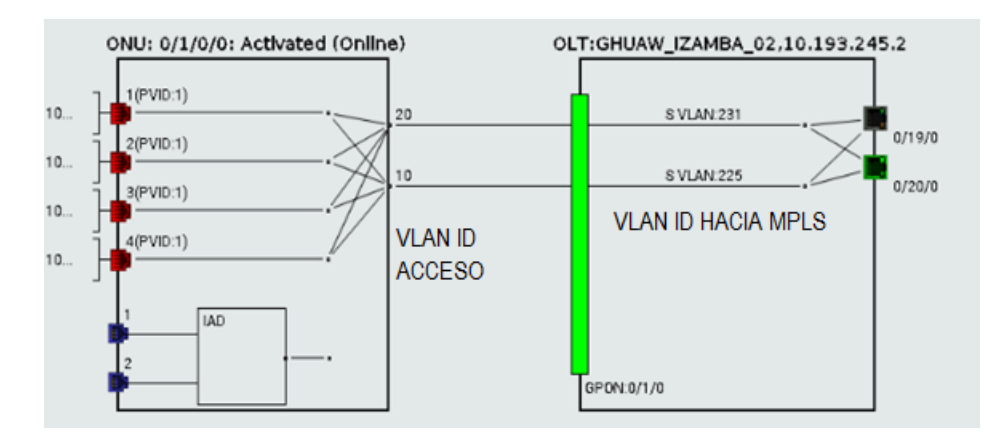

Figura 4.22 Gestión de una ONT con VLAN de Voz e Internet Fuente: El Autor en base al gestor de OLT

En el Anexo 1 se presenta la configuración de una OLT (caso ejemplo: Izamba 2) con los Line Profile (VLAN ID) que se pueden entregar desde esta hacia las ONT, dentro de estos Line Profile se verifica la asignación definida de DBA hacia los T-CONT, de igual forma los GEM Port asignados a cada T-CONT; se indica la configuración de Service Profile (sobre que ONT's) que han sido mapeadas, entre otras.

Respecto a la red de planta externa, la red de Acceso FTTH tiene una arquitectura similar a la presentada en la Figura 4.23, en esta se aprecian las redes feeder, armarios de fibra, mangas troncales, redes de distribución, Cajas de Dispersión NAP, red de abonado entre otras; CNT EP desde el año 2013 inició el Despliegue de redes de fibra óptica FTTH-GPON.

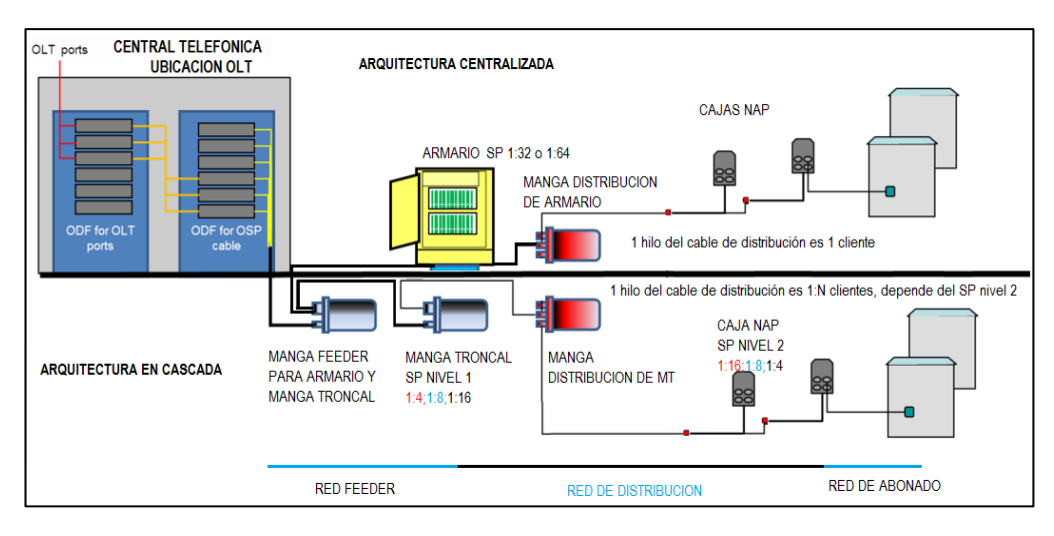

Figura 4.23 Arquitecturas de red en CNT EP. Fuente: El Autor.

Como se indica en la Figura 4.23 hay dos tipos de red construidas en la red de Acceso de FTTH de CNT EP, el primer tipo incluye armarios y un solo nivel de splitteo que fueron construidos desde 2013 hasta 2016, el segundo tipo que incluye dos niveles de división óptica y hasta la presente se aplica para los diseños requeridos por la provincia de Tungurahua; a criterio del autor el segundo modelo es más convenientes por CAPEX y OPEX, sin embargo su desventaja radica en que este tipo de red es denominada rígida y por este motivo en caso de no contar con un diseño óptimo podría generarse un: alto consumo de puertos de la OLT, desabastecimiento de puertos para la continuidad de nuevos despliegues y baja ocupación de las redes desplegadas

La gran ventaja de estas redes en comparación con las redes de cobre tradicionales es su gran capacidad de tráfico, escalabilidad y tiempo de vida útil, entre otros, situaciones que se reflejan en los rendimientos de la red por ser una tecnología de alto tráfico ofrece grandes prestaciones para la entrega de servicios de internet a sus clientes.

#### **4.1.2. Comparativo de tecnología ADSL y GPON**

En la tabla 4.13 se indican las principales características de la red de Acceso Fijo de las tecnologías ADSL y FTTH, como las especificaciones de tecnologías sobre las que CNT EP provee servicio de internet a sus clientes:

| Parámetro                                    | <b>ADSL</b>                                                                | <b>GPON</b>                                 |  |  |
|----------------------------------------------|----------------------------------------------------------------------------|---------------------------------------------|--|--|
| de<br>Distancia<br>Largas<br>cobertura       | N <sub>o</sub>                                                             | Si                                          |  |  |
| Tipo de transmisión                          | Electricidad                                                               | Luz guiada                                  |  |  |
| Ancho de banda Down/Up                       | 5Mbps/0.64Mbps                                                             | 2.4Gbps/1.2Gbps                             |  |  |
| Red: Tiempo de vida útil                     | 10 años                                                                    | 20 años mínimo                              |  |  |
| Red: peso y volumen del<br>cable             | Alto                                                                       | Bajo                                        |  |  |
| Seguridad de intrusión                       | N <sub>0</sub>                                                             | Si                                          |  |  |
| Servicio triple-play                         | N <sub>0</sub>                                                             | Si                                          |  |  |
| Escalabilidad de la red                      | N <sub>o</sub>                                                             | Si                                          |  |  |
| ruido<br>Inmune<br>a<br>Electromagnético     | N <sub>0</sub>                                                             | Si                                          |  |  |
| OPEX de la red                               | Bajo                                                                       | Alto                                        |  |  |
| Ocupación de espacio en<br>central (equipos) | Alto                                                                       | Bajo                                        |  |  |
| Resistente y Robusta al<br>manipulado        | Si                                                                         | N <sub>o</sub>                              |  |  |
| CAPEX de la red                              | Alto (ya no hay elementos<br>en mercado, eleva el costo<br>de adquisición) | Medio (depende del<br>modelo de despliegue) |  |  |
| Compartición de servicio                     | 8:1                                                                        | 1:1                                         |  |  |

Tabla 4.13 Cuadro comparativo de Red y características de ADSL vs. GPON

Fuente: El Autor en base a [10], [14]

### **4.1.2.1. Experiencias de campo sobre tecnología ADSL y GPON**

De las experiencias recabadas en campo sobre el funcionamiento de las tecnologías ADSL y GPON, se comparten ciertas diferencias de estas dos tecnologías que resultarán de utilidad a los lectores del presente proyecto:

- Los procesadores de los equipos DSLAM difieren a los procesadores de las OLT's por temas de capacidades de tráfico que soportan cada uno de estos, por ello, los equipos DSLAM tienen interfaces eléctricas de máximo 100 Megas mientras que las OLT inician con interfaces 1 Giga y llegan hasta los 10 Gigas.
- A nivel de servicio un comparativo destacable es que: en DSLAM los pings de respuesta realizados a la dirección 8.8.8.8 correspondientes a los DNS de Google tiene valores promedio de respuesta de 90 a 100 ms, mientras que en GPON de

acuerdo a la saturación del canal y priorización de tráfico estos mejoran sus tiempos de respuesta en el rango de 5 a 50 ms.

- En los test de velocidad se evidencia la mejora de la latencia entre una y otra tecnología, en cobre se registran latencias de 20 a 40 ms mientras que en GPON esta oscila desde 2 a 5 ms.
- Otra comparación a tener presente entre las tecnologías ADSL y GPON es que al contratar velocidades similares tanto en cobre como en GPON, el medio de fibra óptica da las prestaciones para un mejor rendimiento sobre red, es importante destacar las interferencias que afectan cobre más no a fibra, las distancias límites que tiene cobre más no fibra, entre otros.
- Sobre la red de ADSL y GPON se puede acceder remotamente a la gestión del módem por medio del protocolo TR069, que es un protocolo que permite la actualización de parámetros de seguridad (firewall), cambio de configuraciones de claves, reconfigurar puertos, resetear, cambiar de método de operación como ADSL, ADSL+, ADSL2+, GPON entre otros; la gestión de equipos activos en el extremo cliente por medio de TR69 es un proyecto macro que solo es realizado desde la gestión nacional de Operación y Mantenimiento Plataformas, en provincia no se dispone de este acceso.
- CNT EP cuando realiza la adquisición de ONT's y módem ADSL solicita a sus proveedores el cumplimiento de ciertas condiciones sobre estos equipos, las mismas que ya vienen pre configuradas y mencionan a continuación:
- 1. Parámetros de configuración de firewall
- **2.** Opciones para tener acceso remoto desde la gestión de la OLT hacia la ONT una vez que se haya sincronizado la misma, para con ello: Resetear la ONT, borrar perfiles, precargar scripts y firmware de manera individual o masiva. Esta actividad se realiza con el protocolo TR069 y se asigna una VLAN IP específica para su uso.
- **3.** Bloqueo de puertos para evitar gestiones TELNET, bloqueo puerto 8080.

# **4.2. Desarrollar el Sistema de Gestión para los servicios de internet en la red de acceso Fijo de CNT EP en el cantón Ambato Propuesta del Sistema de Gestión**

Con base al análisis de las redes de acceso fijo sobre ADSL y GPON, se validan los procesos que utiliza CNT EP para monitorear la QoS y QoE, de la siguiente manera:

#### **4.2.1. Monitorear la Red (Servicio)**

CNT EP reporta mensualmente al ARCOTEL "informes de indicadores de capacidad, disponibilidad, desempeño y calidad de los sistemas, redes y plataformas de Telecomunicaciones", entre estos el cumplimiento de factor K (cantidad de averías reportadas por cada 100 clientes que debe ser menor al 2%) que se valida conforme los parámetros definidos por este y citados en apartados anteriores en la Tabla 2.7.

Este proceso dentro del Estatuto Orgánico por Procesos (EOP) de la CNT EP está a cargo de la Gerencia de Operación y Mantenimiento (GO&M), misma que, desde la Jefatura de Monitoreo de Red y Calidad subdivide estas responsabilidades al: Monitoreo de Red y Calidad Técnica y, Desempeño de redes y Plataformas.

El Monitoreo de la red y QoS realiza: la ejecución de mantenimientos, verificación de alarmas, monitoreo de red realizando el seguimiento de la degradación del servicio y generando reportes al respecto para gestionar el mejoramiento de desempeño en las áreas correspondientes. Cuando se han detectado novedades delega al responsable de Desempeño de Redes y Plataformas el generar, analizar y controlar los indicadores de la red a nivel nacional, no solo para realizar la entrega del reporte hacia el ente regulador sino para realizar el seguimiento de posibles fallas a nivel nacional en las áreas operativas zonales y provinciales.

En este proceso macro, los reportes de quejas de disponibilidad de servicios de los clientes no son revisados, ya que se analiza la totalidad de la red y servicios en funcionamiento. En síntesis, en esta área se realiza verificación del tráfico de la red y frente las novedades de fallas de recurso se analizan indicadores de la Red, tráfico y QoS para determinar propuestas de mejoras, en la Figura 4.24 se indica el proceso de Monitoreo de la Red realizado por CNT EP.

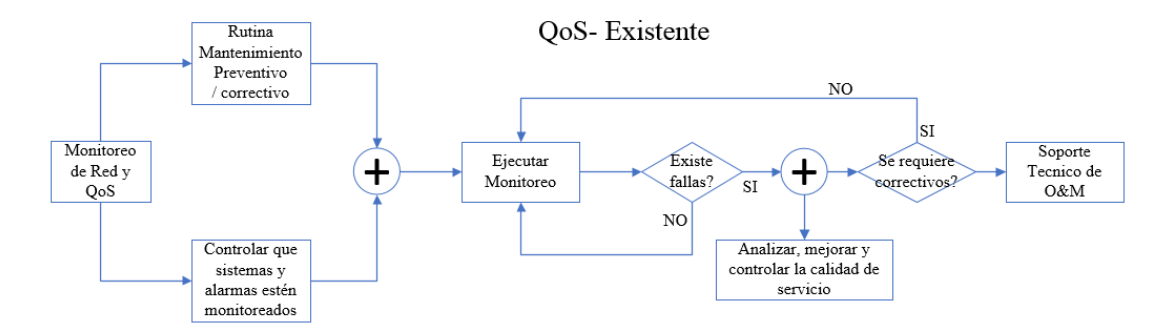

Figura 4.24 Proceso de Monitoreo de la Red

Fuente: El autor

Con base a la Figura 4.24, el proceso de monitoreo que se realiza corresponde a la QoS y se resume en las siguientes acciones:

- Prevención de situaciones no deseables.
- Análisis de Tráfico y Gestión de Ancho de Banda.
- Configuración y control de parámetros de la red.
- Información de Estado y Funcionamiento de la Red.
- Indicadores establecidos para ARCOTEL conforme se mencionan en el apartado 2.2.14 Figura 2.7

# **4.2.1.1. Alternativa utilizada para la verificación de conectividad del Servicio de Internet en el extremo del cliente (prueba personalizada)**

## • **Protocolo de experiencia de Navegación**

Esta prueba es realizada a través de la verificación física del servicio con interacción entre el soporte técnico de CNT EP – cliente, experiencia de navegación mediante la ejecución de set de pruebas que involucra verificación de los medidores de velocidad contratada conforme se indica en el Anexo 2; realizar esta actividad en cada cliente conllevaría un alto tiempo de atención de parte del personal técnico, factor complicado de obtener de parte del cliente.

Dentro de este protocolo hay otra alternativa a ejecutar por medio de la Aplicación Chrome Connectivity Diagnostics, sobre estas se obtiene la valoración de la conexión y problemas que se puedan reflejar sobre la misma.

En la Figura 4.25 se indica un ejemplo de conexión de un computador portátil a una red inalámbrica, los resultados entregados por el aplicativo son:

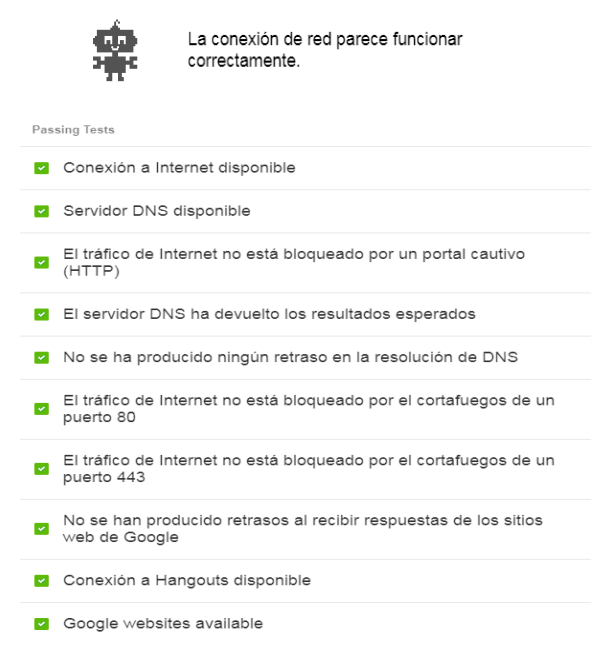

Figura 4.25 Resultados de test con CHROME CONNECTIVITY DIAGNOSTICS Fuente: El autor.

A criterio del autor del presente proyecto, el proceso presentado corresponde a un flujo netamente técnico sobre la red, del que se tomarán en cuenta aspectos relevantes para la propuesta de solución, entre estas la falta de datos de: la percepción del servicio de parte del usuario y la atención del personal técnico hacia el cliente.

El dato más cercano a la QoE del cliente es el nivel de satisfacción del servicio que CNT EP reporta a ARCOTEL trimestralmente y para enero de 2021 fue reportado en un 82% de satisfacción conforme los datos expuestos en la Tabla 3.10.

### **4.2.2. Medir el Nivel de Satisfacción**

CNT EP reporta trimestralmente a ARCOTEL la medición de los indicadores de satisfacción de los clientes mediante un diseño metodológico, este se basa en encuestas a una muestra determinada de los servicios activos en los 6 últimos meses. La medición busca valorar en el cliente la experiencia en el punto de atención donde hizo la compra de un producto o ingreso un pedido de reparación, el trato del asesor comercial e incluso el tiempo de atención de su requerimiento y la calificación del personal que acudió a realizar la misma.

Para los fines, dentro del EOP de la CNT EP, este proceso está a cargo de la Gerencia de Mercadeo, mediante su Jefatura de Inteligencia del Negocio (BI), que entre sus responsabilidades tiene: "..coordinar la medición de los indicadores de satisfacción de servicio al cliente en atención al requerimiento del Organismo de Regulación y Control de las Telecomunicaciones del Estado y socializar los resultados a la organización …"[46]; el diseño metodológico de ejecución es de técnica encuestas on line con escala MOS 1 - 5 a un target de clientes activos por línea de negocio a nivel nacional, y clientes que hayan adquirido el servicio en los últimos seis meses; para la valoración de los resultados utiliza el método Top Two Box (T2B) que es usualmente aplicado en mediciones del nivel de satisfacción en estudios de mercado, esta combina (suma) los resultados de las dos variables más altas en puntuación de una muestra para obtener la tendencia de nivel de satisfacción.

La muestra se maneja con un 95% de nivel de confianza y error muestral del 5%, es así que la muestra levantada por línea de negocio de 600 casos en un período de medición trimestral; conforme se plasma en la presentación del comparativo de satisfacción [8], se deduce el siguiente flujo del proceso para la recolección de la información conforme se aprecia en la Figura 4.26.

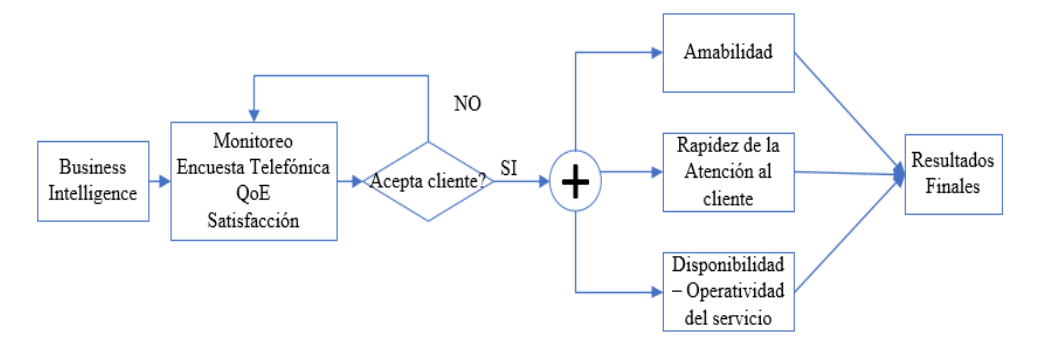

Figura 4.26 Flujo del Proceso de medición de Calidad de la Satisfacción Fuente: El autor

Dentro de la Gerencia de Experiencia y Relación con el Cliente, mediante su Jefatura de Calidad de Atención de Venta y Experiencia del Cliente que entre sus responsabilidades están: "… analizar la voz del cliente del segmento corporativo y masivo, a través de estudios de satisfacción del cliente, grabaciones, entrevistas, cliente fantasma, etc. para mejorar procesos y diseñar o rediseñar interacciones de los modelos de relación con el cliente…" [46]se tiene un modelo de medición que se

desarrolla mediante el servicio de consultoría y tecnología de empresas que cuentan con plataformas de gestión de experiencia del cliente, mediante la recopilación, análisis y acción sobre datos encontrados. Estos datos provienen de encuestas que se envían al e - mail registrado en la cuenta del cliente al momento de su interacción en el punto de venta.

A criterio del autor del presente proyecto, el proceso presentado corresponde a un flujo netamente comercial, del que se tomarán en cuenta aspectos relevantes para la propuesta de solución, entre estos:

- La alta periodicidad del reporte y reducido tamaño de la muestra para la medición del índice de satisfacción.
- El reducido interés del cliente para dar atención-respuesta a las encuestas planteadas vía on line o remitidas vía e - mail.
- La falta de datos técnicos resultado de la interacción entre el cliente y personal técnico en el punto de operación del servicio (cliente).

#### **4.2.3. Propuesta del sistema de gestión de servicios de Internet fijo**

Conforme a los procesos existentes en CNT EP presentados en apartados anteriores y tomando las buenas prácticas de las recomendaciones ITU-T-REC-M.3010, 3050, 3400, entre otras, la propuesta del presente proyecto es contar con un Sistema de Gestión de del Servicios de Internet de la Red de Acceso Fijo de CNT EP en Ambato que permita recolectar datos técnicos con enfoque de QoS y datos de la QoE sobre el servicio de internet en situ, entre estos: parámetros de la red, valoraciones de experiencia del cliente al respecto del servicio que recibe, de la atención que recibe, entre otros, para con esta información realizar procesos técnicos como rutinas de operación y mantenimiento de la red, acercamiento comercial para ofrecer mejoras de servicio, entre otros, y a su vez contrastar estos datos con el nivel de Experiencia satisfacción que son entregados a CNT EP por empresas proveedoras de plataformas que realizan este tipo de levantamiento de información en los clientes.

En la Figura 4.27 se indica la propuesta del Sistema de Gestión. Propuesta de medición de la satisfacción – experiencia del cliente.

Propuesta QoE

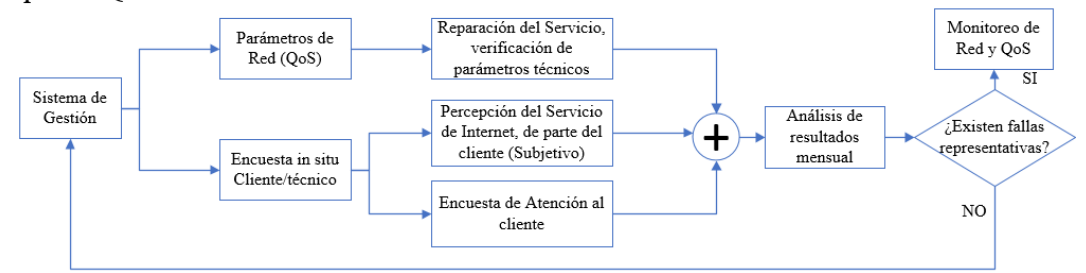

Figura 4.27 Flujo del Proceso - Propuesta de medición de QoE y QoS Fuente: El autor en base [46]

El Sistema de Gestión estará dividido en tres componentes de recolección de datos: de perfil técnico, perfil comercial y valoraciones del servicio de internet de parte del cliente. El uso de esta herramienta será de gran utilidad para la empresa proveedora de servicio de internet por cuanto, al recabar datos directos de la interacción del personal técnico y cliente se cierra un ciclo importante mediante el cual se conoce el estado de funcionamiento de la red, los parámetros técnicos que garanticen QoS y QoE respecto al servicio de internet; Con esta exploración de datos se obtendrá oportunidades de mejora de los procesos y experiencias expuestas en apartados anteriores de una manera interactiva con la predisposición de los clientes ya que la misma, para el interés del presente proyecto de titulación, para conseguir la recolección de datos sin ausentismos se solicitó el cumplimiento de la misma como un requisito para cerrar el ciclo de la visita técnica reportada y atendida.

Los procesos existentes tanto en la parte técnica como en la parte comercial son válidos, sin embargo, contar con un proceso complementario entre estas áreas es de gran utilidad por el tipo de información que se obtendrá y acciones posteriores a desarrollar con los datos en beneficio del cliente y de la empresa proveedora de servicios en este caso.

Con los antecedentes expuestos en los numerales 4.2.1 y 4.2.2, mismo que es un estudio nacional que realiza la operadora, la propuesta del presente proyecto se orienta a medir la satisfacción y experiencia del usuario en sitio a los clientes GPON del cantón Ambato al momento de la visita técnica generada por varios motivos:

Dentro de las ventajas que recibirá con la presente propuesta el área técnica se citan:

• Recolectar parámetros técnicos que aseguran la calidad de servicio y se encuentran en el equipo ONT del cliente.

Se puede comparar el ancho de banda contratado versus el ancho de banda real que se está recibiendo con el apoyo de comprobadores de velocidad. En la Figura 4.28 se indica un ejemplo de test de velocidad obtenida sobre un servicio de internet CNT.

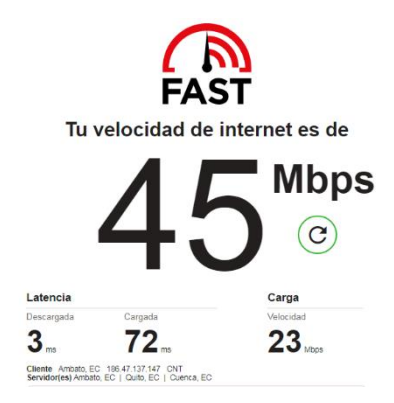

Figura 4.28 Comprobador de velocidad. Fuente: El Autor

Los datos a recolectar son velocidad de descarga, velocidad de carga, latencia de descarga de información sobre el servicio de internet contratado.

• Los datos de pérdida de potencia que recibe el equipo activo (ONT) donde el cliente. En la Figura 4.29 se aprecian las potencias nominales para transmisión y recepción de información comparables con las señaladas en la Tabla 2.2.

| <b>HG8245H</b><br>$cn\epsilon^2$   |                                                                                       |  |  |  |  |
|------------------------------------|---------------------------------------------------------------------------------------|--|--|--|--|
| Status                             | WAN LAN IPv6 WLAN Security Route Forward Rules Network Application Voice System Tools |  |  |  |  |
| <b>WAN Information</b>             | Status > Optical Information                                                          |  |  |  |  |
| <b>VolP Information</b>            | On this page, you can query the status of the optical module.                         |  |  |  |  |
| <b>WLAN Information</b>            |                                                                                       |  |  |  |  |
| <b>Smart WiFi Coverage</b>         | <b>ONT</b> Information<br>Reference Value<br><b>Current Value</b>                     |  |  |  |  |
| <b>Eth Port Information</b>        | Optical Signal Sending Status:<br>Auto<br>Auto                                        |  |  |  |  |
| <b>DHCP Information</b>            | 0.5 to 5 dBm<br>TX Optical Power:<br>2.26 dBm                                         |  |  |  |  |
| Optical Information.               | RX Optical Power:<br>$-16.14$ dBm<br>-27 to -8 dBm.                                   |  |  |  |  |
| <b>Battery Information</b>         | 3269 mV<br>Working Voltage:<br>3100 to 3500 mV                                        |  |  |  |  |
| <b>Device Information</b>          | <b>Bias Current:</b><br>7 mA<br>0 to 90 mA                                            |  |  |  |  |
| <b>Remote Manage</b>               | $-10$ to $+85$ °C<br>45 °C<br>Working Temperature:                                    |  |  |  |  |
| <b>User Device Information</b>     | <b>OLT</b> Information                                                                |  |  |  |  |
| <b>Service Provisioning Status</b> | Current Value<br>Reference Value                                                      |  |  |  |  |
|                                    | Optical module type:<br>$\overline{\phantom{a}}$                                      |  |  |  |  |
|                                    | Transmit optical power:<br>$-dBm$<br>-                                                |  |  |  |  |
|                                    | PON port identifier:<br>-<br>                                                         |  |  |  |  |

Figura 4.29 Información óptica de potencia y temperatura de ONT. Fuente El Autor

• Verificar la configuración de los servicios contratados por cada cliente, reflejados en sus VLAN respectivas, para el caso ejemplo: VLAN de VoIP y VLAN de Internet. En la figura 4.30 se aprecia lo indicado.

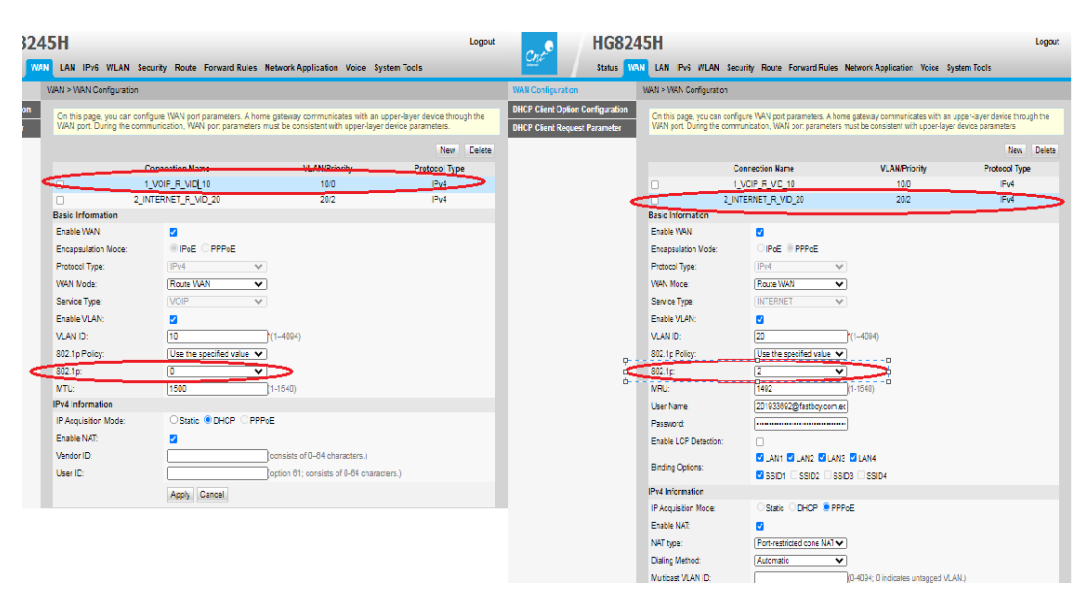

Figura 4.30 Información de prioridad PCP de VLAN. Fuente El Autor

En el Anexo 3 se indican otras configuraciones-parámetros que contiene la ONT.

- Verificar y validar el tipo de daño reparado por el personal técnico de CNT EP; los inconvenientes a analizar entre otros son: daños de conectores, la acometida al abonado o daños en el equipo activo. Es frecuente que las averías estén asociadas a la acometida del usuario, razón por la cual la verificación inicial corresponde a los parámetros técnicos y la red de dispersión.
- La percepción del usuario sobre la atención recibida por el técnico es muy importante para diagnosticar como se están manejando los protocolos de servicio, afianzar las fortalezas encontradas y realizar los planes de mejora necesarios para lograr la excelencia en el servicio en la parte técnica.
- Los datos técnicos obtenidos en cuanto al motivo del daño permiten conocer como el usuario percibe la disponibilidad del servicio, y consecuentemente su grado de satisfacción con el servicio prestado.

Dentro de las ventajas que recibirá con la presente propuesta el área comercial se citan:

- Criterio del cliente basado en una experiencia inmediata al momento de la reparación, es decir cuando se solventó la necesidad del cliente.
- La muestra del cantón Ambato tiene una importante representatividad, ya que de 600 clientes de internet que se encuestan a nivel país en 23 provincias (conforme se menciona en la Medición del Nivel de Satisfacción indicado en el numeral 4.2.2 sobre clientes que adquirieron sus servicios en los últimos seis meses para presentar el reporte al ente regulador), este estudio presenta una base de 226 clientes para el cantón de Ambato en un período de tiempo de 40 días, representando un importante alcance que permite tener mediciones importantes y para toma de decisiones.
- La encuesta a desplegar corresponde a una realidad local no país, representando un diferenciador para toma de decisiones sobre datos reales de territorio.
- La información obtenida en la encuesta permitirá determinar oportunidades comerciales de rentabilización (mejoras sobre servicios actuales), captación de nuevos servicios del portafolio convergente de la CNT EP, gestionar beneficios de fidelización y retención para clientes dependiendo de las necesidades que se encuentren en la tabulación de datos.

Con base a la presente propuesta se evidencia la necesidad de enfoques y modelos integradores para la gestión de QoS y QoE de Telecomunicaciones, que combinen tanto aspectos objetivos (técnicos) como subjetivos (perceptuales) con la consideración de las características específicas de los servicios de Telecomunicaciones.

El objetivo de la presente propuesta es evaluar la QoE del servicio de internet sobre la red FTTH-GPON que oferta CNT EP, dejando total libertad al usuario-cliente de responder con su opinión diversos tópicos como: el causal de solicitar una visita de reparación, las actividades que realiza con el servicio, cuantas personas utilizan el servicio simultáneamente, el trato recibido del personal técnico que realizó la reparación, si recomendaría nuestro servicio desde su experiencia, si percibe rapidez en el servicio de internet, si le es suficiente el plan contratado para sus necesidades de uso, si está a gusto con el proveedor y una calificación global del servicio de internet, todos datos subjetivos sin clasificar al personal a encuestar. La falta de métrica objetivas de QoE dificulta analizar la situación real de percepción del cliente en un ambiente controlado donde incluso se pueda analizar: su interacción con el servicio, las características de los dispositivos que utiliza en su extremo para acceder al mismo, entre otras, por ello es necesario que del servicio de internet que se ofrece salgan aportes de la percepción misma de los usuarios.[35]

El funcionamiento del servicio de internet puede ser influenciado por: la red de acceso fijo, servidores que permiten acceso a contenidos, equipos intermedios de la red MPLS, entre otros; por esta razón al no tener injerencia sobre la red se toman datos relevantes de velocidades de subida, velocidad de bajada, latencias, potencias, entre otros, a extraer del cliente para: analizar y determinar correctivos de ser el caso a nivel de red ODN, equipos ONT.

Esta propuesta acorde a los análisis expuestos en apartados anteriores, es un proceso complementario de las dos áreas estratégicas de CNT EP: comercial y técnica, por ello es importante analizar los datos que tendrían influencia directa en los resultados.

La operacionalización de los datos se realizará de la siguiente manera:

#### **4.2.4. Operacionalización de Variables**

La operacionalización de las variables permite construir un hilo o secuencia lógica que mantenga la coherencia entre las bases teóricas y las preguntas de la encuesta, para así dar una justificación a la información que se va a obtener y a posterior analizar, con ello una vez que se han identificado las variables se establece el significado que en mi calidad de investigador atribuyo dentro del presente proyecto.

Con la operacionalización de las variables se pretende identificar los elementos y datos que especifiquen el fenómeno. Con esta actividad se le asigna un significado a la variable y se describe en términos observables y comprobables para poder identificarla.

En la Tablas 4.14 y 4.15 se indica la operacionalización de las variables

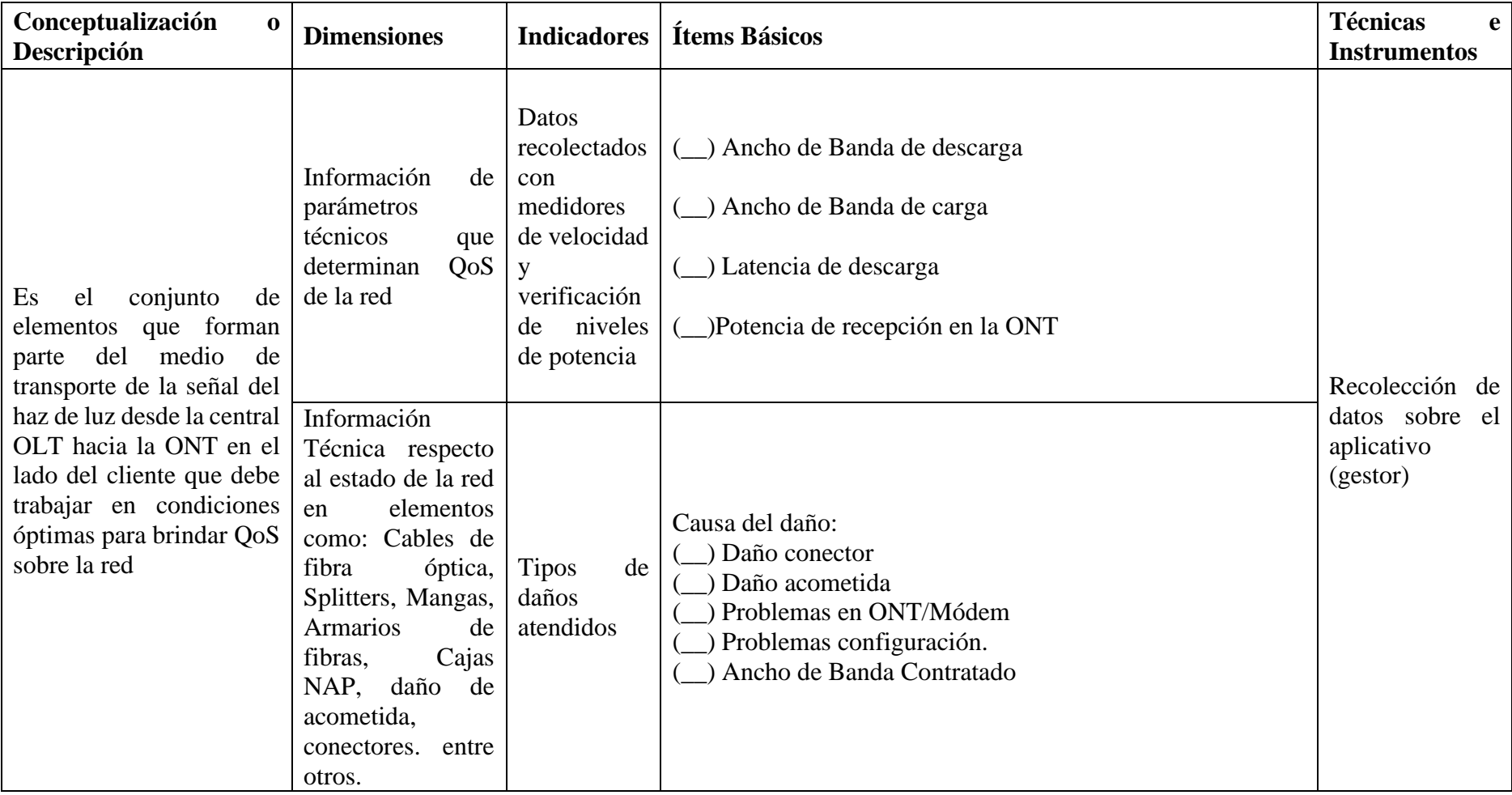

# Tabla 4.14 Variable Independiente: Red de Acceso fijo de CNT EP

Fuente: El Autor en base [47]

| Conceptualización o                                                                                                    | <b>Dimensiones</b>                                                                                                    | Ítems Básicos<br><b>Indicadores</b> |                                                                                                    | Técnicas e                                     |
|----------------------------------------------------------------------------------------------------|----------------------------------------------------------------------------------------------------|-------------------------------------|----------------------------------------------------------------------------------------------------|------------------------------------------------|
| Descripción                                                                                                    |                                                                                                    |                                     |                                                                                                    | <b>Instrumentos</b>                            |
| Es la construcción de una<br>datos<br>de<br>base<br>con<br>parámetros objetivos de la<br>mediciones<br>red,<br>de<br>velocidades,<br>latencias,<br>entre otros y datos de la<br>experiencia del cliente<br>sobre el<br>servicio<br>de<br>internet | Teletrabajo<br>Clases virtuales<br>Información de<br>Uso,<br>uso,<br>У<br>protocolos<br>y<br>$\Box$ ) 1 persona<br>satisfacción<br>recomendación<br>$\angle$ ) 2 a 3 personas<br>Más de 4 personas<br>5) |                                     | ¿Qué uso le da al servicio de internet contratado? $\frac{ }{ }$<br>Entretenimiento (streamming)<br>¿Cuántas personas usan el servicio de internet a la vez?<br>Califique la atención del técnico que le asistió (escala de 1 al<br>¿Recomendaría CNT a otros clientes?<br>SI<br>NO.                                        | Recolección de<br>datos sobre el<br>aplicativo |
|                                                                                                    | QoE<br>experimentada<br>por los Clientes                                                                                                    | Rapidez,<br>satisfacción,           | Califique la calidad-rapidez de la conexión a internet que<br>recibe: (escala de 1 al 5)<br>¿El servicio de internet que recibe satisface sus necesidades?<br>$SI$ NO<br>¿Está a gusto con el servicio de internet de CNT?<br>$SI$ NO<br>$i$ Cuál es la calificación del servicio de internet de CNT?<br>(escala de 1 al 5) | (gestor)                                       |

Tabla 4.15 Variable Dependiente: Sistema de Gestión de Servicios QoE

Fuente: El Autor en base [47]

# **4.3.Verificar sobre el sistema de gestión implementado la muestra sobre los clientes GPON para obtener la percepción de la QoE**

Conforme la propuesta mencionada en 4.2.3, en el presente apartado se indica la secuencia definida sobre el aplicativo desarrollado (gestor) para la recolección de la información en el extremo de los clientes. La corrida del aplicativo se realiza sobre la red wifi del cliente. En la Figura 4.31 se indica la pantalla de inicio del aplicativo que recolecta datos, en esta se ingresa el código del técnico que asiste a la reparación del servicio de internet.

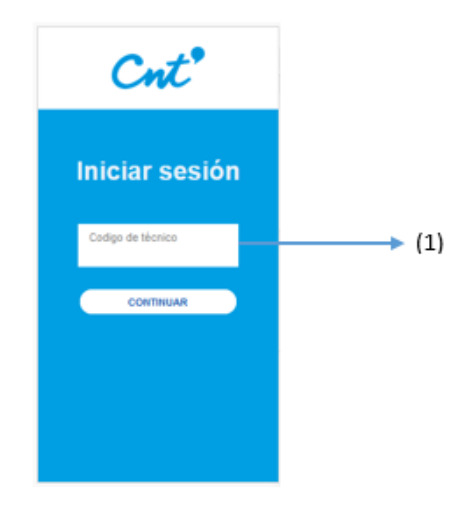

Figura 4.31 Pantalla de login Fuente: El Autor

En la Figura 4.32 el técnico registra datos de la orden, tipo de reparación si es ADSL o GPON, cédula del cliente y datos generales de quien recibe la reparación del servicio`.

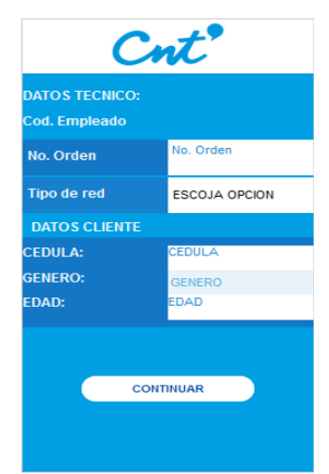

Figura 4.32 Datos iniciales registro. Fuente: El Autor

En la Figura 4.33 el aplicativo censa y registra la ubicación del técnico el momento de realizar la reparación donde el cliente, es decir registra la coordenada de la ubicación del equipo en el extremo cliente

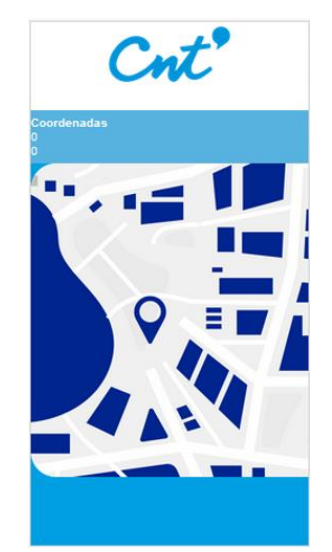

Figura 4.33 Establecer ubicación. Fuente: El Autor

En la Figura 4.34 una vez que se ha detectado la ubicación del cliente, el aplicativo accede al comprobador de velocidad del servicio de internet del cual el técnico extrae datos de velocidad de descarga, carga y latencia de descarga de información.

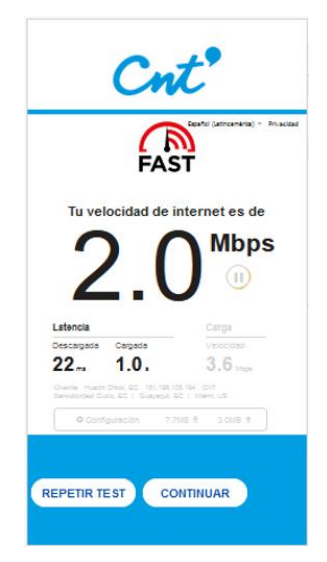

Figura 4.34 Test de velocidad. Fuente: El Autor

En la Figura 4.35, con los datos obtenidos del speed test se completan campos de velocidades y latencia, datos de potencia que recibe la ONT y adicionalmente el personal técnico tiene la posibilidad de registrar la causal del daño-reparación del servicio. Estos datos son considerados objetivos.

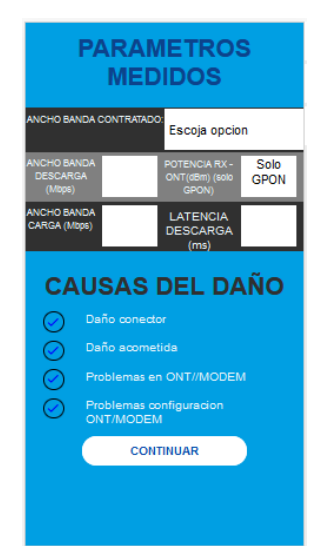

Figura 4.35 Datos de reparación Fuente: El Autor

En la Figura 4.36, se indica la pantalla desde la que el cliente empieza a llenar la encuesta, la misma que consta de 3 pantallas con 9 preguntas. Las tres primeras preguntas corresponden a la disponibilidad del proveedor y uso del servicio por parte del cliente. La encuesta es realizada sobre el móvil del técnico de CNT, indicando al cliente que es un requisito para dar por cerrado el ciclo de atención de la reparación o instalación del servicio, tal como se indicó en la propuesta del gestor.

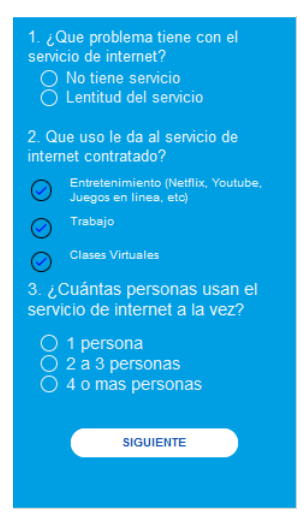

Figura 4.36 Encuesta reparación P1 Fuente: El Autor.

En la Figura 4.37, se indica la segunda pantalla de la encuesta con 3 preguntas relacionadas a la Calidad de la Experiencia del servicio, las mismas que serán valoradas con la escala MOS de 1 al 5 o con 1 y 0 las definidas como dicotómicas.

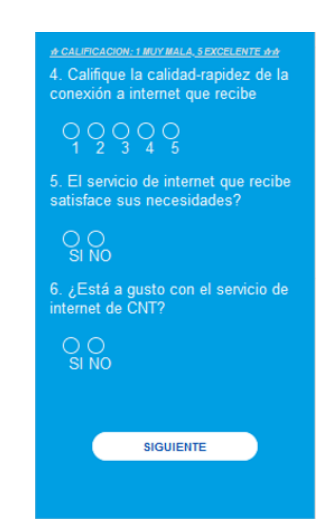

Figura 4.37 Encuesta reparación P2 Fuente: El autor.

En la Figura 4.38, se indica la tercera pantalla de la encuesta con 1 pregunta relacionada a la Calidad de la Experiencia del servicio (MOS), 1 pregunta para medir el protocolo de atención (MOS) y la última pregunta para analizar la referencia que daría a otros sobre el servicio de CNT EP (dicotómica)

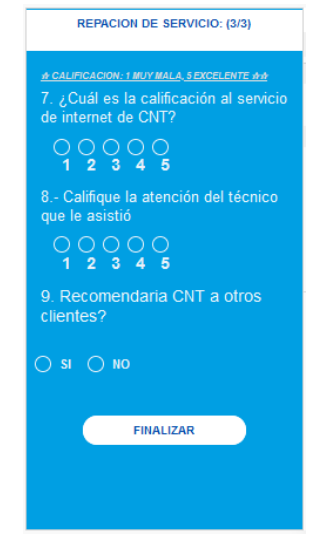

Figura 4.38 Encuesta reparación P3. Fuente: El autor

En el Anexo 4 se indica la secuencia de recolección de información para los casos de instalaciones nuevas de servicios FTTH-GPON y migraciones de servicios de clientes

ADSL que pasan a red de fibra, la secuencia es similar, el cambio se da a nivel de la encuesta en donde no se consulta sobre la experiencia del servicio porque es un cliente nuevo sobre red de fibra, se consulta sobre su expectativa del servicio contratado, adicionalmente en este anexo se presentan imágenes de la programación NO-CODE del AppHive como el procedimiento para asignar permisos de accesos al personal que colaboró con la recolección de información.

#### **4.4.Analizar y evaluar los datos obtenidos de QoE sobre la red GPON de CNT EP**

Mediante el aplicativo móvil APPHIVE se censaron a 230 clientes de CNT que disponen de servicio de internet, de estos se obtuvieron datos de QoE (sobre una encuesta directa) y parámetros de QoS (medidos y verificados) obtenidos en el extremo cliente. Los 230 clientes corresponden a la muestra objetivo para análisis de estudio y sobre la que se realizarán los distintos análisis.

# **4.4.1. Análisis del Predominio de planes de Ancho de Banda contratados por los clientes**

Interpretación del predominio de planes. –

Los planes GPON vigentes en CNT EP en servicio de internet AB empiezan desde: 20 MB, 40MB y 80 MB, en las Figuras 4.39 y Figura 4.40 se presentan las frecuencias de planes que disponen los clientes de la muestra analizada donde resalta que el 88% de clientes dispone del plan denominada básico.

El plan básico en GPON es un plan de 20 MB, sin embargo, se aclara que los planes de 4 y 5 MB son clientes que han sido migrados de tecnología de ADSL de 3, 4 y 5 MB hacia GPON y no requirieron up grades o mejoras de plan, por lo tanto, sobre la muestra analizada los planes de 3 y 4 MB ex tecnología ADSL se traducen a 4MB GPON y los planes de 5 MB ex tecnología ADSL se traducen en 5 MB GPON.

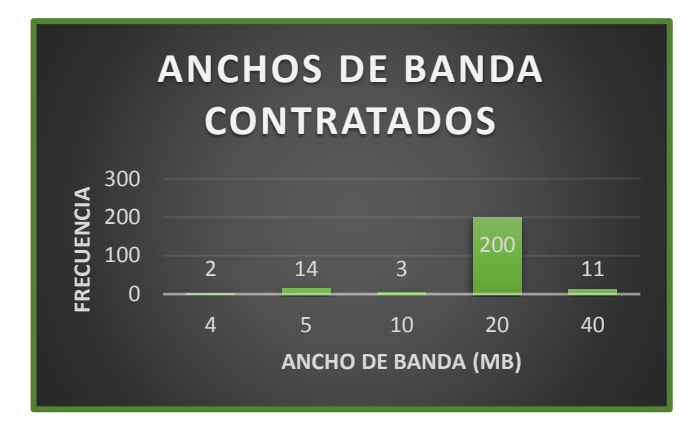

Figura 4.39 Planes de AB contratados de los clientes encuestados

En la Figura 4.40 se indica la repartición de planes de AB sobre la muestra tratadaanalizada.

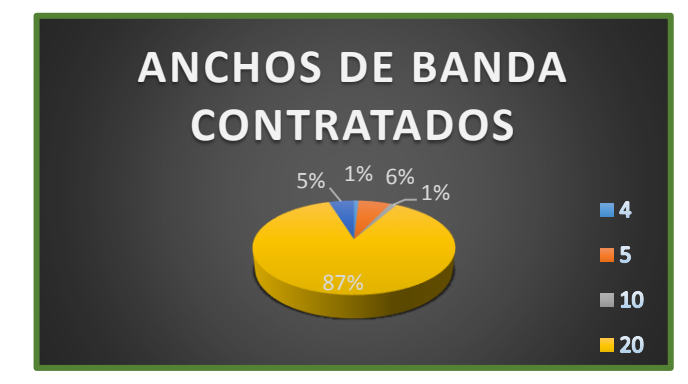

Figura 4.40 Planes de Ancho de Banda predominantes en la muestra

## **4.4.2. Análisis de la variable independiente Latencia**

La latencia puede ser afectada por diferentes circunstancias y no necesariamente va ligada a tener una mayor velocidad de Internet, existen diferentes factores a considerar como: el hecho de estar conectados inalámbricamente por Wi-Fi o conectador vía ethernet con cable, entre otras.

Interpretación de la Latencia. –

Una vez que se cuenta con los parámetros referenciales de los valores permisibles de la Latencia para contar con QoS asegurada, se presenta un análisis de la distribución de frecuencias de la Latencia de descarga, acorde a la Tabla 4.16 se evidencia que el 89,57% de la muestra trabaja con latencias promedio de 4 ms, que es inferior a los 10 ms establecidos por norma para garantizar la QoS. Con este promedio de Latencia se garantiza de esta el acceso al servicio de voz e incluso a servicios de vídeo conferencia conforme está establecido por normativa que este valor debe ser inferior a 10 ms.

| <b>DATOS GENERALES</b> |                     | Número de<br>Intervalo |                | Intervalos<br>con base a<br>la anchura | Marca<br>de clase | Frecuen<br>cia | Frecuencia<br>Relativa % | Frecuenci<br>a<br>Acumulad<br>a | Frecuencia<br>Acumulada<br>$\frac{0}{0}$ |
|------------------------|---------------------|------------------------|----------------|----------------------------------------|-------------------|----------------|--------------------------|---------------------------------|------------------------------------------|
| $\mathbf n$            | 230                 | 1                      | $\overline{0}$ | 8                                      | 4                 | 206            | 89,57%                   | 206                             | 89,57%                                   |
| <b>MAX</b>             | 61,0                | $\overline{2}$         | 9              | 17                                     | 13                | 16             | 6,96%                    | 222                             | 96,52%                                   |
| <b>MIN</b>             | 0,4                 | 3                      | 18             | 26                                     | 22                | 6              | 2,61%                    | 228                             | 99,13%                                   |
| (*) Intervalo          | 6,48<br>$\approx$ 7 | $\overline{4}$         | 27             | 35                                     | 31                | $\mathbf{1}$   | 0,43%                    | 229                             | 99,57%                                   |
| $(+)$ Anchura          | 8,65<br>$\approx 9$ | 5                      | 36             | 44                                     | 40                | $\theta$       | 0,00%                    | 229                             | 99,57%                                   |
| <b>LATENCIA IDEAL</b>  |                     | 6                      | 45             | 53                                     | 49                | $\overline{0}$ | 0,00%                    | 229                             | 99,57%                                   |
| $<$ 10 ms              |                     | $\overline{7}$         | 54             | 62                                     | 58                | $\mathbf{1}$   | 0,45%                    | 230                             | 100%                                     |
| Muestra Total          |                     |                        |                |                                        |                   | 230            | 100,00<br>%              |                                 |                                          |

Tabla 4.16 Análisis de la Latencia de descarga

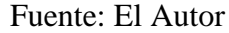

En la Figura 4.41 se indica la frecuencia de la marca clase que corresponden a las medias de las latencias más comunes sobre la muestra.

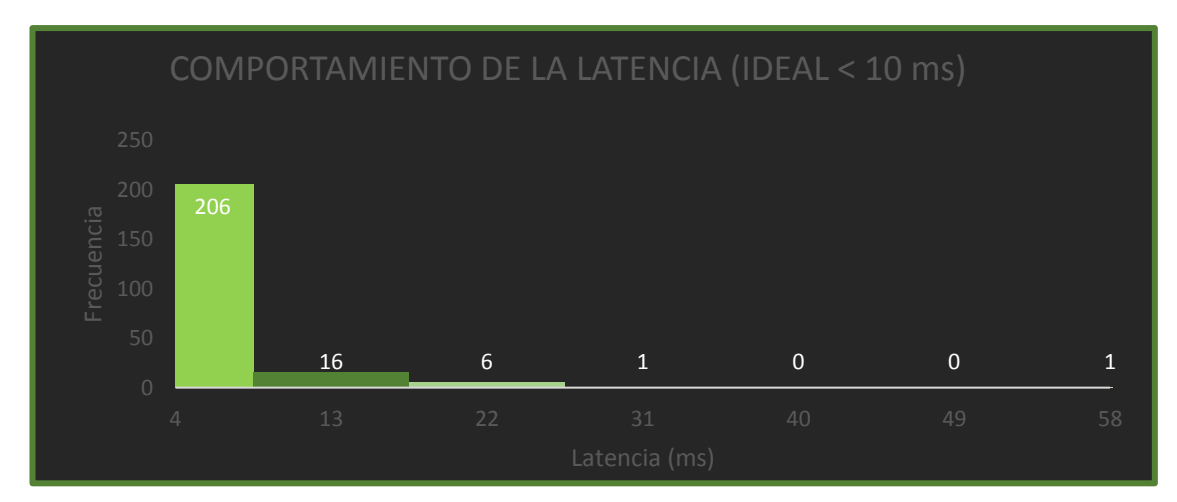

Figura 4.41 Comportamiento de la variable Latencia

### **4.4.3. Análisis de correlación de variables técnicas de QoS**

Interpretación de la correlación de variables de QoS. –

En la tabla 4.17 se indica la correlación de los parámetros técnicos obtenidos en las encuestas.

| ANÁLISIS DE CORRELACIÓN DE VARIABLES |                               |                          |                       |                  |  |  |  |
|--------------------------------------|-------------------------------|--------------------------|-----------------------|------------------|--|--|--|
|                                      | Plan AB<br>contratado<br>(MB) | Velocidad de<br>Descarga | Velocidad de<br>carga | Latencia<br>(ms) |  |  |  |
| Plan AB<br>contratado (MB)           |                               |                          |                       |                  |  |  |  |
| Velocidad de<br>Descarga             | 0,616867379                   |                          |                       |                  |  |  |  |
| Velocidad de<br>carga                | 0,619992269                   | 0,915492764              |                       |                  |  |  |  |
| Latencia (ms)                        | 0,005643667                   | 0,008972349              | $-0,000390752$        |                  |  |  |  |

Tabla 4.17 Análisis de parámetros técnicos que determinan QoS

Fuente: El Autor

No existe correlación entre las variables técnicas, las que más relacionadas están y se acercan son la velocidad de descarga con la velocidad de carga, con ello se demuestra que se cumple la promesa de valor de los planes ofertados en CNT EP. En la Figura 4.42 se indica la relación proporcional entre las variables técnicas Velocidad de descarga vs. Velocidad de carga

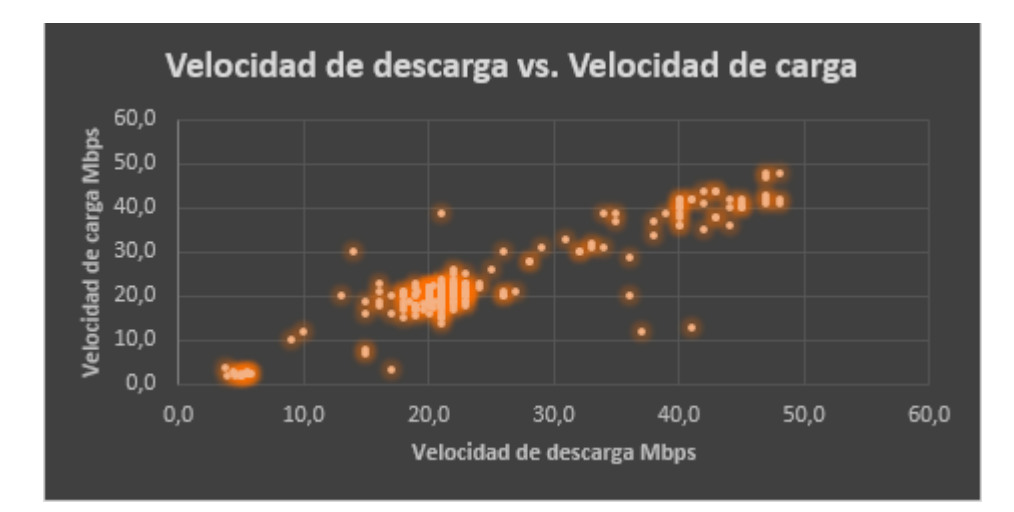

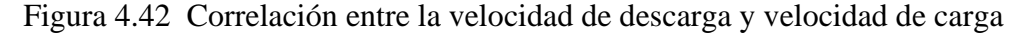

# **4.4.4. Promedios de velocidad de carga y descarga (Mbps), latencia de descarga (ms) y potencia de Recepción Rx - (dBm).**

En la Tabla 4.18 se indican los promedios de mediciones de parámetros técnicos de la red FTTH GPON que determinan QoS.

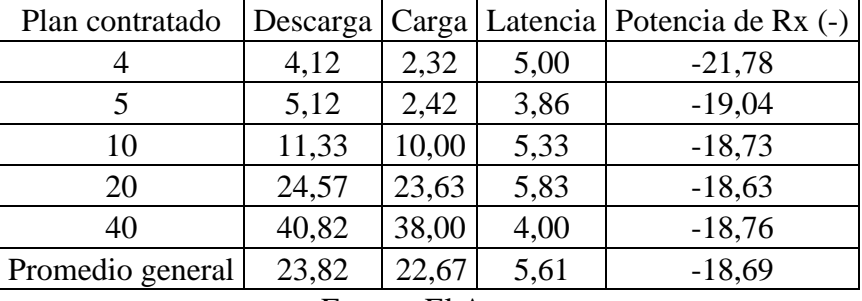

Tabla 4.18 Promedios de parámetros técnicos sobre red FTTH de la muestra

Fuente: El Autor

Interpretación de los promedios de parámetros técnicos. –

Todos los promedios de los parámetros de QoS por plan contratado presentan valores acordes óptimos de operatividad, a excepción de la velocidad de carga de los plantes de 4 y 5 Mbps que serían un input reportable al área técnica para revisión del caso y hacia el área comercial para rentabilizar los servicios.

### **4.4.5. Exploración de variaciones y valores no deseables en la muestra.**

En la Tabla 4.19 se analizan los parámetros técnicos de QoS por categorización y plan.

| Parámetro   | Categorizació          | Plan           | Plan           | Plan           | Plan     | Plan           | Total,         | Porcentaj |
|-------------|------------------------|----------------|----------------|----------------|----------|----------------|----------------|-----------|
|             | n                      | 4              | 5              | 10             | 20       | 40             | general        | es        |
|             | Bajo                   | 1              | 3              | $\mathbf{1}$   | 34       | 3              | 42             | 18,3%     |
| Descarga    | Ideal                  |                | 11             | $\overline{2}$ | 166      | 8              | 188            | 81,7%     |
|             | Bajo                   | $\overline{2}$ | 14             | 1              | 58       | 7              | 82             | 35,7%     |
| Carga       | Ideal                  | $\theta$       | $\overline{0}$ | $\overline{2}$ | 142      | 4              | 148            | 64,3%     |
| Latencia de | Ideal $Voz +$<br>Video | $\overline{2}$ | 14             | 3              | 186      | 11             | 216            | 93,9%     |
| Descarga    | <b>Ideal Video</b>     | $\theta$       | $\theta$       | $\overline{0}$ | 14       | $\overline{0}$ | 14             | 6,1%      |
|             | Retardo                | $\overline{0}$ | $\overline{0}$ | $\overline{0}$ | $\Omega$ | $\overline{0}$ | $\overline{0}$ | 0.0%      |
|             | <b>Bueno</b>           | $\theta$       | 11             | 3              | 166      | 10             | 190            | 82,6%     |
| Potencia    | Por revisar            | $\overline{2}$ | 3              | $\overline{0}$ | 34       |                | 40             | 17,4%     |

Tabla 4.19 Promedios de parámetros de QoS con categorización por plan de AB

Fuente: El Autor

Interpretación del análisis del promedio de valores de QoS. -

Para Velocidades de carga y descarga se presentan valores ideales (iguales o superiores a los contratados) y Bajos (cuando están por debajo de lo contratado). La información de clientes con valores bajos puede ser remitida al área de Internet y Datos.

El análisis de Latencia verifica que la latencia sea  $\leq$  a 10 ms para brindar asegurar QoS en servicios de Voz más Video como es el caso de Video conferencia y Video streamming;  $y \le a 100$  ms para contar con servicio Ideal de video streamming.

El análisis de potencia recibida en ONT está referido a verificar que la misma sea  $\geq$  a -21 dBm considerando arquitecturas de red existentes con división de puerto 1:32 o 1:64. Los casos definidos por revisar serían considerados para mantenimiento y medición de la red.

# **4.4.6. Análisis de correlación de variables independientes de QoS agregando variables dependientes de QoE**

Interpretación de correlación de variables de QoS y QoE. –

En la Tabla 4.20 se analiza la correlación de los parámetros técnicos recolectados vs. la variable R que es la calificación de calidad - rapidez del servicio que recibe.

| Parámetros<br>técnicos vs.<br>(*) | Plan AB<br>contratado<br>(MB) | Velocidad de<br>Descarga | Velocidad de<br>carga | Latencia<br>(ms) | Potencia de<br>$Rx(-)$ | R |
|-----------------------------------|-------------------------------|--------------------------|-----------------------|------------------|------------------------|---|
| Plan AB<br>contratado<br>(MB)     |                               |                          |                       |                  |                        |   |
| Velocidad de<br>Descarga          | 0,616867379                   |                          |                       |                  |                        |   |
| Velocidad de<br>carga             |                               | 0,619992269 0,915492764  | 1                     |                  |                        |   |
| Latencia (ms)                     | 0,005643667                   | 0,008972349              | 0,000390752           |                  |                        |   |
| Potencia de<br>$Rx(-)$            |                               | 0,177591823 0,078111679  | 0,099290745           | 0,001332293      |                        |   |
| R                                 | 0,066487589                   | 0,121020896              | 0,114356961           | 0,022218472      | 0.003290208            |   |

Tabla 4.20 Correlación de datos técnicos y Calidad-Rapidez del servicio

Fuente: El Autor

Los resultados demuestran la poca correlación que hay entre las variables de percepción con las variables de parámetros técnicos, no hay acercamiento al 1.

Así para cada variable dependiente analizada los resultados de poca correlación persisten, en la Tabla 4.21 se adjunta el análisis de los parámetros técnicos vs. la variable S que es ¿Está a gusto con el servicio de internet?

| Parámetros<br>técnicos vs. S                 | PLAN<br>AB<br><b>CONTRAT</b><br>ADO (MB) | Velocidad<br>de Descarga | Velocidad<br>de carga | Latencia<br>(ms) | Potencia de<br>$Rx(-)$ |  |
|----------------------------------------------|------------------------------------------|--------------------------|-----------------------|------------------|------------------------|--|
| <b>PLAN AB</b><br><b>CONTRAT</b><br>ADO (MB) |                                          |                          |                       |                  |                        |  |
| Velocidad de<br>Descarga                     | 0,61686737                               |                          |                       |                  |                        |  |
| Velocidad de<br>carga                        | 0,61999226                               | 0,91549276               |                       |                  |                        |  |
| Latencia<br>(ms)                             | 0,00564366                               | 0,00897234               | 0,00039075            |                  |                        |  |
| Potencia de<br>$Rx(-)$                       | 0,17759182                               | 0,07811167               | 0,09929074            | 0,00133229       |                        |  |
| S                                            | 0,03645980                               | 0,10563538               | 0,10163304            | 0,03145727       | 0,04203296             |  |

Tabla 4.21 Correlación de datos técnicos y ¿está a gusto con el servicio?

Fuente: El Autor

### **4.4.7. Análisis de Regresión Lineal**

De acuerdo al Análisis de Regresión Lineal, se comprueba que no existe correlación entre los datos técnicos y el sentir del cliente respecto a la experiencia y satisfacción del servicio que recibe, así: normalmente, los cambios de velocidades de la red, las pérdidas u retrasos de información son situaciones que deberían generar un impacto al cliente en estos temas; con la finalidad de analizar los resultados de las encuestas se clasifican las variables técnicas como variables independientes y los datos de sensaciones del cliente como variables dependiente, es decir, con este método se pretende demostrar como el cliente califica su percepción del servicio (experiencia) de acuerdo a la variación de los datos técnicos independientes

Para realizar el análisis expresamos nuestras variables con la ecuación de una recta.

 $v = a + x * b$ 

y: variable dependiente

x: variable independiente

a: intersección de las variables

b: pendiente de la recta

Interpretación del Análisis de Regresión Lineal. –

Al aplicar el método indicado entre las variables técnicas y la variable "califique la calidad - rapidez del servicio que recibe" se obtiene la Tabla 4.22 denominada Estadísticas de la Regresión, de la cual, el parámetro a analizar es el Coeficiente de determinación R^2.

Tabla 4.22 Estadísticas de Regresión entre QoS y variable dependiente

| Estadísticas de la regresión        |                |  |  |  |  |
|-------------------------------------|----------------|--|--|--|--|
| Coeficiente de correlación múltiple | 0,124359635    |  |  |  |  |
| Coeficiente de determinación R^2    | 0,015465319    |  |  |  |  |
| $R^2$ ajustado                      | $-0,006510902$ |  |  |  |  |
| Error típico                        | 0,863749977    |  |  |  |  |
| Observaciones                       | 230            |  |  |  |  |

Fuente: El Autor

Con base a la Tabla 4.22, el coeficiente R^2 de determinación múltiple, tiene un valor porcentual del 1,54% que significa que las variables independientes tienen un peso del 1,54% sobre la calificación obtenida del cliente, confirmando lo indicado en análisis anteriores que las variables están poco relacionadas.

Dentro de este análisis se obtienen coeficientes para la ecuación de la recta que permita estimar que calificación va a dar el cliente tomando en cuenta las variables independientes que intervienen en el análisis, así, en la Tabla 4.23. se presentan los coeficientes de la Regresión Lineal aplicada.

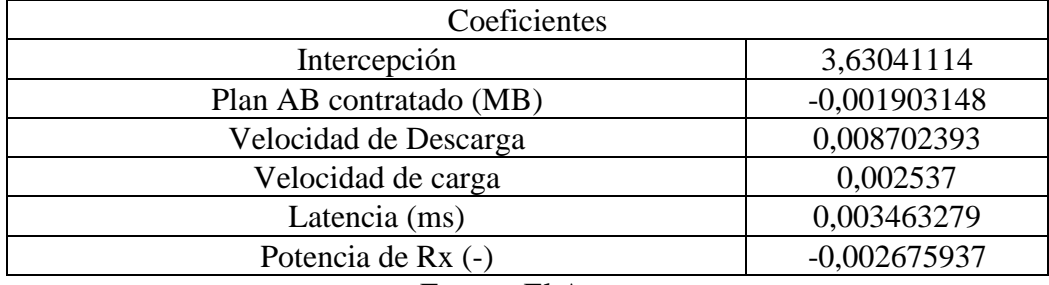

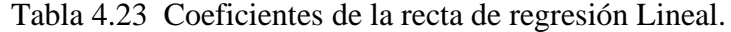

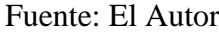

La ecuación de la recta de regresión lineal una vez reemplazados los coeficientes: x1=AB contratado, x2=velocidad de descarga, x3=velocidad de carga, x4=latencia y x5=potencia en ONT; sería la siguiente:

 $y = a + b1 * x1 + b2 * x2 + b3 * x3 + b4 * x4 + b5 * x5$ 

$$
y = 3,63 - 0,0019 \times x1 + 0,008 \times x2 + 0,002 \times x3 + 0,003 \times x4 - 0,002 \times x5
$$

Cada variable independiente obtuvo un valor, pero para el análisis son insignificantes por la poca relación de las variables entre sí.

### **4.4.8. Complemento al Análisis de Regresión Lineal**

Interpretación del complemento del Análisis de Regresión Lineal. –

Con la finalidad de complementar el análisis se agregan dos variables de QoE sobre el análisis realizado en el apartado 4.4.7, estas variables son de tipo dicotómicas y expresadas en valores numéricos para de esta forma analizar el peso de las calificaciones entregadas por los clientes.

Para los fines en la Tabla 4.24 se asignan representaciones de cada una de las variables que intervienen en el análisis complemento de la recta de regresión lineal.

| x1                                          | x2                       | x3                               | x4   | x5                     | x6                                                           | x7                                                      |                                                                |
|---------------------------------------------|--------------------------|----------------------------------|------|------------------------|--------------------------------------------------------------|---------------------------------------------------------|----------------------------------------------------------------|
| <b>PLAN AB</b><br><b>CONTRATADO</b><br>(MB) | Velocidad<br>de Descarga | Velocidad   Latencia<br>de carga | (ms) | Potencia<br>de $Rx(-)$ | El servicio<br>que recibe<br>satisface<br>sus<br>necesidades | Está a<br>gusto<br>con el<br>servicio<br>de<br>internet | La<br>calificación<br>del servicio<br>de internet<br>de CNT es |

Tabla 4.24 Representación de variables independientes

Fuente: El Autor

En la Tabla 4.25 se indica el nuevo coeficiente de determinación múltiple para la representación de ecuación lineal con los datos de la Tabla 4.24

Tabla 4.25 Estadística de la regresión de las variables analizadas

| Estadísticas de la regresión                                           |             |  |  |  |  |
|------------------------------------------------------------------------|-------------|--|--|--|--|
| Coeficiente de correlación múltiple                                    | 0,662853709 |  |  |  |  |
| Coeficiente de determinación R^2                                       | 0,43937504  |  |  |  |  |
| $R^2$ ajustado                                                         | 0,421697676 |  |  |  |  |
| Error típico                                                           | 0,609200967 |  |  |  |  |
| Observaciones                                                          | 230         |  |  |  |  |
| $\blacksquare$<br>᠇<br>the contract of the contract of the contract of |             |  |  |  |  |

Fuente: El Autor

Este nuevo coeficiente tiene un valor porcentual del 43,93% y las variables de mayor peso en la calificación corresponden a las preguntas de experiencia y deleite mismo del cliente, ya que las variables técnicas no tienen un peso y correlación significativo. A continuación, en la Tabla 4.26 se indican los coeficientes calculados para la nueva regresión lineal analizada.

Tabla 4.26 Coeficientes de la recta de regresión lineal complementada

| Coeficientes                                     |                |  |  |  |  |
|--------------------------------------------------|----------------|--|--|--|--|
| Intercepción                                     | 2,700418942    |  |  |  |  |
| PLAN AB CONTRATADO (MB)                          | 0,015936484    |  |  |  |  |
| Velocidad de Descarga                            | 0,01996179     |  |  |  |  |
| Velocidad de carga                               | $-0,023584233$ |  |  |  |  |
| Latencia (ms)                                    | 0,008643716    |  |  |  |  |
| Potencia de Rx (-)                               | 0,006281721    |  |  |  |  |
| el servicio que recibe satisface sus necesidades | 0,499101839    |  |  |  |  |
| está a gusto con el servicio de internet         | 0,882900225    |  |  |  |  |
| $\blacksquare$ . $\blacksquare$                  |                |  |  |  |  |

Fuente: El Autor

Al reemplazar estos valores en la ecuación de la recta de regresión lineal, se obtiene:

$$
y = 2,70 + 0,015 * x1 + 0,019 * x2 - 0,023 * x3 + 0,008 * x4 + 0,006 * x5
$$
  
+ 0,499 \* x6 + 0,882 \* x7

Caso ejemplo:

Si se da valores a las variables independientes, ejemplo AB=20; Velocidad descarga=18 Mbps; Velocidad de carga=15 Mbps; Latencia=10 ms; Potencia de Rx=- 17,8; ¿el servicio que tiene satisface sus necesidades? = 0; ¿Está a gusto con el servicio de internet?  $= 1$ 

Al reemplazar estos valores en la ecuación de la recta, la referencia de la puntuación que se obtendrá de la pregunta de la calificación del servicio de internet de CNT es: 3,88, comprobando que las preguntas de calidad de la experiencia no guardan relación con los planes contratados por los clientes, estos conforme se evidencian en análisis anteriores disponen de buenos parámetros técnicos en relaciones de velocidades de descarga y carga.

### **4.4.9. Análisis de tipo de daño reportado por tipo de usuario (definido)**

Para realizar estos análisis, primero se construye el tipo de usuario a analizar de la siguiente manera:

En la Tabla 4.27 se indican los tipos de uso que da el cliente-usuario al servicio de internet, cuantos usuarios usan a la vez el servicio de internet y con estos datos se construyó el tipo de usuario del servicio.

| Uso Clases Uso-<br>Teletrabaj<br>Virtuales | $Uso-$<br>Entretenim<br>iento | cuántas<br>personas<br>usan el servicio a la<br>(selección<br>vez<br>única) | Cuántas<br>personas usan<br>el servicio a la<br>vez<br>(numérico) | tipo<br>$\frac{1}{2}$ de<br>usuario |
|--------------------------------------------|-------------------------------|-----------------------------------------------------------------------------|-------------------------------------------------------------------|-------------------------------------|
|                                            |                               | 4 o más personas                                                            |                                                                   |                                     |

Tabla 4.27 Tipo de usuario del servicio de internet.

Fuente: El Autor
Para la construcción del tipo de usuario:

- 1. Re categorizar numéricamente la variable "cuántas personas usan el servicio a la vez (selección única)", la valoración a asignar en cada caso sería: 4 o más personas  $= 3$ ; 2 a 3 personas  $= 2$ ; 1 persona  $= 1$ .
- 2. Sumar las valoraciones de cada una de las variables.
- 3. Sumar la valoración de "USO C VIRTUALES" + "USO TELETRABAJO" + "USO-ENTRETENIMIENTO" + "la categorización numérica dada en el literal anterior" y a este resultado restar 1.
- 4. El resultado final dará un valor comprendido entre 1 y 5, que será la categorización de tipo de usuario para los análisis venideros.

#### **Análisis tipo de usuario vs tipo de daño reportado**

En la tabla 4.28 con base al tipo de usuario construido se analizan los tipos de daños reportados.

| Razón del                | Tipo de usuario |    |    |    |    | Total,  |
|--------------------------|-----------------|----|----|----|----|---------|
| reporte                  |                 | 2  |    |    |    | general |
| Lentitud del<br>servicio |                 | 19 | 32 | 34 | 55 | 140     |
| No tiene<br>servicio     | 3               | 18 | 22 | 20 | 27 | 90      |
| Total, general           | 3               | 37 | 54 | 54 | 82 | 230     |

Tabla 4.28. Tipo de usuario vs. Tipo de daño reportado

Fuente: El Autor

Interpretación del resultado de la Tabla 4.28. –

Una vez que se crearon clientes-usuarios por categorías, los de categoría más alta, es decir de uso más intensivo-recurrente tienden a reportar mayor lentitud del servicio, situación que está ligada a la cantidad de servicios y personas que utilizan el servicio a la vez.

## **4.4.10. Análisis de razones técnicas del daño vs. tipo de usuario**

En el siguiente análisis se contrastan los daños encontrados por el personal técnico con los tipos de usuarios creados según el uso y cantidad de personas que usan el servicio

| Tipo de<br>usuario | Configuración<br><b>ONT</b> | Daño de<br>acometida | Daño<br>conector | Problemas<br><b>ONT</b> |
|--------------------|-----------------------------|----------------------|------------------|-------------------------|
|                    |                             |                      |                  |                         |
|                    | 16                          |                      |                  |                         |
|                    | 25                          |                      | 15               |                         |
|                    | 31                          |                      | 13               |                         |
|                    | 52                          |                      | 15               |                         |
| Total, general     | 124                         |                      | 54               |                         |

Tabla 4.29 Reparaciones del personal técnico vs. Tipo de usuario definidos

Fuente: El Autor

Interpretación de los resultados de la Tabla 4.29. –

Los usuarios más intensivos de uso del servicio de internet fijo tienden a reportar más daños por configuración de equipos activos en el extremo cliente.

Es necesario tener presente que la muestra corresponde a 230 casos, sin embargo, los daños solucionados son 260, es decir que la cantidad de daños solucionados superan los casos reportados ya que existían daños con doble trabajo de reparación en determinados clientes, casos comprobados por el personal técnico el momento de la visita técnica y que fueron solventados el instante de realizar la visita técnica de reparación del servicio.

Los daños más recurrentes corresponden a problemas de configuración como problemas por fallas propias del equipo ONT, que es un indicador de la fiabilidad del equipo o posibles manipulaciones del usuario; por parte de la red de acceso, los daños repetitivos recaen en la razón Daño de Conector, que son averías en los elementos denominados conectores corresponden a los conectores mecánicos que se instalan en las cajas de distribución (NAP). Ambos daños pueden ser reportados a las áreas de homologación de materiales para su análisis correspondiente.

#### **4.4.11. Análisis realizado de razones técnicas de reporte vs. daño reportado**

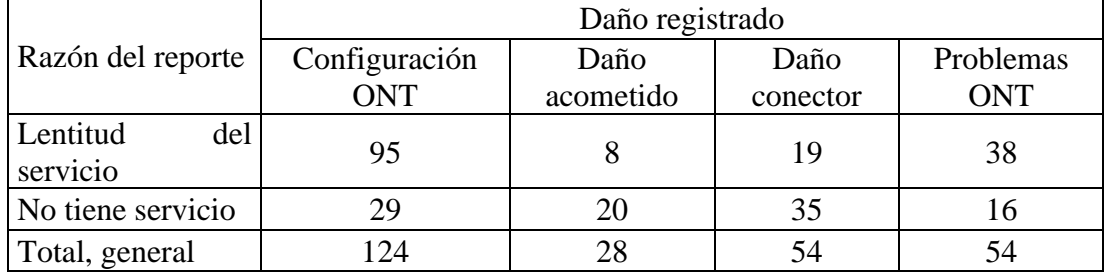

Tabla 4.30 Razones técnicas vs daño reportado

Fuente: El Autor

Interpretación de los resultados de la Tabla 4.30. –

Los resultados son similares a los señalados en el análisis sobre tipo de usuarios, predominan fallas de configuración que generan lentitud en el servicio. Una solución posible sería el contar con la gestión del protocolo TR069 en la Agencia provincial según lo mencionado en apartados anteriores, y así dar instrucciones a los clientes sobre el cuidado y uso de los equipos activos ONT.

En complemento a este análisis, se realiza el análisis de:

## **Tipo de daños registrados**

Tabla 4.31 Tipo de daños de la muestra vs. Plan contratado

|                   | Plan contratado   Configuración ONT   Daño acometida   Daño conector   Problemas ONT |       |       |       |
|-------------------|--------------------------------------------------------------------------------------|-------|-------|-------|
|                   |                                                                                      |       |       |       |
|                   |                                                                                      |       |       |       |
|                   |                                                                                      |       |       |       |
|                   | 108                                                                                  |       |       |       |
|                   |                                                                                      |       |       |       |
| Total, general    | 124                                                                                  | 28    | 54    |       |
| Total, porcentual | 47,7%                                                                                | 10,8% | 20,8% | 20,8% |

Fuente: El Autor

Interpretación de los resultados de la Tabla 4.31. –

Predominan daños por configuración de ONT´s que coincide con el análisis anterior, para los fines ,hay que realizar análisis de causales de esta repetitividad, ejemplo: manipulaciones o trato del equipo activo por parte del usuario, y respecto al elemento conector con daños reiterativos iniciar una bitácora de control del daño de este elemento de la red.

## **4.4.12. Análisis de Percepciones**

## **4.4.12.1. Calificación de la calidad – rapidez del servicio vs. tipo de usuario**

|                  | Calificación de la calidad – rapidez del servicio |    |     |    |                |
|------------------|---------------------------------------------------|----|-----|----|----------------|
| Tipos de usuario |                                                   |    |     |    | Total, general |
|                  |                                                   |    |     |    |                |
|                  |                                                   |    |     |    |                |
|                  |                                                   | 13 | 18  | 20 | 54             |
|                  |                                                   |    | 29  | 14 | 54             |
|                  |                                                   | 16 |     |    |                |
| Total, general   |                                                   | 46 | 113 |    | 230            |

Tabla 4.32 Calificación de Calidad-Rapidez del servicio vs. Tipo de usuario

Fuente: El Autor

Interpretación de resultados de la Tabla 4.32. -

La relación de los usuarios definidos respecto de la calidad – rapidez del servicio presentan una buena referencia del mismo, dejando como análisis de revisión técnica – comercial los casos específicos con mayor cantidad de usos y personas simultáneas a la vez utilizando el servicio, que derivan en oportunidades de rentabilización y revisiones técnicas específicas para estos casos.

# **4.4.12.2. Calificación de la calidad – rapidez del servicio vs. Tipo de usuario en porcentaje**

|                  | Calificación de la calidad – rapidez del servicio |                             |        |        |        |                |
|------------------|---------------------------------------------------|-----------------------------|--------|--------|--------|----------------|
| Tipos de usuario |                                                   | $\mathcal{D}_{\mathcal{L}}$ | 3      |        |        | Total, general |
|                  | $0,00\%$                                          | 0,00%                       | 0,00%  | 0,00%  | 1,30%  | 1,30%          |
| 2                | 0,00%                                             | 0,43%                       | 3,48%  | 7,83%  | 4,35%  | 16,09%         |
| 3                | 0,00%                                             | 1,30%                       | 5,65%  | 7,83%  | 8,70%  | 23,48%         |
| 4                | 0,00%                                             | 0,87%                       | 3,91%  | 12,61% | 6,09%  | 23,48%         |
|                  | 1,30%                                             | 1,74%                       | 6,96%  | 20,87% | 4,78%  | 35,65%         |
| Total, general   | 1,30%                                             | 4,35%                       | 20,00% | 49,13% | 25,22% | 100,00%        |

Tabla 4.33 Calidad – rapidez del servicio vs. Tipo de usuario (porcentual)

Interpretación de resultados de la Tabla 4.33. -

En general la experiencia de los clientes respecto a la calidez-rapidez del servicio tiene un alto nivel de aceptación; Al revisar y tomar como base los "tipos de usuarios" de

Fuente: El Autor

acuerdo a la clasificación de cantidad de usuarios que usan simultáneamente el servicio y los usos dados al mismo, con base a la Tabla 4.34, los clientes con mejor calidad de experiencia son los usuarios tipo 2, 3, 4 y 5.

| Tipo | Personas         | Uso de servicios |
|------|------------------|------------------|
|      | persona          |                  |
| 2    | 2 a 3 personas   |                  |
|      | persona          |                  |
|      | 4 personas o más |                  |
|      | 2 a 3 personas   |                  |
|      | 1 persona        |                  |
|      | 4 personas       |                  |
|      | 2 a 3 personas   |                  |
|      | 4 personas o más |                  |
|      |                  |                  |

Tabla 4.34 Clasificación de Tipo de clientes

Fuente: El Autor

## **4.4.12.3. Análisis de la Satisfacción con el servicio vs. Tipo de usuario**

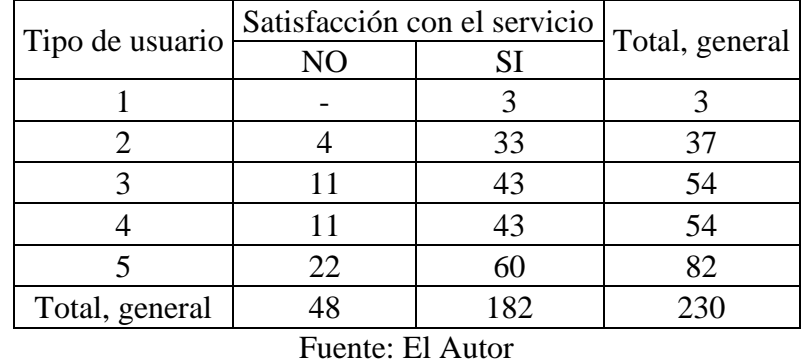

Tabla 4.35 Satisfacción del servicio que reciben vs. Tipo de usuario

Tabla 4.36 Satisfacción del servicio que reciben vs. Tipo de usuario (Porcentual)

| Tipo de usuario | Satisfacción con el servicio |        |                |  |
|-----------------|------------------------------|--------|----------------|--|
|                 | N <sub>O</sub><br>SI         |        | Total, general |  |
|                 | 0,00%                        | 1,30%  | 1,30%          |  |
| 2               | 1,74%                        | 14,35% | 16,09%         |  |
| 3               | 4,78%                        | 18,70% | 23,48%         |  |
|                 | 4,78%                        | 18,70% | 23,48%         |  |
|                 | 9,57%                        | 26,09% | 35,65%         |  |
| Total, general  | 20,87%                       | 79,13% | 100,00%        |  |

Fuente: El Autor

Interpretación de los resultados de las Tablas 4.35 y 3.36. –

La satisfacción del servicio sobre la muestra en general denota un resultado favorable que confirma que respecto a la cantidad de personas y usos que se da al servicio hay aceptación mayoritaria del mismo, esta variable presenta resultados similares a la complacencia del servicio de internet que recibe el cliente. En la Tabla 4.37 se confirma lo indicado al respecto que, los porcentajes de satisfacción con el servicio recibido por el cliente van de la mano.

|                | Total,      |                                                                     |
|----------------|-------------|---------------------------------------------------------------------|
| N <sub>O</sub> | <b>SI</b>   | general                                                             |
| 0,00%          | 1,30%       | 1,30%                                                               |
| 3,04%          | 13,04%      | 16,09%                                                              |
| 5,22%          | 18,26%      | 23,48%                                                              |
| 3,91%          | 19,57%      | 23,48%                                                              |
| 8,26%          | 27,39%      | 35,65%                                                              |
|                |             | 100,00%                                                             |
|                |             |                                                                     |
|                | 20,43%<br>Ē | ¿está a gusto con el servicio de internet?<br>79,57%<br>$\sqrt{11}$ |

Tabla 4.37 ¿Está a gusto con el servicio que recibe? vs. Tipo de usuario

Fuente: El Autor

#### **4.4.12.4. Calificación del servicio de internet de CNT vs. Tipo de usuario**

| Tipo de usuario |  | Calificación del servicio de internet de CNT Total, general |    |       |    |    |
|-----------------|--|-------------------------------------------------------------|----|-------|----|----|
|                 |  |                                                             |    |       |    |    |
|                 |  |                                                             |    |       |    |    |
|                 |  |                                                             |    | 17    |    |    |
|                 |  |                                                             | 16 | 22    | 16 | 54 |
|                 |  |                                                             | 10 | 26    | 17 | 54 |
|                 |  | 3                                                           | 16 | 46    | 15 | 82 |
| Total, general  |  |                                                             | 51 | l 1 1 | 62 |    |

Tabla 4.38 Calificación del servicio de internet de CNT vs. Tipo de usuario

Interpretación de los resultados de la Tabla 4.38. –

La cantidad de tipo de clientes con mala calificación son mínimos, seguidos de los regulares que están divididos entre los tipos de usuarios y uso, sin embargo, un aproximado del 75% de clientes ( 173 de 230) califican de Bueno y Excelente que

Fuente: El Autor

denota la no correlación con los planes contratados ya que en estos se verifica los daños reportados por causal (lentitud o sin servicio). Predomina la calificación de Bueno (4) sobre las encuestas realizadas.

## **4.4.12.5. Calificación al técnico que asiste a la reparación vs tipo de usuario** Tabla 4.39 Calificación del Técnico vs. Tipo de clientes

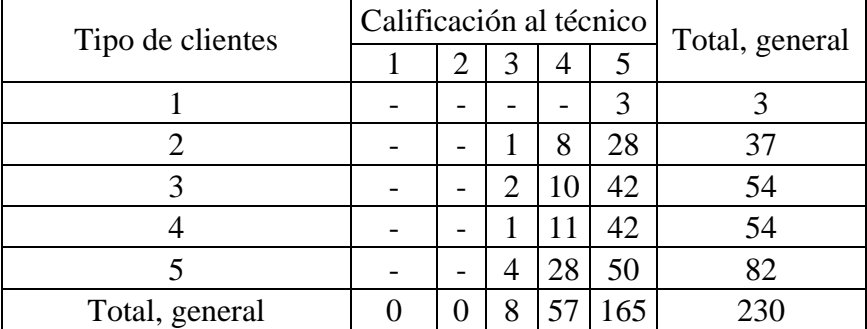

Fuente: El Autor

Interpretación de la Tabla 4.39. -

Sobre la muestra tratada predomina la calificación 4 y 5 hacia el técnico de CNT EP que asistió a realizar la reparación, es decir, que denota un buen y excelente trato de este al cliente. Este dato servirá para mejorar aspectos de Protocolos que debe manejar el personal técnico al realizar la visita de reparación al cliente, no hay valoraciones menores a 3 que es un indicador de que, si se cumplen los Protocolos de atención, sin embargo, es necesario re potenciar los mismos para mejorar la percepción del cliente.

#### **4.4.12.6. Posibilidad de recomendar CNT vs tipo de usuario**

Tabla 4.40 Posibilidad de recomendar CNT vs. Tipo de usuario

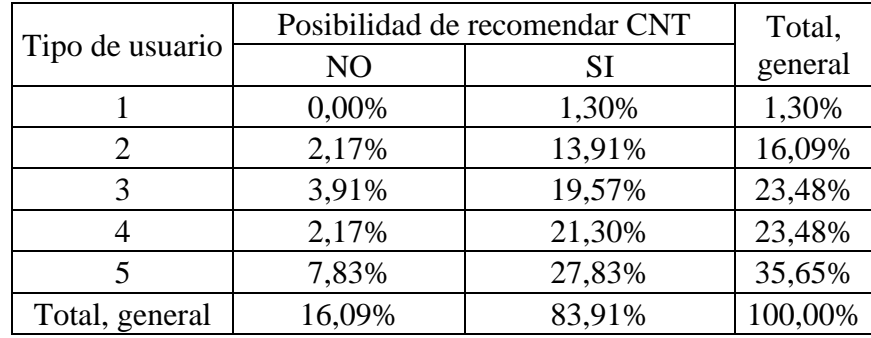

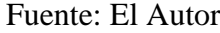

Interpretación de los resultados de la Tabla 4.40. –

Los usuarios de uso más intensivo del servicio de internet son los que menos probabilidad tendrán de recomendar CNT EP, sin embargo, un alto número de ellos si lo harán, las posibilidades de recomendación en la muestra son elevadas y los casos que no lo harían con base a lo demostrado en análisis anteriores no está atado a razones técnicas, pueden suceder otros factores ajenos a esta encuesta. Un ejemplo podría ser su estado de ánimo-enojo el momento de receptar el pedido de atención de la encuesta.

## **4.4.12.7. Razón de daño percibida por el cliente en cada Plan AB**

| Plan contratado | Razón percibida       | Total, general    |      |
|-----------------|-----------------------|-------------------|------|
|                 | Lentitud del servicio | No tiene servicio |      |
|                 |                       |                   |      |
|                 |                       |                   | 14   |
| 10              |                       |                   |      |
| 20              | 121                   | 79                | 200  |
| 40              |                       |                   |      |
| Total, general  | 140                   | 90                | 230  |
| Porcentaje      | 60,9%                 | 39,1%             | 100% |

Tabla 4.41 Tipo de daños reportados vs. planes de AB contratados

Fuente: El Autor

Interpretación de resultados de la Tabla 4.41. –

La mayor incidencia de reportes de daños corresponde a Lentitud de Servicio que no concuerda con las encuestas de calidad de la experiencia al respecto de Calidad-Rapidez del servicio, con ello se confirma no hay relación entre los parámetros de la QoS que brinda la red con la QoE que percibe el cliente.

#### **4.4.13. Evidencias de recolección de información sobre el sistema de gestión**

En la Figura 4.43, se indican las evidencias de recolección de datos de QoS y QoE en cada una de las encuestas que forman parte de la muestra; la recolección se realiza de manera secuencial y en línea; conforme el técnico de CNT EP avanza con la toma de datos y realización de encuestas, el administrador del app puede verificar y observar

que los campos van completándose y agregándose en línea a la pila de información correspondiente por código de técnico y número de petición de reparación que es única.

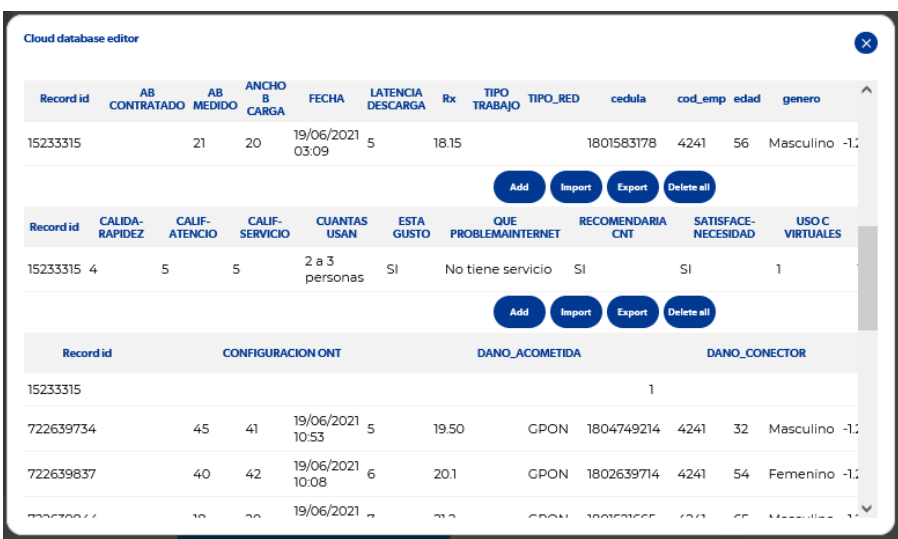

Figura 4.43 Vista general del Data Base del APP con información de: datos, encuesta, daños, etc. cargada en línea.

## **4.4.14. Propuestas del sistema de gestión a nivel de QoS y QoE**

Con base a la prueba de Sistema de Gestión realizada mediante el uso del aplicativo para la recolección de datos para el presente proyecto y con base a los análisis de resultados realizado, un enfoque sugerido para que CNT EP implemente un sistema de gestión más robusto engloba recolectar 4 tipos de información de distinta índole tomadas en el cliente o en el extremo de la red, entre esta información se señala:

- Información de QoS. La información de QoS está definida por la recolección de parámetros técnicos del servicio de internet contratado, velocidades de carga y descarga, medición de latencias de bajada y subida, potencia de recepción del equipo activo y pruebas de delay (en caso de contar con un equipo informático donde el cliente realizar pruebas de ping).
- Información de QoE. La información de QoE está definida por la satisfacción o sensación de gusto del servicio de internet que contrató en CNT, calificaciones de

la calidad – rapidez que percibe del servicio en condiciones de uso para Tele trabajo (acceso a escritorios remotos) y en condiciones de uso para Clases Virtuales (establecimiento de sesiones de video conferencias continuas) puntualizando esta diferenciación.

- Información comercial. Esta información es de gran utilidad ya que se obtendrían datos de cantidades de usuarios simultáneos del servicio de internet, percepción del costo del servicio, posibilidad de referenciar a CNT EP hacia otros clientes con base a la experiencia de uso del servicio e internet de cada cliente encuestado.
- Información general. Esta información se refiere a datos proporcionados por el cliente que aportaría entre otras, a mejorar y reforzar el protocolo de atención del personal: Técnico respecto a saludo, trato y pulcritud de trabajos realizados, y Comercial sobre el trato recibido el momento de reportar el pedido de atención, y consultar si el ingreso fue realizado en un Centro Integrado de Servicio o vía Call Center.

Con los datos recolectados se propone realizar un ordenamiento y tratamiento de la información para analizar variables y posibles causas de afectación de estas reflejadas en casos ejemplos de: deserción de clientes, causas de mayor repetitividad de daños, entre otros.

Para la puesta en marcha del aplicativo de manera íntegra, el proveedor de servicios debe adquirir la licencia del desarrollador APPHIVE que permitirá generar los archivos de instalación APK y a su vez publicar las mismas en las tiendas de aplicaciones Play Store (Android) y Appstore (IOS). El desarrollo del presente proyecto utilizó la versión de desarrollo, el mismo que permitió realizar mejoras y correcciones del aplicativo en tiempo real, traducido y reflejado en que no hace falta reinstalar nuevamente el aplicativo para que los cambios se reflejen en los dispositivos de prueba.

Adicionalmente, es necesario que se adquiera licencias de uso para obtener servicios de ubicación que provee Google (Google API Key), éstas servirán para contar con la funcionalidad de colocar marcadores, acceso a coordenadas, vista de mapas, creación de rutas de tránsito, etc. que son agregados que podrían sumarse al aplicativo según las necesidades de CNT EP.

En síntesis, la prueba realizada permite evidenciar parte de las bondades que tiene el aplicativo, que con las definiciones de las áreas estratégicas de la empresa requiera del mismo, puede explotar de mejor manera este recurso para obtener mayor información del mismo.

# **4.5.Desplegar criterios técnicos basados en QoE para futuros despliegues GPON abordando presupuestos, tiempos de ejecución en la zona de alcance del proyecto.**

Con base al análisis de resultados de la QoS y QoE del servicio de internet provisto sobre de las redes de cobre y fibra óptica, se confirma que el medio de transmisión guiado por Fibra Óptica posee características superiores e inalcanzables por el cobre, por ello se analizó la forma idónea de continuar con el despliegue de redes de fibra óptica en Ambato considerando para estos: características de equipos activos a implantar en centrales y cliente final, recomendaciones técnicas de materiales a utilizar, presupuestos de red a considerar, entre otros. Adicional, para facilidad de la elaboración de los diseños de despliegues mediatos se sugiere con base a lo indicado en las Tablas 4.42 y 4.43:

- Complementar redes de fibra óptica en distritos de cobre donde se cuenta con mayor cantidad de servicios ADSL activos, sobre todo si estos tienen: coberturas desde OLT existentes y despliegues de red feeder que faciliten esta actividad. Dentro de este punto se debe tener presente la cantidad de averías que se reportan sobre el servicio.
- Complementar centrales OLT necesarias que permitan: atender parroquias, zonas y sectores dentro de la zona de cobertura de la nueva OLT; el inicio del diseño de estos nuevos sectores esté respaldado por la mayor cantidad de clientes activos con servicio ADSL por migrar y mejorar la QoS y QoE de sus clientes actuales.

En la Tabla 4.42 se indica la cantidad de daños de servicio de internet reportados por los clientes de ambas tecnologías en el semestre noviembre 2020-abril 2021.

| REPARACIONES BANDA ANCHA - AMBATO |                  |             |             |  |
|-----------------------------------|------------------|-------------|-------------|--|
| AÑO                               | <b>MES</b>       | <b>ADSL</b> | <b>GPON</b> |  |
| 2020                              | <b>NOVIEMBRE</b> | 760         | 362         |  |
| 2020                              | <b>DICIEMBRE</b> | 732         | 393         |  |
| 2021                              | <b>ENERO</b>     | 730         | 424         |  |
| 2021                              | <b>FEBRERO</b>   | 599         | 452         |  |
| 2021                              | <b>MARZO</b>     | 878         | 541         |  |
| 2021                              | <b>ABRIL</b>     | 671         | 522         |  |
|                                   |                  | 4370        |             |  |

Tabla 4.42 Reporte de reparaciones de BA sobre ADSL y GPON.

Fuente: El Autor.

Al relacionar las reparaciones de la Tabla 4.42 con el número de clientes BA ADSL y GPON a diciembre 2020 y abril 2021 de la Tabla 3.9, se obtiene la Tabla 4.43:

| REPARACIONES/CLIENTES BANDA ANCHA - AMBATO |                     |      |                 |                   |  |  |
|--------------------------------------------|---------------------|------|-----------------|-------------------|--|--|
| AÑO                                        | <b>MES</b>          | ADSL | <b>CLIENTES</b> | <b>PORCENTAJE</b> |  |  |
|                                            | 2020 DICIEMBRE ADSL | 732  | 20959           | 3,49%             |  |  |
|                                            | 2020 DICIEMBRE GPON | 393  | 13942           | 2,82%             |  |  |
|                                            | <b>ABRIL ADSL</b>   | 671  | 15914           | 4,22%             |  |  |
|                                            | <b>ABRIL GPON</b>   | 522  | 15826           | 3,30%             |  |  |

Tabla 4.43 Relación de clientes y daños reportados de servicios de internet

Fuente El Autor

Con base a la Tabla 4.43, el porcentaje de reparaciones de servicios ADSL es mayor comparado con la red FTTH, situación que sigue siendo favorable en favor de la red FTTH, sin embargo, es necesario dar monitoreo a estos porcentajes, así como incentivar el despliegue de más redes FTTH que cierren la brecha digital entre clientes del mismo cantón asegurando la QoS y la posibilidad de gozar de las altas prestaciones que brindan estas redes.

De acuerdo a las proyecciones realizadas por el organismo IEEE en la Tabla 4.44 se indica la tendencia de los incrementos de velocidades de banda ancha desde 2017 a 2022 donde, varios factores influyen en el pronóstico de velocidad de banda ancha fija, entre ellos el despliegue y adopción de fibra hasta el hogar (FTTH)[48], por esta razón y por los requisitos de QoS que tienen las aplicaciones, la necesidad del cambio de las redes de acceso fijo es impostergable en la ciudad de Ambato.

Tabla 4.44 Proyección de velocidades de banda ancha fija (en Mbps), 2017-2022

| Región                          | 2017 |               |  |  |   |  |  |
|---------------------------------|------|---------------|--|--|---|--|--|
| Latino América                  |      | <b>AU - 1</b> |  |  | ت |  |  |
| Fuente: El Autor en hace a [48] |      |               |  |  |   |  |  |

Fuente: El Autor en base a [48]

Con las velocidades indicadas en la Tabla 4.44 que están estrechamente relacionada con los anchos de banda que contrate el cliente, se garantizarán requisitos de QoS y accesibilidad a las aplicaciones que los clientes usen a diario. En la Tabla 4.45 se indican los Requisitos de QoS como de ancho de banda por cada usuario de la red de servicio de internet.

Aplicación Retardo Jitter AB BA (MB) Correo electrónico alto alto bajo 0,5 Streamming de música  $\vert$ alto  $\vert$ alto  $\vert$ bajo  $\vert$ 0,5 Video streamming  $\vert$ alto  $\vert$ alto  $\vert$ bajo  $\vert$ 0,7 Transferencia de archivos alto alto dalto de alto 1 - 1,5 Acceso a internet medio | alto | medio | 1 - 1.5 Login remoto (tele trabajo)  $\left| \text{medio} \right| \left| \text{medio} \right| 1.5 - 2.0$ Video consola – juegos en línea  $\vert$ bajo  $\vert$ bajo  $\vert$ alto  $\vert$ 1 - 4,0 Telefonía bajo bajo bajo 0,5 Stramming de películas de no HD a HD bajo  $\vert$ bajo  $\vert$ alto  $\vert$ 1 - 4,0 Video conferencia bajo bajo alto 1 - 4,0

Tabla 4.45 Requisitos de Calidad de Servicio

Con base a lo indicado en le Tabla 4.45, no existe una receta para definir el ancho de banda mínimo requerido por cada cliente, sin embargo, la información presentada es una guía de mucha utilidad para conocer con base a sus necesidades y cantidades de uso la cantidad mínima de AB que debería contratar un cliente en un servicio de internet fijo.

A continuación, se datalla un caso ejemplo:

Un cliente desea hacer uso básico de Internet que incluya navegación web, envío de correos electrónicos y archivos ligeros, ejecución de aplicaciones. Para ello su velocidad mínima debería ser 2 Mbps de velocidad de descarga; Adicional, desea reproducir contenidos en streaming HD (720p), para los fines debe agregar 4 Mbps de velocidad. Para ello su velocidad mínima sube a 6 Mbps; Adicional desea trabajar con

Fuente: El Autor en base [49]

aplicaciones de videollamada y para los fines necesita un ancho de banda mínimo de 2 Mbps. En este punto su velocidad mínima ya sube a 8 Mbps de velocidad de descarga; por último, agrega la necesidad de jugar en línea y para los fines debe contar con una velocidad de descarga mínima de 8 Mbps y una velocidad de subida de 1 Mbps, la velocidad mínima total que este cliente debería contratar para que soporten todas sus necesidades serían 16 Mbps.

Conforme lo expuesto es necesario que todo el cantón Ambato cuente con red FTTH; Ambato está conformada por varias parroquias y la red FTTH actualmente tiene cobertura parcial y nula en estas conforme se indica en la Tabla 4.46.

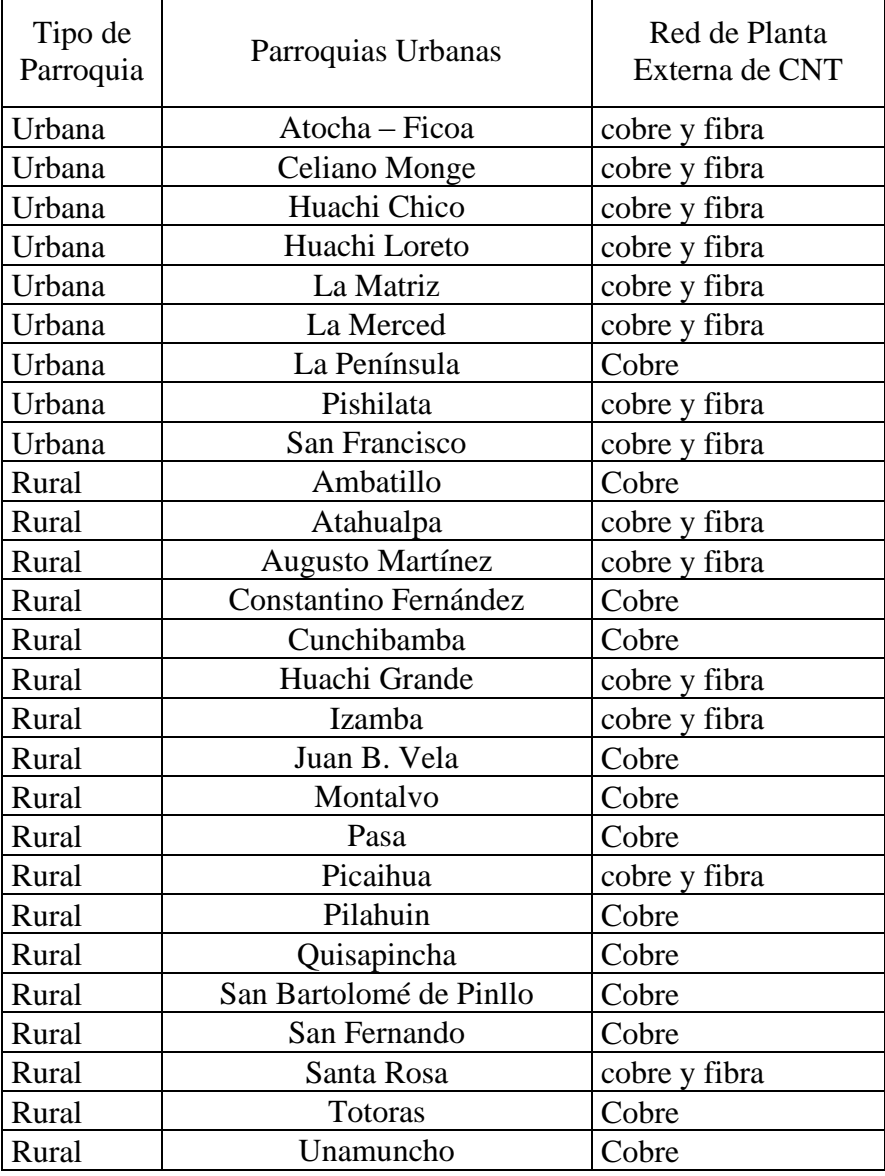

Tabla 4.46 Parroquias del cantón Ambato con soluciones de Acceso Fijo

Fuente: El Autor

Con base a la tabla 4.46, hay 14 parroquias que cuentan con las dos tecnologías y 13 tan solo una; donde existen las dos tecnologías se cuenta con despliegues parciales que cubren parte de la parroquia (a excepción de Atocha-Ficoa y Huachi Grande que están cubiertas completamente con red FTTH-GPON), el resto de parroquias urbanas y rurales por su extensión y dispersión cuentan con 38 centrales que funcionan sobre planta externa de cobre para atender a las 26 parroquias restantes del cantón, por ende, para realizar un despliegue total de red de fibra en Ambato hay que realizarlo en forma progresiva. En el Anexo 5 se indican las OLT's existentes en Ambato con sus correspondientes zonas de cobertura.

En la tabla 4.47 se indican las centrales implementadas en cada parroquia, con la cantidad de red de Planta externa de cobre en cada una de estas centrales y sus correspondientes clientes de TF y clientes de BA, recalcando que esta cantidad de clientes de servicios de internet que son caso de estudio del presente proyecto no están concentrados en un solo sitio de la parroquia sino en la extensión de toda la red misma.

| Código<br>Parroquia<br>(INEC) | Nombre de la<br>Parroquia     | Telefónica<br>Central<br>Existente<br>(tecnología ADSL) | Red de<br>Planta<br>Externa<br>(cobre) | Clientes<br>TF | Clientes<br><b>BA</b> |
|-------------------------------|-------------------------------|---------------------------------------------------------|----------------------------------------|----------------|-----------------------|
| 180151                        | Ambatillo                     | Ambatillo                                               | 530                                    | 281            | 149                   |
| 180107                        | Matriz                        | Ambato 1                                                | 25465                                  | 8592           | 2220                  |
| 180104                        | Huachi loreto<br>y Celiano M. | Ambato 2                                                | 25926                                  | 11936          | 2823                  |
| 180105                        | La Merced                     | Ambato 3                                                |                                        | 2529           |                       |
| 180105                        | La Merced                     | <b>Ambato Norte</b>                                     | 5380                                   | 113            | 821                   |
| 180108                        | Pishilata                     | Cito. Vista Hermosa                                     | 90                                     | 16             | 4                     |
| 180106                        | La Península                  | Cito. La Riviera                                        | 60                                     | 4              |                       |
| 180154                        | Constantino<br>Fernández      | Constantino<br>Fernández                                | 230                                    | 133            | 74                    |
| 180167                        | Cunchibamba                   | Cunchibamba                                             | 650                                    | 437            | 249                   |
| 180101                        | Atocha<br>Ficoa               | Ficoa                                                   | 2426                                   | 938            | 228                   |
| 180108                        | Pishilata                     | Frukis las Viñas                                        | 60                                     | 42             | 25                    |
| 180162                        | Quisapincha                   | Galpón                                                  | 110                                    | 19             | 15                    |
| 180108                        | Pishilata                     | Huachi La Joya                                          | 6776                                   | 2864           | 854                   |
| 180158                        | Montalvo                      | Huachi Montalvo                                         | 1370                                   | 1053           | 571                   |

Tabla 4.47 Parroquias de Ambato con centrales de cobre, red de planta externa y clientes de Telefonía Fija y Servicio de Internet.

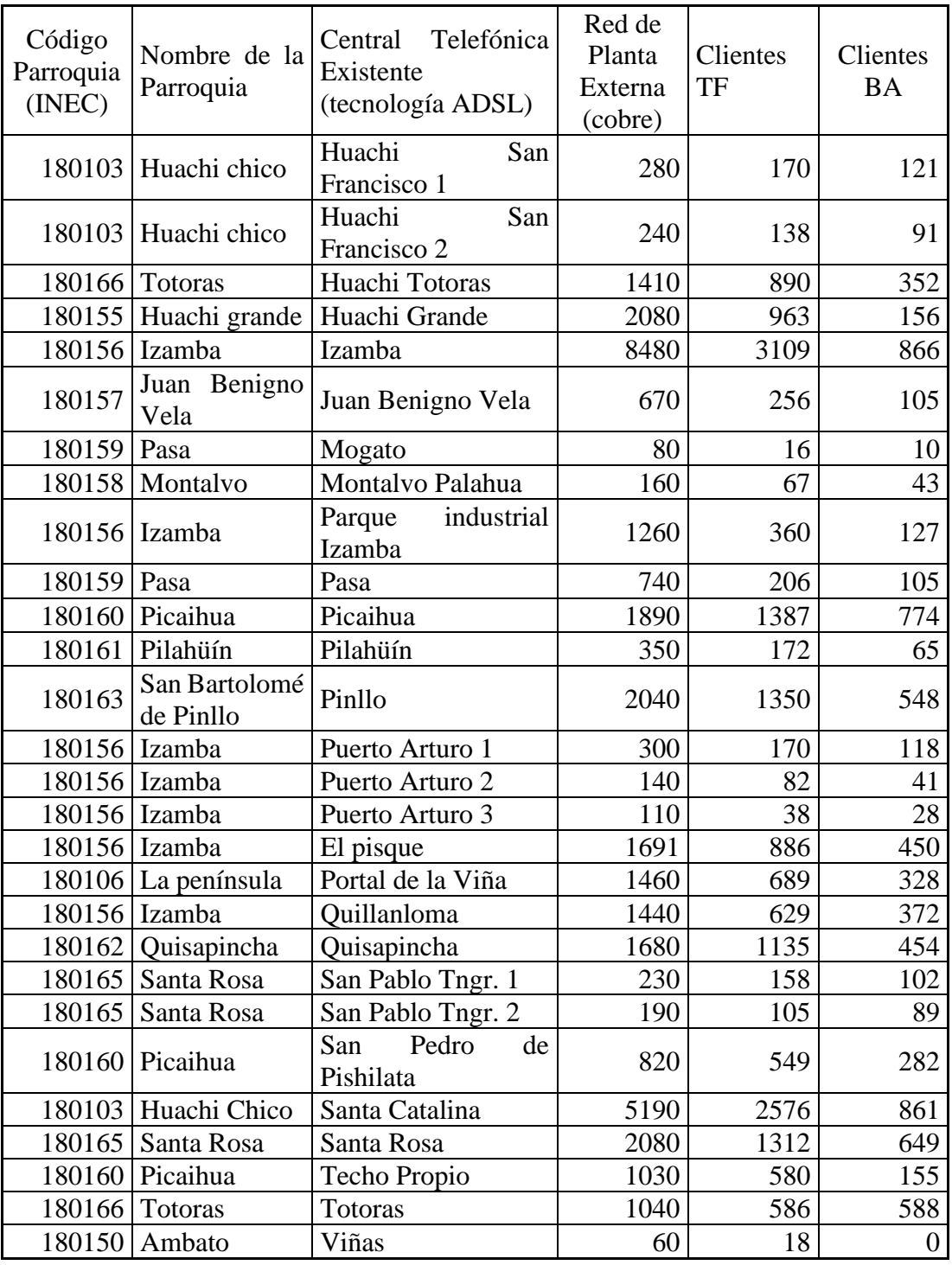

Fuente: El Autor

Conforme los datos de la tabla 4.47, CNT EP para atender a los 47.554 clientes de TF y 15.914 clientes de BA actuales desde las centrales telefónicas de red de cobre del cantón Ambato tiene desplegado 106.214 pares de red de cobre, red que en 2018 atendía a 62.749 clientes de TF de acuerdo a la Tabla 3.9 y que no justificó su réplica total sobre FTTH por cuanto es demasiada red para la cantidad de clientes que dan uso de la misma.

FTTH por escalabilidad y características del medio de transmisión, permitirá expandir de manera sencilla e inmediata la cantidad de red necesaria que provea el servicio y soporte la cantidad de clientes existentes de TF sobre la red de cobre e incluso demanda nueva de servicios en donde ya existan despliegues de redes de distribución o feeder; un caso de ejemplo se presentó en la parroquia de Atocha y Ficoa en donde actualmente coexisten ambas redes y todos los clientes tanto de TF como de BA de cobre se los está migrando a la red FTTH – GPON.

Con este antecedente, en la tabla 4.48 se indica la pertenencia de las centrales de cobre en relación a la cobertura de las OLT's existentes, es decir, de qué OLT serán dependientes en cuanto se realice el despliegue de red de fibra en estas y para los casos en donde no existe OLT, cuál será la central que albergará la nueva micro OLT y cómo se prevé su sectorización para cubrir la parroquia y sus alrededores.

| Código<br>Parroquia<br>(INEC) | Nombre de la<br>Parroquia       | Central<br>Telefónica<br>Existente<br>(tecnología<br>ADSL) | <b>OLT</b>               | <b>Clientes</b><br>TF | <b>Clientes</b><br><b>BA</b> |
|-------------------------------|---------------------------------|------------------------------------------------------------|--------------------------|-----------------------|------------------------------|
| 180104                        | Huachi Loreto;<br>Celiano Monge | Ambato 2                                                   | OLT $1y2$                | 11936                 | 2823                         |
| 180108                        | Pishilata                       | Huachi La Joya                                             | existentes<br>Ambato Sur | 2864                  | 854                          |
| 180103                        | Huachi Chico                    | Santa Catalina                                             |                          | 2576                  | 861                          |
|                               |                                 |                                                            | <b>Clientes</b>          | 17376                 | 4538                         |
| 180107                        | Matriz                          | Ambato 1                                                   |                          | 8592                  | 2220                         |
|                               | 180105 La Merced                | Ambato 3                                                   |                          | 2529                  |                              |
|                               | 180105 La Merced                | Ambato norte                                               | OLT 1 y 2                | 113                   | 821                          |
| 180101                        | Atocha - Ficoa                  | Ficoa                                                      | existentes               | 938                   | 228                          |
| 180108                        | Pishilata                       | Frukis<br>las<br>Viñas                                     | Ambato<br>Centro         | 42                    | 25                           |
| 180163                        | San Bartolomé<br>de Pinllo      | Pinllo                                                     |                          | 1350                  | 548                          |
|                               |                                 |                                                            | Clientes                 | 13564                 | 3842                         |
|                               | 180156 Izamba                   | Izamba                                                     |                          | 3109                  | 866                          |
|                               | 180156   Izamba                 | El Pisque                                                  |                          | 886                   | 450                          |

Tabla 4.48 Dependencia de las centrales de cobre con OLT's

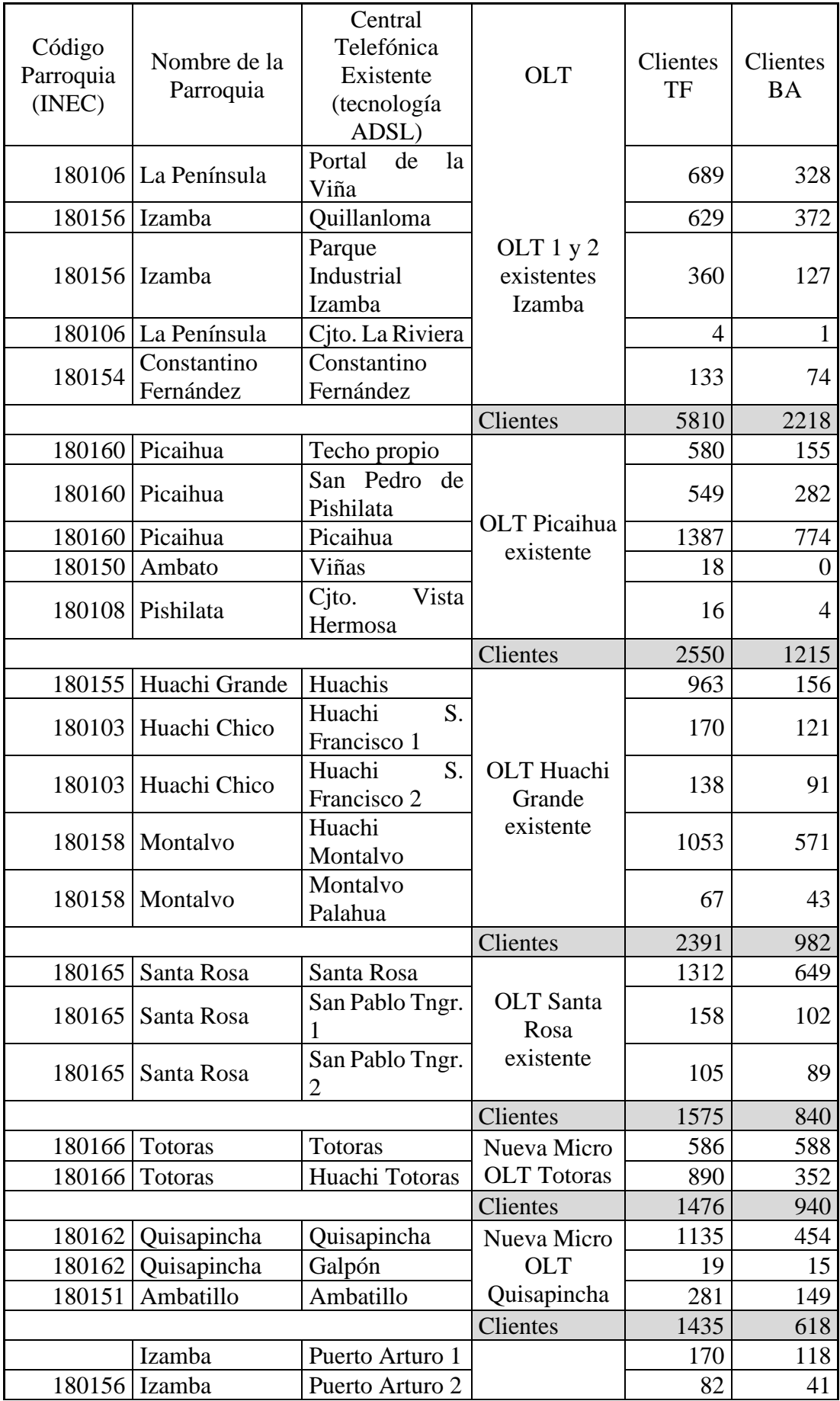

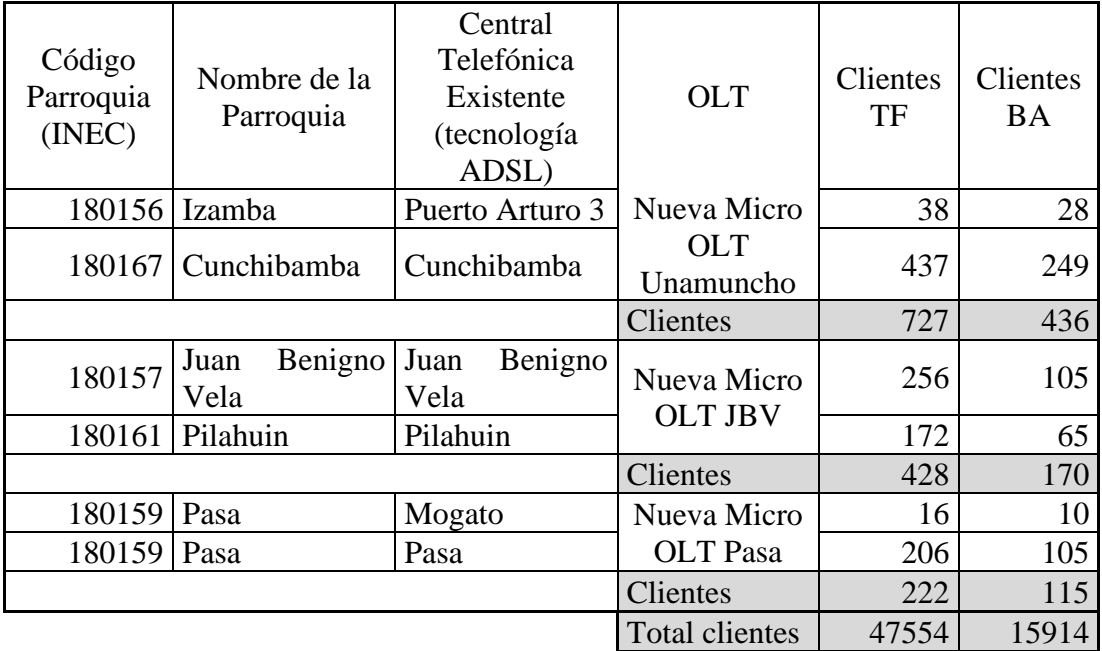

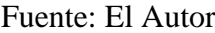

Con base a la Tabla 4.47 de las 42 centrales de cobre del cantón Ambato, 13 no tienen cobertura óptima para acceder a redes de fibra óptica, estos casos son agrupados en sectores de influencia cercanos entre sí (5 sectores) para implantar al menos 5 nuevas micro OLT´s sobre: 4(cuatro) centrales existentes (Totoras, Quisapincha, Juan Benigno Vela y Pasa) y 1(un) sitio nuevo (Unamuncho), y desde estas atender las centrales aledañas con red de acceso de fibra óptica FTTH.

## **4.5.1. Cálculo de capacidades de las nuevas OLT's**

Para el efecto, con base a la Tabla 4.48 para el cálculo de las capacidades de las nuevas OLT's de cada grupo se tomó como dato el mayor número de clientes y servicios con red de cobre por migrar a red FTTH, en cada caso la cantidad de clientes con TF. Para el caso ejemplo de cálculo, el grupo de la nueva OLT para Totoras abarca a 1476 clientes de TF, y adoptando una arquitectura de red de 1:64 por puerto PON, requerirá máximo (1476/64 => 24 puertos PON), por lo tanto, la selección de la OLT nueva estará orientada a la capacidad necesaria para atender a cada grupo suponiendo la migración total de servicios tanto de TF como de BA a la nueva red FTTH.

Esta suposición se realiza por cuanto, el objetivo del presente proyecto de investigación es analizar la migración de la totalidad de servicios BA de las centrales de cobre hacia nueva red FTTH, por ende, al obtener el cálculo de infraestructura necesaria sobre los servicios de TF que superan ampliamente los servicios BA en cada grupo de nueva OLT y central telefónica de cobre, se deja prevista la atención de demanda futura e incluso de la necesidad de atender a cada uno de los clientes actuales de TF con servicio BA de red FTTH.

Con base a lo expuesto, por la cantidad de clientes por atender, por la capacidad máxima requerida de disponibilidad de servicios y por la existencia de equipos en funcionamiento sobre la red de CNT EP como centrales de red de cobre, se selecciona el equipo Huawei Micro OLT Huawei F01S300 5603T que al cambiar tarjetas controladoras pueden transformarse en micro OLT's y disponen de la capacidad mínima de atención para 768 y máxima de 3072 clientes. La Micro OLT Huawei F01S300 5603T es un equipo con capacidad para cuatro tarjetas de servicio y cada una de estas con capacidad de 12 puertos cada una.

Con base al caso ejemplo desarrollado, en la tabla 4.49 se indican las capacidades de las nuevas micro OLT's; para los casos de los sitios con OLT's existentes, estos requieren únicamente ampliaciones de tarjetas de servicio o racks para incrementar las capacidades a los mismos.

| Micro OLT         | Puertos PON y<br>SFP's requeridos: | Tarjetas de servicio<br>requeridas | Capacidad total del<br>equipo vs.<br>Capacidad<br>requerida por cada<br>nueva micro OLT |
|-------------------|------------------------------------|------------------------------------|-----------------------------------------------------------------------------------------|
| <b>Totoras</b>    | 24                                 |                                    | 3072 / 1536                                                                             |
| Quisapincha       | 19                                 | 2                                  | 3072 / 1536                                                                             |
| Unamuncho         | 12                                 |                                    | 3072 / 768                                                                              |
| Juan Benigno Vela |                                    |                                    | 3072 / 768                                                                              |
| Pasa              |                                    |                                    | 3072 / 768                                                                              |

Tabla 4.49 Capacidades de las nuevas micro OLT's requeridas

Fuente: El Autor

En el Anexo 6 se indica la ubicación de las nuevas micro OLT's con su correspondiente zona de cobertura.

En la Figura 4.44 se indica el modelo de micro OLT sugerido para instalar en los 5 sectores faltantes del cantón Ambato.

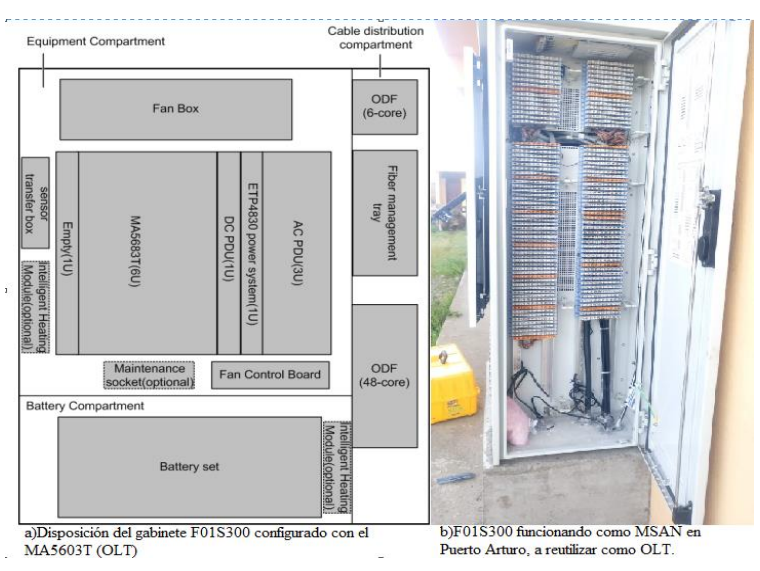

Figura 4.44 Mini OLT Huawei F01S300 M5603T. Fuente: [50]

## **4.5.2. Diseño de la red ODN**

De forma indistinta del tipo de arquitectura de red que se desee diseñar, es necesario tener presente que la red ODN está compuesta por tres secciones: red Feeder, red de Distribución y red de Dispersión; en cada una de estas se agregan elementos que suman pérdidas a la red como tal, el más significativo, el splitter de división 1:n (que divide el haz de luz en n salidas), por ello es necesario calcular la máxima pérdida admisible que el diseño de una nueva red FTTH puede tener.

En la Tabla 2.2 se cuenta con los datos de potencias de emisión y recepción de la OLT y ONT, con estos se puede determinar la máxima pérdida de potencia en una red FTTH.

Si la OLT tiene una potencia media de transmisión mínima de 1,5 dBm y la ONT tiene una sensibilidad mínima de recepción de -27 dBm, el presupuesto óptico de enlace descendente entre estos dos niveles puede ser:

$$
P. O. = 1.5 \, dBm - (-27 \, dBm) = 28.5 \, dB
$$

Ahora, al realizar el cálculo a la inversa considerando la potencia media mínima de 0,5 dBm de la ONT y la sensibilidad mínima de recepción del puerto de la OLT de -28 dBm, el presupuesto óptico ascendente entre estos dos niveles puede ser: 28,5 dB.

Acorde al resultado obtenido se deduce que se cuenta con 28,5 dB para sumar a lo largo de la ODN entre pérdidas de conectores, conectores armados en campo (para la instalación de la red de dispersión), fusiones, splitters, longitud de fibra óptica, entre otros; sin embargo, es necesario contar con un margen de resguardo de potencia para futuras actualizaciones de tecnologías y este ha sido definido teóricamente para este tipo de redes en 3,0 dB, dejando como un presupuesto óptico teórico para realización de diseños de 25,5 dB.

En la Tabla 4.50 se indican las pérdidas teóricas consideradas para el cálculo del presupuesto óptico total, siempre considerar el peor de los escenarios para tener una holgura de posibles eventos que se presenten durante la construcción de la red como: cortes de fibra, incrementos de zonas aledañas que requieran incrementar longitudes de fibra, entre otras.

| <b>UNIDAD</b> | PARÁMETROS MÁXIMOS DE                | <b>VALORES DE</b> |
|---------------|--------------------------------------|-------------------|
|               | <b>ACEPTACIÓN</b>                    | <b>ACEPTACIÓN</b> |
| dB            | Pérdidas por Fusión                  | < 0.10            |
| dB            | Pérdidas por Conector                | < 0, 50           |
| dB            | Conector Armado en Campo             | < 0.60            |
|               | Atenuación por kilómetro de cable de | 0,35              |
| dB/km         | fibra en longitud de onda 1310nm     |                   |
| dB            | Splitter 1:2                         | 3,25              |
| dB            | Splitter 1:4                         | 6,5               |
| dB            | Splitter 1:8                         | 9,75              |
| dB            | Splitter 1:16                        | 13                |
| dB            | Splitter 1:32                        | 16,25             |
| dB            | Splitter 1:64                        | 19,5              |

Tabla 4.50 Valores teóricos a considerar en el cálculo de presupuestos ópticos.

Fuente: El Autor con base a [51]

El cálculo del presupuesto óptico teórico obtenido permite conocer en una arquitectura GPON sea centralizada o en cascada, la distancia máxima (medida en km) a la que podrían llegar los servicios GPON a los clientes, considerando para este cálculo pérdidas similares que tendrán todos los clientes a lo largo del tendido de la red. En la Figura 4.45 se indica una arquitectura en cascada cuyos elementos repetitivos serán: conectores, fusiones y dos niveles de splitter.

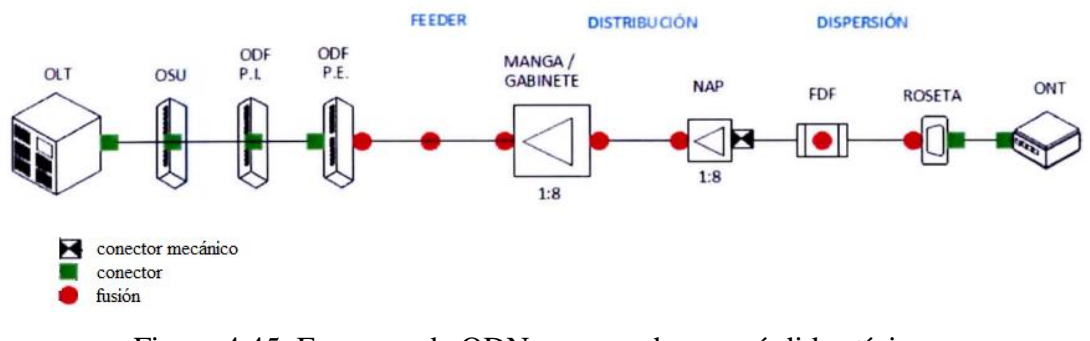

Figura 4.45 Esquema de ODN en cascada con pérdidas típicas. Fuente: [52]

Con base a Figura 4.45 y Tabla 4.50, la longitud de fibra que se puede tender en una arquitectura en cascada con doble nivel de splitteo 1:8 es:

Presupuesto óptico = 6 \* pérdida de conector + 7 \* pérdida de fusión + 1 \* pérdida de conector mecánico +  $L(km) * p$ érdida de fibra óptica + 2  $*$ pérdida de splitters 1:8  $25.5 = 6 * 0.5 + 7 * 0.1 + 1 * 0.6 + L(km) * 0.35 + 2 * 9.75$  $L(km) = 4,85 km$ 

Cabe mencionar, que este cálculo es un valor referencial teórico-práctico que está sujeto a variaciones permisibles en ODN como: la cantidad de conectores (de acuerdo a la estructura de la OLT, si tiene o no OSU), la cantidad de fusiones (si hay derivaciones de cable o son cable directos) e incluso por la calidad de materiales que se empleen durante la construcción de la red, entre otros; para Ambato, por su situación geográfica, por la existencia de OLT's GPON y por la proyección de nuevas OLT's que cubran las zonas de cobertura, es una guía referencial suficiente ya que el propósito es llegar a todos los sitios de cada una de las parroquias del cantón con redes óptimas que aseguren a futuro un cambio tecnológico sin complicaciones por distancias de clientes a la central reflejado en la cantidad de cable.

A la presente en Ambato la red de CNT EP más distante hasta un cliente está a 12 km desde la OLT Ambato Sur hacia el sector de la Universidad Uniandes con un nivel de

splitteo 1:32, situación que será optimizada con la implementación de una nueva OLT en Huachi Totoras, con la que se tendrá un bucle no mayor a 1,5 km hasta los clientes.

Con la finalidad de garantizar el adecuado funcionamiento de la red y continuar de manera organizada con el despliegue de la misma, es necesario construir las redes FTTH con materiales que cumplan las especificaciones de las recomendaciones ITU-T, IEC y EIA/ TIA 598 para la identificación de hilos. Entre estos se citan:

## **4.5.2.1. Fibra Óptica**

La fibra óptica seleccionada debe cumplir con características altas de desempeño y tiempo de vida útil (por lo menos de 30 años).

En la tabla 4.51 se indican las características de cables de ductos, aéreos, entre otros.

| Aplicación                                                          | Capaci<br>dad            | Tipo de<br>cable             | Código de la<br><b>ITU-T</b>                                            | Código IEC                                                                                                    | Radio de<br>curvatura<br>(mm)              |
|---------------------------------------------------------------------|--------------------------|------------------------------|-------------------------------------------------------------------------|----------------------------------------------------------------------------------------------------|--------------------------------------------|
| Feeder                                                              | 288,<br>144, 96<br>hilos | Exterior                     | G.652.D<br>en<br>ducto; A<br>/ cables; DSS (96 y 144   B1.3)<br>hilos)  | <b>IEC</b><br>60793-2-50                                                                                                    | R 30                                       |
| Distribución y 96, 72,<br>Distribución<br>interna<br>urbanizaciones | hilos                    |                              | de   12 y 6   / cables;   ducto ó ADSS   B1.3                           | 48, 24, Exterior G.652.D en IEC 60793-2-50                                                                                  | R 30                                       |
| Dispersión<br>externa                                               | hilos                    | 1 o $2$ Exterior<br>/ cables | G.657.A1<br>A2<br>con<br>posible<br>200µm opción<br>de<br>revestimiento | IEC $60793-2-50$ R 10 para<br>B6a1 / $a2$ con<br>posible opción de<br>recubrimiento de $\mathbb{R}$ 7.5 para<br>$200 \mu m$ | AI:<br>A2                                  |
| Dispersión<br>interna                                               | $1$ o 2<br>hilos         | Cables<br>de<br>interior     | /B3                                                                     | G.657.A2/B2   IEC 60793-2-50<br>B6a2/b2/b3                                                                                  | $R$ 7.5 para<br>$A2 / B2$ ;<br>R 5 para B3 |

Tabla 4.51: Tipos de Cable a utilizar en ODN según su uso de tendido

Fuente: El Autor, elaborado en base a [17][52]

Para situaciones donde se requiere ampliación de red, es necesario que las características de la fibra óptica a instalar tengan las mismas de la existente para evitar pérdidas por diferencia de núcleos.

## **4.5.2.2. Conectores**

Los conectores son elementos de alta importancia en la red. Debido a su recurrente repetitividad de averías, el conector mecánico que une la fibra de Distribución con la fibra de dispersión debe asegurar su funcionalidad y resistencia tomando en consideración que están instalados en la NAP de distribución que separa la red de distribución con la red de dispersión.

Al igual que todos los conectores requeridos sobre la ODN estos deben tener pulido APC que garantice un alto ORL (pérdidas ópticas por reflectancia) en el rango de 60- 90 dB con la particularidad de ser resistente por cuanto está en exposición directa en el lado del cliente.

En la Figura 4.46 se indica las prestaciones de los conectores APC y un conector mecánico con estas características, el mismo que por normativa IEC 61300-3-34 debe tener por Atenuación de Acoplamiento un GRADO D con una pérdida menor o igual a 2,5 dB y, por normativa IEC 61300-3-6 debe tener para Pérdida de Retorno por Acoplamiento un GRADO 3 con una pérdida mayor o igual a 35dB.

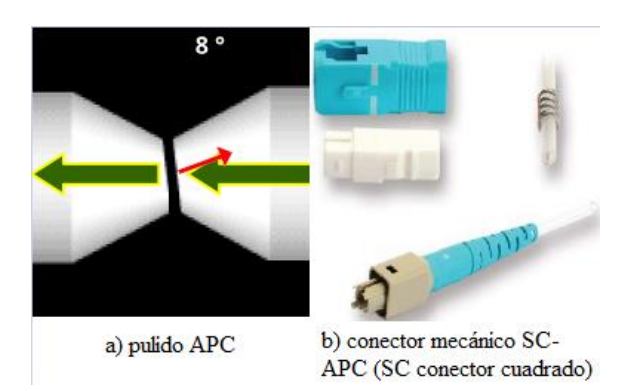

Figura 4.46 Conector SC – APC utilizado en ODN FTTH. Fuente: El Autor en base [17]

#### **4.5.2.3. Splitters (Divisores ópticos de Luz)**

Los splitters ópticos recomendados para la división del haz de luz son los de tipo planar óptico por tener menores pérdidas de inserción y mantener la uniformidad en la longitud de onda en cada una de sus salidas. La pérdida de inserción depende del nivel de división de señal que se requiera según la arquitectura de red seleccionada.

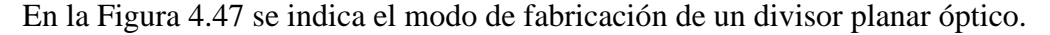

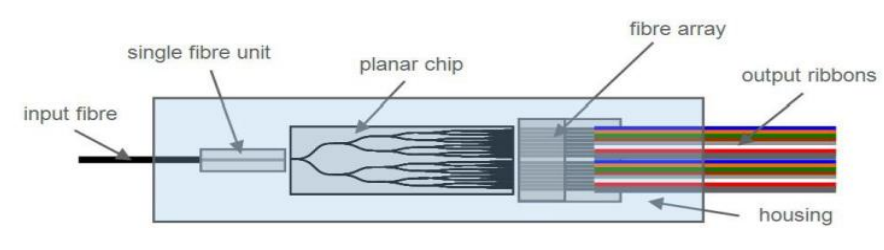

Figura 4.47 Diagrama de un Splitter Divisor plano 1:8. Fuente [17]

## **4.5.3. Selección de la ONT**

La ONT es elemento activo del extremo cliente, en cuanto a especificaciones todos los fabricantes exponen sus beneficios que son comunes en su mayoría, pero la guía de selección debe ser el alcance del modo WIFI, si desde esta se gestiona QoS el apoyo para la realización de la misma por medio de los protocolos de comunicación OMCI o TR069.

En la Tabla 4.52 se presenta un comparativo de los fabricantes que proveen las ONT's a CNT EP, de entre ellas por su rendimiento y familiaridad se sugiere utilizar el modelo Huawei HG8245H.

| <b>MARCA</b><br><b>MODELO</b> | Puertos                                                                  | <b>WIFI</b>                                                                                                    | Modo<br>funcionamiento                       | Longitud de Onda                                           | Sensibilidad | Apoyo                                                                                                    | Gestión                                |
|-------------------------------|--------------------------------------------------------------------------|----------------------------------------------------------------------------------------------------|----------------------------------------------|------------------------------------------------------------|--------------|----------------------------------------------------------------------------------------------------|----------------------------------------|
| <b>HUAWEI</b><br>HG8245H      | $4 GE + 2 POTS$<br>$+$ WIFI                                              | 802.11 b/g/n                                                                                                    | Puente<br>Enrutador<br>Punto<br>de<br>acceso | Transmisión<br>1310nm,<br>Descarga:<br>1490nm              | $-27$ dBm    | Estándar<br>802.1Q<br><b>Funciones VLAN</b>                                                                                               | NMS, Web, o<br><b>TR069</b>            |
| <b>ZTE</b><br>ZXHN F660       | Puertos<br>4x<br>10/100/1000<br>Base-T<br>$+ 2x$ POTS $+$<br><b>WIFI</b> | 802.11b/g/n<br>(2x2)                                                                                                 | Puente<br>Enrutador<br>de<br>Punto<br>acceso | Descarga: 1480-<br>1500 nm<br>Transmisión:<br>1290-1330 nm | $-28$ dBm    | <b>VLAN</b><br>(802.1Q,<br>802.1P, 802.1ad) /<br>Multicast<br>QoS Servidor/cliente<br>DHCP,<br><b>NAT</b><br>Doble pila de IPv6           | (Web)<br>Local<br><b>OMCI</b><br>TR069 |
| <b>HUAWEI</b><br>HG8145V5     | $1$ POTS + 4GE<br>$+$ Wi-Fi + USB                                        | IEEE 802.11 b<br>/ $g / n (2.4G)$<br>IEEE 802.11 a<br>/ n / ac $(5G)$<br>$2 \times 2$ MIMO<br>$(2.4G \text{ y } 5G)$ | Puente<br>Enrutador<br>Punto de acceso       | Transmisión<br>1310nm,<br>Descarga:<br>1490nm              | $-27$ dBm    | QinQ VLAN                                                                                                    | NMS, Web, o<br><b>TR069</b>            |
| <b>FIBERHOME</b><br>AN5506    | Puertos<br>4x<br>10/100/1000<br>$+ 2x$ POTS $+$<br><b>WIFI</b>           | 802.11b/g/n                                                                                                    | Puente<br>Enrutador<br>de<br>Punto<br>acceso | Transmisión<br>1310nm,<br>Descarga:<br>1490nm              | $-28$ dBm    | (802.1Q,<br><b>VLAN</b><br>802.1PAG,<br>802.1 anuncio),<br>Multidifusión,<br>QoS,<br>Servidor<br>Cliente<br>DHCP, NAT, Pila<br>doble IPv6 | Local (WEB),<br>OMCI, TR069            |

Tabla 4.52 Comparativo de ONT's (equipos activos em el extremo del cliente)

Fuente: El Autor

## **4.5.4. Presupuesto Referencial para la migración de las redes de planta externa de cobre a fibra óptica.**

Es necesario definir el término Casa Pasada (CP) que se utilizó para indicar la cantidad de red proyectada para atender clientes en un diseño, por ser diseños con modularidad 1:8 en caja de distribución, la cantidad de CP será múltiplo de 8, así, si tengo 80 CP servirán para atender a 80 clientes.

Para obtener un presupuesto referencial para migrar los clientes actuales de servicios de internet sobre red de cobre es necesario contemplar todas las variables que forman parte de este proceso, así, es necesario tener presente:

#### **4.5.4.1. Presupuesto de la construcción de la red.**

Para este presupuesto se debió diferenciar que el costo de desplegar red en sectores donde se cuenta con OLT's y red feeder difiere de los que no; un caso de ejemplo es, el costo de desplegar red FTTH en la OLT Izamba es distinto del costo de desplegar red FTTH en la nueva micro OLT Juan Benigno Vela, esta diferencia se debe a que en las primeras fases del proyecto GPON lo que se desplegó fueron rutas Feeder y sobre estas luego se creció con redes de Distribución, para los casos de OLT nuevas todo es nuevo. El cálculo del presupuesto de construcción de la red se basará en los precios unitarios definidos en la Tabla 4.53

#### **4.5.4.2. Presupuesto de los equipos OLT's nuevos.**

Es el costo del puerto PON o costo del equipo OLT por cada cliente GPON que se agregue a la red. Adicional dentro de este costo se incluye el porcentaje del costo del rack de planta interna, de las tarjetas de servicio, de las tarjetas controladoras, de los SFP's clase B+. El para adquirir equipos equipos micro OLT's nuevos o costo de puerto PON por cliente se basará en los precios unitarios definidos en la Tabla 4.53

## **4.5.4.3. Presupuesto para la migración de los clientes de la red de cobre hacia la red de fibra.**

Este presupuesto corresponde al costo de instalación de la red de dispersión desde la caja de Distribución más cercana hasta el cliente; incluye todos los materiales y herramientas utilizados para realizar esta actividad como cable drop aéreo, canalizado, roseta óptica, conectores mecánicos, fusiones, entre otros.

En la Tabla 4.53 se indican los precios unitarios referenciales para desplegar red FTTH para cada cliente en base al último proceso de Despliegue de Red FTTH año 2019- 2021 realizado en la Provincia de Tungurahua. En esta tabla se indican los costos para realizar el despliegue de la red FTTH y equipos OLT.

| Descripción                                                          | Precio Unitario USD |
|----------------------------------------------------------------------|---------------------|
| Costo de CP sin construcción de feeder<br>(solo red de distribución) | 120,00              |
| Costo de CP con la construcción de<br>feeder                         | 150,00              |
| Costo del puerto PON por cada cliente                                | 45,00               |
| Costo del tendido de acometida por<br>cada migración que se realizar | 230,00              |

Tabla 4.53 Precios unitarios para el despliegue de red GPON por cliente.

Fuente: El Autor

Con base a los precios unitarios de la Tabla 4.53 se realizó el cálculo del presupuesto necesario requerido para la migración de 15.914 clientes con servicio de internet ADSL hacia la GPON, para los fines se calculó la cantidad de NAP necesarias, a estas se les dio una holgura de 30% por temas de dispersión y modularidad de la red, no todos los clientes están concentrados en un mismo sector y no todas las cajas se llenan una vez que se construya la red por la misma razón de la dispersión; se calculó el costo de la red ODN misma sin red de dispersión, además se calculó el costo del equipamiento PON necesario como son OLT, uplink, entre otros y por último se agregó el costo de la red de dispersión que es la que llega al cliente.

En la Tabla 4.54 se indican los cálculos y monto total del presupuesto requerido.

| <b>OLT</b>                         | <b>CLIENTES</b><br><b>BA</b> | Número de<br>Cajas NAP (sin<br>holgura) | Cajas NAP<br>(con holgura)                                                     | CP<br>requerida | Costo de la<br>Red ODN sin<br>dispersión<br>(USD) | Costo de<br>OLT (USD) | Costo de la red<br>dispersión<br>de<br>(USD) |
|------------------------------------|------------------------------|-----------------------------------------|--------------------------------------------------------------------------------|-----------------|---------------------------------------------------|-----------------------|----------------------------------------------|
| <b>OLT</b> Ambato Sur existente    | 4538                         | 568,00                                  | 738                                                                            | 5904            | 708480,00                                         | 204210,00             | 1043740,00                                   |
| <b>OLT</b> Ambato Centro existente | 3842                         | 412,00                                  | 536                                                                            | 4288            | 514560,00                                         | 172890,00             | 883660,00                                    |
| OLT Izamba existente               | 2218                         | 278,00                                  | 361                                                                            | 2888            | 346560,00                                         | 99810,00              | 510140,00                                    |
| OLT Picaihua existente             | 1215                         | 152,00                                  | 198                                                                            | 1584            | 190080,00                                         | 54675,00              | 279450,00                                    |
| OLT Huachi Grande existente        | 982                          | 123,00                                  | 160                                                                            | 1280            | 153600,00                                         | 44190,00              | 225860,00                                    |
| <b>OLT</b> Santa Rosa existente    | 840                          | 105,00                                  | 137                                                                            | 1096            | 131520,00                                         | 37800,00              | 193200,00                                    |
| <b>Nueva Micro OLT Totoras</b>     | 940                          | 118,00                                  | 153                                                                            | 1224            | 183600,00                                         | 42300,00              | 216200,00                                    |
| Nueva Micro OLT Quisapincha        | 618                          | 59,00                                   | 77                                                                             | 616             | 92400,00                                          | 27810,00              | 142140,00                                    |
| Nueva Micro OLT Unamuncho          | 436                          | 55,00                                   | 72                                                                             | 576             | 86400,00                                          | 19620,00              | 100280,00                                    |
| Nueva Micro OLT JBV                | 170                          | 22,00                                   | 29                                                                             | 232             | 34800,00                                          | 7650,00               | 39100,00                                     |
| Nueva Micro OLT Pasa               | 115                          | 15,00                                   | 20                                                                             | 160             | 24000,00                                          | 5175,00               | 26450,00                                     |
|                                    |                              |                                         | CP<br>Totales                                                                  | 19848           | 2466000,00                                        | 716130,00             | 3660220,00                                   |
|                                    |                              |                                         | Presupuestos<br>requeridos<br>$E_{\text{reduction}} = \Pi_1 A_{\text{reform}}$ |                 |                                                   |                       | 6842350,00                                   |

Tabla 4.54 Cálculo del presupuesto para la migra clientes BA ADSL a GPON

Fuente: El Autor

En el Anexo 7 se indica el esquema lógico de como estarán conectadas las nuevas OLT's a la red MPLS del cantón Ambato.

## **4.5.5. Cronograma proyectado para implementación de la red GPON en Ambato**

CNT EP en el Cantón Ambato, cuenta con 25.896 CP construidas sobre las 6 centrales GPON existentes a la presente, dato obtenido con fecha de corte abril de 2021; para consolidar la migración total de la red de planta externa de cobre hacia red de planta externa de fibra óptica es necesario construir 20.760 CP sobre las zonas de cobertura de las OLT's existentes (17.040 CP) y OLT's nuevas (3720 CP).

Contar con presupuesto y un proceso específico para realizar la migración total de los clientes de BA en Ambato es complicado, la decisión no depende de una única área sino, de múltiples áreas y gerencias que año a año consensuan y toman decisiones en favor de sus clientes sin descuidar los intereses de la CNT EP, las decisiones se basan en: indicadores de repetitividad de daños, deserción de clientes, falta de disponibilidad del servicio, entre otros; factores que son analizados de manera macro en todos los cantones y sectores donde se dispone de los recursos tecnológicos para hacerlo y ahora con el input que se obtendrá de los clientes mediante el aplicativo (gestor) se buscará ir hacia los casos específicos (micro) en complemento de los pedidos que son realizados por la Agencia Provincial a la Matriz para mejorar la calidad de servicio y calidad de la experiencia de los clientes en el cantón.

En la Figura 4.48, se presenta el cronograma de implementación de la nueva red FTTH de Ambato para migrar la totalidad de clientes ADSL en condiciones ideales de asignación de recursos, de no ser así, la premisa se mantendrá con base a los criterios expuestos en el apartado 4.5. El cronograma presenta cada una de las fases de implementación del proyecto, asignando dos contratistas distintos para la planta externa y planta interna, tiempos designados para realizar diseños, para el despliegue de los mismos, para la adquisición de equipos de central, entre otros.

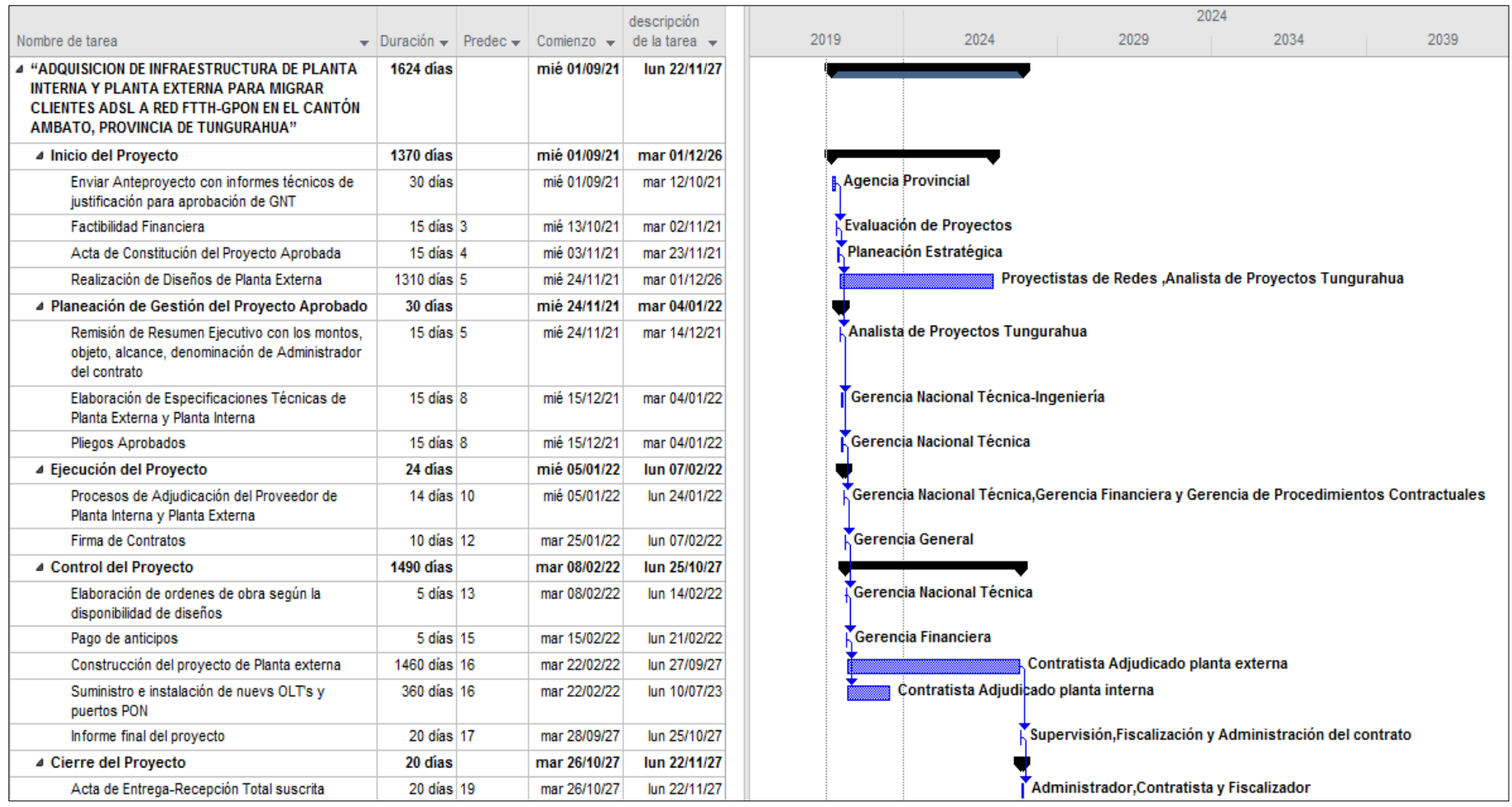

Figura 4.48 Cronograma tentativo de Despliegue de redes FTTH en Ambato. Fuente: El Autor.

## **CAPÍTULO V**

## **CONCLUSIONES Y RECOMENDACIONES**

### **5.1. Conclusiones**

- En redes de planta externa de cobre y de fibra óptica, las políticas de calidad de servicio han sido poco explotadas; Para el presente caso de estudio, el contar con dispositivos activos ONT's en el extremo cliente sobre el que se puede realizar configuraciones de prioridades de tráfico protocolo 801.p (q) no han sido sacadas provecho por contar con una red MPLS de basta capacidad propiedad del proveedor y sobre la cual se gestiona todos los temas inherentes a calidad de servicio, sin embargo, de no contar con este recurso el control de tráfico hacia y desde los equipos de acceso serían propensos a saturaciones que conllevaría a implementar QoS desde los equipos de acceso mismo hacia la red de Distribución y Core del Proveedor.
- Los sistemas y procesos de seguimiento existentes: de reparación e instalación de servicios de internet en el área técnica como, las plataformas de recolección de índices de satisfacción y experiencia en el área comercial que hasta la presente se han implementado brindan opciones de gestión de la información de que recolectan, sin embargo, al trabajar ambas áreas de forma independiente, no hay una herramienta que contemple la recolección de información necesaria y de interés común el instante de la interacción con el cliente.
- Durante la implementación del app para realizar el proceso de recolección de la información se concluye que de ser necesaria la optimización del aplicativo o actualización de la encuesta de manera directa en línea, los cambios realizados sobre este son imperceptibles por los usuarios (técnicos de campo) por ende no hay la necesidad de paralizar la recolección hasta realizar cambios sobre el APP y se puede dar continuidad con la actividad requerida. El aplicativo está en capacidad

de adicionar funciones y campos que permitan complementar la información que sea requerida por las áreas de interés.

- Del análisis de resultados de la muestra recolectada, se concluye que la calidad de la experiencia que perciben los clientes no guarda relación directa con los parámetros técnicos de funcionamiento de la red, sus valoraciones están orientadas a la cantidad de usuarios que pueden a la vez acceder al servicio de internet y a su vez a los diferentes tipos de uso que requieran utilizar, entre otros.
- El garantizar la QoS y obtener la QoE del cliente depende tanto de la administración y priorización de tráfico sobre la red como, de la red de acceso en sí sobre la que se brinda un servicio, por lo que se puede concluir que para continuar con la entrega de buenos parámetros técnicos de QoS es necesario continuar con los diseños e implementación de nuevas redes FTTH con base a las normativas internas vigentes en CNT EP y las de control del ente regulador, adicionalmente no escatimar gastos en los elementos de construcción de la red de acceso FTTH bajo la premisa que ésta debe tener un tiempo de vida útil de al menos 25 años.

## **5.2. Recomendaciones**

- Debido a la creciente demanda de servicios de internet y aplicativos a los que se acceden para entornos de clases virtuales, tele trabajo, entre otros, por la situación de la pandemia, se sugiere a los responsables de controlar el tráfico de las redes y mantenimiento de las redes lógicas que se implementen políticas y priorización de tráfico no solo en la red MPLS sino desde el equipo activo en el extremo del cliente que permita organizar los paquetes de red dependiendo la prioridad y funcionalidad que se requiera, sacando provecho a las funcionalidades que por añadidura brindan las OLT's.
- Se recomienda contar con un sistema de gestión integral que permita concentrar y recolectar información del área técnica como del área comercial de manera presencial, obteniendo así oportunidades de: mejora sobre la red y percepción del cliente sobre el servicio recibido, rentabilización de clientes, fidelización, entre otros, que resultará ser un agregado a los procesos existentes dentro de la Corporación por cuanto se concentrarían datos directos de primera línea para su análisis y tratamiento.
- Para entornos de recolección de información , es recomendable contar con un sistema único de gestión de información técnica y comercial que resulte amigable e interactivo no solo para el cliente sino para el mismo personal de la empresa, consiguiendo así optimización de recursos por cuanto el desarrollo del mismo puede estar a cargo de las áreas de tecnologías de información y sistemas, no se contratarían plataformas externas y existe el personal de primera línea que asegurarían que la recolección de información sea eficiente.
- Es necesario recomendar a los encargados del Sistema de Gestión se realice un análisis de que otras variables o causales definen la QoE del cliente una vez que, de acuerdo a los resultados de la muestra analizada se evidencia que no hay relación de esta con los parámetros de la red que determinan la QoS, sin embargo, es necesario conocer bajo que perspectiva emiten las calificaciones de satisfacción, de calidad-rapidez del servicio.

• Es recomendable que la continuidad de nuevos diseños para despliegues de redes FTTH como sus posteriores construcciones sean realizadas, cumpliendo con las especificaciones mínimas de las normativas internas e internacionales de ser el caso, de acuerdo a los resultados obtenidos hay alta incidencia de reparaciones de servicios por averías de elementos de la red ODN como conectores e incluso de equipos activos en el extremo cliente. De esta forma se garantizará que estos elementos disminuyan la repetitividad de averías que son reportadas.
# **REFERENCIAS**

- [1] ARCOTEL, "Servicio de Acceso a Internet," *noviembre 2020*, 2020.
- [2] T. Ida, *Economía de banda ancha Lecciones de Japón ADSL a FTTH*, vol. 9780415472. 2009.
- [3] M. M. Al-Quzwini, "Design and implementation of a Fiber to the Home FTTH access network based on GPON Design and Implementation of a Fiber to the Home FTTH Access Network based on GPON," *Int. J. Comput. Appl.*, vol. 92, no. November, 2017, doi: 10.5120/16015-5050.
- [4] P. A. Loayza Valarezo, "Diseño de redes FTTH-GPON con enfoque QoS," 2019.
- [5] J. A. Ouret, "Modelización Normalizada de la Calidad de Servicio en Redes de Acceso ME y GPON," *47*, pp. 1–14, 2018.
- [6] D. Marques Dourado, Jales, R. J. Lima Ferreira, M. de Lacerda Rocha, and U. Rondina Duarte, "Energy consumption and bandwidth allocation in passive optical networks," *Opt. Switch. Netw.*, vol. 28, no. April 2017, pp. 1–7, 2018, doi: 10.1016/j.osn.2017.10.004.
- [7] P. De la Cruz Ramos, "Contribución a los modelos y metodologías para la estimación de la Calidad percibidad por los usuarios ( QoE ) a partir de los parámetros de Calidad de red / Servicio ( QoS ) en servicios convergentes multimedia (Triple-Play)," 2012.
- [8] CNT EP, "Comparativo de Satisfacción 2017-2021," 2021.
- [9] A. Valenti *et al.*, "QoE and QoS comparison in an anycast digital television platform operating on passive optical network," *Proc. 2012 15th Int. Telecommun. Netw. Strateg. Plan. Symp. NETWORKS 2012*, 2012, doi: 10.1109/NETWKS.2012.6381710.
- [10] A. C. Borja Calderón, "Plataforma de IPTV utilizando Tecnología GPON para el servicio de video por suscripción de la CNT EP en la zona de cobertura de la Central Izamba del Cantón Ambato," 2017.
- [11] D. Rodríguez Rodríguez, "Teletrabajo, acceso a Internet y apoyo a la digitalización en el contexto del Covid-19," *Apuntes*, p. 19, 2020, [Online]. Available: https://www.thecrimson.com/article/2020/3/27/harvardcoronavirus-online-exams-academic-integrity/#.XphbHNWd\_Yc.twitter.
- [12] E. S. Maldonado Cabrera and G. D. Zingale, "Simulador y analizador de la degradación del servicio de ADSL sobre la red de telefonía.," 2019.
- [13] Wikilibros, "Planificación y Administración de Redes/Tema 12/ADSL-VDSL," 2016. .
- [14] I. B. Tenecora Mejía, "Evaluación del proceso de migración de tecnología ADSL a fibra óptica bajo el estándar G.984.G GPON. Caso de estudio Macas, Morona Santiago," 2019.
- [15] Billion, "Tecnología del anexo M."
- [16] F. Orozco Santos, "Configuración de servicios en entornos GPON," 2019.
- [17] FTTH COUNCIL EUROPE, "FTTH Handbook," *FTTH Council Europe,* no. 5, pp. 1–161, 2018.
- [18] D. R. Ruiz Lovato, "Estudio comparativo y simulación de las tecnologías PON tradicionales y emergentes," 2015.
- [19] A. Olmos Riquelme, "Estudio práctico del despliegue de una red de distribución FTTH," 2018.
- [20] J. López and Hardzone, "https://hardzone.es/tutoriales/rendimiento/cifradoaes-256-bits-como-funciona/," 2021. .
- [21] Commscope, "FTTX Fibra a la X Principios Basicos," 2018.
- [22] J. A. Álvarez Fajardo, "Diseño e implementación de experiencias de laboratorio , basadas en redes de acceso óptico GPON Informe Proyecto de Título de Ingeniero Civil Electrónico Escuela de Ingeniería Eléctrica Facultad de Ingeniería," 2018.

[23]

"https://www.google.com.ec/search?q=ont+huawei&tbm=isch&ved=2ahUK Ewilla7u7vHwAhUSfDABHXByCkwQ2-

cCegQIABAA&oq=ont+huawei&gs\_lcp=CgNpbWcQA1DasAlYz7EJYNSyC WgAcAB4AIABhgGIAYYBkgEDMC4xmAEAoAEBqgELZ3dzLXdpei1pb WfAAQE&sclient=img&ei=tcKzYOXmNJL4wbkP8OSp4AQ&safe=a." .

- [24] A. García Yagüe, "GPON: Introduccion y Conceptos Generales," *Telnet*, vol. 2.3. p. 75, 2014, [Online]. Available: http://www.ccapitalia.net/descarga/docs/2012-gpon-introduccionconceptos.pdf.
- [25] M. R. R. Molina Flores, "https://sites.google.com/site/redesconvergentessitioweb/unidad-ii-calidad-de-

servicio-qos/1---introduccion-a-la-calidad-de-servicios-qos." .

- [26] J. García, "Configuración de servicios de usuario con QoS sobre una red GPON real," 2019.
- [27] V. Villarreal, *Curso: Calidad de Servicios en Redes*. 2014.
- [28] UIT-T Sector de Normalización de las Telecomunicaciones de la UIT, *Recomendación UIT-T E.860*. 2002, p. 32.
- [29] L. Li, X. Shouting, and D. De Gong, "Research of DBA schemes and QoS in PON system," *2016 2nd IEEE Int. Conf. Comput. Commun. ICCC 2016 - Proc.*, pp. 2148–2153, 2016, doi: 10.1109/CompComm.2016.7925080.
- [30] wiki, "https://es.esc.wiki/wiki/IEEE 802.1p." .
- [31] J. A. Arokkiam, K. N. Brown, and C. J. Sreenan, "Refining the GIANT dynamic bandwidth allocation mechanism for XG-PON," *IEEE Int. Conf. Commun.*, vol. 2015-Septe, pp. 1006–1011, 2015, doi: 10.1109/ICC.2015.7248454.
- [32] J. Moya Neyra, C. Alonso Irizar, and C. Anías Calderón, "Evaluación de QoE en servicios IP basada en parámetros de QoS," *Rev. Ing. Electrónica, Automática y Comun. ISSN 1815-5928*, vol. 38, no. 3, pp. 36–46, 2017.
- [33] M. Saadi, A. Talha Noor, Muhammad Imran, W. Tariq Toor, S. Mumtaz, and L. Wuttisittikulkij, "IoT Enabled Quality of Experience Measurement for Next Generation Networks in Smart Cities," *Sustain. Cities Soc.*, vol. 60, p. 102266, 2020, doi: 10.1016/j.scs.2020.102266.
- [34] M. L. Marí Altozano, S. S. Mwanje, S. Luna-Ramírez, M. Toril, and C. Gijón, "Una visión basada en QoE para algoritmo MRO en redes LTE," 2020.
- [35] E. Saiz Macias, "Estudio de la Calidad Experimentada (QoE) en el servicio de Navegación Web: Contribución a la Validación de las Recomendaciones ITU-P P.1501 e ITU\_T G.1031."
- [36] G. Diaz Orueta, E. San Cristobal Ruiz, N. Oliva Alonso, and M. Castro Gil, *Quality of service*. 2017.
- [37] H. F. Bermúdez, J. L. Arciniegas, and E. Astaiza, "Estado del arte de los métodos de evaluación de QoE y entornos de emulación para el servicio de video en redes LTE," *Entre Cienc. e Ing.*, vol. 10, no. 20, pp. 66–75, 2016, doi: 10.31908/19098367.3026.
- [38] L. G. Martinez, "Calidad de la Experiencia ( QoE ) y su uso en las smart cities ( Quality of Experience and its use in smart cities )," 2017. doi: 10.13140/RG.2.2.12237.59368.
- [39] P. Brooks and B. Hestnes, "User measures of quality of experience: Why being objective and quantitative is important," *IEEE Netw.*, vol. 24, no. 2, pp. 8–13, 2010, doi: 10.1109/MNET.2010.5430138.
- [40] Z. Simbaña, "Análisis Técnico Económico de Redes xDSL y GPON para CNT EP en la Ciudad de Ibarra," 2019.
- [41] CNT, "CAPA BA (Banda Ancha) abril 2021," 2021.
- [42] A. Rufini, E. Tego, F. Matera, and M. Mellia, "Bandwidth measurements and capacity exploitation in Gigabit Passive Optical Networks," *2014 Fotonica AEIT Ital. Conf. Photonics Technol. Fotonica AEIT 2014*, 2014, doi: 10.1109/Fotonica.2014.6843833.
- [43] E. Atxutegi, F. Liberal, E. Saiz, and E. Ibarrola, "Toward standardized internet speed measurements for end users: Current technical constraints," *IEEE Commun. Mag.*, vol. 54, no. 9, pp. 50–57, 2016, doi: 10.1109/MCOM.2016.7565272.
- [44] E. Ibarrola, F. Liberal, A. Ferro, and J. Xiao, "Quality of service management for ISPs: A model and implementation methodology based on the ITU-T recommendation E.802 framework," *IEEE Commun. Mag.*, vol. 48, no. 2, pp. 146–153, 2010, doi: 10.1109/MCOM.2010.5402678.
- [45] ARCOTEL, "http://www.arcotel.gob.ec/servicio-de-acceso-a-internet-sai2/," *2021*. .
- [46] CNT EP, "Estatuto Orgánico por Procesos CNT EP," 2020.
- [47] E. E. Espinoza Freire, "Las variables y su operacionalización en la investigación educativa. Segunda Parte," 2019.
- [48] CISCO, "Cisco Visual Networking Index: Forecast and Methodology," 2018.
- [49] I. E. PAESSLER, "https://www.es.paessler.com/it-explained/bandwidth," *Ancho de banda*. .
- [50] Huawei Technologies Co., "Product Description," 2014.
- [51] CNT EP, *Normativa de instalaciones para clientes finales en redes FTTH - GPON*. 2019.
- [52] CNT EP, *Normativa de diseño de Planta Externa con Fibra Óptica ODN . Optical Distribution Network*. 2017.

# **ANEXOS**

### **Anexo 1. Programación de OLT Izamba 2**

Ejemplo de configuraciones realizadas sobre la OLT por medio del gestor correspondiente con la finalidad de: realizar el reconocimiento de ONT's , definición de VLAN ID, asignación de ancho de banda dinámico, entre otras.

GHUAW\_IZAMBA\_02> Copyright(C) Huawei Technologies Co., Ltd. 2002-2017. All rights reserved. ----------------------------------------------------------------------------- User last login information: ----------------------------------------------------------------------------- Access Type : Telnet IP-Address : 10.149.4.26 Login Time : 2021-06-11 15:54:59-05:00 Logout Time : 2021-06-11 16:07:13-05:00 ----------------------------------------------------------------------------- GHUAW\_IZAMBA\_02>enable GHUAW\_IZAMBA\_02#display ip interface brief { <cr>|meth<K>|null<K>|vlanif<K> }: Command: display ip interface brief \*down: administratively down (l): loopback (s): spoofing The number of interface that is UP in Physical is 4 The number of interface that is DOWN in Physical is 1 The number of interface that is UP in Protocol is 4 The number of interface that is DOWN in Protocol is 1 Interface IP Address/Mask Physical Protocol meth0 10.11.104.2/24 down down null0 unassigned up up(s) vlanif160 172.20.0.162/28 up up vlanif190 10.193.245.2/24 up up vlanif225 10.18.63.253/19 up up GHUAW\_IZAMBA\_02#display current-configuration { <cr>|ont<K>|port<K>|section<K>|service-port<K>|simple<K>||<K> }: Command: display current-configuration [Active: H802SCUN; Standby: H802SCUN] [Patch Info: SPH213] [MA5600V800R017: 5610] # [sysmode] <sysmode> # [global-config] <global-config> sysname GHUAW\_IZAMBA\_02 traffic table ip index 7 name "1M" cir 1088 cbs 35016 pir 1088 pbs 35016 color-mode color-blind priority 0 priority-policy local-setting traffic table ip index 8 name "10M" cir 10880 cbs 350160 pir 10880 pbs 350160 color-mode colorblind priority 0 priority-policy local-setting traffic table ip index 9 name "150M" cir 161280 cbs 5162960 pir 161280 pbs 5162960 color-mode color-blind priority 0 priority-policy local-setting traffic table ip index 10 name "100M" cir 108800 cbs 3483600 pir 108800 pbs

3483600 color-mode color-blind priority 0 priority-policy local-setting

dba-profile add profile-id 10 profile-name "HSI\_100M" type4 max 109952 dba-profile add profile-id 11 profile-name "VOIP" type1 fix 1024 bandwidth\_compensate no dba-profile add profile-id 12 profile-name "DAT30M" type2 assure 31872 dba-profile add profile-id 13 profile-name "DAT60M" type2 assure 65024 dba-profile add profile-id 14 profile-name "HSI2M" type4 max 2560 dba-profile add profile-id 15 profile-name "HSI5M" type4 max 5632 dba-profile add profile-id 16 profile-name "HSI\_50M" type4 max 54976 dba-profile add profile-id 17 profile-name "DBA\_3E1" type1 fix 30080 bandwidth\_compensate yes dba-profile add profile-id 18 profile-name "TIP" type1 fix 10880 bandwidth\_compensate no

#### ONT DE PRUEBA

ont-srvprofile gpon profile-id 1 profile-name "ATP\_GPON" ont-port pots 2 eth 4 multicast-forward untag port vlan eth 1 translation 20 user-vlan 20 port vlan eth 2 translation 30 user-vlan 30 port vlan iphost translation 10 user-vlan 10 commit

#### ONT HUAWEI NEGRA

ont-srvprofile gpon profile-id 2 profile-name "HG8245" ont-port pots 2 eth 4 multicast-forward untag port vlan eth 1 translation 10 user-vlan 10 port vlan eth 1 translation 20 user-vlan 20 port vlan eth 1 translation 30 user-vlan 30 port vlan eth 1 translation 40 user-vlan 40 port vlan eth 1 translation 50 user-vlan 50 port vlan eth 1 translation 60 user-vlan 60 port vlan eth 2 translation 10 user-vlan 10 port vlan eth 2 translation 20 user-vlan 20 port vlan eth 2 translation 30 user-vlan 30 port vlan eth 2 translation 40 user-vlan 40 port vlan eth 2 translation 50 user-vlan 50 port vlan eth 2 translation 60 user-vlan 60 port vlan eth 3 translation 10 user-vlan 10 port vlan eth 3 translation 20 user-vlan 20 port vlan eth 3 translation 30 user-vlan 30 port vlan eth 3 translation 40 user-vlan 40 port vlan eth 3 translation 50 user-vlan 50 port vlan eth 3 translation 60 user-vlan 60 port vlan eth 4 translation 10 user-vlan 10 port vlan eth 4 translation 20 user-vlan 20 port vlan eth 4 translation 30 user-vlan 30 port vlan eth 4 translation 40 user-vlan 40 port vlan eth 4 translation 50 user-vlan 50 port vlan eth 4 translation 60 user-vlan 60 port vlan iphost translation 10 user-vlan 10 commit

#### ONT HUAWEI BLANCA CON TR069

ont-srvprofile gpon profile-id 3 profile-name "HG8245\_C\_VLAN170(GYE-70)" ont-port pots 2 eth 4

multicast-forward untag

```
 port vlan eth 1 translation 10 user-vlan 10
 port vlan eth 1 translation 20 user-vlan 20
 port vlan eth 1 translation 21 user-vlan 21
 port vlan eth 1 translation 40 user-vlan 40
 port vlan eth 1 translation 41 user-vlan 41
 port vlan eth 1 translation 42 user-vlan 42
 port vlan eth 1 translation 60 user-vlan 60
 port vlan eth 1 translation 70 user-vlan 70
 port vlan eth 2 translation 10 user-vlan 10
 port vlan eth 2 translation 20 user-vlan 20
 port vlan eth 2 translation 21 user-vlan 21
 port vlan eth 2 translation 40 user-vlan 40
 port vlan eth 2 translation 41 user-vlan 41
 port vlan eth 2 translation 42 user-vlan 42
 port vlan eth 2 translation 60 user-vlan 60
 port vlan eth 2 translation 70 user-vlan 70
 port vlan eth 3 translation 10 user-vlan 10
 port vlan eth 3 translation 20 user-vlan 20
 port vlan eth 3 translation 21 user-vlan 21
 port vlan eth 3 translation 40 user-vlan 40
 port vlan eth 3 translation 41 user-vlan 41
 port vlan eth 3 translation 42 user-vlan 42
 port vlan eth 3 translation 60 user-vlan 60
 port vlan eth 3 translation 70 user-vlan 70
 port vlan eth 4 translation 10 user-vlan 10
 port vlan eth 4 translation 20 user-vlan 20
 port vlan eth 4 translation 21 user-vlan 21
 port vlan eth 4 translation 40 user-vlan 40
 port vlan eth 4 translation 41 user-vlan 41
 port vlan eth 4 translation 42 user-vlan 42
 port vlan eth 4 translation 60 user-vlan 60
 port vlan eth 4 translation 70 user-vlan 70
 port vlan iphost translation 10 user-vlan 10
 commit
```
### ONT POR DEFECTO

ont-lineprofile gpon profile-id 0 profile-name "line-profile\_default\_0" tcont 0 dba-profile-id 2 tcont 1 dba-profile-id 0 commit quit

### LINE PROFILE PRUEBA

ont-lineprofile gpon profile-id 1 profile-name "ATP\_GPON" qos-mode gem-car tcont 1 dba-profile-id 6 tcont 2 dba-profile-id 6 tcont 3 dba-profile-id 6 gem add 1 eth tcont 1 gem add 2 eth tcont 2 gem add 3 eth tcont 3 gem mapping 1 1 vlan 20 gem mapping 2 2 vlan 30 gem mapping 3 3 vlan 10 commit quit ont-lineprofile gpon profile-id 2 profile-name "RESIDENCIAL"

```
 tcont 1 dba-profile-id 11
 tcont 2 dba-profile-id 10
  gem add 1 eth tcont 1
  gem add 2 eth tcont 2
 gem mapping 1 0 vlan 10
  gem mapping 1 1 vlan 11
 gem mapping 2 0 vlan 20
 commit
 quit
ont-lineprofile gpon profile-id 3 profile-name "CORPORATIVO+VLAN170(DAT)-70"
 tcont 1 dba-profile-id 11
 tcont 4 dba-profile-id 13
 tcont 7 dba-profile-id 14
  gem add 1 eth tcont 1
 gem add 4 eth tcont 4
 gem add 7 eth tcont 7
 gem mapping 1 0 vlan 10
 gem mapping 4 0 vlan 40
 gem mapping 4 1 vlan 41
 gem mapping 4 2 vlan 42
 gem mapping 7 0 vlan 70
 commit
 quit
ont-lineprofile gpon profile-id 4 profile-name "CORPORATIVO+VLAN170(HSI-DAT)"
 tcont 1 dba-profile-id 11
 tcont 2 dba-profile-id 16
 tcont 4 dba-profile-id 13
 tcont 8 dba-profile-id 14
  gem add 1 eth tcont 1
 gem add 2 eth tcont 2
  gem add 4 eth tcont 4
  gem add 8 eth tcont 8
  gem mapping 1 0 vlan 10
 gem mapping 2 0 vlan 20
 gem mapping 2 1 vlan 21
 gem mapping 4 0 vlan 40
 gem mapping 4 1 vlan 41
 gem mapping 4 2 vlan 42
 gem mapping 8 0 vlan 80
 commit
 quit
ont-lineprofile gpon profile-id 5 profile-name "CORPORATIVO+VLAN170(HSI)-70"
 tcont 1 dba-profile-id 11
 tcont 2 dba-profile-id 16
 tcont 7 dba-profile-id 14
  gem add 1 eth tcont 1
  gem add 2 eth tcont 2
 gem add 7 eth tcont 7
 gem mapping 1 0 vlan 10
 gem mapping 2 0 vlan 20
 gem mapping 2 1 vlan 21
 gem mapping 7 0 vlan 70
 commit
  quit
ont-lineprofile gpon profile-id 6 profile-name "CORPORATIVO+VLAN170(
HSI-DAT-TIP)"
```

```
 tcont 1 dba-profile-id 11
```

```
 tcont 2 dba-profile-id 16
 tcont 4 dba-profile-id 13
 tcont 6 dba-profile-id 18
 tcont 8 dba-profile-id 14
 gem add 1 eth tcont 1
  gem add 2 eth tcont 2
  gem add 4 eth tcont 4
  gem add 6 eth tcont 6
 gem add 8 eth tcont 8
 gem mapping 1 0 vlan 10
 gem mapping 2 0 vlan 20
 gem mapping 2 1 vlan 21
 gem mapping 4 0 vlan 40
 gem mapping 4 1 vlan 41
 gem mapping 4 2 vlan 42
 gem mapping 6 0 vlan 60
 gem mapping 8 0 vlan 80
 commit
 quit
ont-lineprofile gpon profile-id 7 profile-name "CORPORATIVO+VLAN170(H-D-T-70)"
 tcont 1 dba-profile-id 11
 tcont 2 dba-profile-id 16
 tcont 4 dba-profile-id 13
 tcont 6 dba-profile-id 18
 tcont 7 dba-profile-id 14
  gem add 1 eth tcont 1
  gem add 2 eth tcont 2
 gem add 4 eth tcont 4
 gem add 6 eth tcont 6
 gem add 7 eth tcont 7
  gem mapping 1 0 vlan 10
  gem mapping 2 0 vlan 20
  gem mapping 2 1 vlan 21
 gem mapping 4 0 vlan 40
 gem mapping 4 1 vlan 41
 gem mapping 4 2 vlan 42
 gem mapping 6 0 vlan 60
 gem mapping 6 1 vlan 61
 gem mapping 7 0 vlan 70
 commit
 quit
ont-lineprofile gpon profile-id 8 profile-name "CORPORATIVO+VLAN170(TIP)"
 tcont 1 dba-profile-id 11
 tcont 6 dba-profile-id 18
 tcont 8 dba-profile-id 14
  gem add 1 eth tcont 1
  gem add 6 eth tcont 6
 gem add 8 eth tcont 8
 gem mapping 1 0 vlan 10
 gem mapping 6 0 vlan 60
 gem mapping 8 0 vlan 80
 commit
 quit
#
#
[public-config]
  <public-config>
timezone GMT- 05:00
```
VLAN HACIA EL MPLS # [vlan-config] <vlan-config> vlan 116 smart vlan 160 smart vlan 190 standard vlan 225 smart vlan 231 to 232 smart DESCRIPCION DE LA VLAN vlan desc 160 description "BRAS" vlan desc 225 description "VOIP" vlan desc 232 description "fastboy Ipfija" vlan packet-policy 231 unicast discard

VLAN EN PUERTO UPLINK MODO TRUNK AL MPLS port vlan 160 0/19 0 port vlan 160 0/20 0

port vlan 190 0/19 0 port vlan 190 0/20 0 port vlan 225 0/19 0 port vlan 225 0/20 0 port vlan 231 0/19 0 port vlan 231 to 232 0/20 0 # [scu] # [gpon]  $<$ gpon-0/1 $>$ interface gpon 0/1 port 0 ont-auto-find enable port 1 ont-auto-find enable port 2 ont-auto-find enable port 3 ont-auto-find enable port 4 ont-auto-find enable port 5 ont-auto-find enable port 6 ont-auto-find enable port 7 ont-auto-find enable

#### ONT SINCRONIZADAS

ont add 0 0 sn-auth "48575443CE03DD9C" omci ont-lineprofile-id 2 ont-srvprofile-id 2 desc "32449090-2086319" ont add 0 1 sn-auth "464854549542AC10" omci ont-lineprofile-id 2 ont-srvprofile-id 2 desc "32445024-541157" ont add 0 2 sn-auth "4648545495427DD8" omci ont-lineprofile-id 2 ont-srvprofile-id 2 desc "32449016-715048" ont add 0 3 sn-auth "464854549542A358" omci ont-lineprofile-id 2

PUERTO UPLINK

# [giu]

 $<$ giu-0/20 $>$ interface giu 0/20 auto-neg 0 enable speed 0 1000 auto-neg 1 disable speed 1 10000 shutdown 1

```
DESCRIPCION DEL PUERTO
[port-config]
  <port-config>
port desc 0/1/0 description "F04M03-2010XX-4.025 "
port desc 0/1/1 description "F04M03-2011XX-4.026 "
port desc 0/1/2 description "F03M09-2012XX-3.037"
port desc 0/1/3 description "F02M08-201301-0.085"
port desc 0/1/4 description "F04M04-201403-4.039"
port desc 0/1/5 description "F04M04-201504-4.04"
port desc 0/1/6 description "F02M06-2016XX-2.062"
port desc 0/20/0 description "AMBIZAE01-Te0/2"
#
#
[h801esc]
SERVICIOS
#
[bbs-config]
  <bbs-config>
service-port 15 vlan 225 gpon 0/1/0 ont 1 gemport 1 multi-service user-vlan 10 user-encap ipoe tag-
transform translate inbound traffic-table index 7 outbound traffic-table index 7
service-port 16 vlan 231 gpon 0/1/0 ont 1 gemport 2 multi-service user-vlan 20 user-encap pppoe tag-
transform translate inbound traffic-table index 10 outbound traffic-table index 10
service-port 17 vlan 225 gpon 0/1/0 ont 2 gemport 1 multi-service user-vlan 10 user-encap ipoe tag-
transform translate inbound traffic-table index 7 outbound traffic-table index 7
```
service-port 18 vlan 231 gpon 0/1/0 ont 2 gemport 2 multi-service user-vlan 20 user-encap pppoe tagtransform translate inbound traffic-table index 10 outbound traffic-table index 10

### NOMBRE DEL SERVICE PORT

```
service-port desc 15 description "VOIP-32445024"
service-port desc 16 description "HSI-541157"
service-port desc 17 description "VOIP-32449016"
service-port desc 18 description "HSI-715048"
service-port desc 19 description "VOIP-32445571"
service-port desc 20 description "HSI-69715"
service-port desc 21 description "VOIP-32449034"
service-port desc 22 description "HSI-3240238"
.
.
#
#
#
[vlanif]
  <vlanif160>
interface vlanif160
ip address 172.20.0.162 255.255.255.240
  <vlanif190>
interface vlanif190
ip address 10.193.245.2 255.255.255.0 description "GESTION_GPON"
#
  <vlanif225>
interface vlanif225
dhcp-client enable
#
ADMINISTRACION LOCAL
[meth]
  <meth0>
interface meth0
ip address 10.11.104.2 255.255.255.0
#
```

```
[null]
 \langle \text{null} 0 \rangleinterface null0
#
[aaa]
  <aaa>
aaa
authentication-scheme "default"
#
authorization-scheme "default"
#
accounting-scheme "default"
#
domain "default"
#
[post-system]
<post-system>
ip route-static 0.0.0.0 0.0.0.0 10.193.245.1
#
return
```
# **Anexo 2. Protocolo de Navegación**

En el presente Anexo, se indican protocolos a seguir por parte del personal técnico en el extremo del cliente para realizar comprobaciones de experiencia de navegación en la revisión técnica de reparación de servicio de internet, entre estas se encuentran protocolos a seguir en sitio donde el cliente o vía remota por medio de asistencia telefónica personalizada.

## **Verificación en sitio de problemas del servicio.**

- a.Verificar que el modem se encuentre enganchado (led ADSL fijo) DSLAM y la ONT sincronizada (led PON fijo) para el caso de GPON.
- b.Verificar la conexión de Wireless (led WLAN fijo).
- c.Conectar un computador con un cable UTP al modem en un puerto Ethernet
- d.Ejecutar el set de pruebas
- e.Conectar un computador mediante red inalámbrica utilizando el SSID Internet CNT y la clave correspondiente
- f. Ejecutar el set de pruebas
- g.Identificar el valor inadecuado y si es problema de software o hardware
	- identificar si es problema de software, proceso o sistema operativo.
		- Cambio de configuración,
		- Reinicio de interfaz lógica,
		- Reinicio de proceso, reinicio de equipo).
	- Identificar si hay problema de hardware,
		- reemplazo

#### **Checklist y condiciones de revisión**

Para la verificación del checklist se utilizan las siguientes herramientas:

- CLI: Ping, Tracert, nslookup
- Web: Speedtest, Speedtest CNT

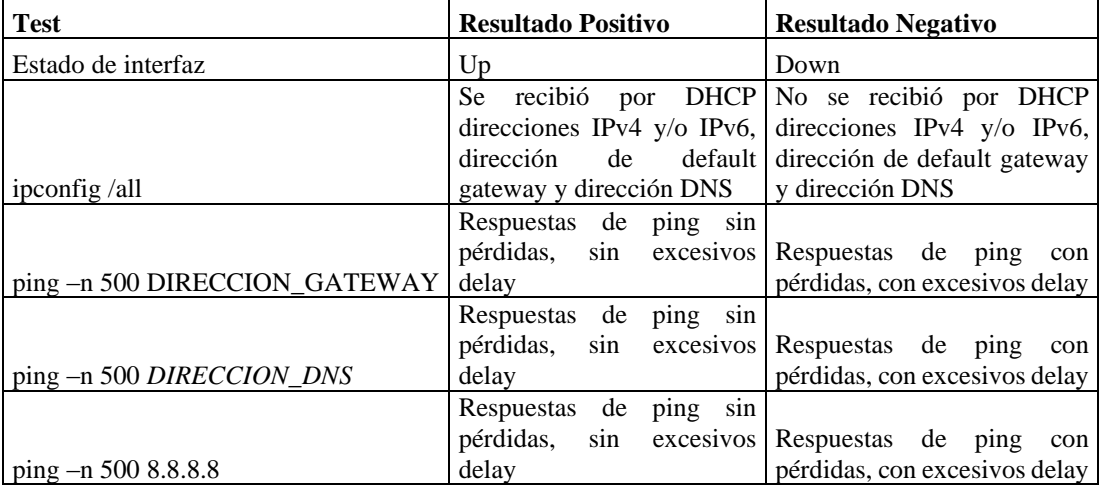

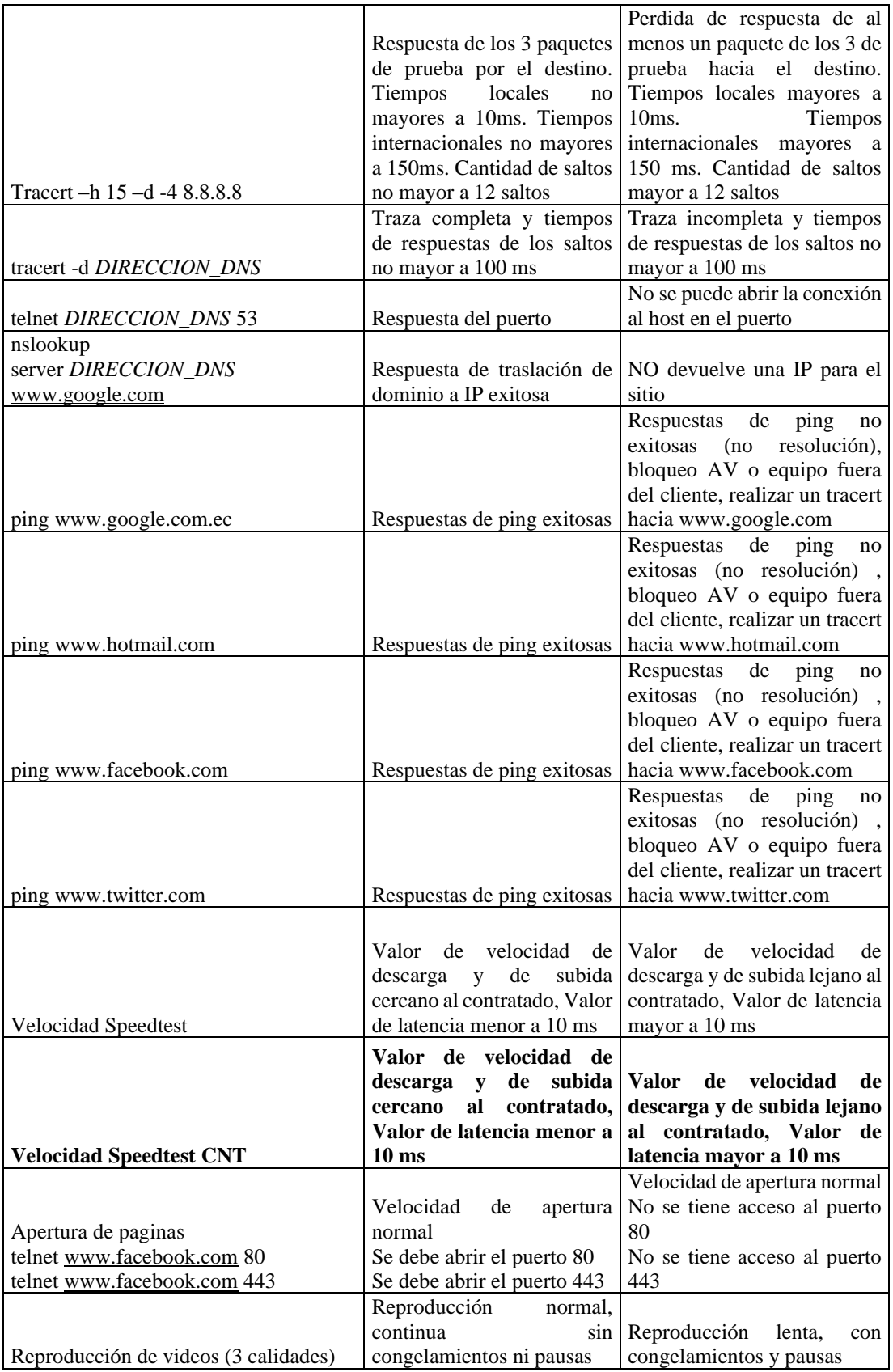

#### **Uso de Aplicación Chrome Connectivity Diagnostics de manera remota**

Chrome Connectivity Diagnostics es una aplicación de Chrome que ayuda a detectar problemas en la conexión a Internet que se esté utilizando, para utilizarla se necesita descargar el complemento a través del siguiente link:

# **[https://chrome.google.com/webstore/detail/chrome-connectivity](https://chrome.google.com/webstore/detail/chrome-connectivity-diagn/eemlkeanncmjljgehlbplemhmdmalhdc?hl=es)[diagn/eemlkeanncmjljgehlbplemhmdmalhdc?hl=es](https://chrome.google.com/webstore/detail/chrome-connectivity-diagn/eemlkeanncmjljgehlbplemhmdmalhdc?hl=es)**

Esta herramienta de diagnóstico ejecuta desde Chrome una serie de pruebas a la conexión y te mostrará el resultado en muy poco tiempo.

Después de instalar esta app en el navegador para utilizar la aplicación se lo realiza desde el menú de aplicaciones de Chrome, utilizando el siguiente link:

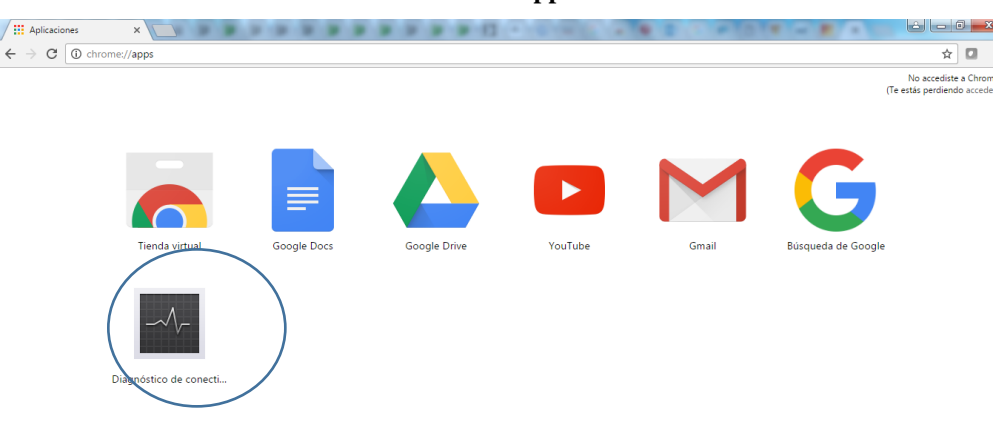

**chrome://apps/**

El uso es muy simple, acceder al menú de aplicaciones de Chrome, ejecutar la aplicación y esperar a que se ejecuten los distintos tests hasta que se muestre el resultado final. La idea es que esta aplicación sea usada por cualquier tipo de usuario, independientemente de su perfil técnico; por tanto, cuando la conexión funcione adecuadamente, el mensaje que se obtendrá puede ser simple y directo como "La conexión de red parece funcionar correctamente".

La aplicación chequea que la conexión de red está activa, los servidores DNS están configurados, si se puede navegar sin pasar por un portal cautivo (el típico escenario de un centro comercial o un hotel), los servidores DNS funcionan y responden a las peticiones (sin que haya un timeout), los puertos 80 y 443 están abiertos, el tiempo de respuesta de los servicios de Google es adecuado y además, si la conexión con Hangouts funciona.

Evidentemente, Chrome Connectivity Diagnostics no es una aplicación destinada a realizar un diagnóstico profesional, pero para los clientes no expertos puede ser un buen complemento a tener en cuenta.

Ejemplo de resultado:

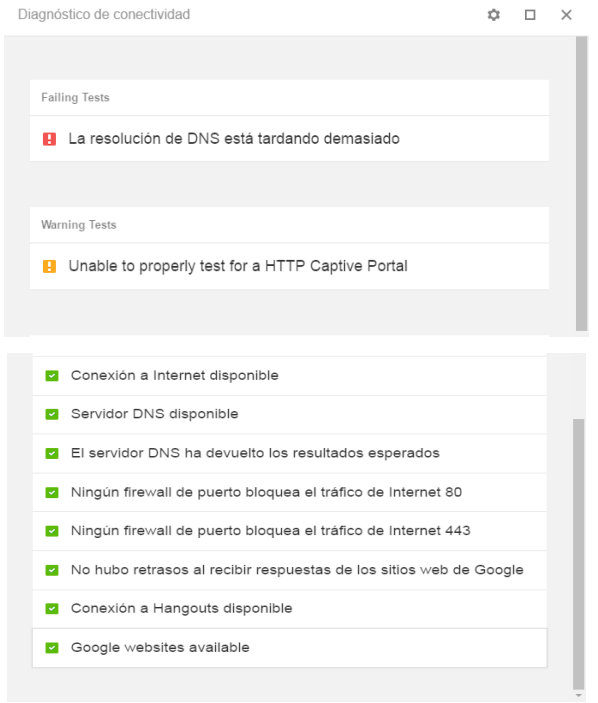

Figura 1. Resultados de un ejemplo de Diagnóstico de Resultados sin novedades

- Verificando las pruebas fallidas (Failing Test)

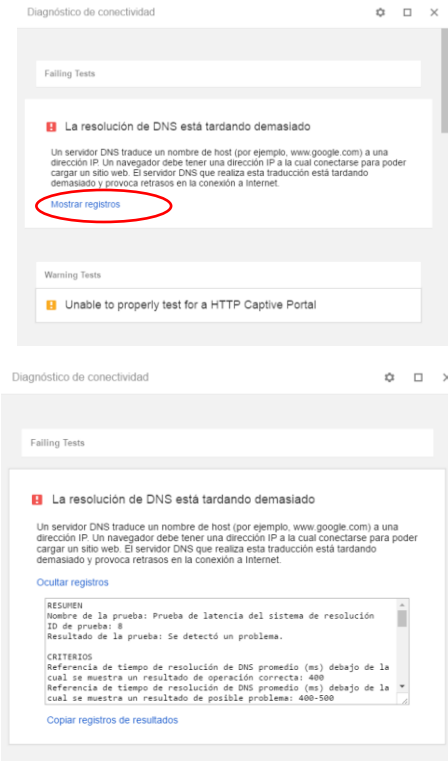

Figura 2. Resultados de un ejemplo de diagnóstico de resultados con presencia de fallas

A continuación, se muestra el registro que muestra la aplicación, específicamente de la prueba que presento falla: RESUMEN

Nombre de la prueba: Prueba de latencia del sistema de resolución

ID de prueba: 8

#### **Resultado de la prueba: Se detectó un problema.**

## **CRITERIOS**

Referencia de tiempo de resolución de DNS promedio (ms) debajo de la cual se muestra un resultado de operación correcta: 400

Referencia de tiempo de resolución de DNS promedio (ms) debajo de la cual se muestra un resultado de posible problema: 400-500

Referencia de tiempo de resolución de DNS promedio (ms) arriba de la cual se muestra un resultado de problema: 500

DETALLES

Tue Dec 13 2016 10:20:28 GMT-0500 (Hora est. Pacífico, Sudamérica) - Intentando resolver número de nombre de host: 0 mubrygps-ccd-testing-v4.metric.gstatic.com

Tue Dec 13 2016 10:20:29 GMT-0500 (Hora est. Pacífico, Sudamérica) - Se recibió un resultado para la resolución de DNS. Número de prueba/hora actual/tiempo transcurrido (ms)/hora de inicio (ms): 0 / 1481642429863 / 1638 / 1481642428225

Tue Dec 13 2016 10:20:30 GMT-0500 (Hora est. Pacífico, Sudamérica) - Intentando resolver número de nombre de host: 1 gzabuevl-ccd-testing-v4.metric.gstatic.com

Tue Dec 13 2016 10:20:32 GMT-0500 (Hora est. Pacífico, Sudamérica) - Se recibió un resultado para la resolución de DNS. Número de prueba/hora actual/tiempo transcurrido (ms)/hora de inicio (ms): 1 / 1481642432951 / 2086 / 1481642430865

Tue Dec 13 2016 10:20:33 GMT-0500 (Hora est. Pacífico, Sudamérica) - Intentando resolver número de nombre de host: 2 vncyckhq-ccd-testing-v4.metric.gstatic.com

Tue Dec 13 2016 10:20:39 GMT-0500 (Hora est. Pacífico, Sudamérica) - Se recibió un resultado para la resolución de DNS. Número de prueba/hora actual/tiempo transcurrido (ms)/hora de inicio (ms): 2 / 1481642439023 / 5070 / 1481642433953

Tue Dec 13 2016 10:20:39 GMT-0500 (Hora est. Pacífico, Sudamérica) - Tiempo total de resolución de DNS para todas las pruebas (ms): 8794

Tue Dec 13 2016 10:20:39 GMT-0500 (Hora est. Pacífico, Sudamérica) - Hosts de DNS resueltos en total: 3

Tue Dec 13 2016 10:20:39 GMT-0500 (Hora est. Pacífico, Sudamérica) – **Tiempo de resolución de DNS promedio (ms): 2931.33**

En este ejemplo se verifica que el criterio de la herramienta para la prueba de DNS es:

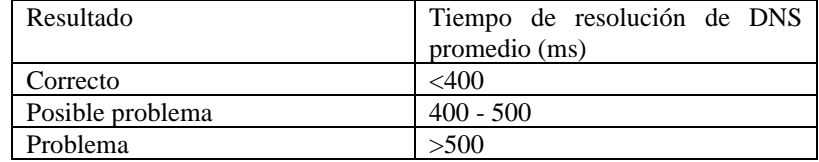

Y se verifica que el tiempo promedio para este ejemplo es de **2931.33ms**, por lo que el resultado de esta prueba es fallido, por lo que se concluye que se debe verificar la configuración de los DNS del equipo y si se tiene varios clientes con este mismo problema se podría deducir que se tiene un problema a nivel salidas internacionales, del servicio DNS o en la ruta hacia el DNS.

Si los tiempos son mayores a 500 ms se debe validar que no haya problemas a nivel de conectividad o de saturación del enlace:

- Para descartar problemas de conectividad, se deben realizar pruebas extendidas de ping al DNS que tenga configurado el cliente. Si es corporativo el DNS debería ser el 200.107.10.100, si es masivo el DNS debería ser el 200.107.10.105; pero se debería validar en el modem o en el BRAS, según se explica en la sección 3.3.

Se debe verificar que los tiempos de respuesta sean menores a 30 ms (pues solo se está probando conexión, no servicio). En caso que los tiempos sean altos, o se pierdan paquetes se debe validar que no existan problemas a nivel físico en la red interna, modem o red de acceso.

- Para descartar problemas de saturación de enlace, se puede verificar con algún aplicativo en la PC del cliente, o verificando en el BRAS según se explica en la sección 3.3. Si el cliente se encuentra ocupando su máximo ancho de banda, el servicio se degrada.

# **Anexo 3. Otras configuraciones-parámetros técnicos que contiene la ONT.**

En las siguientes figuras se aprecian las configuraciones que pueden ser verificadas por parte del personal técnico de CNT sobre el equipo activo del cliente entre estas: las estadísticas del servicio de VoIP, la habilitación para acceder al control remoto de la ONT vía protocolo TR069, diagnósticos de funcionamiento con el reporte de fallas que emite la ONT.

| <b>HG8245H</b>                        |                                                                                                    | Status WAN LAN IPv6 WLAN Security Route Forward Rules Network Application Voice System Tools                                                                                                    |      |                                    |                            |                        |                  |                |       | Logout    |
|---------------------------------------|----------------------------------------------------------------------------------------------------|----------------------------------------------------------------------------------------------------|------|------------------------------------|----------------------------|------------------------|------------------|----------------|-------|-----------|
| Reboot                                |                                                                                                    | System Tools > VolP Statistics                                                                                                    |      |                                    |                            |                        |                  |                |       |           |
| <b>Configuration File</b>             | On this page, you can query voice quality statistics information and voice service abnormality records. |                                                                                                    |      |                                    |                            |                        |                  |                |       |           |
| <b>Firmware Upgrade</b>               |                                                                                                    |                                                                                                    |      |                                    |                            |                        |                  |                |       |           |
| <b>Restore Default Configuration</b>  | <b>Voice Quality Statistics</b>                                                                         |                                                                                                    |      |                                    |                            |                        |                  |                |       |           |
| <b>Maintenance</b>                    |                                                                                                    | Network performance counter reference is as follows:<br>Ideal network: packet loss rate = 0, mean jitter < 10 ms, mean delay < 10 ms.                                                                       |      |                                    |                            |                        |                  |                |       |           |
| VolP Statistics                       |                                                                                                    | Common network: 0 < packet loss rate < 1%. 10 ms < mean itter < 20 ms. 10 ms < mean delay < 150 ms.<br>Poor network: 1% < packet loss rate < 5%, 20 ms < mean jitter < 60 ms, 150 ms < mean delay < 400 ms. |      |                                    |                            |                        |                  |                |       |           |
| <b>VolP Diagnose</b>                  |                                                                                                    | Harsh network: packet loss rate > 5%, mean jitter > 50 ms, mean delay > 400 ms.                                                                                                    |      |                                    |                            |                        |                  |                |       |           |
| <b>Remote Mirror</b>                  | POTS Port                                                                                               |                                                                                                    |      | <b>Links</b>                       |                            |                        |                  |                |       |           |
| <b>User Log</b>                       |                                                                                                    | Update Statistics Reset Statistics                                                                                                    |      |                                    |                            |                        |                  |                |       |           |
| <b>Debug Log</b>                      |                                                                                                    |                                                                                                    |      | Number of Number of                | Mean                       | Mean                   | Packet           | Remote IP      | Mos   |           |
| <b>Firewall Log</b>                   | No.                                                                                                    | Generation Time                                                                                                    | Sent | <b>Received</b><br>Packets Packets | Delay<br>(m <sub>5</sub> ) | <b>Jitter</b><br>(mns) | Loss<br>Rate (%) | <b>Address</b> | Value | Codec     |
| <b>One-Click Diagnosis</b>            |                                                                                                    | 2021-06-11 15:19:55                                                                                                    | 250  | ō                                  | 13                         | ö.                     | ö                | 192.168.20.6   | 44    | G.711ALaw |
| <b>ONT Authentication</b>             |                                                                                                    | 2021-05-12 17:21:13                                                                                                    | 250  | ٥                                  | Q.                         | ٥                      | ø                | 192.168.20.6   | 4.4   | G.711ALaw |
| <b>Time Setting</b>                   |                                                                                                    | 2021-05-12 20:19:54                                                                                                    | 250  | õ                                  | 12                         | ö                      | ō                | 192.168.20.6   | 44    | G.711ALaw |
| <b>TR-069</b>                         |                                                                                                    | 2021-08-12 20:45:49                                                                                                    | 134  | ö                                  | 18                         | ō.                     | ö                | 192.188.20.6   | 44    | G.711ALaw |
| <b>Advanced Power Management</b>      | 其                                                                                                    | 2021-05-12 20:57:31                                                                                                    | 250  | o                                  | 11                         | ٥                      | o                | 192.158.20.6   | 4.4   | G.711ALaw |
| <b>Modify Login Password</b>          | ×                                                                                                    | 2021-05-12 21:14:55                                                                                                    | 237  | O.                                 | ٥                          | ö.                     | ٥                | 192.168.20.5   | 4.4   | G.711ALaw |
| <b>Intelligent Channel Statistics</b> |                                                                                                    | Voice Service Abnormality Record                                                                                                    |      |                                    |                            |                        |                  |                |       |           |
| <b>Fault Info Collect</b>             |                                                                                                    | Manufacturer: Huawei Technologies Co., Ltd.<br>ProductClass HG8245H;                                                                                                    |      |                                    |                            |                        |                  |                |       |           |
| <b>Indicator Status Management</b>    | SerialNumber: 48575443324BF39C:<br>IP:192.168.1.1:                                                      |                                                                                                    |      |                                    |                            |                        |                  |                |       |           |
| Open Source Software Notice           |                                                                                                    | HWMer:624.B:<br>SWVer V3R017C10S200:                                                                                                    |      |                                    |                            |                        |                  |                |       |           |

Figura 3. Parámetros de QoS que aplican para el servicio de VoIP

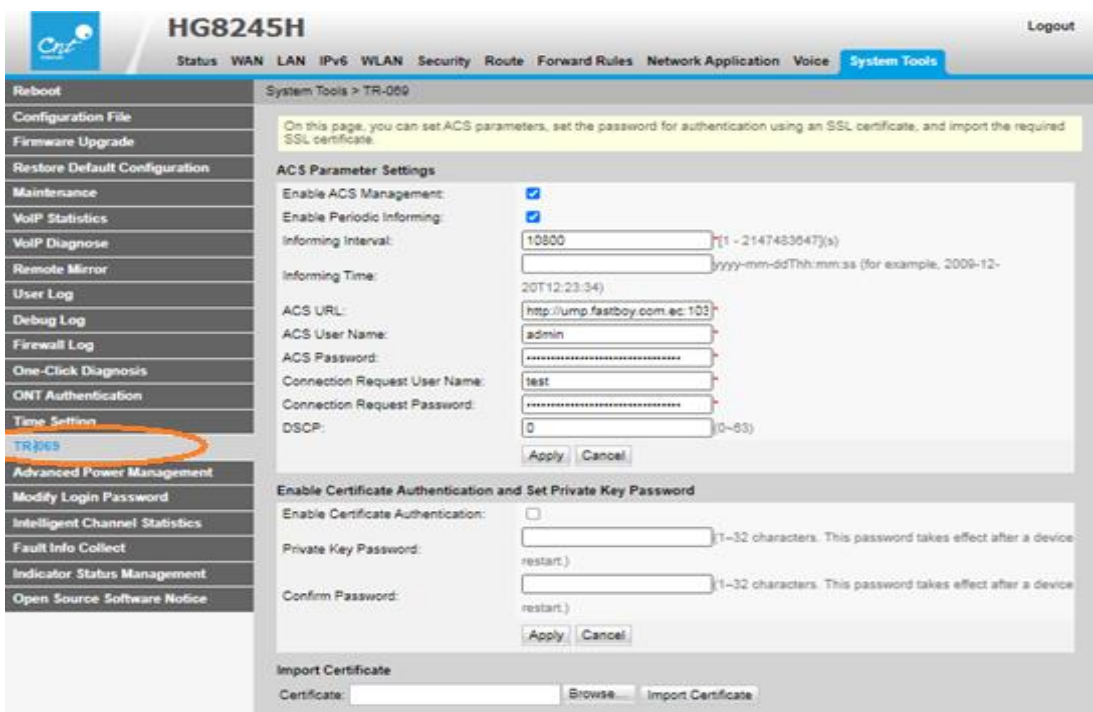

Figura 4. Protocolo TR069 activo para rutinas de mantenimiento desde gestión

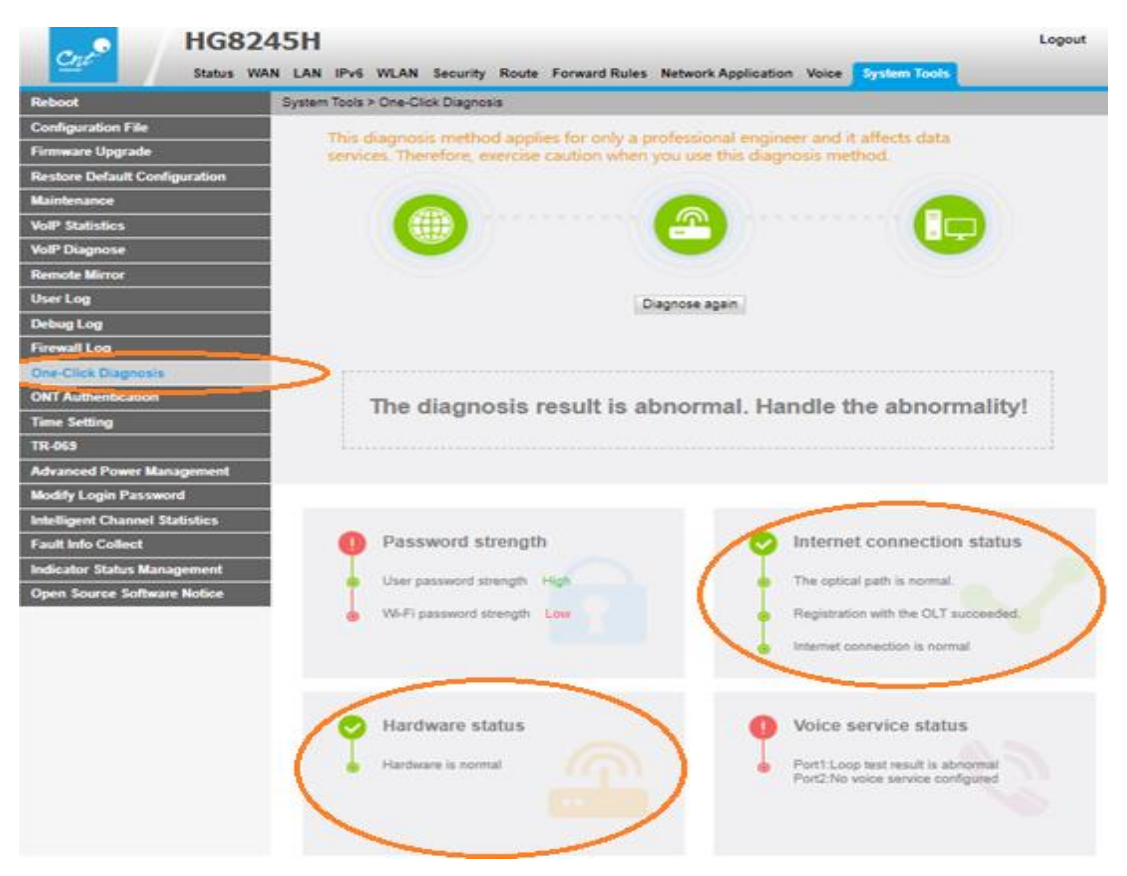

Figura 5. Diagnósticos propios que se obtienen sobre el equipo activo ONT

## **Anexo 4. Alistamiento del aplicativo para la recolección de información**

En el presente Anexo se explican los flujos a seguir para dar acceso al personal técnico para el uso del aplicativo gestor una vez que se utilizó la versión libre del desarrollador de la APP que no permite publicar la APP en el Play Store para el caso de dispositivos Android, el flujo para realizar encuestas a clientes en casos de instalaciones nuevas de servicio de internet sobre las redes de Acceso Fijo de CNT EP o migraciones de servicios de internet sobre red de cobre hacia la red FTTH-GPON y por último pantallas de programación del sistema de gestión sobre el aplicativo APPHive.

### **1) Proceso de registro del técnico-usuario (por trabajar la APP sobre modo desarrollador)**

Una vez descargada la app del Play Store, se instala y accede al registro vía google y seguido se ejecutan las acciones necesarias para contar con el acceso al aplicativo de la siguiente manera:

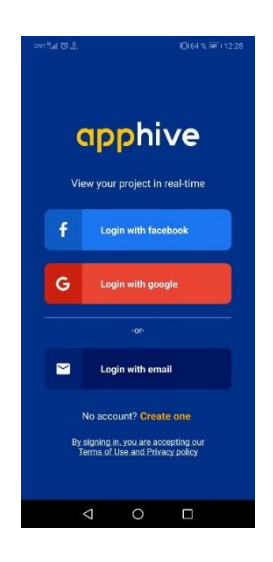

Figura 6. Pantalla de login / registro para iniciar visor de APPHIVE

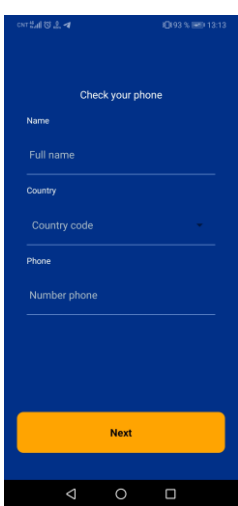

Figura 7. Registro para la creación de cuenta de APPHIVE para cada usuario

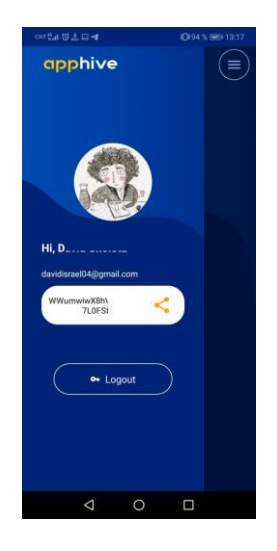

Figura 8. Compartir al desarrollador el código de acceso para acceder a la app APPHIVE

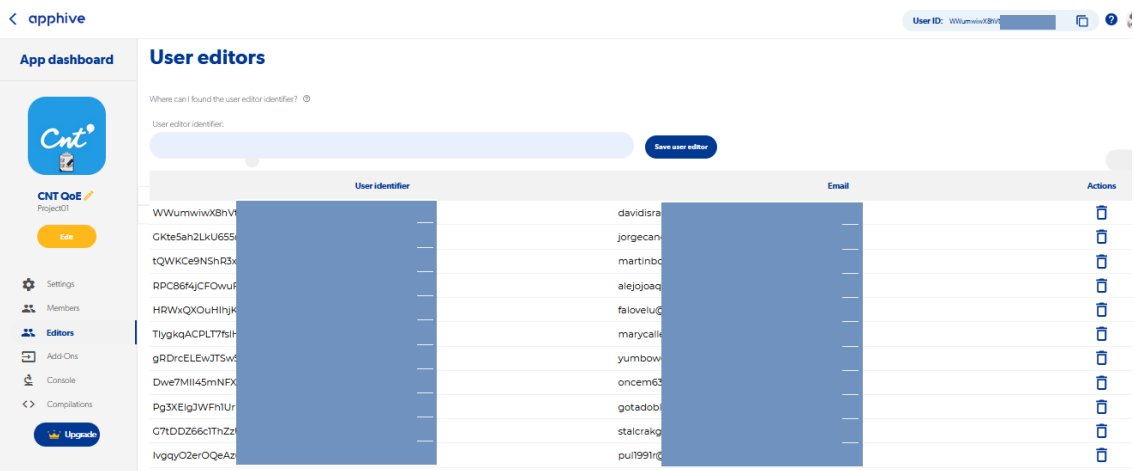

Figura 9. Habilitación de usuarios por parte del Administrador del aplicativo para, acceder a las funciones del mismo con un password propio (técnico) o general.

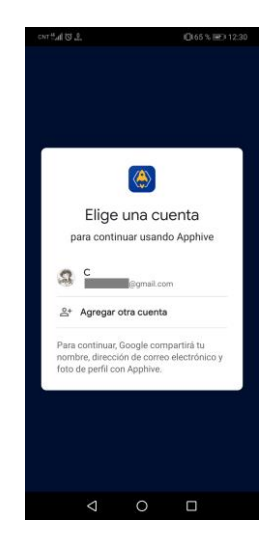

Figura 10. Con la configuración de usuario y clave se vuelve a ingresar al aplicativo y al seleccionar la opción de correo para ingreso se re direcciona hacia el flujo de Instalación/Migración o Reparación.

**2) Secuencia de la propuesta de sistema de gestión realizada para recolección de datos en casos de instalaciones de clientes nuevos o migraciones de clientes ADSL hacia GPON**

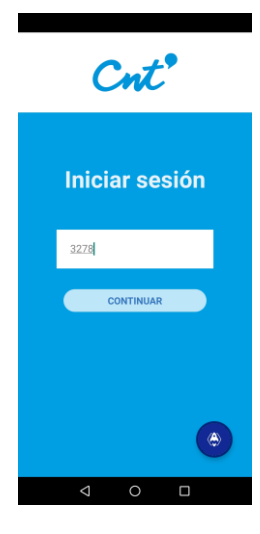

Figura 11. Ventana de acceso con credenciales al aplicativo.

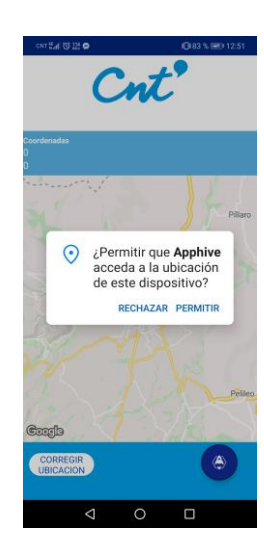

Figura 12. Confirmación de permiso de Acceso al aplicativo para que este obtenga la ubicación.

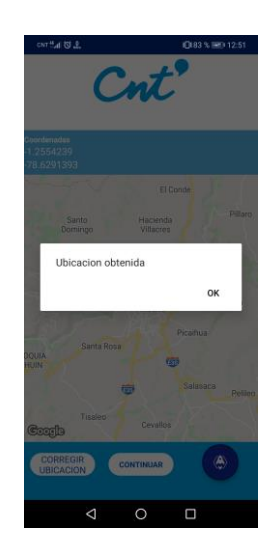

Figura 13. Alerta programada de confirmación de obtención de la ubicación del dispositivo.

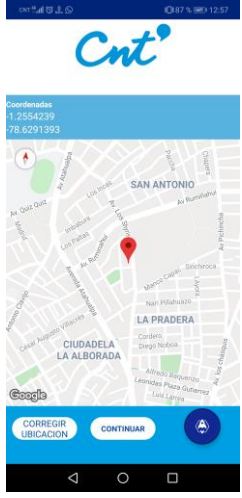

Figura 14. Visualización de la ubicación obtenida que registrada por el aplicativo

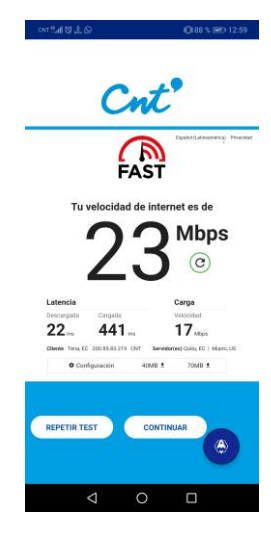

Figura 15. Inicio de speed Test, para obtener datos técnicos

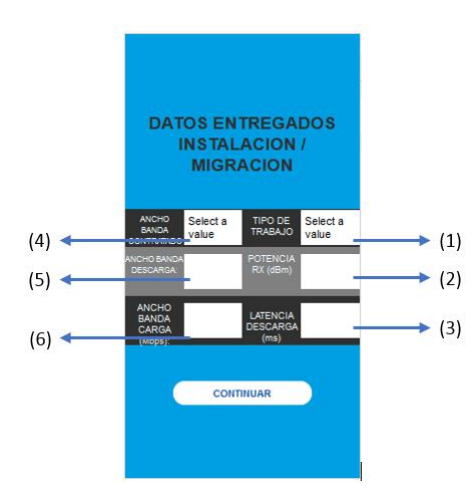

Figura 16. Inicio de recolección de información técnica de una nueva instalación de internet GPON o migración de servicios de red de cobre a fibra.

El detalle de la información que se obtiene mediante lo indicado en la Figura 16 es:

- (1) Tipo de trabajo INSTALACION/MIGRACION
- (2) Potencia medida en la ONT.
- (3) Latencia de descarga medida en TEST SPEED
- (4) Ancho de banda contratado, orden de trabajo.
- (5) Ancho de banda de descarga medida en TEST SPEED
- (6) Ancho de banda de carga medida en TEST SPEED

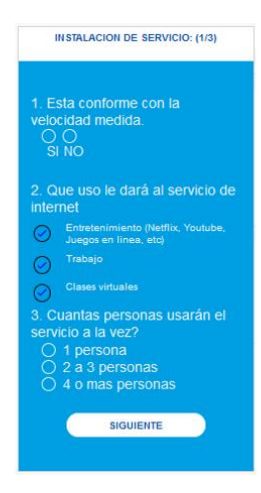

Figura 17. Inicio de recolección de información de Experiencia del cliente de una nueva instalación de internet GPON o migración de servicios de red de cobre a fibra. P1 (pantalla 1 de 3)

El detalle de la información que se obtiene mediante lo indicado en la Figura 17 es:

- (1) Selección única. ¿Está conforme con la velocidad medida al recibir el servicio?
- (2) Selección múltiple. Uso que el cliente da al servicio.
- (3) Selección única. Cuantas personas utilizan el servicio a la vez.

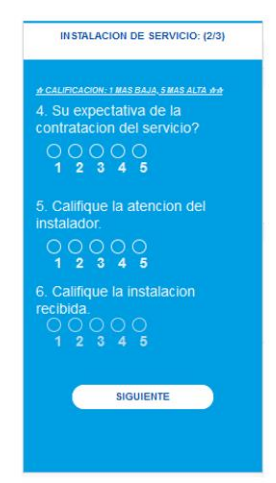

Figura. Encuesta instalación/migración P2.

Figura 18. Recolección de información de QoE de una nueva instalación de internet (pantalla 2 de 3)

El detalle de la información que se obtiene mediante lo indicado en la Figura 18 es:

- (4) Valoración 1 más bajo, 5 más alto. Expectativa de contratar el servicio.
- (5) Valoración 1 más bajo, 5 más alto. ¿Como califica la atención de quien lo atendió?
- (6) Valoración 1 más bajo, 5 más alto. ¿Como califica la instalación recibida?

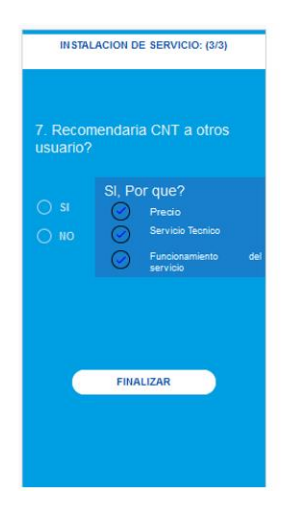

Figura 19. Recolección de información de QoE de una nueva instalación de internet (pantalla 3 de 3)

El detalle de la información que se obtiene mediante lo indicado en la Figura 18 es:

(7) Selección única. ¿Recomendaría CNT a otros usuarios? ¿Por qué razones?

## **3) Programación del Aplicativo gestor**

En las siguientes figuras se presenta de manera general las programaciones realizadas sobre el APPHive para obtener las pantallas de interacción del sistema de gestión.

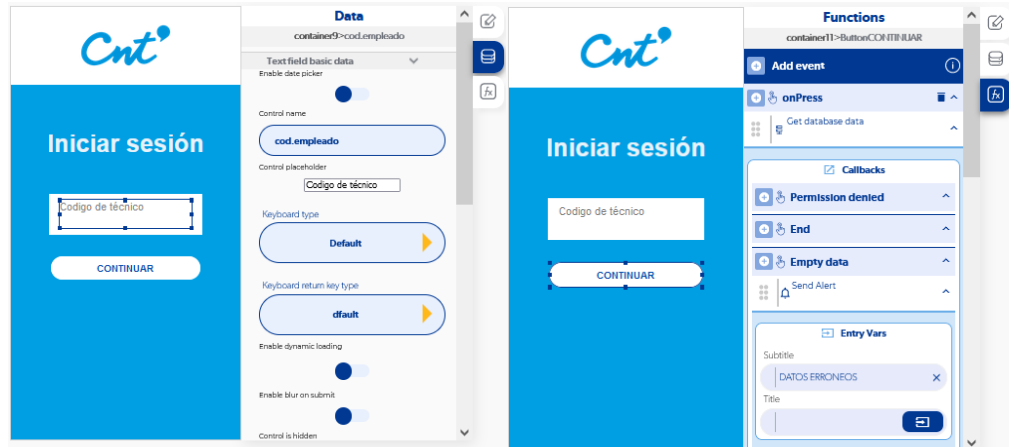

Figura 20. Generalidades del Data Base y Funciones de APPHIVE.

| $\mathcal{C}nt$                                         | <b>Functions</b><br>$\hat{\phantom{a}}$<br>$\emptyset$<br>container>ButtonCONTINUAROK                                             | <b>Cloud database editor</b>                                                                                    | œ                   |
|---------------------------------------------------------|----------------------------------------------------------------------------------------------------|----------------------------------------------------------------------------------------------------|---------------------|
|                                                         | ⊟<br>Add event<br>⊙                                                                                                    |                                                                                                    | $\hat{\phantom{a}}$ |
| <b>DATOS TECNICO:</b><br>Cod. Empleado                  | $\blacksquare$ ^<br>o & onPress<br>$\left\  \begin{matrix} \mathbf{g} \end{matrix} \right\ $ Set app value<br>$\hat{\phantom{a}}$ | database / [ionitem]Text fieldNORDEN: (value)<br>$\boxed{E}$<br>database<br><b>Add Collection</b><br>Identifier | ø                   |
| No. Orden<br>No. Orden                                  | Entry Vars                                                                                                    | Ô<br>Dalumnos<br>[ionitem]Text fieldNORDEN: (value)]<br>×<br><b>D</b> database<br>$\wedge$                      |                     |
| <b>Tipo de red</b><br><b>ESCOJA OPCION</b>              | Key                                                                                                    | <b>Add Collection</b><br>ñ<br>datosacceso<br>$\checkmark$<br>百へ<br>Θ<br>Rx                                      |                     |
| <b>DATOS CLIENTE</b><br><b>CEDULA</b><br><b>CEDULA:</b> | num_orden<br>Value                                                                                                    | Ô<br>Θ<br>TIPO TRABAJO                                                                                          |                     |
| <b>GENERO:</b><br><b>GENERO</b><br>EDAD:<br><b>EDAD</b> | [ionitem]Text fieldNORDEN: (value)<br>$\times$                                                                                    | - E<br>TIPO_RED<br>[Picker] PickerTIPOR X<br>Ō<br>cedula<br>[ionitern] Text field CEX                           |                     |
|                                                         | Save data in DB<br>$\frac{1}{2}$<br>$\tilde{\phantom{a}}$<br>Entry Vars                                                           | Ō<br>cod_emp<br>App data: cod_emp X<br>Ō<br>edad<br>[ionitem]Text fieldEDX                                      |                     |
| <b>CONTINUAR</b>                                        | Should update db cache<br>Updates to make to the db<br>Open database browser<br>$\checkmark$                                      | ō<br>genero<br>[Picker]PickerGENERX<br>$\checkmark$<br>$\mathbf{v}$<br><b>View Data</b><br>$\checkmark$         | $\checkmark$        |

Figura 21. Asignación de variables globales y archivo de estas en Cloud Database

| <b>Cloud database editor</b> |        |                  |        |               | $\times$ |
|------------------------------|--------|------------------|--------|---------------|----------|
| <b>Record id</b>             | codigo |                  | nombre | <b>Action</b> | $\sim$   |
| 3278                         | 3278   | Jorge Cando      |        | ╱□            |          |
| 4221                         | 4221   | Juan Valle       |        | ╱□            |          |
| 4227                         | 4227   | Carlos Arguello  |        | ╱□            |          |
| 4232                         | 4232   | Daniel Lopez     |        | ╱□            |          |
| 4240                         | 4240   | Jesus Tibanquiza |        | ╱□            |          |
| 4241                         | 4241   | Freddy Ortiz     |        | ╱□            |          |
| 4244                         | 4244   | Jairo Reinoso    |        | ╱□            |          |
| 4247                         | 4247   | Daniel Aldás     |        | ╱□            |          |
| 4249                         | 4249   | Ignacio Estrella |        | ╱□            |          |
| 4257                         | 4257   | Diego Andrade    |        | ╱П            |          |
| 4258                         | 4258   | Ronald Fuentes   |        | 〃π            |          |
|                              |        |                  |        | $\sim$ $-$    |          |

Figura 22. Vista general de Data Base: con la asignación de permisos de acceso al personal técnico.

# **Anexo 5. Coberturas de las OLT's existentes en el cantón Ambato**

En la figura 23 se indican las OLT's existentes-operativas en el cantón Ambato con sus correspondientes límites de áreas de cobertura hasta las que se desplegaría red.

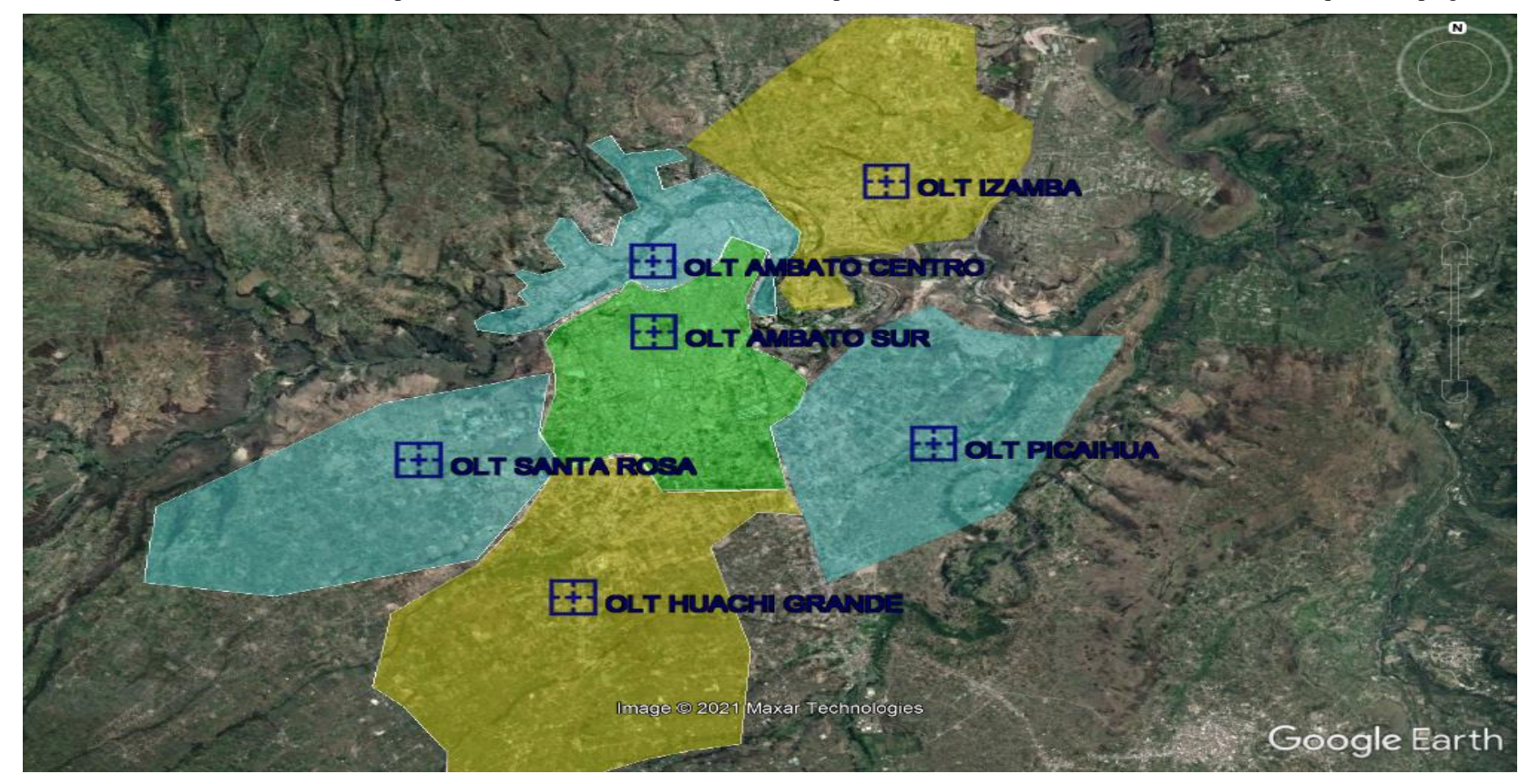

Figura 23. Zonas de cobertura de las OLT's existentes en Ambato

# **Anexo 6. Nuevas micro OLT's y red FTTH de CNT EP en Ambato**

En la figura 24 se indican la ubicación tentativa de las nuevas micro OLT's proyectadas para cubrir con red FTTH todo el cantón Ambato, sus correspondientes límites de áreas de cobertura hasta las que se desplegaría red y las huellas de despliegue de redes FTTH en las áreas de cobertura de las OLT existentes.

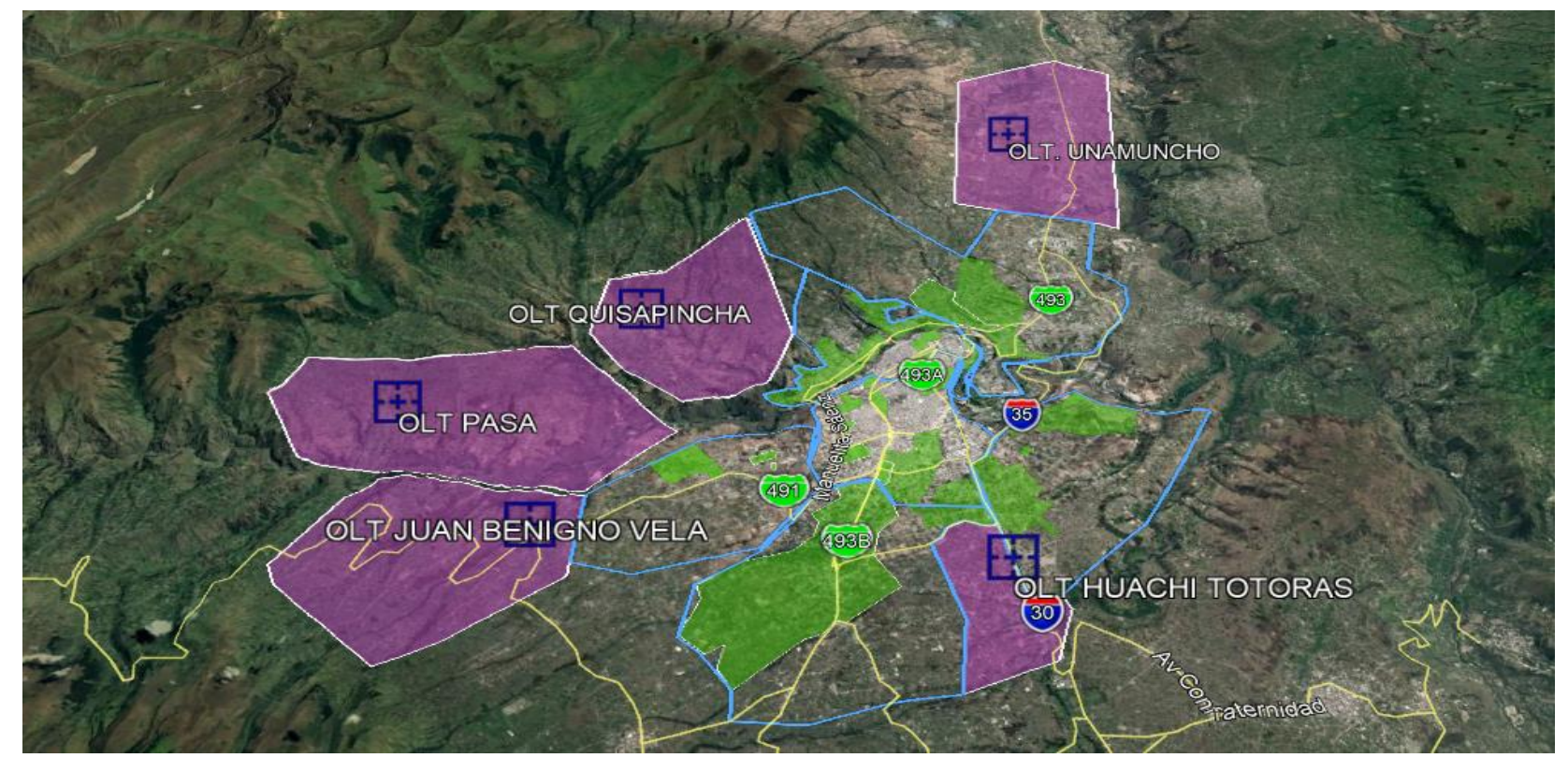

Figura 24. Zonas de cobertura de las nuevas micro OLT's proyectadas en Ambato – huella de red FFTH desplegada a la presente

# **Anexo 7. Red de OLT's conectadas a la red MPLS de Ambato.**

En la Figura 25 se indica la Red MPLS de CNT EP existente en el cantón Ambato, la misma que interconecta los equipos OLT's existentes y proyectados, en la misma que se identifican equipo MPLS con sus correspondientes ubicaciones; para guía del lector, los equipos con diferentes nombres, como ejemplo: P y E, y misma ubicación están instalados en la misma central pero se diferencian los mismos por su funcionalidad.

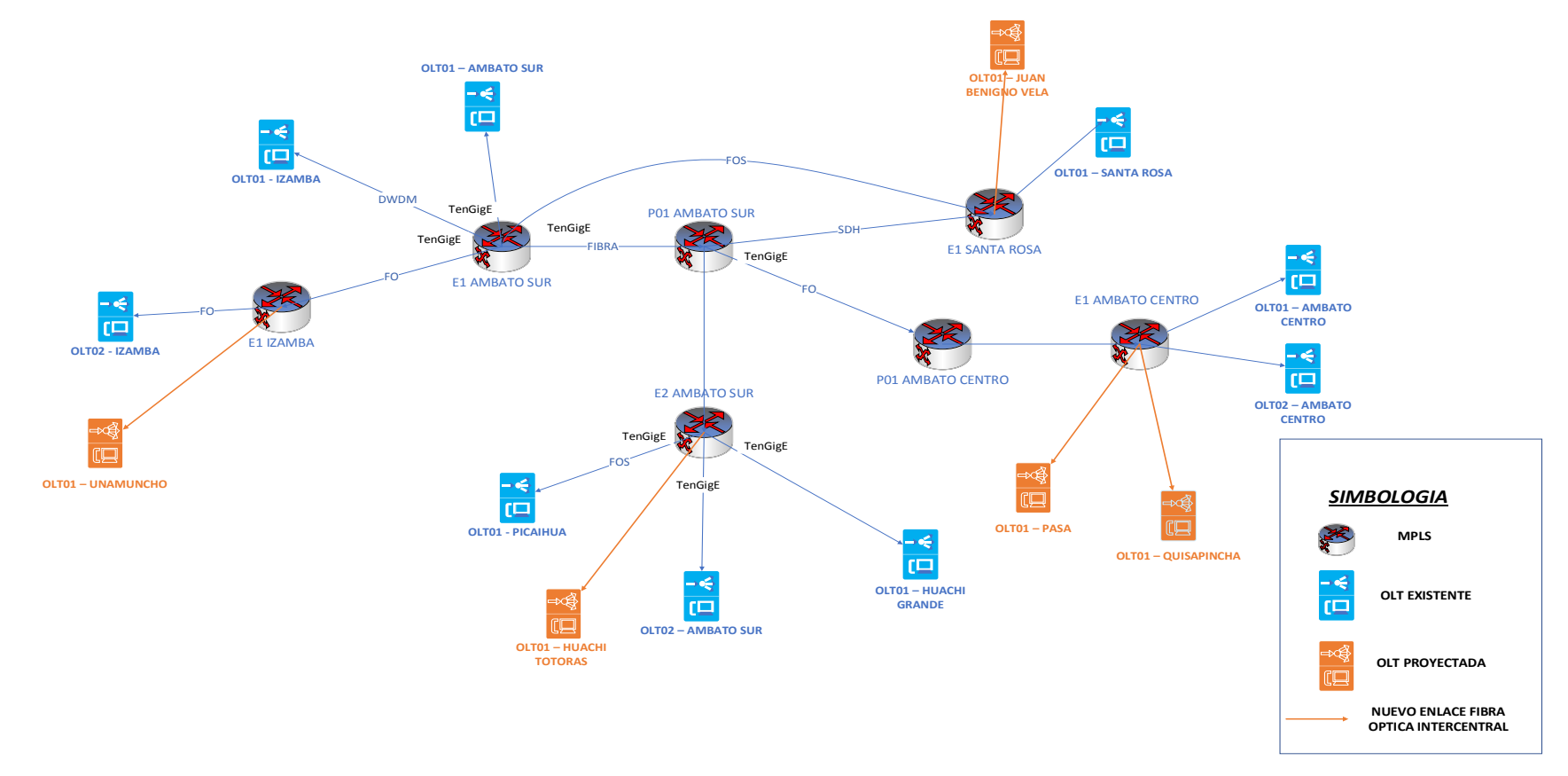

Figura 25. Esquema de Red de OLT's nuevas y existentes en el cantón Ambato